## CONCOURS PERMANENTS

Votre programme, non content de vous rapporter 1.000 francs par page publiée. peut vous rapporter 20.000 troncs chaque mois ou un voyage en Californie pour deux chaque trimestre. Règlement en page intérieure.

FORMATION A L'ASSEMBLEUR

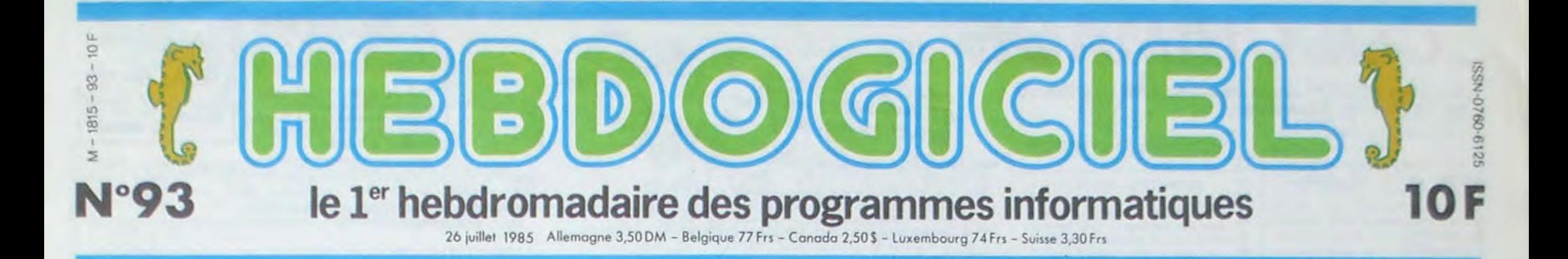

Le fait d'avoir notre Atari 520 ST pour nous tout seuls ne nous a pas apporté grand-chose qu'on ne sache déjà. Surtout que le basic ne sera pas prêt avant fin août. J'ai pu en voir tout de même une pré-version : c'est beau ! Attention les yeux

# OH PUTAIN , LE GRAPHISME !

Ca y est, on l'a ! Qu'est-ce qu'on est contents ! Oh là là ! Mais qu'est-ce qu'il est vide ! Oh là là !

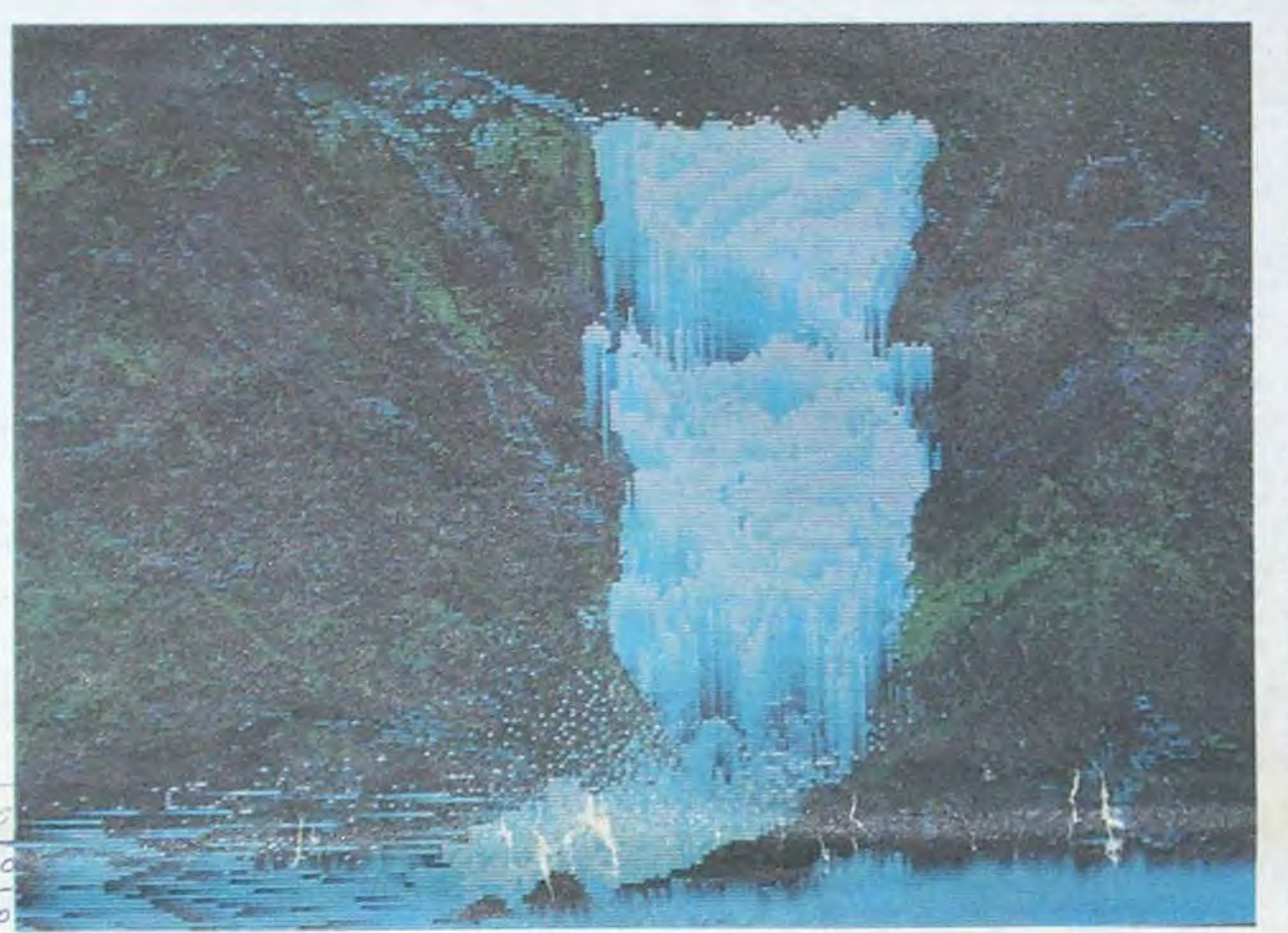

#### PAS DE BASIC

Pour l'instant, le seul tangage disponible est le logo. Cette version est très puissante, puisqu'elle ne comporte pas moins de 157 ins-<br>tructions. Mais voilà : le logo n'est tructions. Mais voilà : le logo n'est nous n'ayons pas jugé utile de qu'un langage d'apprentissage. transformer nos tests fous pour les qu'un langage d'apprentissage. transformer nos<br>Pourquoi avoir fait ce choix ? D'au- passer sur logo.<br>tant qu'il semble bien mal adapté à Ce dernier et le tant qu'il semble bien mal adapté à Ce dernier et le GEM sont toujours ce type de machines. Il aurait été sur disquettes. C'est très génant ce type de machines. Il aurait été sur disquettes. C'est très génant certainement plus rationnel de pré- pour plusieurs raisons : ça prend de certainement plus rationnel de pré- pour plusieurs raisons ; ça prend de voir un Pascal ou un C, langages la place mémoire, c'est long en qui permettent des applications plus temps de chargement et il faut requi permettent des applications plus temps de chargement et il faut re-<br>sérieuses. Vous comprendrez que charger le système d'exploitation

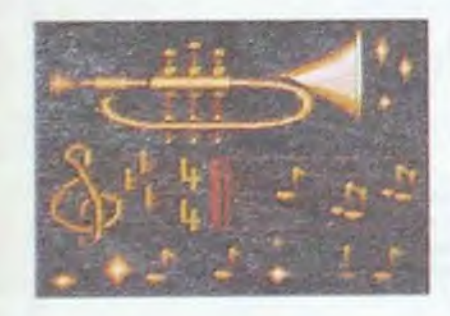

Vous connaissez le principe du GEM le gestionnaire du systeme) : des fenêtres apparaissent sur l'écran, que vous contrôlez grâce à une souris. Dans le basic. il y a quatre fenêtres distinctes. La première s'appelle Output et vous montre le résultat du programme que vous avez tapé. La seconde, c'est Command qui permet d'entrer des ordres en mode direct. La troisième. List. vous montre votre listing, et la quatrième, Editor, qui est cachée par les trois autres lorsqu'etle n'est pas en service est ur éditeur pleine page On ne sait pas encore comment sera le langage luimême. sinon qu'il contient un grand nombre d'outils de développement (pour débugger, suivre pas pas, tester un sous-programme...).

Passons à l'écran. Lors de l'initialisation. un grand espace vide apparait. En haut de l'écran, quatre mots : Desk. File, View et Options. Desk contient un émulateur VT52 qui permet de communiquer par l'intermédiaire d'un modem. On y trouve aussi un Control Pane! grâce auquel on peut régler l'heure, les couleurs. la vitesse de saisie de la souris, le bruit des touches et leur vitesse de réponse, un utilitaire de Suite page 17

## BIDOUILLE GRENOUILLE

seur, c'est pas français. Normalement, c'est numériseur, ou un truc dans le style, mais je préfère digitaliser, ça fait plus classe). Ce qui si<sup>g</sup>nifie, si je ne m'abuse. qu'il EXISTE un digitaliseur pour Atari 520 ST 1 Oui ! Mais il n'est pas encore en vente. II devrait l'être d'ici trois ou quatre mois.

Ou comment tricher, pirater, modifier. trafiquer, magouiller, bidouiller et grenouiller avec les logiciels du monde entier. Mais dans la légalité, au moins ? Of course, mon général ! Lire page 10

nicus tient sur un tiers du disque Et pour vous faire baver, une recherche d'occurence (on recherche combien de fois un mot apparait sur le disque) sur le tiers du disque met 5 secondes (dans cette demonstration, le mot était trouve 179-000 fois). Pas mal, non ? Le prix n'a pas été annoncé, on pense cependant que l'interface seule vaudra plus de 10.000 balles. Faut c'qu'y faut. mon brave

#### ALORS. T'EN CAUSES, DE L'ATARI ?

J'y viens. j'y viens. Examinons-le dans ses moindres détails.

Le clavier comporte 94 touches, divisées en quatre groupes : clavier alphanumérique normal, pavé d'édition. pavé numérique et touches de fonction. La frappe est confortable et la version française est en AZERTY avec tous les accents possibles et imaginables.

des qu'un probléme apparait ou dés qu'on rallume la machine. Cependent, ce n'est pas en soi une mau vaise chose : il vaut mieux être certain d'avoir un GEM parfaitement exempt de bugs avant de lancer les modeles avec Roms intégrées. car il est difficile et coûteux de modifier des Roms. Celles-ci devraient arriver en Septembre Gem Paint et Gem Write sont pour bientôt. probablement Août. Un Regardez l'image de la cascade. Regardez-Ia bien. parce qu'elle est vraiment tres belle. Et regardez-la aussi parce qu'elle a été faite avec Des connecteurs, on peut retenir celui du disque dur, qui permet un débit de 1 mega par seconde. C'est à dire que vous pouvez charger toute la mémoire vive en une demie-:econde. Oui dit mieux ? On peut signaler aussi les deux interfaces MIDI qui servent à piloter des instruments de musique et l'inter-

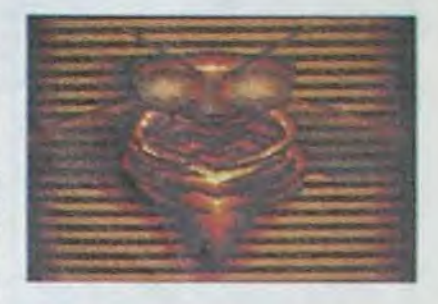

DES PROGRAMMES POUR VOTRE ORDINATEUR<br>AMSTRAD . APPLE IIe et IIc . CANON X-07 . CASIO F) CANON X-07. CASIO FX 702-P. COMMODORE 64 ET VIC 20 . EXELVISION EXL 100 . HECTOR H<br>MSX at approximate ORIC 1 FT ATMOS . SINCLAIR ZX 81 ET SPECTRU MSX et compatibles. ORIC 1 ET ATMOS. SINCLAIR ZX 81 SHARP PC 1500. TEXAS TI-99/4A. THOMSON T07, T07/70, ET M05.

face cartouche qui peut permettre l'ajout d'un langage ou d'un logiciel sans encombrement de la Ram.

Il y a aussi des alimentations, et c'est bien dommage. Il en faut une pour l'unité centrale. une pour le lecteur de disquettes et une prise en plus pour le moniteur. Inutile de dire qu'une multi-prise est nécessaire.

mois plus tard, toujours selon les prévisions d'Atari, on pourra bénéficier entre autres de Wordstar et d'un Pascal Gem Draw (utilitaire de dessin, plutôt orienté vers le dessin technique) sera fourni avec la machine. II offre l'avantage de pouvoir transférer les dessins qui ont été réalisés avec lui sur toutes les autres machines tournant sous Gem, puisque les images sont stockées sous forme logique

#### DES LENDEMAINS QUI SCINTILLENT

un digitaliseur d'images (digitali-Mais il y a mieux. Depuis qu'on vous parle du petit père Tramiel. vous devez commencer a savoir qu'il est fou a lier, Il l'a prouve, une fois de plus, en annonçant pour Janvier un lecteur de disque laser, et en en faisant la démonstration à la presse américaine. Démonstration plus que concluante : un disque contient 550 mégas, soit 550 millions de caractères. Pour vous donner une idée. I'Encyclopédia Britan-

L'actualité de la micro-informatique. Lire pages 9

INFO-BD : TOUTE L'ACTUALITÉ EN PAGE 15.

DEULIGNEURS les fainéants sont en page 10

## LES RUSSES ACHÈTENT DES MSX

Ils n'ont rien à bouffer, les queues devant les magasins de vêtements sont Interminables, fis sont tellement heureux que le gouvernement vient d'être obligé de prendre des mesures d'urgence pour freiner l'alcoolisme qui fait des ravages dans la population, surtout chez les jeunes. Les bagnoles ? Connalt pas 1 La vidéo ? Inconnue au bataillon 1 Par contre, les machines de guerre sophistiquées, les radars dernier cri,

## CINOCHE-TELOCHE <sub>pages 11,13</sub> C'est nouveau, ça vient de sortir:

les avions de combat supersoniques, les fusées, les satellites espions, les bombes nucléaires, les missiles, ils connaissent : c'est l'armée qui se les paie.

Leurs dirigeants viennent de se rendre compte, comme Fabius, que le futur pouvoir mondial passera par l'informatique, II faut donc former les jeunes et leur acheter des ordinateurs, Ils boufferont et se distrairont plus tard 1

Où se passe ce conte de fées moderne ? En URSS : 250 millards de centimes ont été débloqués pour l'achat d'ordinateurs pour les écoles. Une première tranche de 10.000 MSX a été commandée aux japonais ravis de se débarrasser d'une aussi jolie quantité de bécanes Invendables.

On s'en doute, Thomson n'a pas été foutu de récupérer la moindre commande. Il aurait sans doute dù envoyer Marchais, avec son look de vendeur de chaussettes trouées et ses relations, il aurait sans doute réussi à leur fourguer les derniers 3.000 T07 en OWERTY dont personne ne veut. C'était notre minute hebdomadaire d'anti-communisme prl-

maire.

Le prof et l'amateur éclairé vous attendent en page 20

# **COLORIMAGE** jEv

Sur votre HECTOR docile, exprimez vous en gribouillures, dessinures et coloriures.

#### **Claude THUREAU**

10 "XXXXXXXXXXXXXXXXXXXXXX  $20$   $11$ <br> $30$   $11$ COLORIMAGE  $x x$ 主义 40 '88  $\mathbf{1}$ 50 \*\*\* PAR C. THUREAU ## 50 '88 33 70 '11 80 \*\*\*\*\*\*\*\*\*\*\*\*\*\*\*\*\*\*\*\*\*\*\*\*\* 180 ERROR4830 190 SCREENS, 59, 230, 59: CLS 200 PRINT" Pour continuer un dessin TAPEZ C<br>210 PRINT" Pour commencer un dessin TAPEZ N 220 RS=INSTR\$(1); IFR\$<)"c"ANDR\$<>"n"THENGOT0190 230 IFRS="C"THENGOT0260 240 60704250 ---- PERMET DE TRAVAILLER A L'ECHELL  $250$   $-$ E SUR N'IMPORTE QUEL ECRAN 260 PEN3: INPUT" LARGEUR PAVE en millimetres"; AB 270 INPUT" HAUTEUR PAVE en millimetres"; AC 280 CLS: CURSOR9, 43 290 PRINT"Si vous avez publie la signification d'un e commande, tapez (?) suivi de la commande 300 PEN3:PRINT" (RETURN) pour suite":K\$=INSTR\$(1) 310 CLS 320 GOSUB4870 330 PL075, 56, 113, 1, 2: PL075, 45, 113, 1, 2: PL075, 56, 1, 11 , 2: PLOT16, 56, 1, 11, 2: PLOT56, 56, 1, 11, 2: PLOT67, 56, 1, 11, 2:PL0T107,56,1,11,2:PL0T118,56,1,12,2<br>340 OUTPUT "X", 9,53,1:OUTPUT "Y",111,53,1 350 U=1:X=10:Y=60:XA=0:YA=0:GOSUB2030:GOSUB2050 360 OUTPUT"P", 60, 54, 1 370 V=1:D\$="S":GOSUB1110 380 PLOTX, Y, 1 390 PL0T200, 44, 30, 42, 2: PL0T201, 43, 28, 38, 0: K=1: GOSUB 1100 400 CLS 410 PLOT120, 54, 70, 7, 0<br>420 PLOT202, 43, 26, 11, 0: PLOT202, 16, 26, 10, 0 430 CLS: PEN1: PRINT" POINT";: PEN2: PRINT" G, D, H, B, Z, R  $, M, O, A, I, P, X, Y<sup>n</sup>$ 440 PENI:PRINT" COULEUR";:PEN2:PRINT": 0,1,2,3,K"<br>450 PENI:PRINT" FONCTIONS";:PEN2:PRINT": J,E,T,L,C  $,S, F, U, W, X$ 460 DS=INSTR\$(1) 470 IFD\$="\*"THENCLS: PRINT" VOULEZ-VOUS BIEN TOUT EF FACER ? (O/N)":ZZ\$=INSTR\$(1):IFZZ\$<>"o"ANDZZ\$<>"n"T HENGOT0470: ELSEIFZZ\$="o"THENWIPE: GOT0320: ELSEGOT0400 480 IFD\$="z"THEND\$="Z":GOSUB950:GOT0430 490 IFD\$=";"THEND\$="J":GOSUB1110:GOT04890 500 IFD\$="d"THENE=1;H=0:D\$="D";GOSUB920:GOTO780 510 IFD\$="g"THENE=-1:H=0:D\$="G":GOSUB920:GOT0780 520 IFD\$="h"THENE=0; H=1: D\$="H": GOSUB920: GOTO780 530 IFD\*="b"THENE=0; H=-1: D\*="B": GOSUB920: GOTO780 540 IFDS="r"THEN GOSUB780 550 IFD\$="0"THENK=0;GOSUB1100 560 IFD\$="1"THENK=1;GOSUB1100 570 IFD\$="2"THENK=2;GOSUB1100 580 IFD\$="3"THENK=3;60SUB1100 590 IFD\$="k"THEND\$="K": GOSUB1110: GOTO3260 600 IFD\$="1"THENGOSUB1900 610 IFD\$="s"THEND\$="S":GOSUB1110:V=1:GOT0460 620 IFDS="t"THENDS="T": GOSUB1110:V=0:GOT0460 630 IFDS="e"THENDS="E": GOSUB1110: GOTO1280 640 IFD\$="1"THEND\$="L":GOSUB1110:GOT01360 650 IFD\$="x"THENXA=0:GOSUB2030:GOT0460 660 IFD\*="y"THENYA=0:GOSUB2050:GOT0460 670 IFDS="a"THENOUTPUT"X=", 162, 54, 2: 60SUB1770 680 IFD\$="o"THENGOSUB1980 690 IFD\$="p"THEN D\$="P": GOSUB2070:U=1: GOSUB2080: GOS UB2030: GOSUB2050: GOT0460 700 IFD\$="m"THENGOSUB2070:U=0:GOSUB2080:GOSUB2030:G 0SUB2050: GOT0460 710 IFD\$="c"THEND\$="C":GOSUB1110:IFAB=00RAC=0THENCL S: GOTO260: ELSEGOTO2180 720 IFD\$="?"THENGOSUB920: GOSUB3400: GOT0400 730 IFD\*="f"THEND\*="F": GOSUB920: GOTO3770 740 IFD\*="w"THEND\*="W":GOSUB920:GOSUB4180:GOT0400

750 IFD\*="u"THENCLS; INPUT"ENTREZ LE TEXTE"; T\*: IFT\*=

""THENGOTO400: ELSEQUTPUTT\$, X, Y+6, K: M=POINT (X, Y) : PLOT

COLORIEZ CE DESSIN<br>ET VOUS AUREZ UN BEAU<br>DESSIN EN COULEURS QUE HAUT BAS GAUCHE DROITE 950 CLS 960 PRINT" Angle de deplacement 0-359<br>970 PRINT" Tapez (RETURN) puis 980 PRINT" Deplacement -- >R Sortie -- >S 990 CURSOR170, 42: PEN2: INPUTDH\$: IFDH\$="S"THENGOT0400 1000 DE=VAL (DH\$) 1010 IFDE<0THENDE=360+DE:60T01010 1020 IFDE>360THENDE=DE-360:60T01020 1030 DE=INT(DE):DI=LEN(DH\*)-1:PLOT201,43,26,11,0  $\cdot$   $\circ$ 1040 IFDI=3THENDF=196:ELSEIFDI=2THENDF=200:ELSEDF=2  $03$ 1050 OUTPUTDE, DF, 41, 2<br>1060 CA=DE\*PI(1)/1801S(1)=SIN(CA):C(1)=COS(CA) 1070 IFCA=PI(.5)THENH=1:E=0:GOT01090 1080 IFABS(S(1))>,7THENIFS(1)>0THENH=1:E=AC/(AB\*TAN (CA)):ELSEH=-1:E=-AC/(AB\*TAN(CA)):ELSEIFC(1))OTHENE= I: H=TAN(CA) #AB/AC: ELSEE=-1: H=-TAN(CA) #AB/AC 1090 Z=1:RETURN 1100 PLOT204, 31, 22, 12, K: RETURN 1110 PLOT202.16, 26, 10, 0; OUTPUTD\$, 212, 16, 2 1120 RETURN 1130 PLOTX, Y, M 1140 IFH<br />
OANDE<>
OTHENPLOT17,55,38,9,0:PLOT68,55,38 , 9, 0: 60T01170 1150 IFH=0THENPL0T17,55,38,9,0 1160 IFE=OTHENPLOT68,55,38,9,0 1170 PLOTX, Y, M 1180 X=X+E: Y=Y+H: GOSUB890 1190 XA=XA+E: YA=YA+H 1200 IFEE=1THENX=X-E:Y=Y-H:XA=XA-E:YA=YA-H:GOT01230 1210 GOSUB1260 1220 IFPEEK (14341)=254THENGOT01170 1230 GOSUB2030: GOSUB2050 1240 IFEE=1THENEE=0:  $Z=1$ 1250 RETURN 1260 M=POINT (X, Y): PLOTX, Y, M+1: RETURN  $1270$  ' -----------TRACE RECTANGLE PLEIN 1280 CLS: GOSUB4880 1290 PRINT" COIN SUPERIEUR GAUCHE TAPEZ N 1300 PRINT" COIN INFERIEUR DROIT TAPEZ Q":PRINT" tapez S pour annuler"; 1310 OUTPUT"N G", 127, 54, 1 1320 D\$=INSTR\$(1): IFD\$="s"THENGOT0400: ELSEGOSUB1550 1330 IFTA(0)+TA(2)=2THENPLOTA(0), A(1), (1+A(4)-A(0)) , (1+A(1)-A(5)), K: TA(0)=0: TA(2)=0: ELSE60T01320 1340 GOSUB1260: GOT01530 1350 . -- TRACE LIGNE 1360 CLS 1370 PRINT" 2 cas : vous connaissez 1380 PRINT" depart et arrivee : tapez 1 1390 PRINT" depart, long., angle: tapez 1<br>1400 PRINT" S pour annuler";<br>1410 K\$=INSTR\$(1):IFK\$="s"THENGQTQ400<br>1420 IFK\$="1"THENGQTQ1440 1430 IFK\$="2"THENGOTO3080:ELSEGOTO1410 1440 CLS 1450 GOSUB4880 1460 PRINT" Pointez le depart : Taper N 1470 PRINT" Pointez l'arrivee : Taper V 1480 PRINT" S pour annuler"; 1490 OUTPUT"N V", 127, 54, 1<br>1500 D\$=INSTR\$(1): IFD\$="s"THEN GOTD400 1510 60SUB1550: IFZ=1THENZ=0:60T01440 1520 IFTA(0)+TA(1)=2THENLINEA(0),A(1),A(2),A(3),K:T A(0)=0:TA(1)=0:ELSEGOT01500 1530 CLS: M=K 1540 PL0T202, 16, 26, 10, 0: 0UTPUT "S", 212, 16, 2: V=1: 60T0 400 1550 IFD\$="d"THENE=1:H=0:D\$="D":GOSUB920:GOSUB1130 1560 IFD\*="z"THENGOSUB950 1570 IFD\$="g"THENE=-1:H=0:D\$="G":GOSUB920:GOSUB1130 1580 IFD\$="x"THENXA=0:GOSUB2030:RETURN 1590 IFDs="y"THENYA=0: 60SUB2050: RETURN 1600 IFD\$="p"THENGOSUB2070:U=1:GOSUB2080:GOSUB2030: GOSUB2050; RETURN

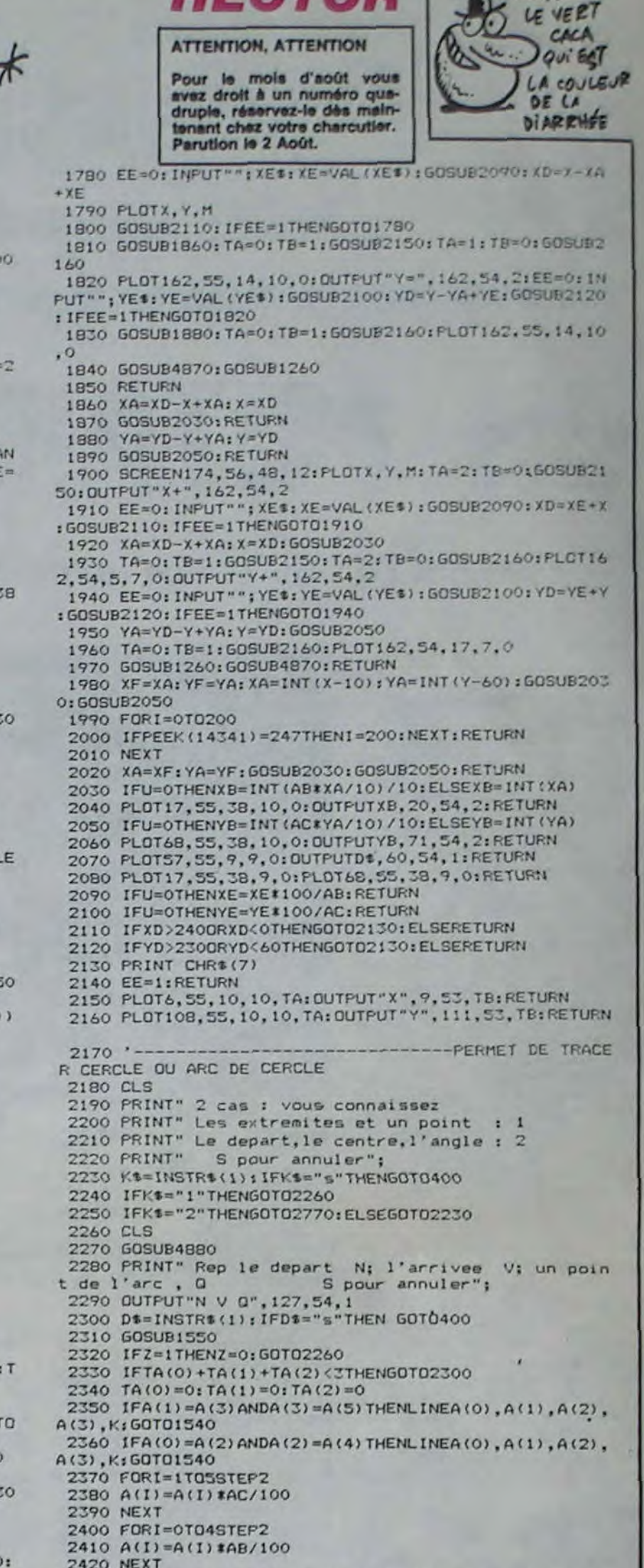

**HECTOR** 

I LA COULEUR C'EST LA

VIE, SAVE

2430 XN=A(0):XH=A(2):XP=A(4):YN=A(1):YH=A(3):YP=A(5)

X, Y, M+1: GOT0400

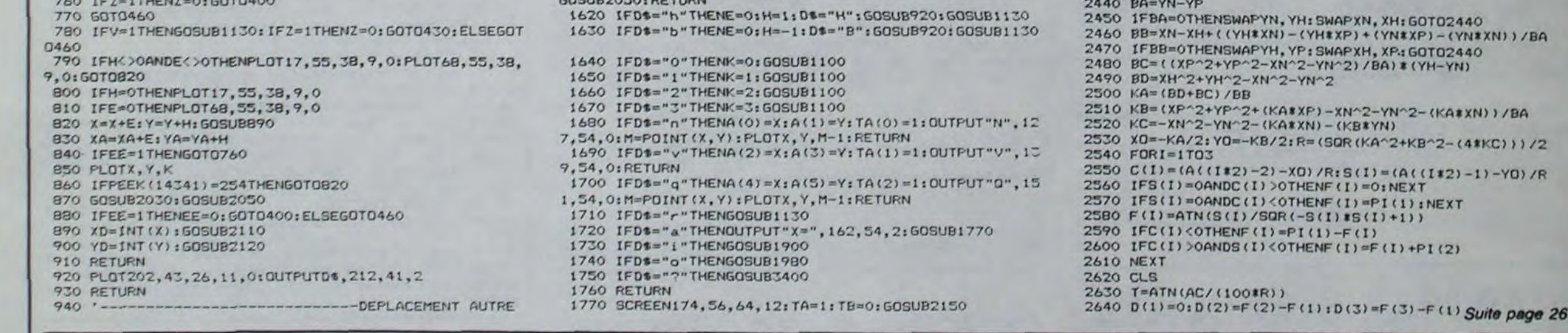

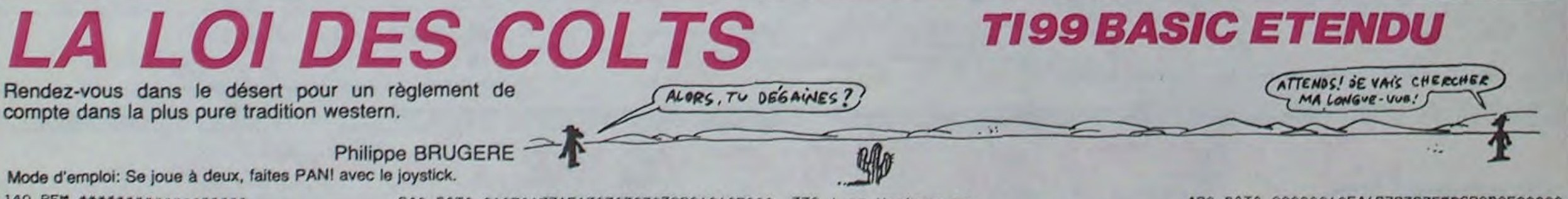

1610 IFD\$="m"THENGOSUB2070:U=0:GOSUB2080:GOSUB2030:

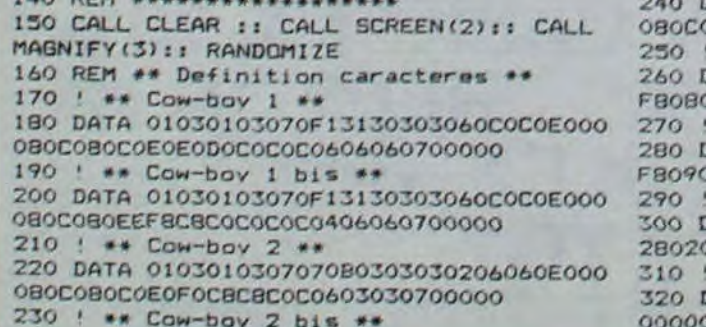

04TA 010301771F13030303030206060E000 00000E0F0C8C8C0C0603030700000 \*\* Cactus 1 \*\* ATA 01050701010909090F01010101030F3 AOAOAOEOBOBOBOBOBOBOBOFOFC \*\* Cactus 2 \*\* ATA 09090F01010105050701010101010F3 909090F0B0B0B0A0A0E0B0B0F0FC \*\* Destruction \*\* ATA 02000B022400511B420154210009000 000882014082208A2082400104080 \*\* Vautour \*\* 

330 ! \*\* Vautour \*\*

340 DATA 0000000000601008040403030300000 0000000000018204080800000000000000

#### 350 ! \*\* Vautour \*\*

360 DATA 00000000000000000700C03030000000 00000000000000000038C00000000000000

370 ! \*\* Cerceuil \*\* 380 DATA 0304091117171109090905050402020 3C02090BBEBEBBB909090A0A0204040C0 390 ! \*\* Chiffres .chutes et decors

400 DATA 00000003010000000000000010000000 0000000062F361E3CFED390B070000000 410 DATA 000000000000000000000000010191F1 F0000000000000000000000000F3F7FFF9

420 DATA 00000060F46C783C7F5BC90D0E00000 430 DATA 0000000000000000000000000CFEFFFB 440 DATA OOFEBEBEBEBEBEFE003838181818187 E007E0E0EFE8080FE00FC0C0CFE0E0EFE 450 DATA 00808484FE0C0C0C0OFC80B0FE0E0EF EOOFCB4BOBOFEBEFEOOFEB6060COCOCOC 460 DATA 007C4444FEC6C6FE00FE8EFE0606467 E

Suite page 21

ABY ( (NX\*XN) - (

(KA#XN) ) /BA "2-(4\*KC)))/2

T02440  $H - YN$ 

 $1(2)$ 

# *B.BERT*

Vivez les affres de B.BERT obstiné à repeindre sa pyramide de cubes.

Jacques DAGUIN

 $1 + AB (28)$ 

 $1 + AB (32)$ 

Mode d'emploi : Occupe environ 11 Ko et les règles sont incluses. Lors de la frappe, soyez attentif aux lignes suivantes : 1740 à 1940, 2040 à 2060, 2260 à 2440 et 4180 à 4360. En effet, les caractères 1 à 8 doivent être tapés ainsi en mode minuscule (QWERTY, AZERTY) :  $1-CODE + W$  ou  $CODE + Z$  $2-CODE + Y$  $3-CODE + 5$  ou  $CODE + U$  $4-CODE + SHIFT + 9$  $5-CODE + SHIFT + H$ 

 $6$ -CODE + SHIFT + ? 7-CODE + SHIFT + " ou CODE + SHIFT + ù  $8-CODE + SHIFT + U ou CODE + SHIFT + 2$ Attention, en ligne 2260 seul "14" est concerné (sommet de la pyramide).

IO REM <del>POSSESSORIA</del> 20 REM \*

30 REM \* **B+BERT** 40 REM # 50 REM \* par 60 REM + 20 REM # J. DAGUIN # BO REM # 90 REM \*\*\*\*\*\*\*\*\*\*\*\* 100 KEYOFF 110 DEFINTA-Z 120 CLEAR1000 130 ST=1:TT=100:B0=0:SC=0:NI=1:PT=  $O:CH=O:CB=O$ 140 COLOR10, 1, 1 150 SCREEN1, 2,0 160 LOCATE6, 10: PRINT \*VEUILLEZ PATI ENTER\* 170 REM \*\*\*\*\*\*\*\*\*\*\*\*\*\*\*\*\*\*\* 180 REM REDEF.CARACTERES 190 REM \*\*\*\*\*\*\*\*\*\*\*\*\*\*\*\*\*\*\* 200 FORI-384T0463 210 READA 220 VPOKEI, A **230 NEXT** 240 FORI-520T0727 250 READA 260 VPOKEI, A 270 NEXT 280 REM \*\*\*\*\*\*\*\*\*\*\*\*\*\*\*\*\*\*\*\* 290 AD=1023 300 FORI-1708 310 AD=AD+1 320 READA 330 VPOKEAD, A 340 NEXT 350 AD=AD+56 360 IFAD-1919THEN390 370 GOT0300 **380 REM MANNHAMMANNA** 390 REM DEF. SPRITES 400 REM \*\*\*\*\*\*\*\*\*\*\*\*\* 410 DIMAS(52) 420 FORN=1T052 430 FORI-1708 440 READX 450 AS(N)=AS(N) +CHRS(X) 460 NEXTI 470 NEXTN 480 SPRITES(0)=AS(1)+AS(2)+AS(3)+A  $$141$ 490 SPRITES(1)=AS(5)+AS(6)+AS(7)+A \$(8) 500 SPRITES(2)=AS(9)+AS(10)+AS(11)  $+ A 121$ 510 SPRITES(3)=AS(13)+AS(14)+AS(15  $1 + AB(16)$ 520 SPRITES(4)=AB(17)+AB(18)+AB(19  $1 + AB (20)$ 530 SPRITE#(5)=A\$(21)+A\$(22)+A\$(23  $1 + AB (24)$ 

560 SPRITES(8)=A\$(33)+A\$(34)+A\$(35  $1 + A + (36)$ 570 SPRITES(9)=A\$(37)+A\$(38)+A\$(39  $1 + AB(40)$ 580 SPRITES(10)=AS(41)+AS(42)+AS(4  $31 + A + 1441$ 590 SPRITES(11)=AS(45)+AS(46)+AS(4  $71 + A$ \$(48) 600 SPRITES(12)=A\$(49)+A\$(50)+A\$(5  $1) + A$ \$ (52) 610 REM **\*\*\*\*\*\*\*\*\*\*\*\*\*\*\*\*\*\*\*** 620 REM DATAS CARACTERES 630 REM ANNARANAMANANAMAN 840 DATA112, 136, 136, 0, 136, 136, 112, 650 DATAO, 8, 8, 0, 8, 8, 0, 0. 660 DATA112, 8, 8, 112, 128, 128, 112, 0 670 DATA112, 8, 8, 112, 8, 8, 112, 0 680 DATAO, 136, 136, 112, 8, 8, 0, 0 690 DATA112, 128, 128, 112, 8, 8, 112, 0 700 DATA112, 128, 128, 112, 136, 136, 11  $2,0$ 710 DATA112, 8, 8, 0, 8, 8, 0, 0 720 DATA112, 136, 136, 112, 136, 136, 11  $2,0$ 730 DATA112, 136, 136, 112, 8, 8, 112, 0 740 DATA124, 68, 68, 124, 196, 196, 196,  $\circ$ 750 DATA248, 200, 200, 252, 196, 196, 25  $2.0$ 760 DATA252, 140, 128, 128, 128, 140, 25  $2,0$ 770 DATA248, 196, 196, 196, 196, 196, 24  $8,0$ 780 DATA252, 128, 128, 248, 192, 192, 25  $2,0$ 790 DATA252, 192, 192, 120, 64, 64, 64, 0 800 DATA248, 136, 128, 128, 156, 140, 25  $2,0$ 810 DATA132, 132, 132, 252, 196, 196, 19  $6,0$ 820 DATA56, 56, 16, 16, 16, 56, 56, 0 830 DATA12, 12, 12, 12, 12, 140, 252, 0 840 DATA204, 200, 208, 252, 204, 204, 20 4.0 850 DATA64, 64, 64, 192, 192, 192, 252, 0 860 DATA142, 222, 166, 134, 134, 134, 13  $4,0$ 870 DATA204, 172, 156, 140, 140, 140, 14  $0, 0$ 880 DATA252, 132, 132, 132, 132, 132, 25  $2,0$ 890 DATA252, 132, 132, 252, 192, 192, 19  $2,0$ 900 DATA248, 136, 136, 136, 136, 140, 25  $2,0$ 910 DATA248, 136, 136, 252, 204, 204, 20 4,0 920 DATA252, 132, 128, 252, 4, 196, 252,

550 SPRITES(7)=AS(29)+AS(30)+AS(31

940 DATA140, 140, 140, 140, 140, 140, 25  $2,0$ 950 DATA196, 196, 196, 196, 200, 208, 22  $4.0$ 960 DATA218, 218, 218, 146, 146, 146, 25 4.0 970 DATA132, 132, 72, 48, 72, 204, 204, 0 980 DATA132, 132, 132, 72, 48, 48, 48, 0 990 DATA248, 8, 16, 32, 64, 140, 252.0 1000 REM **\*\*\*\*\*\*\*\*\*\*\*\*\*** 1010 REM DATAS CUBES 1020 REM ============= 1030 DATA255, 127, 63, 31, 15, 7, 3, 1 1040 DATA255, 254, 252, 248, 240, 224, 1 92,128 1050 DATA255, 127, 63, 31, 15, 7, 3, 1 1060 DATA255, 254, 252, 248, 240, 224, 1 92,128 1070 DATA255, 127, 63, 31, 15, 7, 3, 1 1080 DATA255, 254, 252, 248, 240, 224, 1 92,128 1090 DATA255, 127, 63, 31, 15, 7, 3, 1 1100 DATA255, 254, 252, 248, 240, 224, 1 92,128 1110 DATA255, 127, 63, 31, 15, 7, 3, 1 1120 DATA255, 254, 252, 248, 240, 224, 1 92,128 1130 DATA255, 127, 63, 31, 15, 7, 3, 1 1140 DATA255, 254, 252, 248, 240, 224, 1 92,128 1150 DATA255, 127, 63, 31, 15, 7, 3, 1 1160 DATA255, 254, 252, 248, 240, 224, 1 92,128 1170 REM -----------------**I190 REM DATAS SPRITES** 1190 REM \*\*\*\*\*\*\*\*\*\*\*\*\*\*\*\* 1200 REM B+BERT DROITE 1210 DATA15, 31, 63, 57, 123, 123, 127, 6 3, 63, 31, 8, 4, 2, 4, 24, 14 1220 DATAO, 128, 192, 32, 96, 96, 198, 12 1, 187, 155, 142, 64, 32, 64, 192, 112 1230 REM B+BERT GAUCHE 1240 DATAO, 1, 3, 4, 6, 6, 99, 158, 221, 21  $7, 113, 2, 4, 2, 3, 14$ 1250 DATA240, 248, 252, 156, 222, 222, 2 54, 252, 252, 248, 16, 32, 64, 32, 24, 112 1260 REM BULLE 1270 DATA3, 15, 63, 113, 110, 238, 253, 2 51, 125, 63, 14, 31, 60, 112, 192, 0, 224, 2 48, 180, 182, 182, 215, 215, 215, 254, 214 , 252, 240, 0, 0, 0, 0 1280 REM EXPLOSION 1290 DATA5, 32, 10, 0, 37, 136, 34, 13, 84 , 2, 8, 4, 17, 2, 72, 5, 0, 4, 160, 72, 2, 80, 4 , 89, 162, 136, 2, 64, 36, 0, 64, 40 1300 DATA1, 16, 0, 2, 0, 16, 2, 64, 8, 0, 2, 16, 0, 0, 8, 0, 0, 0, 16, 0, 68, 0, 16, 64, 0, 4  $, 32, 0, 8, 128, 0, 0$ 1310 REM QUEUE CERISE 1320 DATAO, 0, 1, 63, 1, 1, 1, 2, 2, 4, 100,

LE PREMIER QUI ME PARLE

P

z

 $00\rho$ 

930 DATA252, 48, 48, 48, 48, 48, 48, 0

100, 0, 0, 0, 0, 0, 56, 224, 128, 64, 32, 32,  $16, 16, 16, 16, 0, 32, 0, 0, 0$ 1330 REM CERISE 1340 DATAO, 0, 0, 0, 0, 0, 0, 0, 56, 124, 12  $6, 126, 126, 126, 60, 0, 0, 0, 0, 0, 0, 0, 0, 0, 0$ , 0, 28, 62, 126, 126, 126, 62, 28 1350 REM SERPENT

1360 DATA1, 7, 30, 56, 48, 49, 27, 28, 15, 19, 56, 31, 15, 24, 14, 3, 248, 236, 60, 24, 0, 224, 248, 56, 240, 200, 28, 248, 192, 12  $, 114, 192$ 1370 REM POIRE 1380 DATA0, 0, 0, 1, 3, 3, 7, 7, 15, 15, 27,

25, 25, 15, 7, 3, 0, 0, 0, 192, 224, 224, 224 , 224, 240, 248, 248, 248, 248, 248, 240, 2 1400 DATA0, 0, 0, 0, 0, 0, 0, 0, 0, 0, 0, 0, 0

 $24$ 1390 REM QUEUE POIRE

 $,0,0,0,48,96,128,0,0,0,0,0,0,0,0,0,0$  $, 0, 0, 0, 0$ 

1410 REM CITRON

**MSX** 

1420 DATA0, 0, 0, 3, 7, 13, 27, 115, 255, 1

27, 31, 15, 7, 3, 0, 0, 0, 0, 0, 192, 224, 240 , 248, 254, 255, 254, 248, 240, 224, 192, 0

1430 REM BANANE 1440 DATA0, 0, 0, 0, 0, 56, 60, 60, 30, 31, 

28, 192, 240, 254, 254, 120 1450 REM QUEUE BANANE 1460 DATAO, 64, 64, 48, 16, 0, 0, 0, 4, 0, 0 

 $, 3, 1, 16, 0$ 1470 REM \*\*\*\*\*\*\*\*\*\*\*\*\*\*\*\*\*

1480 REM TRAJET SERPENT

1490 REM \*\*\*\*\*\*\*\*\*\*\*\*\*

1500 DATAB, 16, 8, 16, 8, 16, 8, -16, 8, 16 , 8, -16, 8, 16, 8, -16, 8, 16, 8, -16, 8, 16,  $8, -16, 8, 16, -8, -16, -8, -16, -8, -16, -8$  $, -16, -8, 16, 8, 16, -8, -16, -8, 16, -8, -1$ 

1510 DATAB, -16, 8, -16, -8, -16, -8, -16  $, -8, -16, -8, 16, 8, 16, 8, 16, -8, 16, -8, 1$  $6, 8, 16, -8, 16, -8, -16, -8, -16, 8, -16, 8$  $, -16, -8, -16, -8, 16, -8, 16, -8, 16$ 1520 DATA-8, 16, -8, 16, -8, 16, 8, -16, 8  $16, 8, -16, 8, 16, 8, -16, -8, -16, -8, -16$ 1530 REM \*\*\*\*\*\*\*\*\*\*\*\*\* 1540 REM PRESENTATION 1550 REM \*\*\*\*\*\*\*\*\*\*\*\* 1560 COLORIO 1570 VPOKE8198, 129 1580 VPOKE8199, 129 1590 VPOKE8208, 21 1600 VPOKE8209.21 1610 VPOKE8210, 65 1620 VPOKE8211, 113 1630 VPOKE8212,69 1640 VPOKE8213.87 1650 VPDKE8214,84

J'AI ACHETE UNE

MOTO CHEZ LE CORBEAU!

Suite page 7

**ATTENTION, ATTENTION** 

ONEST-CE QUE JE

ME FAIT CHER IMAN

Pour le mois d'août vous avez droit à un numéro quadruple, réservez-le dès maintenant chez votre charcutier. Parution le 2 Août.

Ouf, plus qu'une semaine avant bien de rester un mois sans rien faire. Encore que je n'aime pas tellement ne rien faire, même en vacances. Le genre parasol, chaise pliante, sable chaud et je bouge plus pendant quatre semaines, c'est pas mon truc. Faut que ça bouge, que ça visite, que ça s'extasie sur de nouveaux paysages, que ça trouve de nouvelles sensations pour les yeux, les oreilles, le gosier et le ventre. Pour abonder dans ce genre, un seul moyen : la moto. On peut voyager loin sans ménager sa monture, aller de l'avant quand les autres stagnent, voler du temps aux embouteillages, respirer quand les autos étouffent et continuer à rouler quand elles deviennent

piétons fatigués. Ca m'a fait quelque chose d'abandonner ma vieille Kawa au marchand, les kilomètres que nous avons avalés ensemble créent des liens que les automobilistes ne soupçonnent pas. Mais c'est la loi, comme les vieux indiens vont mourir sur la montagne, elle a rejoint le Walallah des mécaniques à deux roues, stoique et digne.

Et ma nouvelle compagne, une Honda, est entrée dans ma vie. Brillante, chaude, elle ronronnait, éclipsant de sa virginale beauté tous les simples véhicules qui l'entouraient devant le magasin du motoriste. C'est d'un derrière ému que je fis connaissance avec sa selle confortable, je lui tournais doucement la poignée droite et, dans un accord parfait, nous nous élançames sur les pavés brillants de la chaussée humide. Féérique !

Zimiiiiiiiiiiiip! (bruit de déchantage profond.)

Le vendeur de moto est un enfoiré, un fils de pute qui m'a vendu une bécane avec un défaut de fabrication ! A moi ! Cor-<br>beau, il s'appelle Corbeau, le charognard. Il exerce ses activités bassement mercantiles à Paris sans autre but que le pillage systématique des portefeuilles des pauvres pigeons qui ont le malheur de pénétrer dans son antre. La Honda neuve qu'il ma refilé guidonne comme c'est pas possible, les féériques pavés humides ont failli me tuer, inconduisible, dangereuse pour moi et pour les autres ! Trois semaines qu'il essaie de la réparer et qu'il n'y arrive pas. Trois semaines qu'il essaie en vain de faire croire qu'il sait par quel bout utiliser un tournevis ! Trois semaines qu'il refuse de me reprendre cette moto neuve avec ce putain de défaut de fabrication ! Mais qu'est-ce que je suis venu faire chez lui ? Pourquoi at-il fallu que je vienne me faire arnaquer chez ce connard ? Il était tout à côté du journal ? La belle affaire, je ne pouvais pas aller chez Murit, le vendeur de moto qui a une âme ? Quel con, mais quel con, je me mettrais des baffes. Allez, tant pis, je vais voir Murit, il va m'arranger ça, après tout, ça fait cinq motos que je lui achète ... Cette histoire est authentique : L'incompétent Corbeau qui va jusqu'à trafiquer la géométrie des fourches de motos neuves sévit au 10, rue Achille Martinet à Paris dans le dix-huitième arrondissement, n'y mettez pas les pieds, vous risquez votre peau. Murit, ancien coureur de 50 balais, m'a arrangé le coup en dix minutes. C'est un bon, il est au 8, rue Frémicourt à Paris dans le quinzième. Allez-y de ma part, il vous fera un prix sur Honda, Kawa, Susuki et Yam. La moto vous indiffère ? Vous n'en avez rien à cirer ? Lisez l'édito de la semaine prochaine, c'est le spécial été quadruple, il vous coûtera trente balles et j'y cause de camions.

540 SPRITES(6)=AS(25)+AS(26)+AS(27)

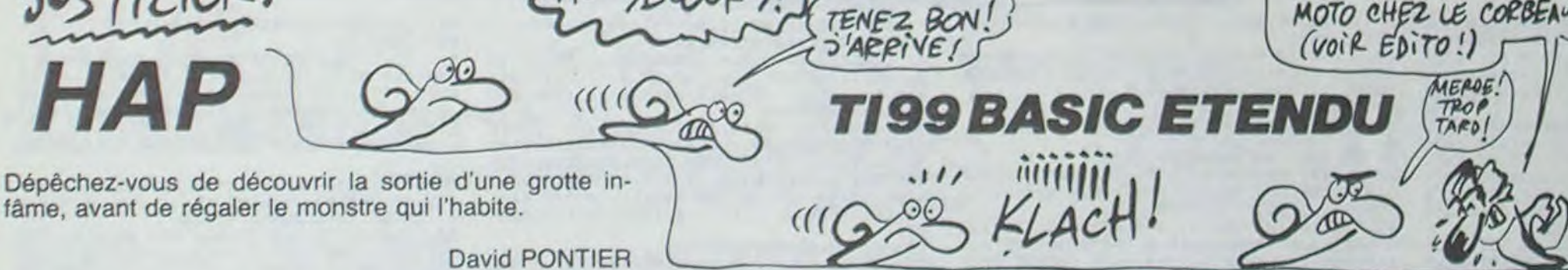

SECOUPS!

10 GOTO 450 :: CALL CHAR :: CALL CHARPAT :: CALL CHARSET :: CALL COLOR :: CALL D ELSPRITE :: CALL HCHAR :: CALL MAGNIFY : : CALL MOTION :: CALL PATTERN :: CALL SO UND :: CALL SPRITE :: CALL VCHAR

20 DIM C(3,3):: AX, AY, NX, NY, A, A\$, B, D, E. I  $,K, M, R, S, X, Y, Z$ 

30 DATA 98.97.0.101.100.96.101.0.0.99.98  $, 100, 99, 0, 97, 96$ 

 $40.14P -$ 

50 DATA 262, 247, 262, 349, 262, 220, 220, 208, 220, 262, 220, 175

60 DATA 110.44.370.147.294.0.147.294.0.1 65.294,330,185.37,392,147.44,0,185.44,0, 165.44, 0, 110.37, 147.494, 0, 147.494, 0

70 DATA 165.494.0,185,440,147.494,440,11 0.494,554,110.587,659,147.74

80 DATA 0, 147, 0, 165, 0, 185.587, 440, 196.58 7, 0, 185, 0, 165, 0, 147. 44, 370, 139. 44, 0, 110, 0, 123, 0, 139. 33, 370

90 DATA 3, 14, 6, 5, 13, 5, 7, 14, 6, 9, 16, 5, 11, 1 4, 5, 13, 13, 5, 15, 14, 5, 17, 12, 10, 19, 12, 10, -3  $, 6, 18, -3, 9, 18$ 

100 DATA  $-3, 12, 14, -3, 21, 14, -3, 19, 5, -7, 14$  $, 5, -11, 19, 5, -3, 24, 18, -3, 27, 18, 16, -16, 150$ 110 DATA 3, 5, 10, 3, 16, 2, 3, 21, 8, 5, 7, 6, 5, 14 , 6, 4, 14, 1, 5, 23, 6, 7, 12, 11, 7, 26, 3, 9, 12, 9, 9  $, 26, 4, 10, 5, 6$ 

120 DATA 11, 14, 5, 12, 5, 8, 14, 5, 4, 14, 12, 3, 1 4, 18, 3, 14, 24, 3, 16, 5, 10, 16, 18, 5, 16, 26, 2, 1  $B, 7, 6, 1B, 16, 5$ 

130 DATA 18, 24, 3, 20, 5, 6, 20, 16, 3, 20, 22, 7,  $21, 16, 1, -4, 5, 5, -17, 5, 3, -6, 7, 2, -7, 10, 3, -1$  $3, 10, 3, -10, 12, 2$ 

140 DATA -19, 12, 2, -12, 14, 2, -17, 14, 4, -13,  $16, 4, -12, 18, 2, -2, 19, 3, -10, 20, 3, -19, 20, 2,$  $-4, 21, 2, -9, 22, 6$ 

150 DATA -17, 22, 3, -7, 24, 6, -15, 24, 3, -10, 2  $6, 4, -11, 28, 9, 6, -8, 275$ 

160 DATA 3, 13, 2, 5, 9, 6, 5, 16, 5, 5, 24, 4, 6, 5,  $5, 6, 19, 1, 7, 9, 1, 7, 11, 2, 7, 14, 2, 7, 24, 3, 8, 4,$ 4,8,18,1

170 DATA 8, 20, 3, 9, 7, 4, 9, 12, 3, 9, 16, 1, 9, 22 , 3, 9, 26, 3, 11, 9, 4, 11, 14, 1, 10, 19, 2, 11, 20, 3  $, 11, 24, 3$ 

180 DATA 11, 28, 2, 8, 14, 1, 12, 17, 2, 13, 5, 5, 1 3, 18, 2, 13, 21, 3, 13, 25, 4, 14, 15, 2, 14, 28, 1, 1  $5, 4, 2, 15, 16, 3$ 

190 DATA 15, 20, 7, 16, 11, 4, 16, 26, 1, 16, 28, 2 , 17, 5, 3, 17, 14, 3, 17, 18, 3, 17, 24, 1, 18, 11, 2, 18, 24, 3, 19, 14, 1

200 DATA 19, 16, 3, 20, 9, 6, 20, 22, 3, 21, 16, 1,  $-3, 5, 3, -2, 7, 3, -10, 5, 3, -18, 5, 3, -10, 7, 2, -1$  $4, 7, 3, -19, 7, 3$ 

210 DATA -3, 9, 2, -15, 9, 5, -2, 11, 2, -13, 11, 3  $, -13, 13, 2, -2, 16, 3, -11, 15, 3, -7, 17, 5, -2, 18$  $2, -20, 18, 2$ 

220 DATA -3, 20, 2, -18, 20, 3, -2, 22, 2, -5, 22,  $3, -17, 22, 3, -3, 24, 2, -2, 26, 2, -19, 26, 3, -3, 2$  $8, 6, -18, 28, 3$ 

230 DATA 6, -17, 131, 3, 10, 2, 3, 15, 5, 3, 23, 2, 5, 10, 2, 5, 23, 2, 5, 13, 3, 5, 19, 3, 7, 12, 2, 7, 15,  $3.7.21.2$ 

240 DATA 9, 12, 2, 9, 17, 3, 9, 21, 2, 11, 10, 2, 11 , 13, 3, 11, 19, 3, 11, 23, 2, 13, 10, 2, 13, 15, 5, 13  $, 23, 2, -2, 8, 14$ 

250 DATA -7, 10, 3, -3, 13, 3, -11, 13, 3, -7, 15,  $3, -7, 19, 3, -7, 24, 3, -3, 17, 3, -11, 17, 3, -3, 21$   $-11, 21, 3$ 

260 DATA -2, 26, 14, -17, 16, 3, -17, 18, 3, 21, 1  $6, 1, 21, 18, 1, 15, 8, 9, 15, 18, 9, 8, -17, 100, 9, -$ 9,500

1660 VPOKE8215, 117

1670 VPOKE8216, 22

270 DATA 3, 5, 4, 3, 12, 2, 3, 15, 7, 3, 25, 2, 5, 7,  $2, 5, 10, 3, 5, 14, 2, 4, 21, 1, 6, 15, 1, 6, 22, 4, 7, 1$  $3, 1, 8, 13, 4$ 

280 DATA 8, 20, 6, 9, 5, 3, 10, 7, 4, 10, 12, 3, 10,  $16, 10, 12, 7, 7, 12, 17, 3, 13, 18, 1, 14, 5, 4, 14, 1$ 2, 5, 14, 20, 2

290 DATA 14, 26, 3, 16, 5, 4, 15, 16, 1, 15, 20, 1, 16, 22, 1, 16, 28, 2, 18, 4, 3, 18, 10, 3, 17, 16, 1, 1  $8, 16, 3, 17, 20, 4$ 

300 DATA 17, 25, 2, 18, 26, 4, 19, 8, 1, 20, 5, 8, 2  $0, 16, 3, 20, 26, 3, 21, 18, 1, 17, 8, 1, -4, 5, 4, -11$  $, 5, 3, -6, 7, 3$ 

310 DATA  $-7, 9, 2, -2, 10, 3, -14, 10, 3, -6, 11, 3$  $-15, 12, 2, -12, 15, 2, -16, 14, 2, -19, 14, 2, -4,$  $17, 3, -8, 18, 2$ 

320 DATA -15, 18, 2, -5, 19, 2, -6, 20, 2, -18, 20  $, 3, -11, 21, 2, -19, 22, 3, -2, 23, 3, -12, 23, 3, -1$  $4, 24, 2, -4, 25, 2$ 

330 DATA  $-11, 25, 2, -12, 26, 4, -19, 24, 2, -5, 2$ 7, 6, -3, 28, 3, -10, 28, 3, 11, -15, 246

340 DATA 2, 7, 9, 2, 17, 11, 4, 9, 9, 4, 19, 10, 6, 1<br>1, 5, 6, 21, 6, 8, 5, 3, 8, 23, 2, 10, 4, 2, 10, 9, 5 350 DATA 10, 21, 2, 11, 26, 4, 12, 5, 3, 12, 11, 5,

12, 19, 5, 13, 25, 4, 14, 4, 2, 14, 13, 10, 16, 5, 3, 1  $6, 12, 2, 16, 17, 4$ 360 DATA 17, 25, 4, 18, 7, 3, 18, 13, 6, 20, 5, 3, 2

 $0, 9, 3, 20, 15, 6, 15, 26, 4, -3, 5, 5, -17, 5, 2, -3,$  $7, 4, -9, 7, 7$ 

Suite page 22

Gerard CECCALDI, vieux motard que j'aimais.

RECORD DE PLANTAGE **BATTU LA SEMAINE DER-NIERE** 

Le programme Texas basic Etendu de la semaine dernière avait un léger petit problème : c'était le listing d'un programme Hector I On est cons, hein ? Squiouzé-nous. Cette semaine, pour nous faire pardonner, on vous passe deux programmes TI

# TOD

L'univers de TOD a si mauvaise réputation, que seul un inconscient oserait s'y risquer...

N et S DANIGO

 $\mathbf{B}$ 

OF

4280 DIMB#(6)

## suite du N°92

3150 IN=INT(IN-RND(I)#30-10)<br>3160 FORI=0T05000 NEXT 3178 RETURN 3100 PRINT"TBRAVO.VOTRE SAVOIR"<br>3190 PRINT"WVOUS SAUVE."<br>3200 PRINT"WOODPOUR LE MOMENT..." 3210 IN=INT<IN+40) 3220 00103160<br>3230 SYS58719<br>3240 POKE36879,25 PRINT"#" 3250 PRINT"MODUMOUS L'AVEZ VAINCU 3260 FOR1=0T04000 NEXT<br>3270 1=INT(RND(1)\*2) 9230 0NICOT03300 3290 RETURN 3300 POKE36876,200 PRINT"ADDUIL OR<br>RIALT UN TRESOR" 3310 1=INT(RND(1) \$500+100)<br>3320 FRINT"BORDE " 1<br>3320 RIC=RIC+I<br>3340 POKE36376.0 FORI=0T04000 NEXT 3350 RETURN 3360 PRINT®NDNOUS ETES DANS®<br>3370 PRINT®NDNUNE SALLE D^®<br>3380 PRINT®NDNAPPMES.ACHETEZ-® 3390 PRINT"IDDIVOUS OUELOUE" 3400 FRINT"IDDEHOSE ?"<br>3410 Infut"IDDK0)UI 0U (N)ON")\$1<br>3420 IFS\$="O"THEN3440 3430 RETURN 1440 PRINT" DURFINES DISPONIBLESM" 3450 S#(1)="EPEE" 200"<br>3460 S#(2)="MASSE D'ARME -400"<br>3470 S#(3)="DACUE ELFIQUE -800" S\$(4)="ANNEAU MAGIOUE 2000" 3490 PRINTS#(1),,,,S#(2),,,S#(3),,  $55(4)$ COO PRINT"MANDPRICHESSE : " PIC 3510 INPUT"M1,2,3 OU 4";1<br>3520 PE=RIGHTS(S\$(I),4)<br>3530 IFVAL(P\$);RICTHENPRINT"MADDDIS IMPOSSIBLE" FORX=0T01000 NEXT PETU 3540 RIC=RIC-VAL(P\$) 3550 X=LEN(S\$(1))-5<br>3560 E\$=LEFT\$(S\$(1),X) 3570 FO=INT(FO#(1+1/5)) 3580 RETURN 3590 REN POTIONS<br>3600 PRINT "NOOLES PORTES SE"<br>3610 PRINT "NOOFERMENT.SUR UNE"<br>3620 PRINT "NOOTABLE 2 FIOLES." 3630 PRINT"NNNCHOISISSEZ 3640 PRINT" IDDISI @ OU 32" 3650 INPUT"IDDIRLORS";S\$ 3660 I=INT(RND(1)\*5)

3678 PRINT"3"<br>3688 ONIGOTO3690,3758,3828,3918<br>3698 PRINT" VOS FORCES VOUS"<br>3708 PRINT"30UITTENT,VOUS" 3710 PRINT"XDEVRIEZ PERDRE" 3720 PRINT"MTOUT ESPOIR"<br>3730 FO=INT(FO-RND(1)#30-40) 3730 FO=INT(FO-RND(1)#30-40)<br>3740 GOTO3950<br>3750 PRINT"XPUISSANCES, VOTRE"<br>3760 PRINT"XPUISSANCES, VOTRE"<br>3780 PRINT"XESPRIT ACQUIERT"<br>3890 PRINT"XUNE NOUVELLE"<br>3890 SOTO3950<br>3800 SOTO3950 3810 00T03950<br>3820 PRINT"XMVOTRE AGE EVOLUE"  $I = INT(RND(1)*2)$ 3830 IFITHEN3880<br>PRINT"XVOUS VIEILLISSEZ"<br>V=V+INT(RND(1)\*20)+5 3840 3850 3860 3870 GOT03950 3880 PRINT"WWWWOUS RAJEUNISSEZ"<br>3890 V=V-INT(RND(1)#35)-6 3900 GOTO3950<br>3910 PRINT"MMLES DIEUX SONT AVEC" 3920 PRINT"WOUS.L'ENERGIE AFFLUE"<br>3920 PRINT"WONS.L'ENERGIE AFFLUE"<br>3940 FO=1NT(FO+RND(1)\*40+10)<br>3950 FORI=0T05000 NEXT 3960 RETURN 3970 REM TRAPPES<br>3980 I=INT(RND(1)\*2) 3990 IFITHENPRINT"IDDERLLE VIDE !! 4000 IFITHENPRINT"IDDH "FORI=0T05000 NEXT RETURN<br>4010 PRINT"IDDIVOUS ETES TOMBE"<br>4020 PRINT"IDDIDANS UNE TRAPPE."<br>4030 FORI=0T05000 NEXT<br>4040 PRINT" PRINT"IDDIVOTRE CHUTE V nis 4050 PRINT"IDDENTRAINE DANS" 4060 PRINT"IDDLES MERNDRES DES" 4070 PRINT">DDEATACOMBES !" 4080 FORI=0T05000 NEXT<br>4090 B=B-INT(RND(1)\*6+5)<br>4100 IFBC1THENB=2 4110 FORI=2+INT(RND(1)\*6)T019<br>4120 IFA\$(I,B)=" "THENA=I I=19 **4130 NEXT**  $4140 B = = -1$ 4150 PETURN 4160 PRINT" KOODSALLE AU TRESOR!"<br>4170 FORI=0T02000 NEXT<br>4180 PRINT" JUDGE" POKE36879,93 POK E36876,200 4198 PRINT "VOTRE DECOUVERTE AM "<br>4200 PRINT "UNE VALEUR "; 4210 60703310 4220 REM---4230 REM\* PERSONNAGE\* 4240 REM-

4290 Br(1)="BON HUMAIN"<br>4200 Br(2)="MAUVAIS HUMAIN"<br>4310 Br(3)="BON GOLUM" 4320 B#(4)="MAUVAIS GOLUM" 4320 B#(4)="MAUVAIS GOLUM"<br>4330 B#(5)="BON NAIN"<br>4340 B#(6)="MAUVAIS NAIN"<br>4350 F0=INT(RND(1)\*40+120)<br>4360 IN=INT(RND(1)\*40+120)<br>4360 IN=INT(RND(1)\*50+50)<br>4390 PRINT"CREEZ VOTRE PERSONNAGE"<br>4400 FORI=0TO1000 NEXT<br>4410 PRIN 4428 PRINT<br>4438 PRINT"NS2# "/B\$(2)<br>4448 PRINT 4450 PRINT"MED ", B\$(3) 4460 PRINT<br>4470 PRINT MINAW "/B#(4)<br>4490 PRINT "NISSE "/B#(5)<br>4490 PRINT "NISSE "/B#(5) PRINT 4510 PRINT"NING "/B#(6)<br>4520 PRINT: INPUT"CHOIX"/H<br>4530 IFH>60RH<0THEN4520 4540 IFH=20RH=40RH=6THENC=-C:D=-D<br>4560 IN=IN+C:FO=F0+D:C=0:D=C<br>4560 PRINT"34"<br>4570 PRINT"398":N# PRINT: PRINTB#(H) 4590 PRINT:PRINT"RICHESSE : ";RIC<br>4600 PRINT:PRINT"SAGESSE : "IN<br>4610 PRINT:PRINT"FORCE : ";FO PRINT PRINT"POINTS DE VIE 4620 **PTV** 4630 PRINT"XXXXXXXXXX F1 M"<br>4640 GETS\$:IFS\$=""THEN4640 4650 IFASC(S\$)<>133THENRETURN 4660 PRINT"3"<br>4670 PRINT"3"N# 4680 PRINT PRINT SCIENCES MAGIQUES 4690 PRINT: PRINT"EQUIPEMENT : X": P **RINTE** 4700 PRINT"M(SI VOS FORCES " 4710 PRINT PRINT "MENTALES CONJUGUE 4720 PRINT PRINT"ATTEIGNENT 250,"<br>4730 PRINT PRINT PRINT"CONSULTEZ V OTRE 4740 PRINT PRINT POSITION A L'AIDE 4750 PRINT PRINT"DE # F1 !!! "#PE **TURN"** 4760 GETS#: IFS#=""THEN4760 4770 IFASC(S\$)<>133THENRETURN 4780 IFSM+IN<250THENRETURN 4790 PRINT"3"<br>4800 SM=INT(SM/2): IN=INT(IN/2.5)

4810 IFB>10THENM=10

DLUS QUE

20 CM!

FULLASDIT

MONSIEUR TOD, POURRAIS-JE<br>AVOIR UNE AUGMENTATION ?

w

MAIS VOUS ETES

COMPLETEMENT C

INCONSCIENT MON VIEUX!

4260 PRINT"QUEL EST VOTRE NOM ?"<br>4270 INPUTN: PRINT"J"

4820 IFB>10THENPRINT"IDDDDDDDEGRTI 4830 FORI=20T01STEP-1 4840 FORX=1T020<br>4850 PRINTAI(X,1+M); POKE36877,130<br>4860 IFX=AANDB=1+MTHENPRINT"IM"; 4878 POKE36877.0 FORM=0TOS NEXT NE 4880 PRINT"IDI"; NEXTI<br>4890 IFBCI1THENPRINT"IDDDDDDDIENTR 4900 FORI=0T05000 NEXT 4910 M=0<br>4920 RETURN 4930 PRINT":" POKE36879,59 POKE36 4940 PRINT"MVOUS ETES ARRIVE A LA"<br>4950 PRINT"MUERNIERE SALLE." 4960 PRINT" IDENTITY TO RELATE THE VOUS."<br>4970 PRINT" VA S'OCCUPER DE VOUS."<br>4980 FORI=0T04000 NEXT PRINT".7" PO<br>KE36874, 205 ASSO PRINT"MIROIS GOBELETS."<br>5000 PRINT"MSOUS L'UN D'EUX,LA"<br>5010 PRINT"MCLEF DES PORTES DU"<br>5020 PRINT"MCHATEAU.M" 5030 FORI=0104000 HEXT PRINT"3" PO<br>KE36074,0:POKE36075,0<br>5040 S#="\_\_\_"-D#="| |"<br>5050 PRINTS\$;" ":S\$;" ":S\$  $\frac{1}{n}$ ; St  $"$ ; D\$;" 5060 PRINTD#;"  $";D$ #;"  $\frac{m}{n}$ 5070 PRINTD\$;" 5080 PRINTD\$;"<br>5090 PRINTD\$;"<br>5100 PRINT" 1";"  $\frac{1}{2}$  $"$ ; D\$  $\overline{3}$ 5110 INPUT"MCHOIX";I<br>5120 I=INT(RND(1)#3)<br>5130 ONIGOTO5190,5190 5140 S#="0++"<br>5150 PRINT"2000000000000000"S1 5160 PRINT"XMMWVOUS SURVIVEZ CETTL 5170 PRINT"MFOIS-CL."<br>5180 FORI=0T04000 NEXT GOTO1630<br>5190 PRINT"IMMHELAS PAS DE CHANCE. 5200 FORI=0T03000:NEXT<br>5210 PRINT"3", "XQWOTRE ERREUR VO"<br>5220 PRINT"XWOUS COUTER CHER..."<br>5230 PRINT"XILE CHATEAU!"<br>5240 PRINT"XLE CHATEAU!"<br>5250 FORI=0T04000 NEXT:B=B-5 0OSUB<br>4090 NEXTV 5260 REM-5270 REM#INSTRUCTIONS\* 5288 REM-5290 GOSUB5720<br>5300 PRINT"VOUS ENTREZ DANS" 5310 PRINT"XL'UNIVERS DE" 5320 PRINT"XXXXXBBBBFXX -T- 7-7 7 5330 PRINT"IBBBIS | | | | | "

L'INCONSCIENCE **VIC 201** EST A LA BASE Q DE TOUTES  $LES$ 00 **ATTENTION, ATTENTION** REUSSITES. Pour le mois d'août vous avez droit à un numéro quadruple, réservez-le dès maintenant chez votre charcutier. Parution le 2 Août. 5340 PRINT" IDDDIS  $1111<sup>m</sup>$  $I =$ **5360 PRINT "IDDDIS** 5370 PRINT"IDDDIS **5380 PRINT"IBBBF** 5390 PRINT" WOPEFLECHISSEZ VOUS 5400 PRINT"MPOUVEZ ENCOPE FUIR !" 5410 COSUBS760<br>5420 PRINT"IDDDUOTROP TARD..." 5430 FORI=0T01000 HEXT 5440 GOSUE5720 5450 POKE36879, 42 5460 FOR1=170T0128STEP-1-POKE36877 5470 FORX=0T020 NEXTX. I POKE36877. 3480 GOSUB3720<br>5480 PRINT"LES SOM SONT DES"<br>5500 PRINT"JSALLES OU VOUS"<br>5510 PRINT"JPOUVEZ PENETRER..."<br>5520 PRINT"JUORS DECISIONS SERONT"<br>5530 PRINT"JPONETION DEC'S<br>5580 PRINT"JPONETION DEC"<br>5580 PRINT"JPONETION DES" 5558 PRINT"WOS DIVERS POUVOIRS"<br>5560 PRINT"WIENTEZ DE SORTIR EN"<br>5578 PRINT"WOUS DIRIGEANT AU NORD 5580 PRINT"ANDUE TOD SOIT AVEC VOU 5598 POKE36876,0 00SUB5760<br>5608 FORI=8T04000 NEXT<br>5618 00SUB5720 5620 FOR1=0T01000 HEXT<br>5630 PRIMT"DIRICEZ VOUS AVEC"<br>5640 PRIMT"加纳■ (GAUCHE)","31∰ (HA S650 PRINT"MADRSR GCHM (BAS)",,,"S<br>CRSR DRI (DROITE)"<br>5660 PRINT"MVOTRE SURVIE EST LIEE"<br>5670 PRINT"MA VOS REACTIONS<br>5680 PRINT"MAD TROUE","(F)UITE",,<br>5680 PRINT"MADISTAQUE","(F)UITE",, ,"(N)EGOCIATIONS"<br>5690 PRINT"Ma F1 <u>■</u> CONSULTATIONS" PRINT"MEN COURS DE JEU" 5788 GOSUB5768<br>5718 GOT0158<br>5728 POKE36879.8<br>5738 PRINT"34" 5740 POKE36865, 155 POKE36878, 15 5750 RETURN<br>5760 FORI=150T038STEP-1:POKE36865.<br>1:POKE36876.200 POKE36875.192<br>5770 FORX=0T050 NEXTX.1:POKE36875. POKE36876,0 5780 RETURN S790 PRINT"JE" PRINT" IDDIGGA/OUS N **AVEZ PAS** THE THREE TRINT TO BE CES JEUX.<br>5810 PRINT "DOMERISSEZ LA PLACE"<br>5820 PRINT "DOMOR PLUS AGES ..."<br>5830 FORI=0TO5000 HEXT

⋒

# *BOUFY*

Aidez BOUFY le serpent vorace, à s'empiffrer de pommes disséminées dans quelques vingt labyrinthes.

#### Ronan MERIEN

4250 POKE36879, 8 PRINT" =0"

#### Mode d'emploi :

Les possesseurs de MO5 devront en ligne 0, remplacer POKE & H6073,1 par POKE & H201A, PEEK(& H201A)OR8. Les règles sont incluses.

ATE8, 0, 8: CLEAR300, , 70: DEFGR\$(0)=60, 126, 2

0 DEFINTA-Z:CLS:SCREEN2, 0, 0: ATTRB0, 0:LOC R=-1THEN23ELSEON R GOTO27, 20, 23, 27, 27, 27 ,21:007023 28 SC=SC+18:P0=P0-1:LOCATE7,22:COLOR7:PR<br>INT SC:LOCATE21,22:PRINTLAB:PLAY\*A8T5L50 4DOSI":IFPO=0THEN28ELSE23 21 GOSUB105:GOT023 23 PSET(HX, HY)GR\$(48), 5: PSET(X, Y)GR\$(0),

RINTGR\$(52):LINE(11,5)-(11,15)GR\$(44),1: LOCATE27, 11: PRINTGR\$(49) 41 LINE(12, 4)-(26, 4)GR\$(42), 1:LINE(12, 16)<br>)-(26, 16)GR\$(42), 1:LINE(27, 5)-(27, 8)GR\$(

 $3 \sigma$ 

51):LOCATE26,2:PRINTGR\$(50):LOCATE26,17: PRINTGR#(50) 52 LOCATE30, 2: PRINTGR\$(54): LOCATE30, 17: P

5840 RUN120

19, 153, 255, 189, 195, 126: DI=1: DIM SS(18), N<br>N#(18), D#(28): FORI=1T010: SS(I)=180: NN#(I COTO1808:POKE&H6073,1 ... \*: NEXT: ONERROR

1 JJ\$="DODO#RERE#MIFAFA#SOSO#LALA#SI"<br>2 DEFGR\$(41)=0,63,127,112,96,99,103,103;<br>DEFGR\$(42)=0,255,255,0,0,255,255,0:DEFGR \$(43)=8,252,254,14,6,198,238,238:DEFGR\$(

2 DEFGR\$(53)=0,127,127,96,96,103,103,103<br>1 DEFGR\$(54)=0,254,254,6,6,230,230,2301DE<br>FGR\$(55)=103,103,103,96,96,127,127,01DEF<br>GR\$(56)=230,230,230,6,6,254,254,01GOSUB1

38: GOSUB148 SC=0:NV=4:LAB=1:NI=1:V=36:TK=20:IFDI=3 я

THENPO=8ELSEP0=5 9 LOCATE8, 8, 8: COLOR1: PRINTGR\$(41): LOCATE<br>39, 8, 8: PRINTGR\$(43): LOCATE8, 28, 8: PRINTGR

\$(46):LOCATE39,20,0:PRINTGR\$(45):LINE(1, 0)-(38,0)GR\$(42):LINE(1,20)-(38,20)GR\$(4<br>2):LINE(0,1)-(0,19)GR\$(44):LINE(39,1)-(3 9,19)GR\$(44)

18 GOSUB35:LOCATE1,22:COLOR6:PRINT"Score<br>:";:COLOR7:PRINTSC:LOCATE14,22:COLOR6:PR<br>INT"Niveau:";:COLOR7:PRINTLAB

11 LOCATE38, 22: COLOR3: FORI=1TONV: PRINTGR<br>\$(8); " ";: NEXTI: GOSUB185<br>12 HX=X: HY=Y: IF TU=1THEN168ELSEOMSTICK(8

GOTO 14, 12, 15, 12, 16, 12, 17, 12: GOTO12

HX=X: HY=Y: ONSTICK(0)GOTO 14, 18, 15, 18,

16, 18, 17: 007018 14 XM=0: YM=-1: GOT018

15 XM=1:YM=0:GOT018

YM=1:XM=0:GOT018  $16$ 

 $17$  $XM = -1: YM = 0$ 

18 X=X+XM: Y=Y+YM: R=POINT(X\*8+5, Y\*8+5): IF

24 IF RND< DW THEN 25ELSE13<br>25 J1=INT(RND\*36)+2:J2=INT(RND\*17)+2:P=P<br>0INT(J1\*8+5,J2\*8+5):IFP=-ITHENPSET(J1,J2 >GR\$(4), 1:GOTO13ELSE25

PSETCHX, HY)GR\$(5), 3: PLAY"A0T3L301"+JJ \$+"02"+JJ\$+"03"+JJ\$:PLAY"04"+JJ\$+"05"+JJ<br>\$:NV=NV-1:IFMV=0THEN 29 ELSE LOCATEV,22: ":V=V-2:BOXF(1,1)-(38,19)" ",8:50 PRINT<sup>\*</sup> **TO10** 

28 PSET(HX, HY)GR\$(48), 5: PSET(X, Y)GR\$(0),<br>3: BOXF(1, 1)-(38, 19)" ", 0: LAB=LAB+1:SC=SC<br>+TK: COLOR7: LOCATE7, 22: PRINTSC: M\$="DOREMI FASOLASI":PLAY"A1T5L305"+M\$+M\$:TK=TK+20:  $M1 = M1 + 1: COTO10$ 

29 IFHI=ITHENCLS:GOTO148ELSEIFSC<181THEN CLS:GOTO148ELSEHI=1:GOTO118

CLS:GOT0148ELSEHI=1:GOT0118<br>
30 FORI=1T038:ATTRB1,1:D=INT(RND\*6)+1:CO<br>
LOR D:LOCATE8,11:PRIMT"BONUS 3000":COLOR<br>
7:ATTRB0,8:SC=SC+180:LOCATE7,22:PRIMTSC:<br>
PLAY"4803D0":NEXT:NV=NV+1:NI=4:BOXF(1,1)<br>
-(38,19)" ",8:V=V+2:GOT03

FAS="W"THEN16ELSEIFAS="L"THEN17ELSE18

33 AS=INKEY\$: IFAS=""THEN33

34 IFA\$="0"THEM14ELSEIFA\$="M"THEM15ELSEI<br>FA\$="W"THEM16ELSEIFA\$="L"THEM17ELSE33

75 ON NI GOSUB36, 37, 38, 48, 42, 44, 46, 48, 5<br>1, 54, 56, 58, 68, 62, 65, 67, 78, 75, 81, 84: IFNI=

21THEN30ELSERETURN 36 COLOR1:LOCATE11,10:PRINTGR\$(50):LOCAT<br>E27,10:PRINTGR\$(51):LINE(12,10)-(26,10)G

EZ, 18: PRIMICR\$(58):LOCATE11, 18: PRIMICR\$(58):LOCAT<br>
EZ, 18: PRIMICR\$(51):LOCATE19, 4: PRIMICR\$(69)<br>
49):LOCATE19, 16: PRIMICR\$(52):LOCATE19, 4: PRIMICR\$(<br>
49):LOCATE19, 16: PRIMICR\$(52):LINE(19, 5)-<br>
(19, 15)GR\$(44), 11

(19,15)GR\$(44),1:LINE(12,10)-(26,10)GR\$(<br>42),1:DW=,07061050992:RETURN<br>T8 COLORI:LOCATE11,16:PRINTGR\$(55):LOCAT<br>511,4:PRINTGR\$(53):LOCATE27,10:PRINTGR\$(<br>51):LOCATE27,4:PRINTGR\$(51):LOCATE27,16:<br>PRINTGR\$(51):LINE(11,5)-(11,

48 COLOR1:LOCATE11,16:PRINTGR\$(55):LOCAT<br>E11,4:PRINTGR\$(53):LOCATE27,4:PRINTGR\$(5<br>4):LOCATE27,16:PRINTGR\$(56):LOCATE27,9:P

44), 1:LINE(27, 12)-(27, 15)GR\$(44):DW=.085 **:GOSUB92:RETURN** 

**THOMSON TO7, TO7 70, MO5** 

42 COLORI: LOCATE10, 3: PRINTGR\$(49): LOCATE 19, 3: PRINTGR\$(49): LOCATE29, 3: PRINTGR\$(49): LOCATE10, 17: PRINTGR\$(55): LOCATE29, 17: P RINTGR\$(56):LINE(18,4)-(18,16)GR\$(44),1:<br>LINE(19,4)-(19,16)GR\$(44),1:LINE(29,4)-(<br>29,16)GR\$(44),1:LINE(11,17)-(28,17)GR\$(4

43 DW=.89:GOSUB92:RETURN<br>44 COLORI:LOCATE18,8:PRINTGR\$(52):LOCATE<br>18,3:PRINTGR\$(53):LOCATE18,11:PRINTGR\$(4

10,3:PRIMTGR\$(53):LOCATE10,11:PRIMTGR\$(4<br>
9):LOCATE10,17:PRIMTGR\$(55):LOCATE29,3:P<br>
RIMTGR\$(54):LOCATE29,3:PRIMTGR\$(52):LOCATE29,11:PRIMTGR\$(49):LOCATE29,17:PRIMTGR<br>
TE29,11:PRIMTGR\$(49):LOCATE29,4)-(29,7)CREC<br>
\$(56):LIME(

TE29,17:PRINTGR\$(56):LOCATE29,3:PRINTGR\$<br>(49):LINE(14,3)-(25,3)GR\$(42),1<br>47 LINE(10,4)-(10,16)GR\$(44),1:LINE(11,1<br>7)-(28,17)GR\$(42),1:LINE(29,4)-(29,16)GR<br>\$(44),1:LINE(19,4)-(19,12)GR\$(44),1:DN=. 1:GOSUB92:RETURN

48 COLOR1:LOCATE16,2:PRINTGR\$(51):LOCATE 16,9:PRINTGR\$(51):LOCATE16,17:PRINTGR\$(5 1):LOCATE22, 2:PRINTGR\$(50):LOCATE22, 9:PR<br>INTGR\$(50):LOCATE22, 17:PRINTGR\$(50):LOCA<br>TE11, 2:PRINTGR\$(53):LOCATE11, 17:PRINTGR\$ (55):LOCATE27,2:PRINTGR\$(54):LOCATE27,17 :PRINTGR\$(56)

"PRINE(12,2)-(15,2)GR\$(42),1:LINE(12,9)<br>49 LINE(12,2)-(15,2)GR\$(42),1:LINE(12,9)<br>-(15,9)GR\$(42),1:LINE(12,17)-(15,17)GR\$(<br>42),1:LINE(23,2)-(26,2)GR\$(42),1:LINE(23<br>,9)-(26,9)GR\$(42),1:LINE(23,17)-(26,17)G<br>R\$(42),1:LINE(11,3 16)GR\$(44)

50 LOCATE19,2:PRINTGR\$(49):LOCATE19,17:P

RINTGR#(52):DW=.1:GOSUB92:RETURN<br>51 COLORI:LOCATE12,2:PRINTGR#(51):LOCATE<br>12,17:PRINTGR#(51):LOCATE8,2:PRINTGR#(53<br>):LOCATE8,17:PRINTGR#(55):LOCATE15,17:PR<br>INTGR#(50):LOCATE15,2:PRINTGR#(50):LOCAT E23, 2: PRINTGR\$(51): LOCATE23, 17: PRINTGR\$(

RINTGR\$(56):LINE(9,2)-(11,2)GR\$(42),1:LI NE(9,17)-(11,17)GR\$(42),1:LINE(16,2)-(22<br>,2)GR\$(42),1:LINE(27,2)-(29,2)GR\$(42),1:<br>LINE(27,17)-(29,17)GR\$(42),1:LINE(16,17) (22,17)GR\$(42),1:LINE(9,9)-(29,9)GR\$(42  $2,1$ 

53 LIME(8, 3)-(8, 16)GR\$(44), 1:LIME(30, 3)-<br>(30, 16)GR\$(44), 1:LIME(19, 3)-(19, 16)GR\$(4<br>4), 1:DM=.11:GOSUB92:RETURN<br>54 COLOR1:LOCATE8, 2:PRINTGR\$(49):LOCATE8<br>, 17:PRINTGR\$(55):LOCATE30, 2:PRINTGR\$(54)<br>:LOCATE30, 17:PRINT NTGR\$<50):LOCATE27,5:PRINTGR\$<51):LOCATE<br>11,8:PRINTGR\$<50):LOCATE27,11:PRINTGR\$<5<br>1):LOCATE11,14:PRINTGR\$<50):LOCATE27,17: PRINTGR\$(51)

FRINK(12,2)-(29,2)GR\$(42),1:LINE(9,5)-<br>
(26,5)GR\$(42),1:LINE(12,8)-(29,8)GR\$(42)<br>
,1:LINE(9,11)-(26,11)GR\$(42),1:LINE(12,1<br>
4)-(29,14)GR\$(42),1:LINE(9,17)-(26,17)GR<br>
\$(42),1:LINE(8,3)-(8,16)GR\$(44),1:LINE(3<br>
8,3)-(38,16)GR TURN

56 COLOR1:LOCATE1, 4: PRINTGR\$(50):LOCATE1 9,4:PRINTGR\$(51):LOCATE38,4:PRINTGR\$(51 :LOCATE22,4:PRINTGR\$(50):LOCATE9,7:PRINT<br>G9\$(49):LOCATE31,7:PRINTGR\$(49):LOCATE9,<br>12:PRINTGR\$(52):LOCATE31,12:PRINTGR\$(52) :LOCATE3, 15: PRINTGR\$(50):LOCATE35, 15: PRI **NTGR\$(51)** 

NIME(2,4)-(18,4)GR\$(42),1:LINE(23,4)-<br>
77.LINE(2,4)-(18,4)GR\$(42),1:LINE(23,4)-<br>
77.4)GR\$(42),1:LINE(4,15)-(34,15)GR\$(42<br>
),1:LINE(9,8)-(9,11)GR\$(44),1:LINE(31,8)<br>
-(31,11)GR\$(44),1:DH=.12:GOSUB92:RETURN<br>
58 COLORI:LOCATE1 19, (CATE17, 18: PRINTGR\$(52):LOCATE1, 18: PRINTGR\$(58)<br>
PINTGR\$(58):LOCATE38, 18: PRINTGR\$(51):LOCATE21, 18: P<br>
RINTGR\$(58):LOCATE38, 18: PRINTGR\$(41):LOCATE19, 19: PRINTG<br>
R\$(52):LINE(19, 2)-(19, 6)GR\$(44), 1<br>
59 LINE(19 60 COLOR1:LOCATE11,2:PRINTGR\$(53):LOCATE **BULLOCATES (S4):LOCATE11,17:PRINTGR\$(S5):LOCATE27,17:PRINTGR\$(S6):LOCATE11,8:P<br>RINTGR\$(S2):LOCATE11,11:PRINTGR\$(49):LOC<br>ATE27,8:PRINTGR\$(S2):LOCATE27,11:PRINTGR\$(49):LOC** 

٠

 $$(.49):LIME(11,3)-(11,7)GR$(44),1$ 

Suite page 6

#### **EXELVISION-EXL 100** *ZOMBIE* JE TE TIENS, TU ME TIENS PAR LA BARBICHETTE! Joyeux divertissement dans un cimetière, par une nuit sans lune, après les 12 coups de minuit... Jean Louis FARGES

494

495

436

## suite du N°92

436 XJ=16:YJ=16

- 437 XZI(1)=5:YZI(1)=17 438 X20(1)=16;YZ0(1)=15;XZ0(2)=17:YZ0(2)=16:XZ0(3)=16:
- $YZO(3) = 17$
- 439 XZ0(4)=14:YZ0(4)=18
- 440 CALL CHAR(35, "2294496A6A7E7E665A3C") |++++++++++++++ \*\*\*\*\*\*\*\*\*UN PETIT ZOMBIE 441 CALL CHAR(36, "C3C33C5AFFDBE7FF6666") ! +++++++++++++++
- \*\*\*\*\*\*\*\*UN PETIT ZIMANGE 442 CZIS="1YBF"
- 443 CZOS="INBF"
- 444 RETURN
- 445 |
- 446 | 13 wmw TABLEAU
- 447 448 ZI=1:ZO=5
- 449 XJ=12:YJ=12
- 450 XZI(1)=3:YZI(1)=5
- 451 XZ0(1)=11;YZ0(1)=12;XZ0(2)=13;YZ0(2)=12;XZ0(3)=12;  $YZ0(3) = 11$
- 452 XZ0(4)=3:YZ0(4)=19:XZ0(5)=20:YZ0(5)=19
- 453 CALL CHAR(36, "7EFFOBFFDBE77E1824C3") |++++++++++++++
- \*\*\*\*\*\*\*\*\*UN PETIT ZIMANGE 454 CALL CHAR(35,"42C3245AFFE7DB3CC342")!++++++++++++++ \*\*\*\*\*\*\*\*\*\*UN PETIT ZOMBIE
- 455 CZIS="1CBF"
- 456 CZOS="1WBF"
- 457 RETURN
- 458
- 459 | 14 eme TABLEAU
- 450 461 ZI=2:ZD=3
- $452$  XJ=2:YJ=2
- 463 XZI(1)=5:YZI(1)=9:XZI(2)=17:YZI(2)=17
- 464 XZ0(1)=20;YZ0(1)=2;XZ0(2)=10;YZ0(2)=3;XZ0(3)=5;  $YZ0(3)=3$
- 
- 456 CALL CHAR(36, "7EFF9999FFFFDB663C18") |++++++++++++++ \*\*\*\*\*\*\*\*\*UN PETIT ZIMANGE
- 467 CZI\$="1WBF"
- 468 CZOS="1RBF"
- 459 RETURN 470 1
- 471 | 15 ema TABLEAU
- 472 |
- 473 ZI=2:ZO=3
- 474 XJ=12:YJ=12
- 475 XZI(1)=11:YZI(1)=3:XZI(2)=15:YZI(2)=13
- 476 XZ0(1)=19:YZ0(1)=3:XZ0(2)=5:YZ0(2)=15:XZ0(3)=19:
- $YZO(3) = 19$ 477 CALL CHAR(35, "004255001800187E0000") |+++++++++++
- \*\*\*\*\*\*\*\*\*\*WN PETIT ZOMBIE 478 CALL CHAR(35, "0042101018007E3C0000") [++++++++++++++
- \*\*\*\*\*\*\*\*\*UN PETIT ZIMANGE
- 479 CZIS="1YBF" 480 CZ0\$="1GB"
- 481 RETURN
- 482 |
- 483 | 16 eme TABLEAU
- 484
- 485 21=2:20=3
- 486 XJ=12:YJ=12
- 487 XZI(1)=13:YZI(1)=13:XZI(2)=17:YZI(2)=13 488 XZ0(1)=2:YZ0(1)=2:XZ0(2)=10:YZ0(2)=11:XZ0(3)=19:
- $YZQ(3)=2$ 489 CALL CHAR(35, "42FF7E6E2C247E66087E") |++++++++++++++
- \*\*\*\*\*\*\*\*\*\*WH PETIT ZOMBIE
	- CHLIKA CHLIKA
- mann atta 430 CALL CHAR(36, "997E7EDB7E2442FF3C18")|++++++++++++++ 545 | \*\*\*\*\*\*\*\*\*UN PETIT ZIMANGE 491 CZIS="1GBF"  $"IEXI$ 492 CZ0\$="1bBF" 547 CALL COLOR("08") 493 RETURN 548 IF V(J)(=0 THEN 565 17 eme TABLEAU 551 IF NBR=1 THEN 226 497 ZI=1:ZO=2 552 GOTO 226 498 XJ=12: YJ=12 553 499 XZI(1)=19:YZI(1)=19 **554 IBONUS** 500 XZ0(1)=7:YZ0(1)=7:XZ0(2)=7:YZ0(2)=17  $5551$ 503 CZIS="1WB" 504 CZOS="1RBF" S60 NEXT 505 RETURN 561 GOTO 226 506 562 | 18 eme TABLEAU 507 563 | FIN DE JEU? 508 564 509 ZI=2:ZO=3 510 XJ=12: YJ=12 511 XZI(1)=3:YZI(1)=11:XZI(2)=13:YZI(2)=15 567 IF V(J)=0 THEN 572 512 XZ0(1)=3:YZ0(1)=19:XZ0(2)=15:YZ0(2)=5:XZ0(3)=19: **568 GOTO 232**  $YZ0(3) = 19$ 569 | 570 | PERDU 513 CALL CHAR(35, "7EBDE75A3C5A5A5A99A5")!+++++++++++++++ \*\*\*\*\*\*\*\*\*\*UN PETIT ZOMBIE  $5711$ 514 CALL CHAR(36, "7EDBFFDBE77E244224E7") |++++++++++++++ 572 PER#="PPEERRDDUU" \*\*\*\*\*\*\*\*\*UN PETIT ZIMANGE 515 CZI\$="1RBF" 516 CZOS="1MBF" 517 RETURN 518 519 | 19 eme TABLEAU (C'EST FINI YAN A PLUS)  $520$   $|$  $521 \tZ1 = 3:70 = 6$ 579 CALL KEY1(R,J) 522 XJ=12: YJ=12 523 XZI(1)=5:YZI(1)=11:XZI(2)=15:YZI(2)=11:XZI(3)=13:  $YZI(3) = 13$ 583 FOR U=1 TO 15:NEXT 524 XZ0(1)=2:YZ0(1)=2:XZ0(2)=10:YZ0(2)=2:XZ0(3)=18: 584 PES=SEGS(PES,2,22)  $YZO(3) = 2$ 525 XZ0(4)=2:YZ0(4)=20:XZ0(5)=10:YZ0(5)=20:XZ0(6)=18: YZO(6)=20 587 PRINT PESINEXT 526 CALL CHAR(35, "247EFFC3BDFF2442B181")|++++++++++++++ 588 GOTO 578 \*\*\*\*\*\*\*\*\*\*UN PETIT ZOMBIE 527 CALL CHAR(36, "997E6E6EE7FF183C66C3") |++++++++++++++ \*\*\*\*\*\*\*\*\*UN PETIT ZIMANGE 528 CZI\$#"1WBF" 529 CZOS="1YBF" NEXT 530 RETURN 593 S(1)=0:S(2)=0:V(1)=0:V(2)=0 531 594 GOTO 142 532 IMORT D'UN ZOMBIE  $535$  *l* - - - - - -534 CALL ZAP(5) 596 IS.P. 535 FOR ZZ=1 TO ZO  $597$   $1 - - - - -$ 536 IF YZO(ZZ)()100 THEN LOCATE (YZO(ZZ), XZO(ZZ)); -------------------------------PRINT " 599 FOR I=1 TO 9:READ S, P
	-
- 537 NEXT

533

- 
- 538 CALL COLOR(CZI\$):LOCATE (YZO(I),XZO(I)):PRINT "\$" 539 CALL POKE(259,45):B(J)=B(J)+100
- 540 YZD(I)=100:Z0=Z0-1
- 541 IF Z0=0 THEN B(J)=B(J)+100=TA(J):TA(J)=TA(J)+1:
- **GOTO 556**
- 542 GOTO 289 543 |
- 544 IDECOMPTE DE VIE

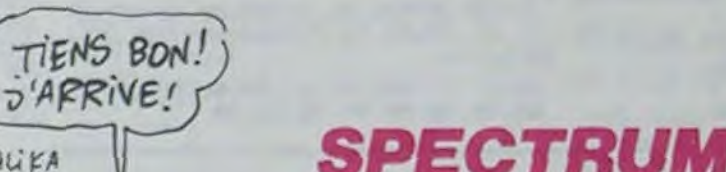

CHLIKA

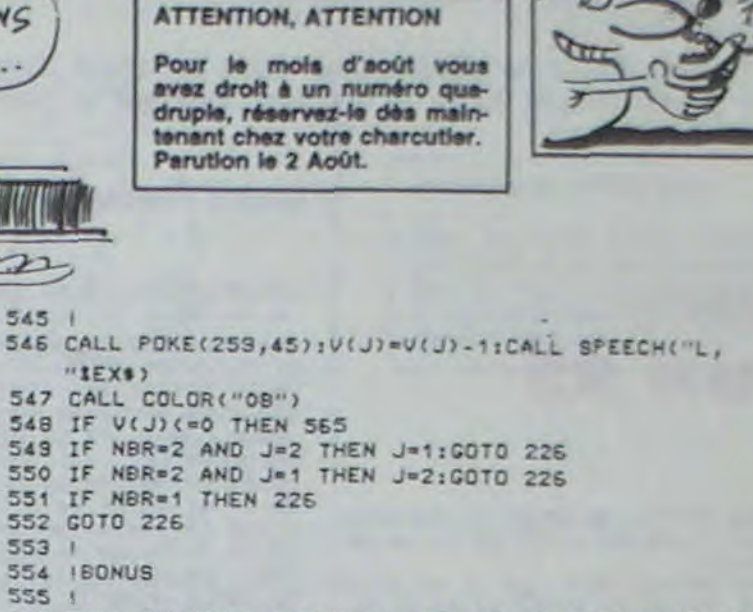

ETRE OU NE PAS

- 556 CALL FIN:CALL SPEECH("L,"1EX\$):S(J)=S(J)+100=TA(J) 557 IF TA(J)=20 THEN TA(J)=1:S(J)=S(J)+1000\*AIE(J):  $AIE(J)=AIE(J)+3$
- 558 FOR 1=2 TO 20
- 559 LOCATE (1,2): PRINT "
- 
- 
- 
- 
- 565 IF NBR=2 AND J=1 THEN J=2:GOTO 567
- 566 IF NBR=2 AND J=2 THEN J=1
- 
- 
- 
- 573 CALL COLOR("OCBHL")
- 574 LOCATE (12,7): PRINT PER\$
- 575 CALL COLOR("ObBHL"):LOCATE (13,7):PRINT PERS
- 576 HESS="VOULEZ-VOUS FAIRE UNE AUTRE PARTIE  $7(0/N)$ -----
- 577 PE=LEN(MES\$)
- 578 FOR 1=1 TO PE
- 
- 580 IF R=79 THEN CALL ZAP(5):GOTO 589
- 581 IF R=78 THEN CALL ZAP(9):CALL EXEC(50439):END<br>582 IF LEN(PE\$)(=22 THEN 585
- 
- 
- 585 PES=PESISEGS(MESS, 1, 1)
- 586 LOCATE (1,1):CALL COLOR("OGB")
- 
- 

 $10, 30, 10$ 

602 FOR B=1 TO P

**603 NEXT** 

**EO4 NEXT** 

**EOE SUBEND** 

601 CALL POKE(258, S, 135)

605 CALL POKE(259,45)

- 589 CLS:CALL COLOR("1WB"):FOR I=1 TO 40:LOCATE (1,I): PRINT "1":NEXT
- 
- 530 FOR I=2 TO 13:LOCATE (I,40):PRINT "%":NEXT 531 FOR I=40 TO 1 STEP -1:LOCATE (20,1):PRINT "%":
- 

E00 DATA 30,5,50,5,30,5,50,5,30,10,20,10,10,10,20,

592 FOR 1=19 TO 1 STEP -1:LOCATE (I,1):PRINT "I":NEXT

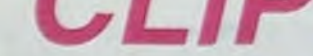

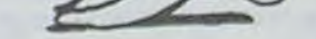

Tel un professionnel de la bureautique, traitez du texte à souhait par ce programme de qualité.

#### Etienne MONNERET

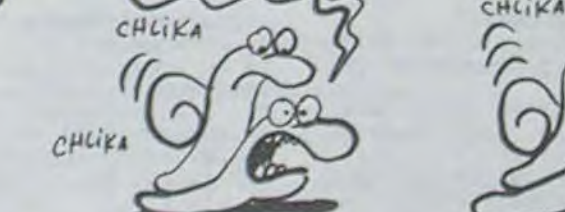

SECOU

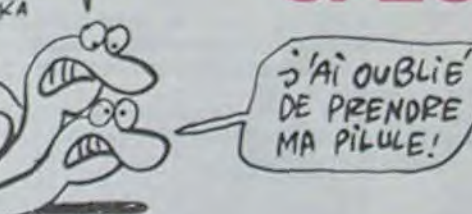

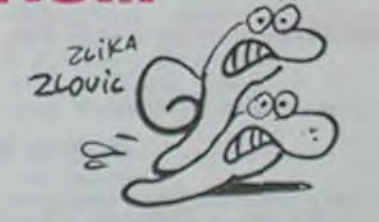

MERDE.

TROP

TARD

Suite page 27

**LISTING 1** La competition and the same of the same of the same of the same of the same of the same of the same of the same of the same of the same of the same of the same of the same of the same of the same of the same of the same of LS<sup>10</sup> BORDER 1: PAPER 5: INK 3: C SA PRINT AT 10.2, PROGRAMME SO PREMile L'aisson 16K et al<br>appel l'aversierai volontier<br>appel l'outes les adaptations et<br>appel les modifications et<br>appel les metiorations et<br>appel les ametiorations et<br>appel metior sanctions de l'assus<br>pappel metior de pa

179 REFI LE PROGRAMME EN LUI<br>1898 REFI LE PROGRAMME EN LUI<br>1898 REFI IL (4 CONDOS4<br>1898 REFI IL (4 CONDOS4<br>1898 REFI IL (4 CONDOS4<br>1898 REFI IL (4 CONDOS4)<br>1898 REFI IL (1 CONDOS4)<br>1998 REFI - SAUV403Fd4 Pichier<br>1999 REFI **LISTING 2** ELEAR 20000

15 LET 15-18<br>2006 REM 172XTE 1<br>2015 LET 172XTE 1<br>2028 PRINT RT 1,2; PAPER 4; TEX<br>2028 PRINT RT 1,2; PAPER 4; TEX<br>2038 PORTMT RT 143,0; PAPER 4; OU<br>2038 LET X=8<br>2040 PRINT RT 143,0; PAPER 4; OU<br>2040 PRINT RT 143,0; PAPER 4; 2018 LET X-1 OR LET THEN GO TO 2018 INT AT 143.2 OR (8-2 THEN PR<br>2798 PRINT AT 143.X42.18<br>2858 NEXT AT 143.X42.18<br>3858 NEXT AT 143.X42.18<br>3938 RED (8-2 TO 125 PLOT 2: PAPER 4: " APP<br>3038 NEXT AT 1,2: PAPER 4: " APP<br>3038 NEXT AT 3.2 PAPER 4: " 3A<br>3038 NEXT 35

4013 INPUT "PAGE ENTIERE (O/N) :"; AG14 IF OR THE DEPART ... ASIS INPUT "LIGNE FIN " (IN THEN Tinke OR Tinkie OR Tinkiep THEN<br>GO TO 4916<br>4922 IF No (1 OR No )7 THEN GO TO 4916 LET NORD 1, 1; PAPER 6; BRIG<br>4926 LET NORD 1, 1; PAPER 6; BRIG<br>17 1; No.1<br>4946 PRINT RT 1, 1; PAPER 6; BRIG<br>4946 PRINT RT 1, 1, 8; PAPER 4; OU<br>58.1; FOR YOU RD 10.09 4848 PRIMT AT V+3.8; PAPER 4; 00<br>4858 LET 3484143041<br>4858 LET 3484143041<br>4869 LET 3484143041<br>3079 PRIMT AT V+3.8; PAPER 3; BR<br>4878 PRIMT AT 1:3.8; PAPER 3; BR<br>4865 NEXT 4, 00 2008<br>5888 REMT AT 1:2; PAPER 4; 3, 9, 9, 9, 9, SUPPORT LETTER LE MARIEN 14 2988 STOP<br>8888 LET 4\*RT91, ST PAPER 4, " APP SEL PAGE INPUT "NUMERO DE LA PROE." BOILE IF PS-"0" OR PS-"0" THEN GO BO16 INPUT "LIGNE FIN: "; /in: IF

(10.00 OR (10)18 OR (10.000 THEN<br>0010 IF No.1 OR No)7 THEN GO TO<br>0010 IF No.1 OR No)7 THEN GO TO<br>0048 LET No=No -1<br>0048 LET No=No -1,1, PAPER 6, BRIG<br>0048 LET No=N 1,1, PAPER 6, BRIG LET NO=NO-1, PAPER 6, BRIG<br>FRINT RT 1,1, PAPER 6, BRIG<br>LET 3=28208-NO+600<br>FOR y=dep TO (10 PAPER 4, OV ERSI FOR X40 TO 29<br>0855 LET 3d=3+X+V336<br>0855 LET V8=CHR\$ PEEK 3d<br>0855 LET V8=CHR\$ PEEK 3d<br>0865 PRINT RT V+3, X+2, V\$<br>0862 PRINT RT V+3, 0; PRPER 3; BR<br>0876 NEXT V: 00 TO 2000<br>0900 STOP V: 00 TO 2000<br>0900 STOP V: 00 TO 2000 9814 CLS<br>9815 BORDER 3: PAPER 6: INK 8: C 0010 LET NO.0 0.0 PAPER 1." 9838 PRINT AT 2.0; PAPER 1/". 9040 PRINT AT 1,0; PAPER 4;" 9858 FOR 188 TO 18 PRINT RT 1+3<br>9858 IF 1419 THEN PRINT RT 1+3.1<br>9858 IF 1419 THEN PRINT RT 1+3.1<br>9854 NEXT 1<br>9854 PRINT RT 8.8 PAPER 3.01 A<br>971 18. PAPER 5. BRIGHT 1: 01 A<br>9856 40 TO 2888 ●

5

# **EVASION**

En faisant des trucs débiles pour vous échapper d'un asile psychiatrique, jouez à qui des deux est le plus fou.

Gérard FERRANDEZ

39, 38, 38, 34, 32, 30, 30, 30

20460 DATA03.03.07.07.0F.07.07.07

## suite **du N°92**

20180 DATAC9, 40, DO, ES, AC, 04, 94, C8 C8.84.11.82.00.8C.01.95.C8.18.20.  $F2, 94, 06$ 

20190 DATA11, DO.F2.E6.11.A9.00.A6 ,11, RC, 82, 95, 18, 20, F2, 94, 49, 01, D0, F3.CE.02

20200 DRTR95, DO, EA, AC, 01, 95, C8, 81 0E, 19, 34, 00, 91, 0E, 08, 00, F6, A5, 0E, 18,69,28

20210 DATA85, 0E, 90, 02, E6, 0F, CE, 04 95.00.E2.E6.0C.D0.02.E6.0D.CE.00. 95, FØ, 03

20220 DATA4C, 2F, 95, 60

20230 DATA00.01.00.98.00.98.00.90 00, 84, 00, 00, 00, 00, 89 20240 DATAR9, 2A, 8D, B7, 8C, R9, R0, 8D

88, 8C, 8D, 88, 8C, 89, 82, 80, 8R, 8C, 80,  $27, 82, 25$ 

20250 DATABD, 2A, A0, 90, 02, A0, CA, 10 F7,18,RD,B7,8C,8D,BR,8C,69,28,8D, 87.8C.RD

20260 DRTRBB, BC, BD, BB, BC, 90, 03, EE B8.8C.88.00.0B.60 20270 DATAR2, 11, RO.C8, 8R.29, 17, RR

E8,80,00,80,80,80,8E,80,18,69,28,8D, ØE, 8D, 90, 03 20280 DATREE, 0F, 8D, 88, F0, 07, ER, ER

ER.ER.E8.00.E0.R9.00.80.0E.80.R9. 80,80,8F

20290 DATABD, 50

28388 DATR28, 58, 58, 62, 58, 58, 59, 89 62, 58, 50, 60, 50, 50, 62, 00, 28, 50, 48, 48,48,50

20310 DATA28, 00, 60, 50, 50, 50, 50, 50 60.00.62.49.48.62.48.48.62.00.62. 48, 62, 48, 48

20320 DATA48, 48, 00, 28, 50, 49, 48, 54 50, 30, 00, 50, 50, 50, 62, 50, 50, 50, 00,  $30, 12, 12$ 

20330 DATA12, 12, 12, 30, 00, 06, 06, 06 . 86, 86, 54, 28, 80, 50, 50, 52, 56, 52, 50, 50,00,48

20340 DATA48, 48, 48, 48, 48, 62, 00, 34 , 54, 62, 50, 50, 50, 50, 00, 62, 50, 50, 50, 50,50,50

20350 DATA00, 28, 50, 50, 50, 50, 50, 28 80.60.50.50.60.48.48.48.00.29.50. 58, 58, 58

20360 DATR54, 26, 00, 60, 50, 50, 60, 52 .54, 54, 00, 28, 54, 48, 28, 06, 54, 28, 00,  $63, 12, 12$ 

20370 DATR12, 12, 12, 12, 00, 50, 50, 50 .50.50.50.28.00.50.50.50.50.20.20. 08.00.50

20380 DATA50, 50, 50, 62, 54, 34, 00, 54 54, 20, 08, 20, 54, 54, 00, 51, 51, 30, 12,  $12, 12, 12$ 

20390 DATR00, 62, 06, 12, 24, 48, 48, 62 00,99

20400 DATA00, 01, 03, 03, 01, 01, 03, 03 00, 30, 30, 36, 30, 20, 00, 20 20418 DATROR. 89. 80. 88. 89. 89. 88. 89

03, 03, 03, 03, 03, 03, 03, 03, 01 20420 DRTR20, 38, 38, 30, 30, 30, 30, 20

09, 09, 09, 09, 09, 09, 09, 09, 09

20430 DATR01, 01, 01, 01, 02, 02, 02, 03 29, 20, 20, 20, 20, 20, 20, 30 20440 DATR00.00.00.00.00.00.00.00

00.00.00.01.01.00.00.01 20450 DRTR00.00.38.38.30.30.30.30

00.00.00.00.00.00.00.00

20470 DATAGO.GO.GO.GO.GO.GO.GO.GO.GO 87.86.86.86.82.82.82.83 20488 08T828.30.18.08.08.08.00.00 . 09.00.00.00.00.00.00.00 20490 DATA00,00,00,00,00,00,00,00,00 00.00.00.1C.3C.3E.1C.18 20500 DATA00,00,00,00,00,00,00,00 00.01.01.03.05.09.09.01 20510 DATA38, 38, 30, 38, 39, 39, 38, 38 00.00.00.00.00.00.00.00 20520 DATR01.01.01.01.01.02.04.06 38, 30, 18, 00, 02, 01, 01, 01 20530 DATA00,00,00,00,00,00,00,00,20 88.88.88.88.88.88.88.88 20548 DATA08, 00, 00, 0E, 1E, 1F, 0E, 0C 00.00.00.00.00.00.00.00 20550 DATA00,00,00,01,02,04,04,00 1C, 3E, 3E, 3E, 3D, 3D, 3D, 3C 20560 DATA00,00,00,00,00,00,00,00 00.00.01.03.06.00.08.00 20570 DATA3C, 3C, 26, 06, 06, 02, 02, 01 20,00,00,00,00,00,00,00 20580 DATA00,00,00,00,00,00,00,00 00.00.07.0F.0F.07.06.06 20590 DATA00, 00, 00, 00, 20, 00, 00, 00 00,00,00,01,00,00,00,00 20600 DRTR0F, 1F, 2F, 0F, 2F, 1F, 0F, 0F 00.20.20.20.20.20.20.20 20610 DRTR00,00,00,00,00,00,00,00 eF, eF, 1B, 33, 33, 33, 21, 31 20620 DATA00,00,00,00,00,00,00,20 00.00.00.00.00.00.00.00 20630 DATA00,00,03,07,07,03,03,07 00.00.20.20.30.20.00.20 20640 DATAGO. 00.00.00.00.00.00.00 07.0F.0F,0F,0F,0F,07,07,07 20650 DATA30, 30, 30, 30, 30, 30, 30, 30 00.00.00.00.00.00.00.00 20660 DRTR07.07.05.09.09.09.09.00 20, 20, 00, 00, 00, 00, 00, 20, 99 20670 DATAR2, 48, BD, 67, 80, 90, 07, 87 CA.DO.F7.60 20600 DRTRR2, 48, BD, RF, 8D, 9D, 07, 87 CR. DO. F7.60 20690 DATAR2, 48, BD, F7, 8D, 9D, 07, B7  $CD9, F7, 60$ 20700 DRTRR2, 48, BD, 3F, 8E, 9D, 07, 87  $CA, DB, F7, 68$ 20710 DATAA2, 48, BD, 87, 8E, 9D, 07, 87 CR.DO.F7,60 20720 DATAR2, 48, BD, CF, 8E, 9D, 07, 87 CR.00, F7, 60 20730 DATAR2, 48, BD, 67, 8D, 9D, 4F, 87  $CR.DB.F7.60$ 20740 DATAR2, 48, BD, RF, 8D, 9D, 4F, B7 CR.00, F7, 69 20750 DRTRR2, 48, BD, F7, 8D, 9D, 4F, B7 CA. 00, F7, 60 20760 DRTRR2, 48, BD, 3F, 8E, 9D, 4F, 87 CR, DO, F7, 60 20770 DRTRR2, 48, BD, 87, 8E, 9D, 4F, 87 CA.00, F7.60 20780 DRTRR2, 48, 8D, CF, 8E, 9D, 4F, 87 CR.00, F7, 60, 99 20790 DATAA9, CA, 85, 0C, A9, BE, 85, 0D R2, 03, 18, R5, 0C, 69, 28, 85, 0C, 90, 02, E6.00, A0 20800 DRTR25, 81, 0C, 48, 88, 81, 0C, C8 91.0C.88.88.10.F7.C8.68.91.0C.CA. DØ. DF. 60 20810 DATAR9, 2R, 85, 0C, R9, BE, 85, 0D R2, 03, 18, R5, 0C, 69, 28, 85, 0C, 90, 02, E6, 90, 89 20820 DATA25, B1, OC, 48, 88, B1, OC, C8

91, 80, 88, 88, 10, F7, 08, 68, 91, 80, 08, DØ. DF. 60

20830 DATA00,00;00,00,00,00,00,00 , 89, 89, 89, 89, 89, 80, 80, 89

20940 DATAGO, GO, GO, GO, GO, GO, GO, GO, GO 00.00.00.00.00.00.01.01 20850 DATA00,00,07,07,0F,1F,3F,3F 3E, 3E, 28, 20, 24, 28  $1C.3E$ 20860 DATA91.01.01.00.00.00.01.01 30.38.18.30.20.30 38 20870 DATA10,00,00,00,00,00,00,00 00.00.00.00.00.00.00.00 20880 DATAGO.GO.GO.GO.GO.GO.GO.GO.GO 00.00.00.00.00.00.00.00.00 20890 DATA00,00,00,00,01,03,03,01 00.00.00.1F.3F.3F.3F.3F 20900 DATA00.00.00.0E.2F.3F.3F.24 01.99.99.99.99.09.00.09.99 20910 DATA31, 21, 22, 20, 20, 20, 20, 30 99, 99, 99, 99, 99, 99, 99, 99 20920 DATA00.00.00.00.01.03.07.07 .00.00.00.00.38.3C.3C.3F 20930 DATA00.00.00.00.00.00.00.00 AC. AC. 18, 13, 18, 00, 01, 00 20940 DATA3F, 1F, 0F, 3F, 05, 18, 31, 00 20, 30, 30, 30, 30, 3E, 3E, 30 20950 DATA00,00,00,00,00,00,00,00 00, 00, 00, 00, 00, 00, 00, 00 20960 DATA00,00,00,00,00,00,00,00 00.01.01.00.00.08.04.02 20970 DATA00, 30, 0C, 07, 03, 01, 03, 07 00.00.00.00.30.38.39.39 20980 DATA91, 00, 1F, 00, 00, 00, 00, 01 87.25.35.85.85.15.35.35 20990 DATA30, 30, 20, 20, 00, 00, 00, 00  $.99.99.99.99.99.99.99.99.09.09$ 21000 DATA3E, 1C, 00, 00, 00, 00, 00, 00 00.00.00.00.00.00.00.00 21910 DATA00,00,00,00,00,00,00,00  $.00, 00, 00, 00, 00, 00, 00, 00$ 21020 DATR00, 00, 00, 00, 00, 00, 00, 00 07.00.00.00.08.1C.3F.3F 21030 DATA28, 28, 28, 39, 30, 3F, 3F, 3F 00.01.1F.30.20.20.20.20 21040 DATA3D, 00, 00, 00, 00, 00, 00, 00 3F, 99, 99, 98, 99, 99, 99, 99 21850 DATA00,00,00,00,00,00,00,00 00.00.00.00.00.00.00.00 21060 DATA00,00,00,00,00,00,00,00 , 00 , 00 , 00 , 00 , 00 , 00 , 00 , 00 21070 DATA07, 0F, 0F, 0F, 07, 03, 03, 03 02, 06, 2C, 18, 3F, 38, 38, 30 21080 DRTR00,00,00,00,20,00,00,00  $0.91, 00, 00, 00, 00, 00, 00, 00$ 21090 DATA3E, 3F, 1F, 01, 03, 06, 0C, 08 80.00.20.20.00.00.00.00 21100 DRTR20, 20, 30, 20, 30, 20, 00, 00 . 00 . 00 . 00 . 00 . 00 . 00 . 00 . 00 21110 DRTR20, 20, 30, 30, 38, 18, 38, 30 00.00.00.00.00.00.00.00 21120 DATA20, 00, 00, 00, 00, 00, 00, 00 , 00, 00, 00, 00, 00, 00, 00, 00 21130 DATA38, 08, 3C, 28, 3C, 38, 30, 00 80.00.00.00.00.00.00.00 21140 DATA38, 18, 1C, 1C, 0E, 06, 3E, 1C 00,00,00,00,00,00,00,00 21150 DRTR18, 30, 20, 20, 20, 20, 00, 30 21160 DATA3E, 22, 3F, 3A, 3F, 1E, 1C, 00 . 99, 99, 99, 99, 99, 99, 99, 99 21170 DATA3E, 26, 27, 27, 23, 31, 3F, 27 , 00, 00, 00, 00, 20, 20, 20, 00 21180 DRTR26, 3C, 38, 38, 38, 38, 39, 30 , 00 , 00 , 00 , 00 , 00 , 00 , 00 , 00 21190 DRTROF, 08, 1F, 0E, 0F, 07, 07, 00, 00, 00, 00, 00, 01, 03, 04, 38 , 20, 20, 30, 20, 30, 20, 00, 00 21200 DATA0F, 09, 09, 09, 08, 00, 1F, 19 , 20, 20, 30, 30, 38, 18, 38, 30 21210 DATA19, 1F, 0E, 0E, 0E, 0E, 0C, 0F , 20, 00, 00, 00, 00, 00, 00, 00 21220 DRTR00, 01, 03, 01, 00, 00, 00, 00 80, 30, 3C, 0C, 00, 00, 00, 0F

AREU AREU PROTZ

 $\alpha$ 

L'ORDINATEUR

 $\sim$ 

 $40$ 

 $11112$ 

JE LE

SAVAIS

REMD FOU!

 $AGAGA$ 

nanna

PROUT

 $\sqrt{2}$ 

21230 DRTR01,00,00,00,00,0F,03,00 .3F. 97. 98. 99. 99. 29. 39. 89

21240 DATR00, 03, 03, 01, 00, 00, 00, 3F 00, 30, 30, 30, 1E, 00, 3F, 3F 21250 DATA3F, 00, 00, 00, 0F, 0F, 03, 00 3F, 0F, 02, 02, 20, 38, 30, 90 21268 DATAGO, G3, OF, OF, O7, O3, 3F, 3F 00.30.3C, 3C, 3E, 3E, 3F, 3F DATA3F, 03, 00, 1F, 0F, 0F, 03, 00 21270 3F, 3F, 3E, 3E, 3C, 3C, 30, 00 21280 DATA00.03.0F.0F.1F.1F.3F.3F 00, 30, 30, 30, 3E, 3E, 3F, 3F 21290 DATA3F, 3F, 1F, 1F, 0F, 0F, 03, 00<br>3F, 3F, 3E, 3E, 3C, 3C, 30, 00 21300 DATAR2, 48, 80, CF, 84, 90, 07, B7  $CA.00.F7.60$ 21310 DRTRR2, 48, BD, 17, 85, 90, 07, 87  $CR, D0, F7, 60$ 21320 DRTAR2, 48, 80, 5F, 85, 90, 07, 87  $CR.D9$  $F7,60$ 21330 DATAA2, 48, 80, A7, 85, 90, 07, 87  $CR.DB.F7.60$ 21340 DATAR2, 48, 80, EF, 85, 90, 07, 87  $CA, DA, F7, 69$ 21350 DATAR2, 48, 80, 37, 86, 90, 87, 87 CR.00.F7.60 21360 DATAA2, 48, 80, CF, 84, 90, 4F, B7 CR. DØ. F7.60 21370 DATAA2, 48, 80, 17, 85, 90, 4F, 87 CR. DO. F7.60 21380 DATAR2, 48, 80, 5F, 85, 90, 4F, 87 CR, DØ, F7, 60 21390 DATAR2, 48, BD, R7, 85, 90, 4F, 87 CR, 00, F7, 60 21400 DATAR2, 48, 80, EF, 85, 90, 4F, 87 CR. 00, F7, 60 21410 DATAR2, 48, BD, 37, 86, 90, 4F, 87 CR, 00, F7, 60 21420 DRTAR2, 20, BD, 3F, 87, 90, 97, 89 CR.DO.F7.60 21430 DRTRR2, 20, BD, 5F, 87, 90, 97, 89 CR.DO.F7.60 21440 DATAR2, 20, 80, 7F, 87, 90, 97, 89  $, CA, DB, F7, 60$ 21450 DATAR2, 20, BD, 9F, 87, 90, 97, 89 CR. 00, F7, 60 21460 DATAR2, 30, BD, 7F, 86, 90, 17, 89  $CR.DB.F7.60$ 21478 DRTRR2, 30, BD, RF, 86, 90, 17, 89  $CA, DB, F7, 68$ 21480 DATAR2, 30, BD, DF, 86, 90, 17, 89 CR.00.F7.60 21490 DRTRR2, 30, BD, OF, 87, 90, 17, 89 CR. DØ. F7.60 21500 DATAR2, 30, R9, 00, ER, 90, 17, 89 CR.00.F7.60.99 21510 DRTRR9, 4B, 85, 0C, R9, BC, 85, 0D R2, 14, 18, R5, OC, 69, 28, 85, OC, 90, 02, E6,00,80 21520 DRTR00, B1, 0C, 48, C8, B1, 0C, 88 .91, 0C, C8, C8, 98, C9, 25, D0, F4, 88, 68, 91, BC, CA 21530 DATADO, DC, 60, 99 21540 DRTR00.00.00.03.04.08.10.20 , 80, 80, 8F, 30, 80, 80, 80, 80 21550 DATR00,00,03,3C,00,00,00,00 03, 10, 20, 00, 00, 00, 00, 00, 21560 DRTA3F, 00, 00, 00, 00, 00, 00, 00 , 38, 06, 01, 00, 00, 00, 00, 00 21570 DATR00,00,0F,38,04,03,00,00 00,00,3F,00,00,00,38,07 21580 DATA01, 06, 38, 00, 00, 00, 00, 3F 21590 DRTR00,00,07,1F,3F,3F,00,00 1F, 3F, 3F, 3F, 30, 3C, 1C, 08<br>21600 DATA3F, 3F, 3F, 3F, 3F, 3F, 1C, 1E 00.30.38.3F.3F.3F.1E.0C 21610 DATA00,00,00,20,38,3C.1C.07 20,20,10,00,03,00,00,00

**ORIC/ATMOS** 

Parution le 2 Août.

**ATTENTION, ATTENTION** 

Pour le mois d'août vous

avez droit à un numéro qua-

druple, réservez-le dès main-

tenant chez votre charcutier.

21620 DATA00,00,00,00,01,3F,03,3C 00,00,00,00,3F,3F,3F,00

21630 DRTR00.01.03.1F,3F,3F,20.00

, 3F, 3E, 38, 39, 21, 83, 06, 00<br>21649 DRTR3F, 1F, 1F, 3D, 38, 29, 80, 80<br>, 3F, 3F, 3F, 3D, 30, 8E, 81, 00 DATAGG. 30.38.30.10.0E.02.01 21650 20.20.10.00.03.02.10.20 21668 DRTAGO.00.00.00.00.3F.00.00 00,00,00,00,03,3F,1F,00 21678 DATA00.00.00.1F.3F.3F.3F.1F 88.87.35.35.35.35.35.35.35 21680 DATA00, 38, 30, 30, 3F, 3F, 3F, 3F 00.00.00.00.3E.3F.3F.3F 21690 DRTR00,00,00,00,00,20,30,3E 20, 20, 30, 30, 18, 00, 02, 01 21700 DRTR20, 18, 04, 03, 00, 00, 03, 3E 00.00.00.00.3F.00.3F.00 21710 DRTR00.00.00.3E.01.03.3E.00 , 01, 02, 04, 08, 30, 00, 00, 00 21720 DRTR08, 08, 09, 08, 10, 10, 10, 20 01.01.02.04.04.04.08.08 21738 DATAGE. 87. 81. 88. 88. 88. 88. 88<br>3F. 3F. 3F. 3E. 1F. 8F. 83. 88 21740 DRTR3F, 3F, 0F, 07, 00, 30, 3C, 0E .3F, 3F, 33, 01, 03, 01, 00, 00 21750 DATA3F, 27, 33, 38, 30, 36, 90, 00 , 00, 00, 00, 00, 00, 03, 07, 05 21768 DRTR00.00.00.00.00.00.2C.3E 00.00.00.00.00.01.0F.1F 21770 DATA00.00.00.00.07.3F.3F.3F ,00.00.00.00.20.38.30.31 21780 DATABE, BE, BE, 06, 06, 06, 02, 01 3B, 3B, 00, 1F, 1F, 00, 3B, 38 21790 DATA28, 3F, 00, 1F, 1F, 00, 3B, 3B 8C, 1E, 3F, 3F, 3F, 3R, 3D, 3D 21800 DATA00,00,00,30,36,0F,3F,3F 18, 18, 38, 30, 20, 35, 35; 35 21810 DATR04, 06, 06, 0E, 0E, 0F, 1D, 15 , 99 21820 DATA5, 5, 5, 3, 3, 5, 5, 5, 3, 3, 5, 1  $0, 10, 10, 8, 8, 6, 10, 10, 10, 8, 8, 6, 5, 6, 5$  $5.6.8$ 21830 DATAB, 8, 6, 6, 8, 8, 6, 5, 5, 6, 8, 6 5, 8, 5, 6, 8, 8, 6, 6, 8, 8, 6, 6 21840 DRTR8, 8, 6, 5, 5, 5, 3, 3, 1, 8, 8, 6  $5, 5, 8, 8, 5, 1, 5, 3, 3, 3,$ 21850 DATA6, 5, 3, 3, 3, 5, 6, 5, 3, 3, 1, 1 25000 REMIIIIIIIIIIIIIIIIIIIIIIII \*\*\*\*\* REM INIT ADRESSES MACHINES 29990 K3=#9088+K4=#90EC+X1=#8F50 30000 X2=#8F68:X3=#8F74:X4=#8F88 38910 X5=#8F8C: X6=#8F98: X7=#8FA4 30020 X8=#8FB0:X9=#8FBC:V0=#8FC8 30030 V3=#B7CP 30040 V1=#8FD4:V2=#8FE0 30050 V4=#87CC: V5=#87D8 V6=#87E4 30060 V7=#87F0:V8=#87FC:V9=#8886 30070 W0=#8814:W1=#8820:W2=#8820 W3=#8838:W4=#8844:W5=#8850 30080 30090 W6=#885C:W7=#8868:W8=#8874 39199 W9=#8880 : K0=#888C : K1=#8898 30110 K2=#88A4,K5=#8CA0:K6=#9510 K7=#82DC:X0=#B98C:K8=#B984 30120 K9=#8994 30130 **30140 RETURN** 40000 REM-40010 COMPATIBLE ORIC-1 / ATMOS 40020 NE PAS MODIFIER L'ADRESSE DES ROUTINES, NI LES NO DE LIGNES 40030 NI LE CONTENU DES DATAS SOUS PEINE DE PLANTAGE. 40040

L'ORDINAIEUR

A MOINS

REND

DC.

 $\sqrt{2}$ 

Fou.

 $Qv'$ ou

POUR CA

 $L<sup>[A1]</sup>$ PROGRAMME

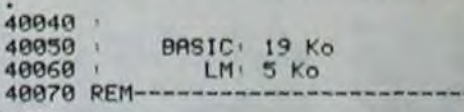

#### THOMSON TO7, TO7 70, MO5.

#### Suite de la page 4

61 LINE(11, 12)-(11, 16)GR\$(44), 1:LINE(27, 3)-(27,7)GR\$(44),1:LINE(27,12)-(27,16)GR \$(44),1:LINE(12,2)-(26,2)GR\$(42),1:LINE(<br>12,17)-(26,17)GR\$(42),1:LINE(19,3)-(19,1<br>6)GR\$(44):DW=.13:GOSUB92:RETURN 62 COLORI:LOCATE11,2:PRINTGR\$(53):LOCATE 27,2:PRINTGR\$(54):LOCATE11,17:PRINTGR\$(5<br>5):LOCATE27,17:PRINTGR\$(56):LOCATE11,8:P<br>RINTGR\$(52):LOCATE11,11:PRINTGR\$(49):LOC<br>ATE27,8:PRINTGR\$(52):LOCATE27,11:PRINTGR #(49):LINE(11,3)-(11,7)GR#(44),1<br>53 LINE(11,12)-(11,16)GR#(44),1<br>3)-(27,7)GR#(44),1:LINE(27,12)-(27,16)GR<br>#(44),1:LINE(12,2)-(26,2)GR#(42),1:LINE( 12, 17) - (26, 17) GR\$(42), 1: LINE(15, 6) - (15, 1 3)GR\$(44),1!LINE(19,6)-(19,13)GR\$(44),1<br>64 LINE(23,6)-(23,14)GR\$(44),1:LOCATE15, 5:PRINTGR\$(49):LOCATE19,5:PRINTGR\$(49):L OCATE23, S: PRINTGR\$(49):LOCATE15, 14: PRINT<br>GR\$(52):LOCATE19, 14: PRINTGR\$(52):LOCATE2<br>3, 14: PRINTGR\$(52): DW=, 135: GOSUB92: RETURN 65 COLOR1:LOCATE19, 1:PRINTGR\$(49):LOCATE

19, 2:PRINTGR\$(52):LOCATE19, 18:PRINTGR\$(4<br>9):LOCATE19, 19:PRINTGR\$(52):LOCATE19, 5:P<br>RINTGR\$(49):LOCATE19, 15:PRINTGR\$(52):LOC<br>ATE7, 18:PRINTGR\$(58):LOCATE32, 18:PRINTGR \$(51):LOCATE4,10:PRINTGR\$(51):LOCATE1,10 :PRINTGR\$(50)

66 LOCATE35, 10: PRINTGR\$(50): LOCATE38, 10: PRINTCR\$(51):LINE(19,6)-(19,14)CR\$(44),1<br>:LINE(8,10)-(31,10)CR\$(42),1:LINE(2,10)-<br>(3,10)CR\$(42),1:LINE(36,10)-(37,10)CR\$(4<br>2),1:DN=.14:GOSUB92:RETURN

COLORI:LOCATE14,2:PRINTGR\$(50):LOCATE 24, 2: PRINTGR\$(51): LOCATE3, 4: PRINTGR\$(50) :LOCATE36, 4: PRINTGR\$(51):LOCATE1, 8: PRINT CR#{50}:LOCATE18,8:PRINTGR#{51}:LOCATE21<br>,8:PRINTGR#{50}:LOCATE38,8:PRINTGR#{51}: LOCATE3,12:PRINTGR\$(50):LOCATE36,12:PRIN **TGR\$(51)** 

68 LOCATE1, 16: PRINTGR\$(50): LOCATE18, 16: P RINTGR\$(51):LOCATE21,16:PRINTGR\$(50):LOC<br>ATE30,16:PRINTGR\$(51):LINE(15,2)-(23,2)G R\$(42),1:LINE(4,4)-(35,4)GR\$(42),1:LINE(2,8)-(17,8)GR\$(42),1:LINE(2,8)-(37,8)GR

 $$(42), 1:LIME(4, 12) - (35, 12)GR$(42),$ 69 LINE(2,16)-(17,16)GR\$(42),1:LINE(22,1 6)-(37,16)GR\$(42),1:DW=.15:GOSUB92:RETUR

70 COLOR1:LOCATE19, I:PRINTGR\$(49):LOCATE 19,2:PRINTGR\$(52):LOCATE19,18:PRINTGR\$(4 9):LOCATE19,19:PRINTGR\$(52):LOCATE19,5:P RINTGR\$(49):LOCATE19,15:PRINTGR\$(52):LOC<br>ATE7,10:PRINTGR\$(50):LOCATE32,10:PRINTGR #(51):LOCATE4,10:PRINTGR\$(51):LOCATE1,10 :PRINTGR\$(50)

71 LOCATE35, 19: PRINTGR\$(50): LOCATE38, 18:<br>PRINTGR\$(51): LINE(19,6)-(19,14)GR\$(44), 1 :LINE(8,10)-(31,10)GR\$(42),1:LINE(2,10)-(3,10)GR\$(42),1:LINE(36,10)-(37,10)GR\$(4<br>2),1:LOCATE3,5:PRINTGR\$(50):LOCATE16,5:P PINTGR\$(51):LOCATE10,3:PRINTGR\$(49):LOCA **TE10,** 

72 PRINTGR\$(52):LOCATE29,3:PRINTGR\$(49): LOCATE29,7:PRINTGR\$(52):LOCATE22,5:PRINT<br>GR\$(50):LOCATE36,5:PRINTGR\$(51):LOCATE10 , 13: PRINTGR\$(49): LOCATE10, 17: PRINTGR\$(52 P:LOCATE3, IS:PRINTGR\$(50):LOCATE16, 15:PR INTGR\$(51):LOCATE29,13:PRINTGR\$(49):LOCA TE29, 17

PRINTGR\$(52):LOCATE22,15:PRINTGR\$(50) :LOCATE36, 15: PRINTGR\$(51):LINE(10, 4)-(10 ,6)CR\$(44),1:LINE(29,4)-(29,6)CR\$(44),1:<br>LINE(29,14)-(29,16)CR\$(44),1:LINE(10,14)<br>-(10,16)CR\$(44),1:LINE(4,5)-(15,5)CR\$(42),1:LINE(4,15)-(15,5)CR\$(42)  $-(35,5)$ GR\$(42)

74 LINE(23, 15)-(35, 15)GR\$(42), 1:DW=.155: GOSUB92: RETURN

75 COLORI:LOCATE19, I:PRINTGR\$(49):LOCATE 19,2:PRINTGR\$(52):LOCATE19,18:PRINTGR\$(4 9):LOCATE19,19:PRINTGR\$(52):LOCATE19,5:P<br>RINTGR\$(49):LOCATE19,15:PRINTGR\$(52):LOC<br>ATE7,10:PRINTGR\$(50):LOCATE32,10:PRINTGR \$(51):LOCATE4,10:PRINTGR\$(51):LOCATE1,10 :PRINTCR\$(50)

76 LOCATE35, 10: PRINTGR\$(50): LOCATE38, 10: PRINTGR\$(51):LINE(f9,6)-(19,14)GR\$(44),1 :LINE(8,10)-(31,10)GR\$(42),1:LINE(2,10) (3,10)GR\$(42),1:LINE(36,10)-(37,10)GR\$(4<br>2),1:LOCATE3,3:PRINTGR\$(53):LOCATE16,7:P RINTGR#(56):LOCATE3,7:PRINTGR#(52):LOCAT

77 PRINTGR\$(51):LOCATE16,3:PRINTGR\$(49):<br>LOCATE6,7:PRINTGR\$(50):LOCATE3,13:PRINTG<br>R\$(53):LOCATE16,13:PRINTGR\$(54):LOCATE16<br>,17:PRINTGR\$(56):LOCATE3,17:PRINTGR\$(55)<br>:LOCATE9,17:PRINTGR\$(51):LOCATE12,17:PRI

NTGR\$(50):LOCATE22,3:PRINTGR\$(53):LOCATE 22,4:PRINTGR\$(52)

78 LOCATE22, 7: PRINTGR\$(50): LOCATE36, 3: PR<br>INTGR\$(51): LOCATE36, 6: PRINTGR\$(49): LOCAT<br>E36, 7: PRINTGR\$(56): LOCATE22, 13: PRINTGR\$( 50):LOCATE22,17:PRINTGR\$(50):LOCATE36,13<br>:PRINTGR\$(51):LOCATE36,17:PRINTGR\$(51):L<br>INE(23,13)-(35,13)GR\$(42),1<br>79 LINE(23,17)-(35,17)GR\$(42),1:LINE(23,

3)-(35,3)GR\$(42),1:LINE(23,7)-(35,7)GR\$( 42), I:LINE(4,3)-(12,3)GR\$(42), I:LINE(7,7)-<br>-(15,7)GR\$(42), I:LINE(16,4)-(16,6)GR\$(4<br>4), I:LINE(3,4)-(3,6)GR\$(44), I:LINE(4,17)  $-(8, 17)$ GR\$(42), I:LINE(13, 17)-(15, 17)GR\$(  $42$ 

90 LINE(3, 14)-(3, 16)GR\$(44), 1:LINE(16, 14)-<br>-(16, 16)GR\$(44), 1:LINE(4, 13)-(15, 13)GR\$<br>(42), 1:DN=.15:GOSUB92:RETURN

81 COLOR1:LOCATE4, 5:PRINTGR\$(50):LOCATE1<br>0,10:PRINTGR\$(51):LOCATE7, 17:PRINTGR\$(50<br>):LOCATE17,17:PRINTGR\$(51):LOCATE23,10:P RINTGR\$(51):LOCATE21,13:PRINTGR\$(49):LOC<br>ATE23,10:PRINTGR\$(51):LOCATE19,3:PRINTGR \$(50):LOCATE26,17:PRINTGR\$(55):LOCATE33, 3:PRINTGR\$(51)

3: PRINTGR\$(51)<br>
82 LOCATE30,6: PRINTGR\$(59):LOCATE35,18: P<br>
RINTGR\$(51):LOCATE30,10: PRINTGR\$(50):LOC<br>
RTE35,17: PRINTGR\$(51):LINE(5,5)-(12,5)GR<br>
\$(42),1:LINE(13,1)-(13,16)GR\$(44),1:LINE<br>
(1,10)-(9,10)GR\$(42),1:LINE(8,17)  $(31, 6) - (38, 6) \text{GR}*(42), 11 \text{LINE}(27, 18) - (34, 1)$ <br>
0) GR\$(42), 11LINE(31, 14) - (38, 14) GR\$(42), 1<br>
1LINE(27, 17) - (34, 17) GR\$(42), 11DH=, 14: GOS **UB92:RETURN** 

84 COLORI:LOCATES, 3: PRINTGR#(51):LOCATES .17:PRINTGR#<51}:LOCATE3, 3:PRINTGR#<53):<br>LOCATE3, 17:PRINTGR#<55):LOCATE6, 6:PRINTG R\$(49):LOCATE6,14:PRINTGR\$(52):LOCATE9,6 :PRINTGR\$(53):LOCATE9,14:PRINTGR\$(55):LO<br>CATE11,14:PRINTGR\$(54):LOCATE11,6:PRINTG **R\$(56)** 

85 LOCATE11, 3: PRINTGR\$(49): LOCATE11, 17:P RINTGR#(52):LOCATE15,3:PRINTGR#(53):LOCA<br>TE17,3:PRINTGR#(51):LOCATE15,9:PRINTGR#( S6);LOCATE12,9:PRINTGR\$(50);LOCATE12,11:<br>PRINTGR\$(50):LOCATE15,11:PRINTGR\$(54);LO<br>CATE15,17:PRINTGR\$(55):LOCATE17,17:PRINT  $GRS(51)$ 

86 LOCATE18, 6: PRINTGR\$(49): LOCATE18, 14: P

RINTGR\$(52):LOCATE21,6:PRINTGR\$(49):LOCA TE21,14:PRINTGR\$(52):LOCATE22,3:PRINTGR\$ (50):LOCATE24,3:PRINTGR\$(54):LOCATE24,9:<br>PRINTGR\$(55):LOCATE27,9:PRINTGR\$(51):LOC<br>ATE27,11:PRINTGR\$(51):LOCATE24,11:PRINTG R\$(53)

87 LOCATE24, 17:PRINTGR\$(56):LOCATE22, 17:<br>PRINTGR\$(50):LOCATE28, 3:PRINTGR\$(49):LOC<br>ATE28, 6:PRINTGR\$(55):LOCATE30, 6:PRINTGR\$ (54):LOCATE30,14:PRINTGR\$(56):LOCATE28,1 4: PRINTGR\$(53):LOCATE28, 17: PRINTGR\$(52):<br>LOCATE33, 5: PRINTGR\$(49):LOCATE33, 14: PRIN TGR\$(52)

88 LOCATE34, 3: PRINTGR\$(50): LOCATE36, 3: PR INTGR\$(54):LOCATE36,17:PRINTGR\$(56):LOCA<br>TE34,17:PRINTGR\$(50):LINE(3,4)-(3,16)GR\$<br>(44),1:LINE(6,7)-(6,13)GR\$(44),1:LINE(11 .4)-(11,5)GR\$(44),1:LINE(9,7)-(9,13)GR\$(<br>44),1:LINE(11,15)-(11,16)GR\$(44),1:E\$=GR  $*(42)$ 

89 LINE(15, 4)-(15, 8)GR\$(44), 1:LINE(14, 9) 89 LINE(15,4)-(15,8)QR\$(44),1:LINE(14,9)<br>-(13,9)GR\$(42),1:LINE(15,12)-(15,16)GR\$(4<br>44),1:LINE(18,7)-(18,13)GR\$(44),1:LINE(2<br>1,7)-(21,13)GR\$(44),1:LINE(13,11)-(14,11<br>)GR\$(42),1:LINE(24,4)-(24,8)GR\$(44),1:LINE(25,9)-(26,9)GR

(33,6)-(33,13)GR\$(44),1:LINE(36,4)-(36,1)<br>6)GR\$(44),1:LOCATE4,3:PRINTE\$:LOCATE4,17 PRINTES:LOCATE10, 6: PRINTES: LOCATE10, 14: **PRINTES** 

LOCATE16, 3: PRINTES: LOCATE16, 17: PRINTE \$:LOCATE23,3:PRINTE\$:LOCATE23,17:PRINTE\$<br>:LOCATE29,6:PRINTE\$:LOCATE23,17:PRINTE\$! LOCATE29, 6: PRINTES: LOCATE29, 14: PRINTES: L OCATE35, 3: PRINTES:LOCATE35, 17: PRINTES: DW<br>=. 15:GOSUB92: RETURN

92 DH=DH+BAIIFDI=ITHENPO=5:RESTORE99ELSE<br>IFDI=2THENPO=5:RESTORE100ELSEP0=8:RESTOR E101

93 FORG=1T04:READD1, D2, D3<br>94 FOR I=1 TO D1

Suite page 24

# **NUMEROS ET CARACTERES**

Passionnés du jeu télévisé, entraînez-vous en douceur par cette sympathique version de poche.

José VOLK

 $\subset \mathbb{P}^2$ 

#### Mode d'emploi

Mode d'emploi :<br>
Lancez le programme par F1 P2. En zone  $#$  0, se trouve le tirage<br>
des chiffres : ce sous programme propose également une solution<br>
au cas où vous ne pourriez trouver le bon compte. En zone  $#$  1, se<br>
tro plus long. En zone # 2, se trouve le programme principal qui se contente de gérer la partie selon les règles : un tour des chiffres<br>pour deux tours des lettres.

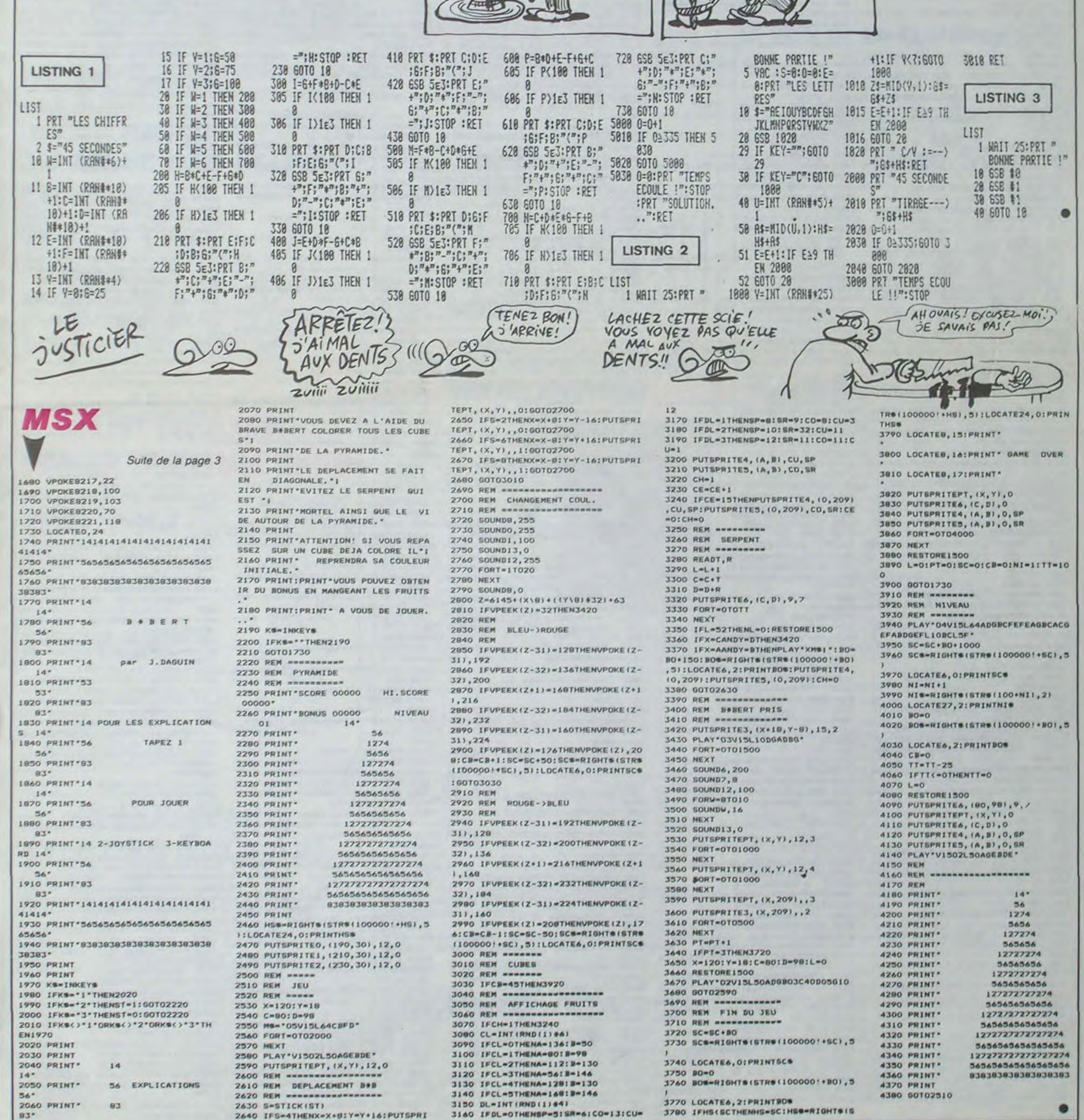

LEIN DE

BD

**ATTENTION, ATTENTION** 

Pour le mois d'acût vous<br>avez droit à un numéro qua-<br>druple, réservez-le dès main-<br>tenant chez votre charcutier.<br>Parution le 2 Août.

NO D'AOUT

**FX 702 P** 

PA Y EST! SAI CHOPE)

UN RHUME!

## **ADVENTURE-LAND**

Cherche pilote émérite pour mission interminable et risquée; nerveux s'abstenir.

#### Pascal AOUMAD

Mode d'emploi :

0 ' \*\*\*\*\*\*\*\*\*\*\*\*\*\*\*\*\*\*

I \* \* ADVENTURE-LAND \*

 $2 + 1$  sur Canon X-07 +

4 ' + Pascal AOUNAD +

5 \* \*\*\*\*\*\*\*\*\*\*\*\*\*\*\*\*\*\*

10 CONSOLEO, 4, 0, 0, 0

12 FORI=1T0300:NEXT

15 ' \* Generique \*

港

 $3: A$  Auteur :

, 252, 252, 248\*

, 252, 252, 252\*

, 248, 252, 248\*

, 252, 124, 252\*

, 252, 124, 252\*

90 FORI=1T044; READA, B.C.

95 IFA(>100THEN100

97 NEXT: GOTO110

3, 133, 9, 3, 133

5, 0, 129, 2, 0, 129

3, 133, 10, 3, 133

19, 0, 134, 16, 0, 129

4, 0, 129, 1, 0, 129

3, 133, 11, 3, 133

 $6, 0, 129, 3, 0, 129$ 

 $a, 136, 248, 0$ \*

1:B=B+1000:NEXTJ

230 AS="ADVENTURE-LAND"

265 As=" By Pascal A."

305 FORT=1TO10:NEXT:RETURN

310 LOCATE16, I:PRINT" ";:LOCATE16,

340 LOCATE4, I: PRINT"By Pascal A.";

O:NEXT:BEEP1, I:PETURN

330 LOCATE4, 1: PRINT\*

: GOSUB305: REEP28.2

OCATEI, I: PRINT"

rcours prevu\*

400 FORI=1T015

407 FORI1=XTOX+3

480 LOCATEA, B: PRINT" ";

520 DATA2, 2, 5, 2, 7, 2, 10, 2

620 FONTS(130)="240, 144, 48, 64, 192,

540 FORI=1T01000:NEXT

cendant ...

 $405 \times 144$ 

 $TI1, I$ 

**N4BO** 

 $17,0$ 

 $17.3$ 

 $96,0*$ 

 $, 0, 0, 0^*$ 

**490 NEXT** 

 $3, 1, 15, 1, 17, 1$ 

8,208,240,0

192,240,0\*

 $406$   $J1=31-1$ 

, 18, 0, 129

 $, 0, 0^*$ 

 $\circ$ 

NEXT

**300 NEXT** 

304 6070310

2:PRINT"D";

: GOSUB305

**350 NEXT** 

6:NEXT

320 FORI=1T04

.19.1.132.17.0.129

110 NEXT

252, 252, 252

,252,84,0\*

Lors de la frappe de ce programme (environ 11 Ko), soyez attentif aux lignes suivantes : 470, 900, 4000, 4007, 4500, 4520, 5620, 6240. En effet, les caractères " : " et "/" entre guillemets doivent être tapés en mode GRPH.

Vous disposez au départ de 3 vaisseaux et devez parcourir 19 tableaux différents en évitant les obstacles. Vous vous déplacez avec les flèches haut, bas et pouvez interrompre à tout moment votre parcours par appui sur F6 (carré central). Chaque tableau passé

630 FONTS(131)="240, 144, 16, 112, 48,  $176, 240, 0$ \* 640 FONT6(132)="48,80,80,208,208,2 48, 16, 0\* 650 FONTS(133)="240,144,192,32,48, 48,240,0\* 660 FONT#1134)="240, 144, 128, 240, 20 8,208,240,0\* 670 FONTS(135)="240,144,16,32,96,9 14 CLS:FORI=0T04000STEP1000:BEEPI, 1:NEXT:IFINKEYS()\*\*THEN600  $6, 96, 0$ \* 680 FONTS(136)="240, 144, 144, 96, 208 20 FONT#(128)="252, 252, 252, 252, 252 ,208,240,0\* 690 FONTS(137)="240, 144, 240, 16, 48, 30 FONT#(129)="252, 252, 252, 252, 252  $176, 240, 0$ \* 700 DIMS\$(10):KEY\$(6)=" \*+CHR\$(1 40 FONTS (130) = 252, 252, 252, 252, 252 9) 710 FORI=0T09:S%(I)=CHR%(128+I):NE 50 FONT#(131)="252, 248, 252, 248, 252  $\times7$ 720 FONTS(138)="128, 192, 224, 124, 11 60 FONTS(132)="124, 252, 124, 252, 124  $6, 252, 0, 0$ \* 730 FONTS(139)="0,0,0,192,48,252,0 70 FONTS(133)="84, 252, 252, 252, 252,  $,0 -$ 740 VS=CHR\$(138)+CHR\$(139)+\* \* 750 FONTS(140)="0,212,148,212,148, 80 FONT #(134)=\*252, 252, 252, 252, 252 156, 0, 252\* 760 FONT\$(141)="0,104,72,104,72,10 8,0,252\* 770 FS=CHRS(140)+CHRS(141) 96 FORJ=24T031:IFJ=24THENLINE(115, J)-(119, J) ELSELINE(114, J)-(119, J) 780 FONT \$ (142) = "252, 252, 252, 252, 25 2, 252, 252, 252\* 790 DS=CHRS(142)+CHRS(142) 100 LOCATEA, B: PRINTCHRS(C); 800 FONTS(143)="0,136,80,32,80,136 120 DATAO, 0, 128, 0, 3, 130, 3, 3, 133, 6,  $, 0, 0^*$ 850 ' \* Debut du jeu \* 130 DATA12, 3, 133, 15, 3, 133, 18, 3, 133 900 VI=3:FU=10000:FU#=":////":S=0: RA=0: IN=1:TA=1 1000 IFFU(=0THEN4600 140 DATA14, 0, 129, 11, 0, 129, 8, 0, 129, 1001 IF (TA-IN) / 5= INT ((TA-IN) / 5) AND TA()1ANDRA()TATHENRA=TA:GOSUB5000 150 DATAO, 1, 131, 1, 3, 133, 4, 3, 133, 7, 1002 GOSUB4500: GOSUB4000 1005 IFTA>9THEN1020 160 DATA13, 3, 133, 16, 3, 133, 100, 0, 0, 1010 ONTAGOSUB2000, 2100, 2200, 2300, 2400, 2500, 2600, 2700, 2800 165 DATA13, 0, 129, 10, 0, 129, 7, 0, 129, 1015 GOT01030 1020 ONTA-9GOSUB2900, 3000, 3100, 320 170 DATA0, 2, 131, 2, 3, 133, 5, 3, 133, 8, 0,3300,3400,3500,3600,3700,3800 180 DATA14, 3, 133, 17, 3, 133, 19, 2, 132 1030 PSET(32,15):FORI=4000T00STEP-400: BEEPI, 1: NEXT: PRESET (32, 15): J1= 190 DATA15, 0, 129, 12, 0, 129, 9, 0, 129, 14  $1035 J = 15$ 200 FONT#(128)="0,0,32,32,32,0,0,0 1040 FORI=33T0118 1050 ST=STICK(0): IFST=1THENJ=J-1:I 210 FONT6(129)="0,112,80,80,80,112 FJ(OTHENJ=31:BEEP28,1 1060 IFST=5THENJ=J+1:IFJ>31THENJ=0 220 FONT\$(130)="248,136,136,136,13 :BEEP28,1 1070 IFPOINT(I, J) THENGOSUB4100: GOT 01000 240 FORI=3T016:B=1000:FORJ=128T013 1080 PSET(I, J): PRESET(I-1, J1): J1=J 1090 S=S+10:NEXT:FU=FU-1000:GOSUB4 250 LOCATEI, 1: PRINTCHR\$(J); : BEEPB, 200: GOSUB4500: FORI=1T0500: NEXT 1095 IFFU(=0THEN4600 260 LOCATEI, 1: PRINTMIDS (AS, I-2, 1): 1100 VI=VI+1:TA=TA+IN:IFTA=20THENI N=-IN:GOSUB6000:TA=18 1101 IFTA<1THEN7000 270 FORI=16TO1STEP-1:J=16-I 1150 GOTO1000  $*$  # Tableau 1  $*$ 280 A=SCREEN(J, 1):LOCATE1, 1: PRINTM 1990 ID\$(A\$, I); : BEEP28, 1: BEEP1, 1 2000 J=12:FORI=40T0120STEP5 290 LOCATEJ, 2: PRINTCHRS(A); 2010 A=INT(RND(1)+7)-3 2015 J=J+A: IFJ<OTHENJ=OELSEIFJ>27T  $HENJ=27$ 2020 LINE(1, J)-(1, 0):LINE(1, J+4)-( 306 IF1=2THENRETURNELSEFORT=1T0150 I.31) : NEXT 2030 RETURN

vous octroie un vaisseau supplémentaire; score et carburant sont affichés au début de chacun. Tous les cinq tableaux, vous traversez un stage de ravitaillement pour effectuer le plein de fuel. Arrivé au bout du parcours, vous devrez ramener votre engin à son point de départ en retraversant chacun des tableaux. Le BONUS final dépendra du nombre de vaisseaux acquis et du nombre de litres de fuel restant. Vous pouvez interrompre le générique ou l'affichage de GAME OVER par appul sur une touche.

 $N...N...N$ ON

MERCI

**VOUS PRENEZ** 

UN CAFE?

2620 LINE(I,0)-(I,J):LINE(I,J+3)-( 3900 ' \* SCORE \* I, 31) : NEXT: RETURN 4000 CLS:LOCATEO, O: PRINT'Score','/  $2690 \cdot$  \* Tableau 8 \* ////\*, "Fuel", FUS; :LINE(30,0)-(30,3 2700 FORI=40T090STEP5:LINE(I,0)-(I I) , 31): NEXT: FORI=2T029STEP3: LINE(40, 4005 IFS()OTHENGOSUB4200 4007 IFTA>9THENLOCATEB, I: PRINT\*STA  $1) - (90, 1)$ 2710 NEXT: RESTORE2720: FORI=40T090: GE : ";S\$(TA-10):FORI=50TO1STEP-5:B READJ1, J2: PRESET(I, J1): PRESET(I, J2 EEPI, I:NEXT 4008 IFTA>9THEN4020 2711 PRESET(I+1, J1): PRESET(I+1, J2) 4010 LOCATEB, 1: PRINT "STAGE "ISSITA :PRESET(I, J1+1); PRESET(I, J2+1): NEX ); :FORI=SOTO1STEP-5: BEEPI, 1:NEXT 4020 FORI=1T0500:NEXT:LOCATE8,1:PR 2715 RETURN INT<sup>.</sup> \*1:RETURN  $4090 \cdot 4$  Explosion # 2720 DATA10, 16, 13, 16, 13, 16, 13, 16, 1 3, 16, 10, 15, 13, 15, 13, 14, 13, 14, 13, 14 4100 FORC=2T060STEP10:CIRCLE(I-1,J 2725 DATA12, 13, 12, 13, 12, 13, 12, 13, 1 ), C: BEEP40\*C, 1: NEXT: VI=VI-1: IFVI=0 2, 13, 12, 13, 13, 14, 13, 14, 13, 14, 14, 15 **THEN4300** 2730 DATA15, 16, 14, 17, 14, 17, 14, 17, 1 4110 CLS:PRINT\*Nombre de vaisseaux 8, 19, 18, 19, 14, 17, 14, 17, 14, 17, 15, 16  $"$ :FU=FU-1000 2735 DATA15, 16, 16, 17, 16, 17, 16, 17, 1 4120 IFVI<7THENFORI=1TOVI:PRINTV\$; 6, 17, 15, 16, 13, 14, 13, 14, 13, 14, 13, 14 : NEXT: GOTO4140 2740 DATA12, 13, 11, 12, 11, 12, 11, 12, 1 4130 PRINT\* \*VIICHRS(143) |\* \*  $1, 12, 10, 11, 11, 12, 11, 12, 10, 11, 9, 10,$ **JVS**  $10, 10$ 4140 FORI=1T0500:NEXT:RETURN  $2790 \cdot 4$  Tableau 9  $\pm$ 4200 RS="":Z=10#S:AS=STR\$(Z):L=LEN (AS): BS=MIDS(AS, 2, L-2) 2800 J=12:F0RI=40T0119STEP2:A=INT( RND(1) \*2) 4210 FORT=1TOLEN(BS):R=VAL(MIDS(BS) 2810 IFA=0THENJ=J-2:IFJ<0THENJ=2 T. 1) ) : R\$=R\$+S\$(R) : NEXT 4220 LOCATE5-LEN(BS), I:PRINTRS; :RE 2820 IFA=1THENJ=J+2:IFJ)26THENJ=24 2830 FORII=ITOI+1:LINE(I1.J)-(I1.0 TURN 4300 FORC1=2T08STEP2:FORC=2+C1T060 ):LINE(I1, J+6) - (I1, 31): NEXTI1, I:RE **TURN** +CISTEPIO: CIRCLE (I-1, J), C: BEEP40\*C 2890 ' \* Tableau 10 \* . I: NEXTC, C1 2900 FORI=40T0119:LINE(I,0)-(I,31) 4305 FORI=1TO10:AS=INKEYS:NEXT : NEXT 4310 FORI=0T09 4320 P1=66-I:P2=76+I:P3=14-I:P4=16 2910 J=7:FORI=40T0119:PRESET(I, J):  $J=J-1$ : IFJ(OTHENJ=31  $+1$ 4330 LINE(P1, P3) - (P2, P3): LINE-(P2, 2920 NEXT: RETURN P4):LINE-(P1, P4):LINE-(P1, P3) 2990 ' \* Tableau 11 \* 3000 FORI=40T0119:LINE(I,0)-(I,11) 4335 IFINKEYS() \*\* THEN4370 4340 FORP=P1+1TOP2-1:PRESET(P,P3+1 :LINE(I, 19) - (I, 31) : NEXT 3010 FORI=40T0120STEP10:LINE(I,11) ): PRESET (P, P4-1): NEXT 4350 FORP=P3+1TOP4-1:PRESET(P1+1,P  $-$ (I, 15):LINE(I+5, 15)-(I+5, 19):NEXT 1: PRESET (P2-1, P) : NEXTP, I : RETURN 3090 ' \* Tableau 12 \* 4360 LOCATE10, I: PRINT "GAME", TAB(10 3100 J=13:FORI=40T0119STEP5:A=INT( I: "OVER" RND(1)\*9)-4:J=J+A:IFJ>26THENJ=24 4370 GOSUB4200 4375 FORI=0T030:PRESET(I, 7):NEXT:F 3110 IFJ(1THENJ=3 3120 FORI1=ITOI+1:LINE(I,0)-(I1,J) ORI=8T015:PRESET(30, I):NEXT :LINE(II, J+4)-(I, 31):NEXTI1, I:RETU 4376 LINE(0,6)-(31,6):LINE-(31,16) RN : $LINE - (0, 16)$ 3190 ' \* Tableau 13 \* 4380 SCS="":FORI=0T04:SCS=SCS+CHRS (SCREEN(I, 1)) : NEXT 3200 FORI=40T0119:LINE(I,0)-(I,31) 4190 FORI=1T04:LOCATEO, I:PRINT\* : NEXT 3210 J=13:FORI=45T0115STEP10:A=INT "I:FORT=1TO100:NEXT 4400 LOCATEO, 1: PRINTSCS: BEEP28, 4:N. (RND(1) #2): IFA=OTHENJ=J+1: IFJ>26TH EXT  $ENJ = 24$ 4410 FORI=1T0400: IF INKEYS()\*\*THEN4 3220 IFA=1THENJ=J-1:IFJ<1THENJ=3 3225 FORII=1-5TOI:PRESET(I1, J+2):N 420ELSENEXT 4420 CLS:PRINT" Une autre partie ? EXT:FORI1=1TO1+4:FORJ1=JTOJ+4:PRES  $0 \quad 0$   $N^*$ ET(11, J1) 4430 FORI=141024STEP10:LINE(34, I)-3230 NEXTJ1, I1, I: RETURN 3290 ' \* Tableau 14 \* (42, I):LINE(76, I)-(84, I):NEXT 3300 FORI=39T0109STEP20:FORI1=1T01 4440 FORI=341042STEP8:LINE(I, 15)-( I, 23): LINE(1+42, 15)-(1+42, 23): NEXT +9STEP.2:A=INT(RND(1)#31):PSET(I1, 4450 AS=INKEYS: IFAS<>"O"ANDAS<>"N"  $A$ 3310 NEXTI1, I: RETURN **THEN4450** 4455 IFA\*='0"THENCIRCLE(38,19),8:F 3390 ' \* TABLEAU 15 \* 3400 J=12:E=6:FORI=40T0119:A=INT(R ORI=4000TO0STEP-100:BEEPI, I:NEXT:G ND(1) \*2) : B=INT(RND(1) \*2) 010900 4460 CIRCLE(80,19), 8:FORI=4000T005 3410 IFB=1THENE=E+1:IFE>10THENE=9 TEP-100: BEEPI, I: NEXT 3420 IFB=OTHENE=E-1:IFE<4THENE=5 4462 CLS:PRINT" Salut !"," a bien 3430 IFA=0THENJ=J-1:IFJ<1THENJ=2 tot<sup>\*</sup> 3440 IFA=1THENJ=J+1:IFJ>30-ETHENJ= 4499 END  $J - 2$ 3450 LINE(I, 0) - (I, J) : LINE(I, J+E) - ( 04550 2120 LINE(T.O)-(T+10.15+A):LINE(T+ I.31): NEXT: RETURN 3490 ' \* Tableau 16 \*  $=$ VAL (BS) 3500 LINE(40, 31) - (119, 31): J=0: FORI =41T055:LINE(I,0)-(I,J):LINE(I,30-4550 RETURN  $J$ ) - (1,30) 4590 · \* Panne \*  $3505 J=1+1$ 3510 NEXT: CIRCLE (75, 15), 14: FORI=56 TO61:LINE(I,0)-(I,14):LINE(I,16)-( plus loin ... ant" I, 31) : NEXT 4610 FORI=ITOLEN(AS) 3520 PRESET(61,15):FORI=62T088:FOR J=0T014:PSET(I, J):PSET(I, 30-J) 3530 IFPOINT(I, J+1) THENNEXTIELSENE XTJ.I 3540 FORI=8970119:LINE(I,0)-(I,31) 4650 NEXT: GOT04410 :NEXT 3550 J=INT(RND(1)#21)+5:FORI=75TO1 9:PRESET(I, J):NEXT 3560 FORI=1TOB:CIRCLE(75,15), I:NEX LEN(AS) 3570 RETURN 3590 ' \* Tableau 17 \*  $1:BEEPO,1$ 3600 FORI=40T0119STEP2: J=INT(RND(1) **5002 NEXT** 1432):LINE(1, J)-(119, J):NEXT 3610 FORI=40T0119STEP2:PSET(I,RND( 11\*311:NEXT:RETURN \* Tableau 18 \* 3690 '  $3700$   $1=45:$   $J=2$ 3705 FORJ1=0T031STEP(J#2)+3:FORI1=  $-129,311$ OTOJ:CIRCLE(I, J1), I1:NEXTI1, J1: I=I  $+ (3+2) + 2$ 3710 IF1)119THENRETURNELSEJ=J+1:G 0103705  $ME - (36, 2)$ 3790 ' \* Tableau 19 \* 3800 J=8:F0RI=40T0120STEP4:A=INT(R ND(1) #2): IFA=1THENJ=J+4: IFJ>31THEN  $4,271$  $J=27$ 3810 IFA=0THENJ=J-1:IFJ<0THENJ=4 3820 FORJ1=0TOJSTEP4:LINE(1, J1)-( 171:LINE-(59,17)  $1 + 4, 31)$ 201:LINE-(59,20) 3830 IFJ1)3THENLINE-(1+4, J1-4):LIN  $E(I, J1) - (I, J1 - 4)$ 3840 NEXTJ1:FORJ1=J+6T031STEP4:LIN E(I, JI)-(I+4, JI):LINE-(I+4, J1+4) 3845 LINE(1, J1)-(1, J1+4) 11491-4:J=J+A:IFJ>30THENJ=28ELSEIF 3850 NEXTJ1, I:RETURN

8

 $n$ 

 $-177,71$ 5090 LINE (55, 31) - (58, 28) : LINE- (77,

**CANON XO7** 

28):LINE(58,27)-(58,25):LINE(58,23  $1 - (58, 21)$ 5100 CIRCLE (50, 23), 4 5110 LINE(60,201-(67,201:LINE-(71, 24):LINE-(77, 24):LINE-(77, 10):LINE  $-167,201$ 5120 FURI=0T015:LINE(79+1,31-1)-(7

**ATTENTION, ATTENTION** 

Pour le mois d'août vous

avez droit à un numéro qua-<br>druple, réservez-le dès main-<br>tenant chez votre charcutier.<br>Parution le 2 Août.

QUAND LES NERES

**LACHENT.** TOUT

LACHE Y COMPRIS

 $\iota$ 

**PROSTATE** 

9+1,311:LINE(79+1,0)-(77+1,1/2):NE  $\times 1$ 

5130 FORI=109T0119:LINE(1,0)-(1,7) : LINE (1, 16) - (1, 31) : NEXT

5140 FOR1=80T092STEP.5:A=INT(RND(1) 14321:PSET(I.A):NEXT

5500 PSET(1,15):FORI=4000T00STEP-4 00:BEEPI, 1:NEXT:PRESET(1, 15): J=15 5510 FOR1=1T0102: IFP01NT(1, J) THENG 0SUB4100:GOT05009

5520 PSET(I, J) : PRESET(I-1, J1) : J1=J 5530 ST=STICK(0):IFST=1THENJ=J-1:I FJ<OTHENJ=31:BEEP28,1

5540 IFST=STHENJ=J+1:IFJ>31THENJ=0 :BEEP28,1

5550 NEXT:FORJ1=JT015:PSET(I-1,J1) :PRESET(1-1, J1-1):BEEP4000, 2:BEEP0 , 2: NEXT

5560 FORI=BT015:LINE(96,1)-(107,1) :NEXT:FORI=1T04:FORB=1T051STEP10:B EEPB, 1

5570 NEXTB, I:FORJ=15TOBSTEP-1:FORI =96T0107:IFI=102ANDJ=15THEN5590

5580 PRESET(1, J)

**5590 NEXTI, J** 

5600 FORI=14T010STEP-1:PSET(102,1) :PRESET(102, I+1): BEEP4000, 2: BEEP0,

2: NEXT

5610 FORI=103T0;19:PSET(I,10):PRES ET(I-1,10):BEEP4000,2:BEEP0,2:NEXT 5420 FU=10000; FUS=": ////": RETURN

5900 ' \* Fin du parcours \*

6000 RESTORE6050:FORT=1T03:READA\$:

**CLS** 

6010 FORJ=1TOLEN(AS):BS=MIDS(AS, J,  $1)$ 

6020 IFBs=" "THENPRINTBs;:BEEPO, 2:

GOT06040

6030 PRINTBS; : BEEP1, 1: BEEP0, 1

6040 NEXT:FORT=1T0200:NEXTT, I

6050 DATA Vous etes arrive au b

out du parcours

6060 DATA\*Vous avez droit a un r

avitaillement automatique ..."

6070 DATA\*Puis vous repartez en s ens inverse sur le neme parcou

6100 CLS:FORI=0T016STEP2:LOCATEI,0

:PRINTDS:LOCATEI, 3:PRINTDS; :NEXT

6110 LOCATE12, 2: PRINTDS; FS; DS;

6140 FORI=0T08:LOCATEI, 2: PRINTV\$;:

IFI<>OTHENLOCATEI-1,2:PRINT' '1:BE

6150 BEEP4000, 1:NEXT:FORI=1T0200:N

6160 FORI=9T014:LOCATEI.1:PRINTV\$1

:LOCATEI-1,1:PRINT" ";:BEEP4000,1:

m.

 $\bullet$ 

EXT:LOCATE8, I:PRINTV\$, TAB(8) |\*

6120 FORI=1T0200:NEXT

6130 LOCATEO, 2: PRINTCHR#(139) |: BEE P4000.1

6155 FORI=1T0200:NEXT

EP4000, 1

**NEXT** 

:BEEP4000,1

```
2190 ' * Tableau 3 *
                                       2200 FORN=0T045STEP44
360 FORI=16TO3STEP-1:BEEPI#200,1:L
                                       2204 J=12
                                       2205 FORI=40+NT052+N:LINE(I,0)-(I,
361 LOCATE19-1, 2: PRINT* *1: NEXT
                                       JI:LINE(I, J+5)-(I, 31): J=J-1: IFJ<OT
370 FOR1=1TO2:READA$, B$:LOCATE1,1:
                                       HENJ=0
PRINTAS, TAB(1) | BS; : BEEP1, 1: GOSUB30
                                       2206 NEXT
                                       2210 J=31:FORI=53+NT062+N:J1=J-27:
                                       IFJ1(OTHENJ1=0:LINE(I,31)-(I,J+5)
380 DATA* Parvenez au bout", "du pa
                                       2220 LINE(1, J1)-(1, J): J=J-1: NEXT
                                       2230 J2=0:J=23:FORI=63+NT083+N:J1=
390 DATA* en montant et en"," des
                                       J-27: IFJ1(OTHENJ1=0:LINE(1, J+5)-(1
                                       , 3112235 IF1>71THENLINE(1,0)-(1,32):32
                                       =32+12240 LINE(1, J1)-(1, J): J=J+1: NEXTI,
410 LINE(I1, I)-(119-I1, I):LINE(I1,
J1)-(119-II, J1):LINE(I1, I)-(I1, J1)
                                       2250 FORI=111T0119:FORJ=29T031:PRE
440 LINE(119-II.I)-(119-II.J1):NEX
                                       SET(1, J): NEXTJ, I: RETURN
                                       2290 * * Tableau 4 *
455 FONT$(128)="252,252,252,252.0
                                       2300 FORI=40T0119STEP.5:PSET(I.RND
                                       (1) #32) : NEXT : RETURN
460 FORI=1T026:READA, B: IFA()100THE
                                       2390 ' * Tableau 5 *
                                       2400 J=0:FORI=31T044:LINE(I,0)-(I,
470 LOCATE4, I: PRINT*//*;: GOT0490
                                       J):LINE(1,31)-(1,31-J):J=J+1:NEXT
                                       2409 J-12:FORI-45TO118STEP2
                                       2410 A=INT(RND(1) #2): IFA=1THENJ=J+
500 DATA3, 0, 4, 0, 8, 0, 9, 0, 13, 0, 15, 0,
                                       2:IFJ<sup>24THENJ=22</sup>
                                       2415 IFA=OTHENJ=J-2:IFJ<1THENJ=4
510 DATA2, 1, 100, 0, 100, 0, 7, 1, 10, 1, 1
                                       2420 LINE(I,0)-(I,J):LINE(I,J+6)-(
                                       1, 31):LINE(1+1,0)-(1+1,J-1)
                                       2430 LINE(I+1, J+8)-(I+1, 31): NEXT
530 DATA3, 3, 4, 3, 8, 3, 9, 3, 13, 3, 15, 3,
                                       2440 RETURN
                                       2490 ' * Tableau 6 *
                                       2500 FORI=40T0119STEP7
550 ' * Caracteres pour jeu *
                                       2510 FORJ=IMOD2TO31STEP2:PSET(1,J)
600 FONTS(128)="240, 144, 144, 144, 20
                                       :NEXTJ, I:RETURN
                                       2590
                                               * Tableau 7 *
610 FONTS(129)="96, 32, 32, 32, 96, 96,
                                       2600 J=142610 FORI=40T0110STEP10:A=INT(RND(
```
J<OTHENJ=2

2090 ' \* Tableau 2 \*

2100 FORT=40T0100STEP7

 $2110 A = INT (RND(1)*7)-3$ 

 $10, 18(4) - (1+20, 31)$ 

2130 NEXT: RETURN

 $+1$ 

```
4500 IFFU=10000THENFUS=":////":GOT
                                       ISTEPIO
4510 AS=STR$(FU): BS=MID$(A$, 2, 1): B
4520 FUS="/"+S$(B)+"///"
4600 CLS:As=" Impossible d'aller
                    plus de carbur
                                      :NEXT
4620 BS=MIDS(AS, I, 1): IFBS=" "THENP
RINTB$;:BEEPO.2:GOT04640
                                      BEEP4000, 1
4630 PRINTB$1:BEEP1.1:BEEP0.1
4640 NEXT:FORI=1TO10:AS=INKEYS
4900 ' * Ravitaillement *
5000 CLS: PRINT: As-* Mission de
                                       .8:NEXT
      ravitaillement ... ":FORI=1TO
5001 BS=MIDS(AS, I, I): IFBS=" "THENP
                                       sseaux
RINTB®I:BEEPO, 2ELSEPRINTB®I:BEEP1,
5003 FORI=1T0600:NEXT:S=S+1000
5009 CLS:LOCATE16, 3:PRINTF$;:LOCAT
E16, O: PRINTDS, , TAB(16); DS
                                       1, 35010 LINE(12,0)-(12,14):LINE(12,31)
1-(12, 17): LINE-(26, 31): LINE(12, 14)
5020 LINE(27,0)-(32,5):LINE-(36,5)
:LINE-(36,31):LINE(30,0)-(32,2):LI
5030 LINE-(36,0):LINE(44,0)-(44,5)
                                      burant
:LINE(44, B)-(44, 11):LINE(44, 13)-(4
5035 LINE(44, 30)-(44, 31)
                                       E11,3
5040 LINE(45, 10) - (50, 10):LINE-(57,
5050 LINE(45, 16) - (50, 16): LINE-154,
5060 LINE(45, 4) - (50, 4) : LINE- (54, 0)
:CIRCLE(58,7),6:LINE(62,0)-(67,5)
5070 LINE-(71,5):LINE(60,16)-(67,9
                                       ort<sup>*</sup>
                                       7210 IFINKEYS="*THEN7210
1:LINK-171, 91:LINK-172, 61-177, 615080 LINE(72,8)-(74,8):LINE(77,6)
                                       7220 GOT04420
```

```
6170 FORI=BTO11:PSET(72, I):BEEP1, 1
: BEEPO, 2: NEXT
6180 FORI=73T085:PSET(1.11):BEEP1.
1:BEEPO, 2:NEXT:FORI=ITO4:FORN=1TO5
6190 BEEPN, I: NEXTN, I
6200 FORI=84T073STEP-1:PRESET(I, 11
): BEEP1, 1: BEEPO, 2: NEXT
6210 FORI=11T08STEP-1:PRESET(22.1)
:BEEP1, 1:BEEPO, 2:NEXT
6220 FORI=15T018:LOCATEI.1:PRINTUS
::LOCATE1-1,1:PRINT" ":: BEEP4000.1
6230 LOCATE18, 1: PRINT" ": CHRS(138)
1:BEEP4000, 1:LOCATE19, 1:PRINT" "I:
6235 FORI=1T0200:NEXT
6240 FU=10000:FUS=":////":RETURN
6300 * Bonus *7000 CLS:PRINT" *** BONUS ***
7010 FORI=4000T0500STEP-500:BEEPI
7020 LOCATEO, I: PRINT "Nombre de vai
             "IVIICHR#(143);" "IV#
7030 LOCATE3, 3: PRINT"Score: "IIPR
INTUSING " HHHHH " ISI
7040 FORI=1T0300:NEXT
7050 FORI=VITOISTEP-1:5=5+1000:LOC
ATE6, 2: PRINTUSING*##*; I-1; :LOCATE1
7060 PRINTUSING "HHHHH" : SI : BEEP28, I
:BEEP1, 1:BEEPO, 2:NEXT
7070 FORI=1T0200:NEXT:CONSOLE1.2:C
LS:CONSOLEO, 4
7075 IFFU=0THEN7200
7080 LOCATEO, 1: PRINT"Litres de car
             "IFU::FORI=ITO300:NEXT
7090 FORI=FUT01000STEP-1000:LOCATE
6, 2: PRINTUSING " #### "; I ~1000; :LOCAT
7095 S=S+1000
7100 PRINTUSING ********; S; : BEEP28, I
: BEEP1, 1: BEEPO, 2: NEXT
7110 FORI=1T0200:NEXT
7200 CLS:PRINT" Votre score final"
:GOSUB4200:PRINT, "Vous etes tres f
```
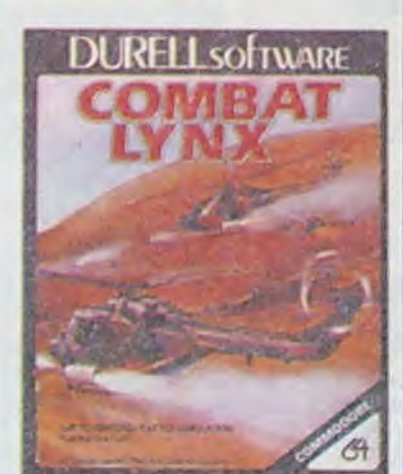

néma sur la machine la plus pourrie du lot ? Maxwell ou Sinclair ? Dieu seul le sait.

## C'est nouveau, ça vient de sortir

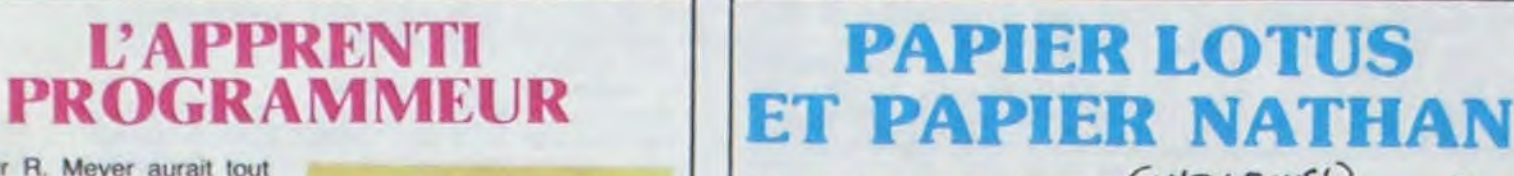

### LES HITS CHANGENT DE MICRO

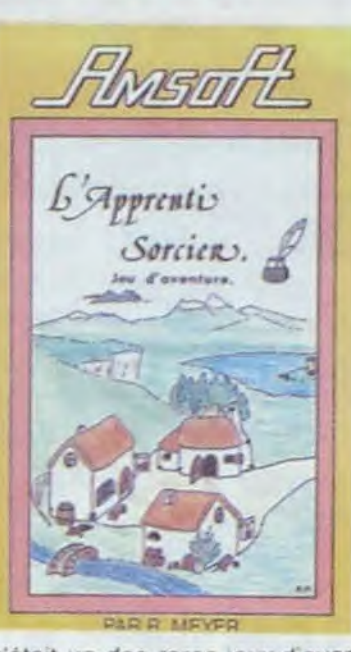

c'était un des rares jeux d aventure en français pour l'Amstrad.

baisse de l'ordre de 400 francs). NDLR : si Olivetti ra-10.000 balles?

Bienvenue dans le club ! Mais ne serait-il pas trop tard pour s'occuper de ces machines déconsidérées dans bien des pays, hormis la France.

L'incomparable jeu de straté- d'Amstrad pourront s'éclater<br>tarcade, à moins qu'il ne tranquillement avec leur vers'agisse d'arcatégique, Boulder Dash n'existait que sur des bécanes aussi peu connues que Spectrum. Commodore ou Apple. Dès la rentrée scolaire les petits veinards propriétaires de MSX ou

 $\mu$ 

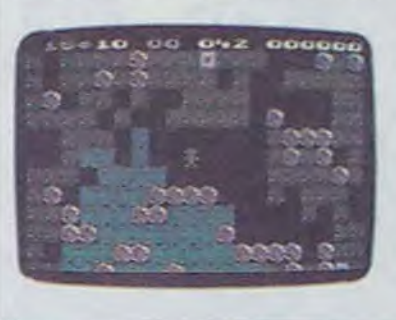

tranquillement avec leur ver-<br>sion bien à eux.

maisons d'éditions ont annoncé leur intention de se Iancer dans la production de softs pour la célèbre marque. D'une part Softechnics se prépare à commercialiser deux utilitaires pour Mac (les deux premiers à être de conception anglaise) : Tlmellnk et Rhythm. D'autre part US Gold (encore eux) viennent de signer un accord de diffusion en Europe des logiciels de Datasoft pour la gamme Apple //. Le premier titre devrait sortir d'ici l'automne, sans doute Bruce Lee.

Le seul vrai géant de l'informatique, IBM en l'occurence, voit apparaître en lisière de ses bénéfices les gouffres qui s'ouvrent sous les pas de ses concurrents. Pour le deuxième trimestre de l'année et par rapport à la période équivalente de 84, le chiffre d'affaires a augmenté de 2,1% alors que les bénéfices ont chuté de près de 13% passant de 1.62 à 1,41 milliard de dollars. C'est le début de la décadence... Peut-être Olivetti consentira-t-il é accomplir un geste envers B8?

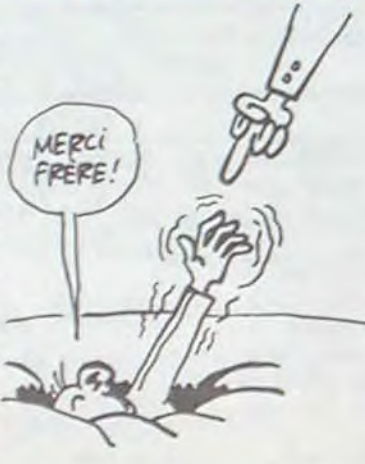

## DES POMMES DES ANGLAIS

# BIG BLUE

Y LAISSE DES PLUMES

Amstrad, jugeant sans doute constructeurs, comptez les<br>que ses prix étaient trop morts!) : l'arrivée en septemque ses prix étaient trop morts !) : l'arrivée en septemélevés. a décidé de les baisser bre du CPC 6128, qui contient élevés, a décidé de les baisser bre du CPC 6128, qui compartir du 1er Août. Le CPC 128 Ko de mémoire vive.<br>464 monochrome passe de Ceci dit, peut-être que 2990 francs à 2690. Le même qu'ils vont sortir un 1 464 monochrome passe de Ceci dit, peut-être que lors-2990 francs à 2690. Le même qu'ils vont sortir un 16 bits en couleur baisse de 500 avec 512 Ko, le CPC 464 va<br>balles et se retrouve donc à se vendre à 12 francs et cinballes et se retrouve donc à se vendre à 12 francs et cin-<br>3990 francs. Le CPC 664 quante centimes. Ils en sont 3990 francs. Le CPC 664 quante centimes. I<br>(avec lecteur de disquettes in- capables, ces cons. (avec lecteur de disquettes in- capables, ces cons.<br>corporé) monochrome chute En septembre également, on corporé) monochrome chute<br>de 4490 francs à 3790 et la de 4490 francs à 3790 et la pourra trouver un crayon opti-<br>version couleur de 5990 francs que pour 290 balles, ainsi version couleur de 5990 francs que pour 290 balles, ainsi

faire mal dans les rangs des

MONSIEUR AMSTRAD BAISSE SES PRIX!

Monsieur R. Meyer aurait tout intérêt à s'associer à un programmeur de talent pour rendre ses productions vraiment L'Apprenti Sorcler, édité par Amsoft, comporte un nombre de défauts de conception relativement incroyable : ce jeu d'aventure ne jouit pas des avantages que l'on pourrait en attendre. Visiblement le basic reste seul maître à bord de<br>cette réalisation rendant réalisation. rendant l'usage de ce logiciel particulièrement énervant par sa lenteur. Une fonction reste remarquable par sa précision: le remplissage des formes s'exécute magnifiquement et rapidement. Sinon l'humour douteux de l'auteur ne me convaint nullement de l'intérêt de son oeuvre tout autant que le simplisme du scénario laisse présager une pauvreté d'ima-<br>gination réelle. Dommage. gination réelle

## OLIVETTI GAGNÉ PAR LA BOULIMIE HARD

Olivetti, le grand récupérateur de 499 livres à 469 (soit une sérieusement sur le cas chète Apple, il baisse le Mac à de canards boiteux en informatique, vient de se pencher très d'Acorn : 49,3% des parts appartiennent désormais au constructeur italien, pour la modique somme de 11,5 millions de livres (environ 138 millions de francs). Cette minorité de blocage ne parait pas suffisante aux italiens qui envisagent une prise de participation qui les conduiraient à posséder près de 100% du capital de la société anglaise. Si ce deuxième mouvement devait avoir lieu. Olivetti mettrait immédiatement en vente la société Acornsoft, ne conservant que la division hardware. Un premier effet de ce rachat partiel vient d'intervenir en Angleterre où le BBC B+ est passé

Jusqu'à présent, aucune société de logiciel anglaise ne s'était penchée sur les micros d'Apple. Récemment. deux

## COMMODORE CHANGE SON FUSIL D'ÉPAULE COMBIEN D'ÉPAULES ONT-ILS?

INCREVABLES!

## LES MILITAIRES IMPRESSIONNÉS PAR UN SPECTRUM

## JUSQU'OÙ AMSTRAD VA-T-IL ALLER ?

Nathan, c'est d'abord et avant (M'EN FOUS! tout un éditeur de bouquins. Rien d'étonnant à partir de là que sa filiale CEDIC ait signé un accord avec la société LOTUS pour adapter et commercialiser les livres de la sus-dite société. On va donc enfin savoir (dans la langue de Molière) comment se servir du programme Symphony. Si vous êtes un pro de la gestion mais complètement rétif â l'anglais. ça vous fait bien plaisir. Les autres, vous vous en foutez complètement. Veuillez sortir de cet article.

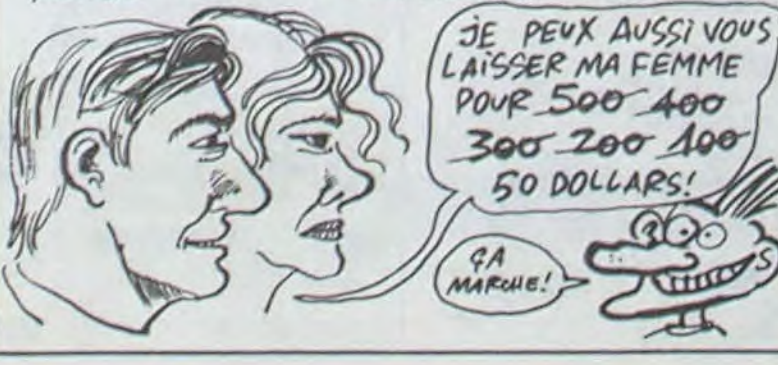

à 5220. qu'une RS 232 dont le prix<br>Raison de cette baisse (qui va n'est pas connu mais qu'on atn'est pas connu mais qu'on at-<br>tendait avec impatience.

C'est le marasme, mes frères ! bles se rétament les uns après Les constructeurs s'arrachent les cheveux. écartent les oreilles, se mettent le doigt dans l'oeil et ne savent plus où donner de la tète. La question cruciale, pour ne pas dire vitale. est vaguement dérivée d'Hamlet : TO BE OR NOT TO BE COMPATIBLE ? Vous pouvez penser : je m'en tamponne, du moment que j'ai un micro pas cher, avec lequel je puisse faire un max de choses. Halte ! Sortez la tronche de votre porte-monnaie et essayez de comprendre ce qui se passe. IBM est le plus gros fabriquant et le plus important vendeur de micros. Les autres constructeurs ont le choix entre suivre et ne pas suivre. Les deux attitudes présentent des avantages et des inconvénients.

Curieusement, pour chaque version un éditeur different s'est débattu avec les problèmes d'adaptation. Originellement écrit sur Commodore et Apple par Statesoft. adapté par Beyond sur Spectrum. c'est Orpheus qui s'occupera déditer et de diffuser la version MSX alors que Mirrorsoft (appartenant à Bob Maxwell, le nouveau propriétaire de Sinclair) sortira celle sur Amstrad. Espérons que ces multiples bricolages ne porteront pas trop préjudice à la qualité intrinsèque de ce logiciel.

## LE PRIX DE LA COMPATIBIL

Après l'annonce de la commercialisation du Commodore 900 en septembre, voici l'annonce de la non-commercialisation du Commodore 900.

Après l'annonce de la noncommercialisation du Commodore 900, voici l'annonce de la commercialisaton du Commodore Amiga en Aoùt.

> *Fps jo 'P ! ' E YiEN5 POviz GA*  **PLACE DE COMPATIBLEUR!**

> > **YOUS AVEZ DES**<br>RÉFÉRENCES ?

Après l'annonce de la commercialisation du Commodore / Amiga en Août, voici l'annonce de la non-commercialisation du Commodore Amiga en Europe. Sondage : sur trois décisions prises par Commodore, il y en a deux qui sont stupides.

La maison d'édition Durell Software a lancé depuis quelques semaines un simulateur de combat Air-Sol nommé Combat Lynx. L'hélicoptère présenté dans le jeu existe réellement et est fabriqué par Westland pour l'armée de l'air anglaise. La semaine dernière. une démonstration. fort officielle, du jeu a été réalisée par le PDG de Westland, le Dr JP Jones. pour le chef de l'armée de l'air, le Général JDW Goodman. Le show s'est déroulé dans les locaux de Westland et le logiciel tournait sur un Spectrum. Spectrum ? Quelle drôle d'idée vu les versions sur Commodore, Amstrad, BBC et Electron. Qui donc a bien pu pousser Jones à faire son ci-

Unzio : SUIVRE : c'est ce que font BULL, LEANORD et GOU-PIL en France. Cela signifie qu'on s'aligne sur les caractéristiques d'IBM. mais comme celles-ci commencent à être vachement démodées, les compatibles ne peuvent être que des resucées sans innovation. Seul intérêt de l'utilisateur, les compatibles sont souvent moins chers que l'original (voir le Laser PC, dernier né de la gamme). Mais le jour où IBM décidera de baisser franchement ses prix pas mal de constructeurs vont se ramasser le gadin du siècle. Après tout, IBM étant le plus gros constructeur, c'est lui qui de-

fabrication.

Deuzio : NE PAS SUIVRE ! C'est l'attitude de Hewlett Packard et d'Apple. Après avoir roulé des biscottos et montré à qui voulait les regarder qu'ils étaient capables d'innover de faire mieux, HP et Apple sont obligés de constater que la guerre totale avec IBM ne paie pas. Pourtant, sur le papier, ce sont eux qui ont raison. Nous autres. pauvres utilisateurs des chaumières, nous voulons profiter des dernières innovations technologiques. Oui voudrait acheter un électrophone è aiguille quand, pour cent sous de plus. on peut avoir une platine laser ? Seulement voilà ! Les non•compati-

land en Australie. Avec le plan Kangourou, c'est dans la

poche !

les autres et bien malin celui qui pourra dire ce qui va se passer dans les six mois. Une chose est sûre : l'innovation ne tombe jamais dans la disquette d'un sourd. Tiens ! Regardez la souris et les fenêtrages lancés par Apple. Tout le monde utilise ces principes désormais. Ca n'est pas pour ça qu'Apple vend plus de Macs On arrive dans la construction informatique avec une bonne idée, on en repart avec un IBM ou compatible.

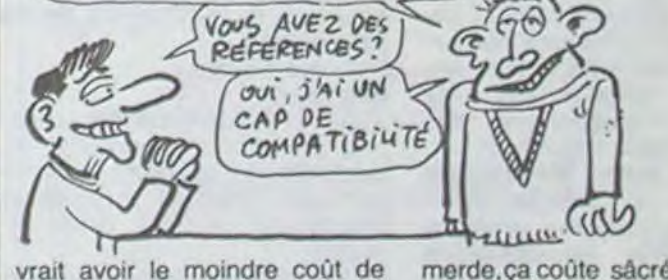

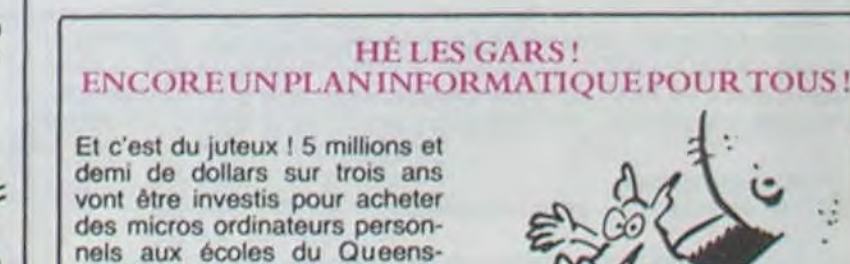

Bon. Et les petits micros dans tout ça ? Alors là, c'est le bordel total. Tout le monde se fout de la compatibilité puisque la plupart des petits micros n'utilisent pas de disquettes. Mais ça ne va pas durer. Les hobbyistes en auront rapidement plein les bottes de s'emmerder pendant que l'escargot-magnéto charge un programme nul en une heure. Puisqu'on ne joue pas sur la compatibilité, il faut se rattrapper sur autre chose : la publicité ! Après tout. c'est encore le meilleur moyen de vendre, et ça peut convaincre les magasins de l'intérêt du produit. Pourtant, avouons-le, les petits micros n'ont qu'un intérêt Imité et après un an de manipulation, n'importe quel hobbyiste veut passer la vitesse supérieure. Seulement les constructeurs ne peuvent pas fournir de nouvelles bécanes tous les six mois. C'est vrai quoi,

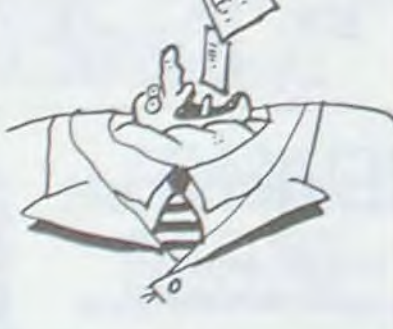

merde.ça coûte sàcrément cher de faire des prototypes, des études de marché, et on n'est même pas sûr que ça va se vendre. Un exemple : SONY sort son MSX, et dans le même temps Amstrad balance son CPC664 avec lecteur de disquettes intégré pour un prix qui rase les pâquerettes. Alors ? Que faire ? Mon idée. c'est qu'il ne faut pas attendre : achetez n'importe quoi tout de suite sans savoir, ce qui vous permettra d'acheter très bien plus tàrd en sachant. La grand leçon à retenir, c'est qu'un ordinateur, c'est fait pour se JETER ! Deux ou trois ans de service et HOP, poubelle ! Quand t'as compris ça, t'as tout compris !

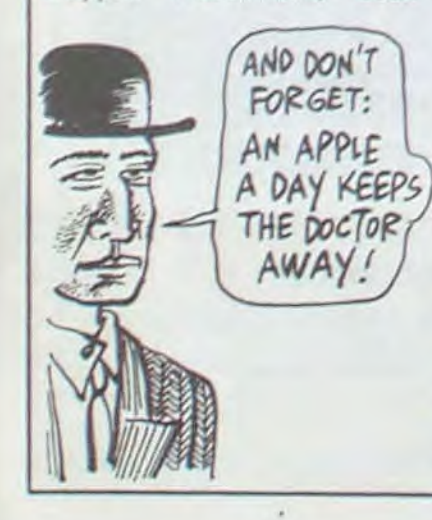

0

## *BIDOUILLE GRENOUILLE*

#### Silence...

Je ne sais pas si vous avez remarqué, mais je suis plutôt flemmard, en ce moment. Alors qu'avant j'essayais de raconter des histoires, maintenant je me contente de raconter ce qui se passe à l'HHHHebdo. C'est plus facile : je n'ai qu'à décrire ce qui est autour de moi. Ca m'arrange.

Aujourd'hui, il n'y a personne,<br>on est samedi. Je suis venu pour rattraper un peu mon retard. J'aurais du rendre ce texte la semaine dernière. Vaut mieux que je me dépêche, sinon jevais me faire engueuler par la maquette.

causons bidouilles. Allons-y, Frédéric Mommeja m'envoie la solution de "Intérieur" sur MSX. Rien de plus simple, vous allez voir ·

Ouvrir tiroir du haut Prendre bague Prendre message dans bague Prendre feuille Prendre crayon Ecrire code sur feuille Ecrire Natacha sur feuille Mettre feuille dans baque Tourner droite Ouvrir fenêtre Mettre bague au pigeon Ouvrir cage

\* RIVER RESCUE, ACTIVISION: POKE 33426, 0 **POKE 33452.8** \* VIES ETERNELLES # CHUCKIE EGG, RGF: POKE 42588, 3: POKE 42798, 8 # # POKE 42791,24:POKE 42718,33:VIES ETERNELLES# # PI-BALLED, AUTOMATA: POKE 46441, 8 OU BIEN # POKE 46457,8 (POUR LES VIES ETERNELLES) FALL GUY, ELITE: POKE 44204, 8 (VIES ET.) # KOKOTONI WILF, ELITE: POKE 43742, 8 (VIES) MONTY MOLE, GREMLIN: POKE 38004, 8 (VIES ET. ) \* # POKE 36301,201:POKE 35074,255 (SURPRISE 1) # BOMBERMAN, HUDSON: POKE 33248, 8 (VIES ET.) POKE 32831, X: POKE 32846, X (X=VIES) TERROR DAKTIL, MELBOURNE: POKE 37629, 8 (VIES)\* DEATHCHRSE, MICROMEGR: POKE 26463, 0 (VIES)  $\overline{\mathbf{z}}$ KOSMIC KANGA, MICROMEGA: POKE 36212, 8 (VIES) # \* AUTOMANIA, MICRO-GEN: POKE 64589, 4 **1 (VIES) POKE 64598,60** OUF...JE CONTINUE ? ALLEY, SAIRPARTI I \* PYJAMARAMA, MICRO-GEN: POKE 48658, & (VIES) # TRASHMAN 2, NEW GENERATION: POKE 38656, 142 CAVELON, OCEAN: POKE 24819, 146: POKE 24088, 1843 # PSSST, ULTIMATE: POKE 24984, 8 (VIES ETERN.) # # POGO, OCEAN: POKE 44259, 0: POKE 44260, 33  $\overline{\mathbf{3}}$ 

CA Y EST! J'AI TAPE BI DEMAIN, JE TAPE DOUILLE Tic

On obtient alors le code "ERAINA JULIEN" qui permet de lire l'explication de l'énigme. Merci mon p'tit ! J'aime bien être à l'HHHHebdo quand il n'y a personne. D'habitude, c'est la ruche, ça fourmille, tout le monde parle, s'interpelle, tire des listings, mais là, c'est le<br>silence total. Mmmhh, c'est bon. Pascal Monnier, I'un de mes interlocuteurs de la première heure, vous indique comment avoir X vies dans Ultima Zone pour Oric Atmos.

Tapez ce programme :  $0$  FOR I = #7800 TO #781D : READ AS : POKE I, VAL ("#

#### listing spectrum

- # JETPAC, ULTIMATE: POKE 25018, 8 (VIES) # ATIC ATAC, ULTIMATE: POKE 36518, 192 (VIES) # **POKE 36519,3** LUNAR JETMAN, ULTIMATE: POKE 36965, 0 (VIES)  $\ddot{\imath}$ POKE 36964, 224: POKE 36965, 3: POKE 37999, 201 \$ PERMET DE TROUVER PLUS VITE LES BASES ま \* POKE 43092, x-1 (x=NB VIES) MOON RLERT, OCEAN: POKE 39756, 0: POKE 37835, 201 RQUAPLANE, QUICKSILVA: POKE 25448, 0 POKE 25449,195 (VIES ETERNELLES) RLIEN 8, ULTIMATE: POKE 51736, 8 (VIES ETERN. )\* POKE 42592, 255: POKE 42593, 255 (STOP TEMPS) \*
- BRUCE LEE, US GOLD: POKE 51795, 8 (VIES J1) **POKE 51803,0 (VIES J2)** T.L.L., VORTEX: POKE 35006,0 (VIES)
- C'EST FINI ? NON I
- POUR INTRODUIRE CES POKES DANS UN PROGRAMME DE LA MARQUE ELITE, TAPEZ CE PROGRAMME: 10 PAPER 4: INK 4: CLS 20 CLEAR 24100 30 LOAD \*\* CODE
- 48 RANDOMIZE USR 65188<br>58 LOAD \*\* CODE
- 
- 60 POKE (ADRESSE), (VALEUR) 70 RANDOMIZE USR 41200
- 

+ A\$ ) : NEXT : DATA 48, 98, 48, 8A, 48, 20, 0E, 78 1 DATA 68, AA, 68, A8, 68, 40,

AD, 00, 15, C9, 55, F0, 08, A9, 40, 8D, 4A, 02, 4C, B2, F8, 60 Faites RUN, puis DOKE # 24B,  $# 7800$  et POKE  $# 24A$ ,  $# 4C$ <br>Chargez Ultima Zone, faites<br>POKE  $# 28CB$ , X et CALL  $#$ 600.

Voilà. C'est pas beau, ça ?

Dites donc, les mecs, un peu de sérieux. Je viens encore d'ouvrir une lettre d'un type qui me demande de lui envoyer des bi-<br>douilles sur Atari 800 XL. Faut pas déconner ! Si j'en avais, je les publierais! N'oubliez pas que c'est VOS solutions que je passe. Je ne fais pas de stocks, je ne garde pas par-devers moi les bons plans.

Allez, un dernier truc, envoyé par Super-DD qui devient du<br>même coup un habitué, puisque c'est la deuxième fois que je le cite. Je vous passe son courrier presque en intégral (j'ai coupé la partie où il dit que l'HHHHebdo est le meilleur journal du monde et que Bidouille Grenouille est la meilleure rubrique de la galaxie, par modestie).

Ne vous plaignez pas si cette semaine, j'ai fait un peu court. La rédaction m'a aimablement prié de lui céder un quart de page pour pouvoir causer plus de l'Atari 520 ST. Ils viennent d'en avoir un, ils sont tout le temps autour, ils veulent en causer, bon. Mais dans le prochain numéro, vous en aurez une page entière ! Non mais !

**REMETTEZ-M'EN DEULIGNE** 

seule solution : l'épuiser. La majorité des auteurs micro préféré. publiés deviennent des habitués de la rubrique normal personne ne leur dispute le moins du monde la joie et l'honneur de figurer dans les colonnes de l'HHHHebdo. Certes vous n'arrêtez pas 1 FORI=#E43ET0#E436STEP-1 : PRINTCH de flemmarder, lézarder, glander et autres sports R\$((PEEK(I)OR#40)AND#7F); NEXTI du même acabit, mais n'oubliez pas de taper une ou deuligne de temps en temps, pour me faire plaisir.

Hervé INISAN procure une nouvelle fonction à son l'utiliser, faites RUN puis RESTORE micro. Pour récupérer, dans A, la valeur ASCII<br>d'un caractère en X,Y à l'écran tapez : (SHIFT ar- Listing Commodore 64<br>robas)GETCHAR,X,Y,(arrobas)A.

#### **Listing Amstrad**

bbe5dd6604dd6e02cd75bbcd60bbdd4601 STOP/RESTORE, SURPRISE! dd4e0002e1c375bb"

2 FOR t=1 TO LEN(as) STEP 2: POKE & 7FFF+t/2, VRL("&"+MIDS (aS, t, 2)):NE XT: MEMORY & 7FFF: CALL & 8000

Vous venez de perdre ou de casser vos lunettes ? gauche. Pas de problème, Philippe DALGER vous répare ça en quelques secondes.

#### **Listing Texas**

L A\$="0000000100100011010001010110011110 001001101010111100110111101111" :: B\$="0 123456789ABCDEF" :: INPUT "UN CARACTERE :":I\$ :: I=ASC(I\$):: CALL CLEAR :: CALL CHARPAT(I,C\$):: FOR J=1 TO 16 2 D\$=D\$&SEG\$(A\$,(POS(B\$.SEG\$(C\$,J,1),1)-<br>1)\*4+1,4):: NEXT J :: FOR J=1 TO 64 :: W =VAL(SEG\$(D\$, J, 1)):: X=INT((J-1)/8):: CA LL HCHAR(X+9, J-8\*X+9, - (W=0)\*32-(W<>0)\*I) :: NEXT J

Frédéric MOMMEJA me mâche tout le boulot : le 10 mode d'emploi figure dans le deuligne !

#### **Listing MSX**

1 'Touche SELECT-> copie de l'ecran en m ode SCREEN 0 sur imprimante. Si impriman te non MSX, faire au prealable POKE&HF41 7,1). CTRL-STOP arrete l'impression. Ent ierement relogeable. Marche aussi bien s ous BASIC que durant un programme en mod e texte, CGFD!

2 FORI=0T073:POKEMHF200+I, VAL ("MH"+MID\*( "F5E5D5C53E07CD4101E640FE00203511BF03210 000AFF50E99ED69ED61E3E30DED78CDA500381CF 13CFE28F52806E728122318E3F1AFF53E0DCDA50 03E0ACDA50018EBF1C1D1E1F1C9", 2#I+1, 2)):N EXT: I=&HFDC2:POKEI+2, &HF2:POKEI+1, 0:POKE I.&HC3' (c) FLEM

#### Les bonnes cuvées ressemblent aux bons crus. Umberto Barbudos NEBULOSA prouve grâce à Lorsque l'on découvre le filon il ne reste qu'une cette petite ruse l'origine réelle du Basic de votre

#### **Listing Atmos**

Jérôme MICULLI vous offre un RESET qui bazarde le Basic en conservant le langage machine. Pour

1 DRTR169, 254, 141, 32, 208, 169, 246, 1 41, 33, 208, 169, 14, 141, 134, 2, 32, 148, 227

a#="010980211680c3d1bc0E80c31a80 2 FORI=680TD697:READA:POKEI,A:NEXT 474554434841d20000000006e03c0c078:POKE792,168:POKE793,2:END: RUN+

> Seul gagnant de la semaine, mais pour deux logiciels, Olivier HEURTIER vous joue du pipeau sur le clavier. Pour les notes, débrouillez-vous, les basses sont sur CONTROL et les aigus sur SHIFT

#### **Listing Apple**

5

FOR  $X = 1$  TO 39: READ A: POKE 767 + X,A: NEXT X: DATA 173, 16, 192, 201, 128, 48, 249, 41, 127 , 170, 189, 0, 128, 240, 241, 133, 0 , 160, 5, 136, 240, 234, 166, 0, 173 , 48, 192, 202, 234, 234, 234, 234, 234, 234, 208, 247, 76, 19, 3: FOR  $X = 1$  TO 122: READ A: POKE 3 2767 + X,A: NEXT X: CALL 768 : DATA 0,0,0,0 DATA 203, 215, 181, 170, 151, 127 , 135, 120, 113, 100, , , 106, , 191, ,,,,,,,,,,,,,,,,,,,,,,,,,,,, 2,,,49,52,43,41,36,30,32,28,  $1, 1, 1, 59, 46, 55, 34, 1, 38, 11, 1$ ,,,127,,,100,103,89,84,74,62 , 66, 59, 55, 49, , , 52, 120, 94, 113  $1,70,1,179,11$ 

Bien le bonjour chez vous et courez chez votre épicier habituel pour découvrir la page entière de deulignes du numéro d'Août.

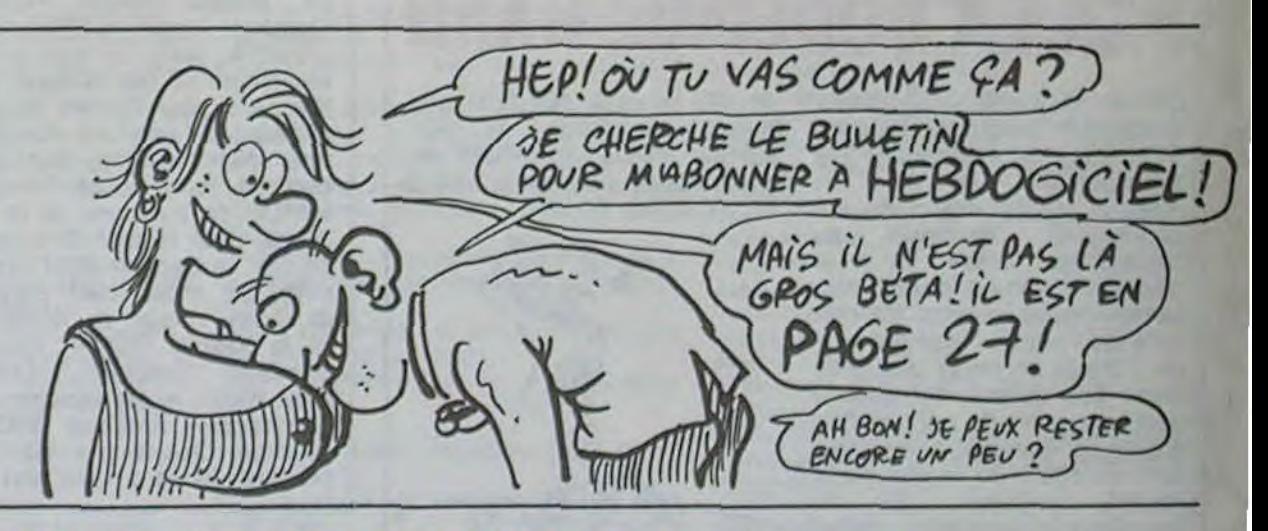

**DEUX SUPER-CONCOURS PERMANENTS** 20 000 francs de prix au MEILLEUR LOGICIEL du MOIS et un VOYAGE pour 2

#### personnes en CALIFORNIE au meilleur logiciel du TRIMESTRE.

Un concours de plus ! Rien de bien original dans cette formule, pourtant nous essayons de faire quelque chose de différent : nous organisons un concours permanent tous les mois et tous les

de nous envoyer vos programmes accompagnés du bon de participation ainsi que de toutes les explications nécessaires à l'utilisation de ce programme. Bonne chance !

qui sont publiés dans le journal. ART.4 : Ce sont les lecteurs qui, par leur votr, déterminent les meilleurs logiciels mensuels et trimestriels.

ART.5 : Le prix alloué pour le concours mensuel sera remis au plus tard un mois après la clôture du concours mensuel. ART.6 : Le prix alloué pour le concours trimestriel sera remis au plus tard un mois après la clôture du concours trimestriel. ART.7 : Le présent règlement a été déposé chez Maître Jauna-

trimestres ! Et avec des prix dignes des programmes que vous allez nous envoyer !

De plus, ce seront les lecteurs eux-mêmes qui voteront pour leurs programmes préférés sur la grille récapitulative<br>mensuelle.

Pas de jury, pas de décision arbitraire, HEBDOGICIEL n'intervenant que dans le choix des programmes qui devront<br>être ORIGINAUX et FRAN-CAIS. Si votre programme<br>n'est pas tout à fait au point, un de nos spécialistes vous dira comment l'améliorer pour nous le proposer à nouveau. Pour participer, il vous suffit

Nom

Age

Prénom

Adresse

Nº tèléphone

Nom du programme

Signature obligatoire

Nom du matériel utilisé

**BON DE PART** 

(signature des parents pour les mineurs).

Profession

déclare être l'auteur de ce programme qui n'est ni une imitation ni une

copie d'un programme existant. Ce programme reste ma propriété et

j'autorise HEBDOGICIEL à le publier. La rémunération pour les pages

publiées sera de 1000 francs par page (un programme n'occupant pas

une page entière sera rémunéré au prorata de la surface occupée)

Le programme doit être expédié sur support magnétique (cassette ou

disquette) accompagné d'un descriptif détaillé du matériel utilisé,

d'une notice d'utilisation du programme. Les supports des programmes publiés sont conservés, n'oubliez donc pas d'en faire une copie

Règlement:

ART.1 : HEBDOGICIEL organise de façon mensuelle et trimestrielle un concours doté de prix récompensant le meilleur programme du mois et du trimestre.

ART.2 : Ce concours est ouvert à tout auteur de logiciel quel que soit le matériel sur lequel il est réalisé. L'envoi d'un logiciel en cassette ou disquette accompagné d'un bon de participation<br>découpé dans HEBDOGICIEL constitue l'acte de candidature. ART.3 : La rédaction HEBDOGI-CIEL se réserve le droit de sélectionner sur la base de la qualité et de l'originalité les logiciels

tre, 1 rue des Halles 75001 PARIS.

ART.8 : HEBDOGICIEL se réserve le droit d'interrompre à moment le présent tout concours en avisant les lecteurs un mois avant.

ART.9 : La participation au concours entraîne l'acceptation par les concurrents du présent règlement.

HEBDOGICIEL :160, rue Legendre 75017 PARIS.

Sera déclaré gagnant le pro-<br>gramme qui aura obtenu le plus fort pourcentage de vote par rapport à la totalité des programmes reçus pour un même ordinateur.

Ainsi, pas de favoritisme pour les ordinateurs plus puissants ou très diffusés.

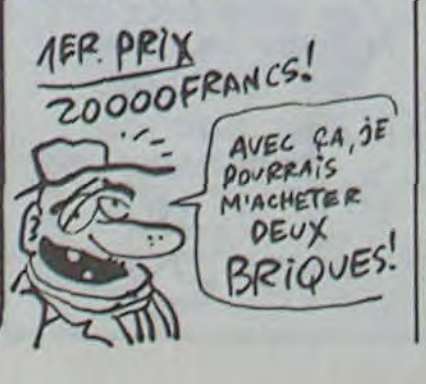

## PEPE LOUIS REVIENT

Pépé Louis Yarggilli arrive chtonk dans un recueil kraaaaaaak de ses aventures bzoïngggg les plus folles koukaiiii !

Pour 59 francs, vous aurez droit à un livre qui répond aux caractéristiques suivantes :

- Il est beau.
- Il est intéressant.
- Il n'a pas de fautes d'orthographe. Les pages sont
- numérotées.
- If y a la fin de l'histoire.
- Steve Jobard, Lord **Sansclerc et Jack** Tramolo sont dedans. Il est pas cher.
- Il a une couverture.
- L'informatique y est

#### **BON DE COMMANDE**

- La couverture est belle. Elle est de Solé. L'intérieur est beau. - Il est de l'imprimeur. - Il n'a aucune chance de recevoir le Goncourt, quoique. Et puis, à quoi ça

tournée en dérision.

servirait que Jean-**Louis Le Breton se** décarcasse ?

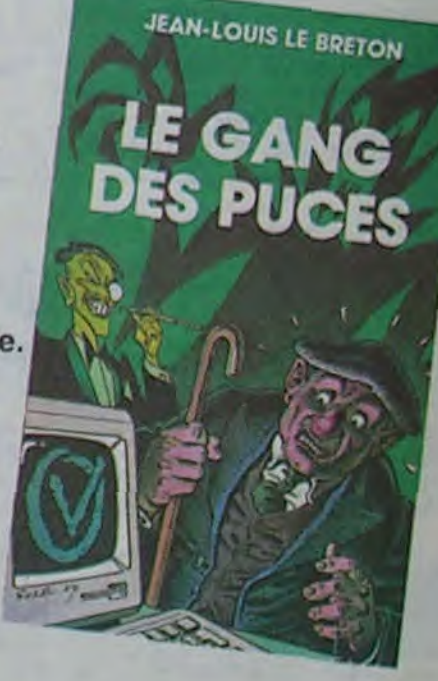

Vous en voulez un exemplaire rien que pour vous ? Envoyez le fric : 59 balles et c'est nous qui payons le facteur.

REGLEMENT: CCP CHEQUE

## **NE MANQUEZ PAS LA VRAIE RÉVOLUTION VENEZ VOIR ET COMMANDER**

## **VOTRE 520 ST**

CHEZ MICRO-VIDÉO, LE REVENDEUR **EXCLUSIVEMENT SPÉCIALISÉ SUR ATARI. DEPUIS 5 ANS** MICRO-VIDÉO : 8, rue de Valenciennes 75010 PARIS, 201-24-30, 201-83-66 ouvert tous les jours de 13 h à 19 h sauf Dimanche et Lundi.

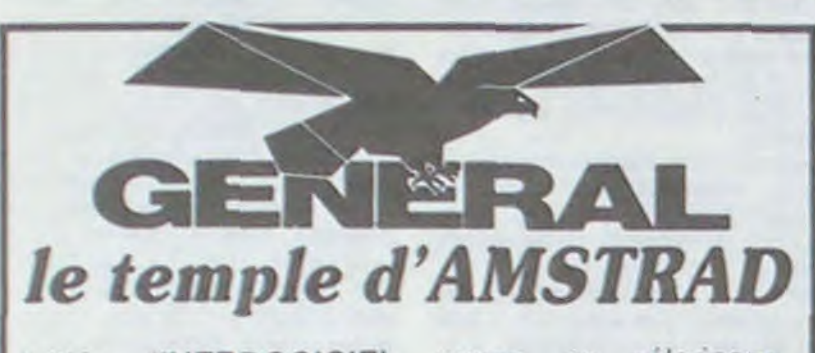

Initiés d'HEBDOGICIEL, venez, en pélerinage, visiter le plus fabuleux monument consacré à AMSTRAD en France.

#### 10, boulevard de Strasbourg 8 206.50.50 **75010 Paris**

Heures de culte : 9 h 45 à 13 heures - 14 à 19 heures tous les jours sauf dimanche

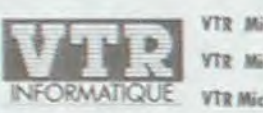

VTR Micro Nord : 252.87.97 : 54, Rue Ramey, 75018 Paris VTR Micro Sud : 545.38.96 : 105, Bld. Jourdan, 75014 Paris INFORMATIQUE VTR Micro Lyon : (7) 842.14.16 : 49, rue de la Charité, 69000 Lyon

#### **VOUS ANNONCE** LA FOIRE AUX SOFTS

Dans le cadre de son opération «Micro Spécial Vacances» du 1er juillet au 15 septembre 1985. La Foire aux Softs, c'est des prix spéciaux (jusqu'à 45 % de remise), sur près de 200 titres, pour les ordinateurs : ZX 81 - SPECTRUM - ORIC 1 ou ATMOS **COMMODORE 64 - MSX** Venez découvrir le plaisir de l'Informatique Familiale

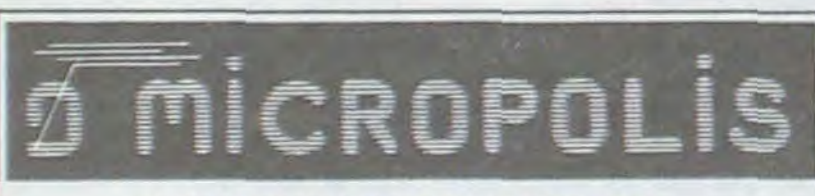

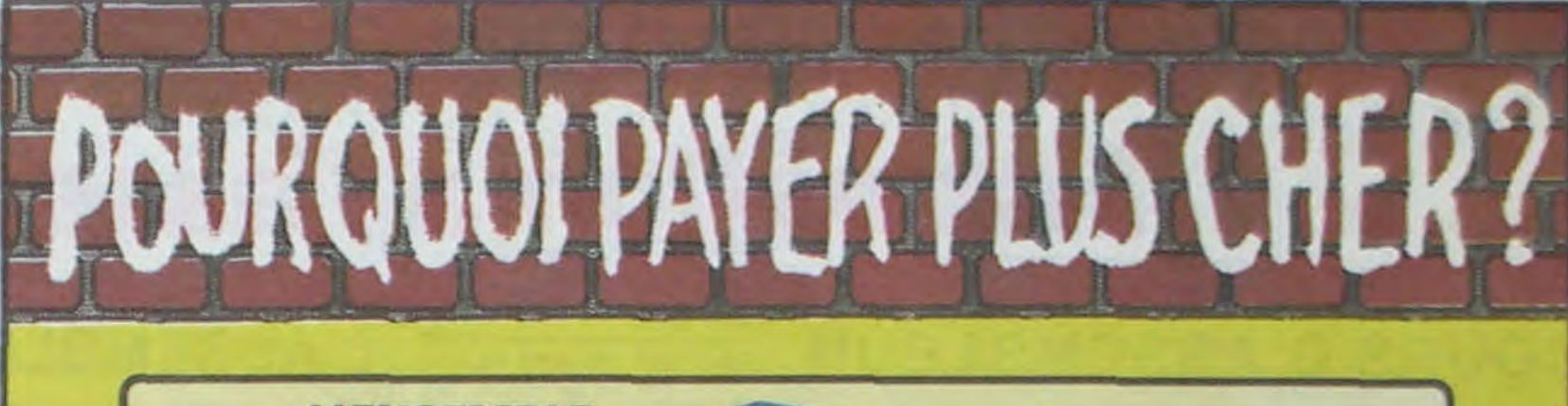

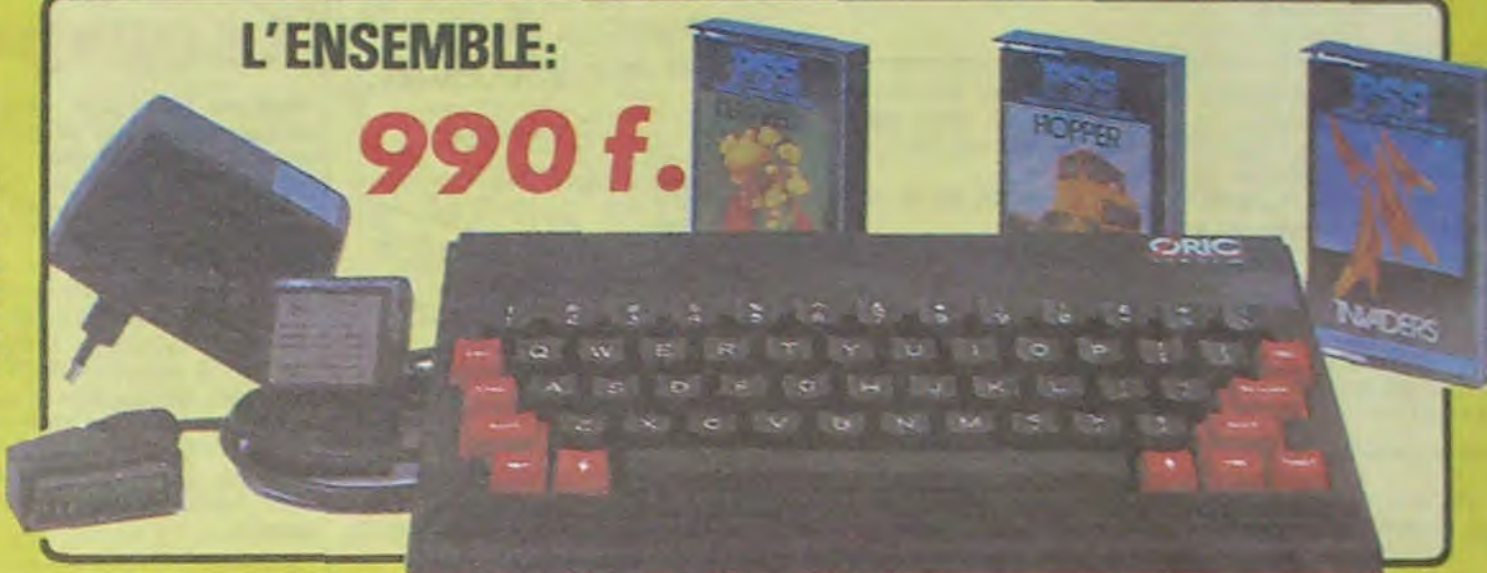

## ORIC ATMOS + PERITEL + AUM + 3CASSETTES DE JEUX

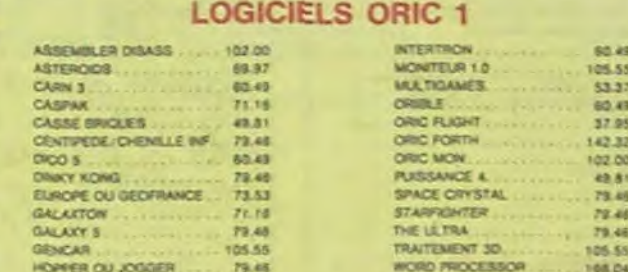

60.49

**CHIN RETEAM REPORT** 

10n

Phote

#### PERIPHERIQUE & ACCESSOIRES

**ZOOMAC** 

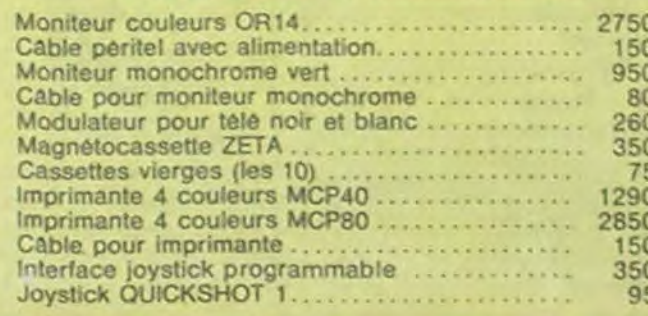

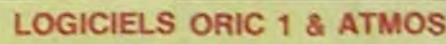

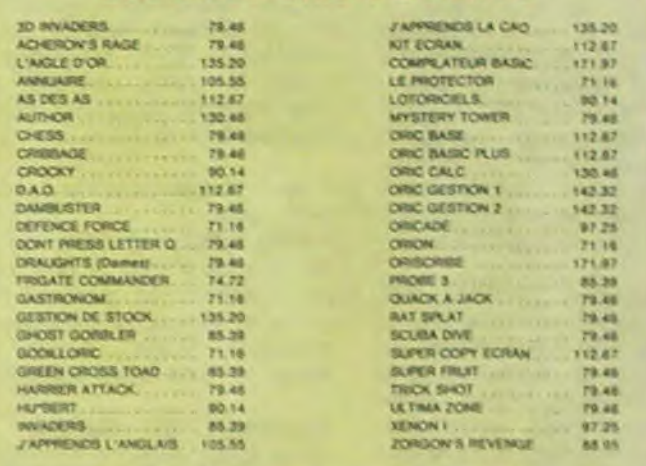

#### PROMO LOGICIELS ORIC 1

6 best sellers des jeux d'arcade pour ORIC 1 pour 200 F!

LE TUBE DE L'ETE

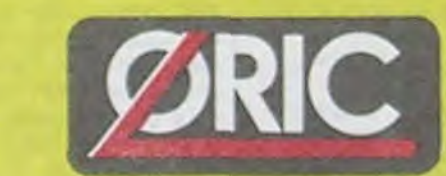

Disponible chez votre revendeur ou par correspondance

EUREKA INFORMATIQUE, 39, rue Victor Massé 75009 PARIS

Pour commander, utiliser le bon à découper de la page précédente.

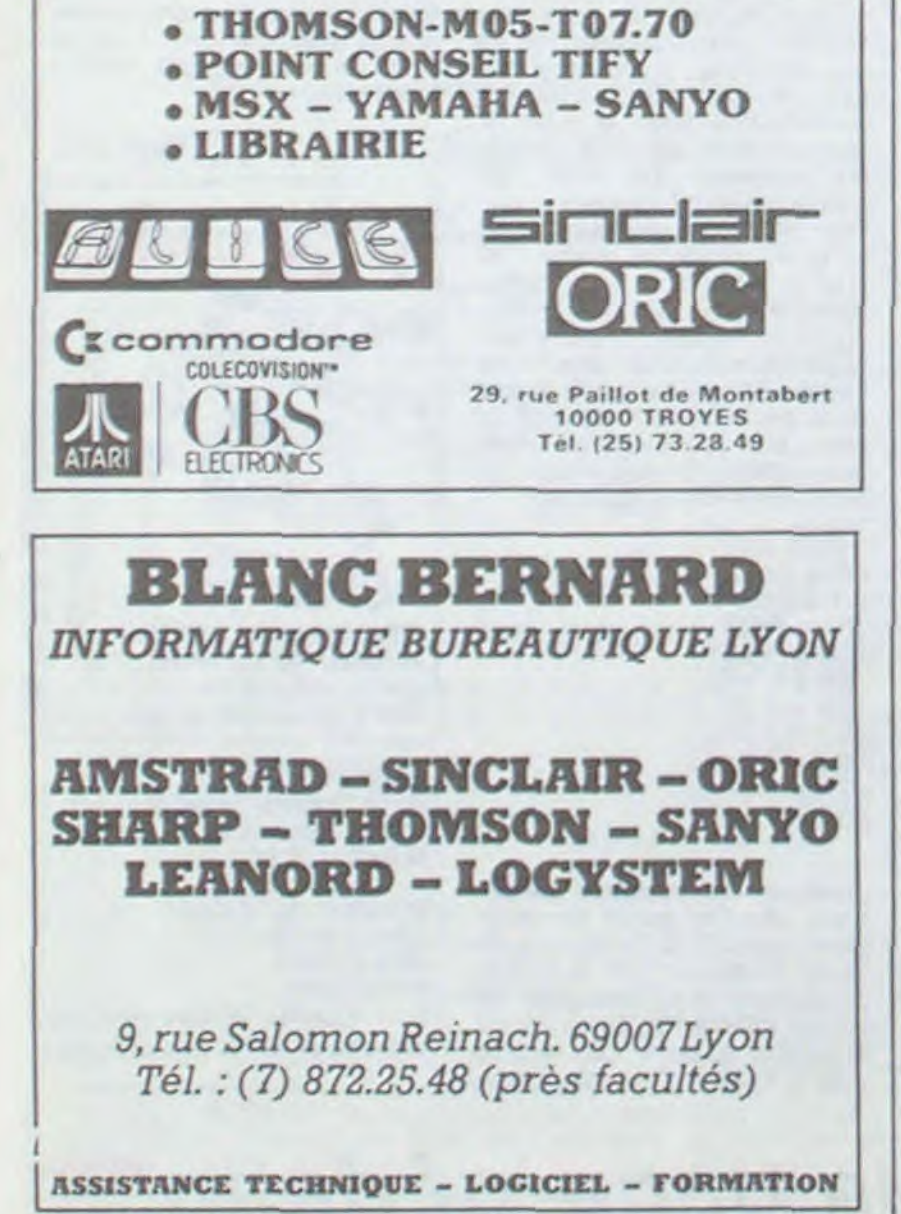

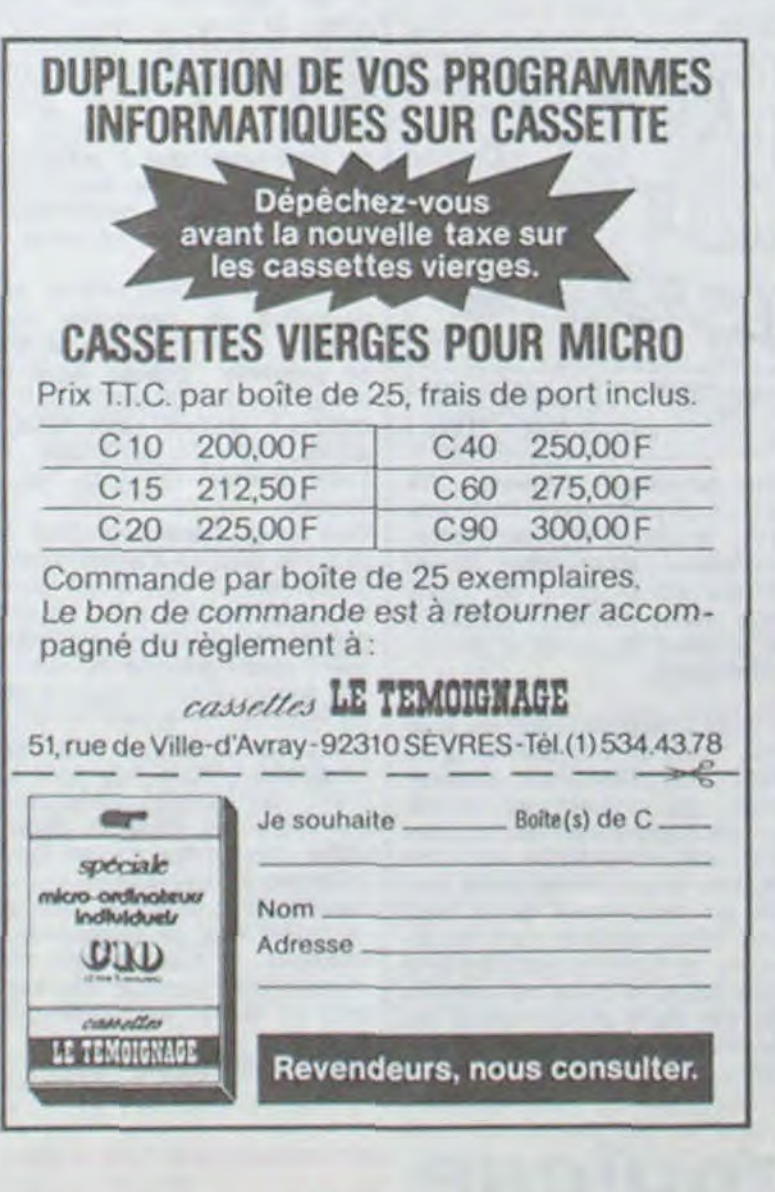

## **BOX OFFICE**

## suite de la page Cinoche

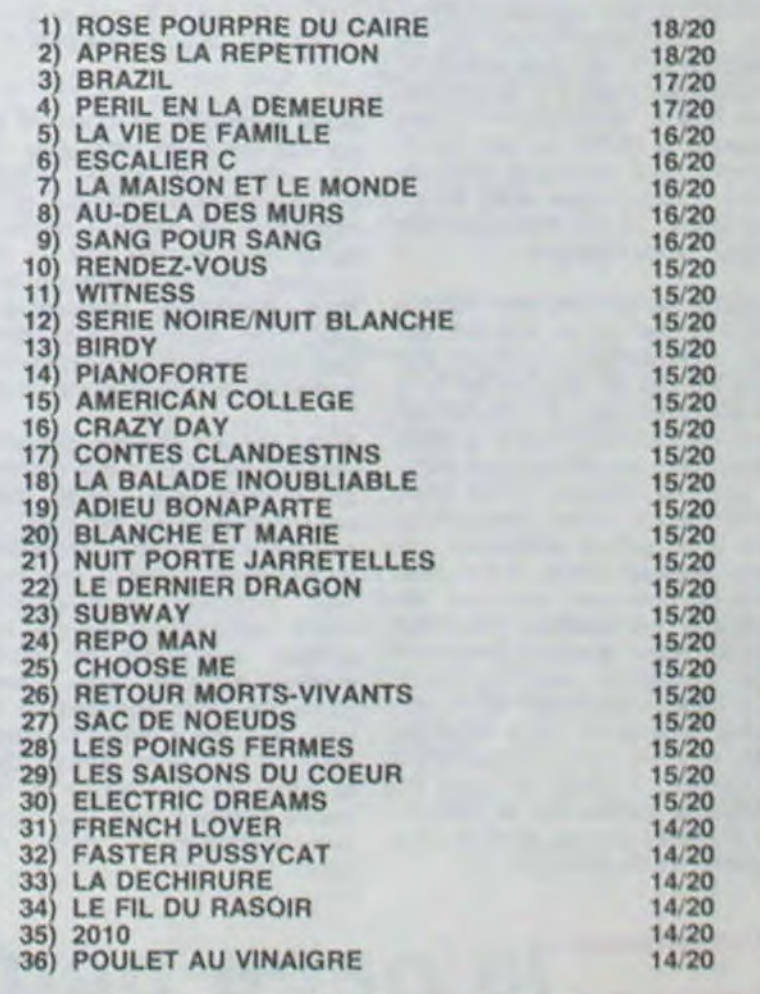

## == la page pédagogique == la page pédago=

# **Formation à l'assembleur**

## COURS D'ASSEMBLEUR VOICI UN JEU POUR

## L'ASSEMBLEUR PRATIQUE **Langage machine... Sur APPLE**

Vous êtes, grâce à l'HHHHebdo, devenus des quasi-cracks de l'assembleur. Mais ne partez pas ! Les bonnes surprises et les bons plans vont se multiplier dans les prochains cours. vous transportant jusqu'au nirvana des programmeurs. Comme toujours le cours théorique branchera les fans du tordu alors que les bidouilleurs se brancheront directement sur leur cours rien qu'à eux!

L'étude de la division se déroulera selon un schéma fort proche de celui de la multiplication. Nous aurons d'abord à définir le principe de cette opération logique. puis à définir l'algorithme qui nous conduira à la solution de cet épineux problème.

Retournons comme à l'habitude sur ces chers bancs de notre si belle école primaire et apprenons à nouveau la division. Notre maitre nous expliquait cela si patiemment et simplement qu'il nous était vraiment impossible de ne pas se souvenir de la méthode appliquée.

Nous disposions de deux données (qui conserveront le même nom dans nos explications de l'algorithme) : le dividende et le diviseur. Lorsque nous pratiquions l'opération. nous arrivions à un résultat comprenant lui aussi deux données : le résultat nommé quotient et le reste. Si le reste est nul. notre division est juste. Si le reste est inférieur au diviseur. notre opération peut être considérée comme terminée. malgré l'imprécision du résultat du fait de la perte des chiffres après la virgule. Si ie reste est supérieur au diviseur. nous pouvons continuer l'opération jusqu'à arriver à l'un des deux cas cités prècédemment.

ZX 81 ----> 55 56 61 66 71 76 81 86 91 ORIC-> 57 62 67 72 77 82 87 92 APPLE ----> 58 63 68 73 78 83 88 THOMSON ---- > 59 64 69 74 798489 COMMODORE ----> 60 65 70 75 85 90

Regardons un exemple simpliste (pour éviter de remplir la page d'opérations débiles) pour vérifier l'exactitude de cette théorie. Essayons d'appliquer cette méthode à la division de 10 par 2:

Reprenons un exemple pour retrouver ce raisonnement que nous pratiquons de manière si instinctive que nous ne nous rappelons même plus des différentes étapes qui Ie composent. Supposons que nous voulions diviser 142 par 8. La première étape consiste à trouver. dans le chiffre de gauche du dividende, combien de fois il y a huit. Dans ce cas, 1 est inférieur à 8 donc nous ne pourrons effectuer la moindre opération à part considérer les deux chiffres les plus à gauche du dividende au lieu d'un seul. Nous aurons alors à nous demander combien de fois 8 figure dans 14. Nous arriverons au résultat stupéfiant d'une fois. Nous soustrairons 8 de quatorze et nous obtiendrons un reste partiel égal à 6. 6 est plus petit que 8. nous devrons donc abaisser le chiffre suivant du dividende pour continuer notre division. Nous aurons alors 62 divisé par 8. ce qui nous donnera 7 et un reste égal à 6. Si nous ne voulons pas obtenir autre chose qu'un résultat entier, nous arrêterons à cet endroit les calculs tout en sachant pertinemment que le résultat obtenu est inexact puisque le reste est non nul (ou différent de zéro. à vous de choisir). Nous nous contenterons, dans l'algorithme que nous allons construire. de cette approximation. Il est bien entendu que nous pourrions développer une méthode travaillant sur les réels. donnant une précision inégalable pour les résultats, mais la simplicité de la première solution ne nous conduira pas trop loin dans l'élucubration théorique. A vous, si vous en éprouvez l'envie ou le besoin. de travailler sur un modèle plus performant de division.

Nous avons ici un quotient entier correct et un reste égal à 2 (-1 + 3). Nous allons pouvoir pondre un organigramme et un algorithme en béton à partir de notre méthode de calcul : elle marche. bien qu'imprécisément. Mais n'oublions pas auparavant de déterminer la structure de données nécessaire à la bonne réalisation de notre projet !

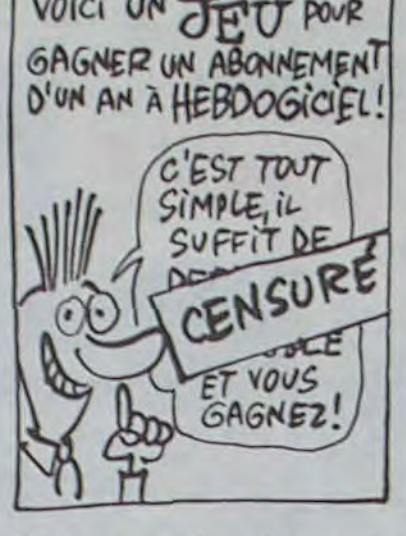

Admirons maintenant le résultat de nos efforts.

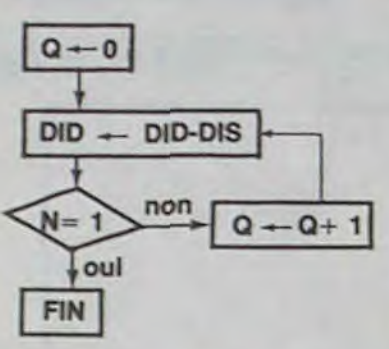

Vous avez déjà eu droit aux discours suivants. dans votre page *chérie* par-dessus tout:

D'après la description de la division que nous avons évoquée plus haut, nous allons pouvoir déduire un algorithme lent mais simple, à condition d'analyser correctement la syntaxe des phrases employées. Nous avons dit que nous recherchions, par étapes successives. combien de fois le diviseur figurait dans le dividende. Nous pourrions formuter le même concept avec une tournure nettement plus ap-

plicable à un ordinateur :

nous soustrayons du dividende le diviseur

nous testons la valeur du bit N du registre d'état. Si N= 0 nous incrémentons le quotient d'une unité et nous retournons à la première étape. sinon nous avons terminé notre opération.

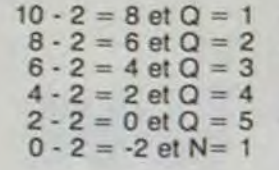

Emerveillement plein de magie une ligne blanche apparait ! C'est tout con. comme ça, mais quand on l'a fait soi-même de ses petites mains, et qu'en plus c'est du langage machine, une bouffée d'orgueil vous secoue la tripaille.

Alors là, je vais être à la fois bref, flou et net en même temps. Pour des raisons d'économie (les circuits vidéo coûtaient un max de blé). lorsque les concepteurs ont conceptué l'Apple, ils ont été obligés d'adopter cette structure qui fait que les adresses des lignes ne se suivent pas dans la mémoire. C'est particulièrement chiant, mais c'est comme ça. Faut faire avec, on ne peut pas y couper. Encore heureux, les quarante octets se suivent à l'intérieur des lignes.

Nous aboutissons bien à un quotient égal à 5. ce qui parait logique en partant de 10/2. Une autre vérification s'impose pour être certain de la validité de notre raisonnement. En effet, ici nous avons testé notre méthode de calcul sur une opération dont le résultat est exact. Nous allons maintenant reprendre notre operation mais avec un diviseur et un dividende ne donnant pas un quotient entier. Par exemple 14 et 3. 150 fin

Notre diviseur et notre dividende vont figurer chacun sur un nombre d'octets égal à deux (décision unilatérale de ma part. rien ne vous empêchera d'étendre la méthode de calcul à des nombres beaucoup plus grands). Notre quotient ne pourra être contenu que dans un nombre d'octets au plus égal à celui d'une des deux données de départ. donc deux octets. Le reste. pour sa part. sera stocké dans la zone où se trouvait le dividende et devra subir une opération d'ajustement pour être exact.

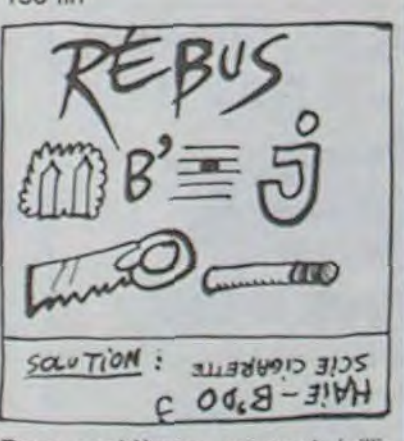

#### Organigramme de la division entière sur seize bits

Q : quotient DID : dividende DIS : diviseur N : bit N du registre d'état

De cet organigramme, et gràce à l'habitude de programmation que vous commencez certainement à acquérir, vous déduirez facilement un algorithme proche de celui qui suit. Souvenez-vous du fait que la numérotation des lignes figure à titre indicatif et ne correspond sans doute pas à celle que vous imposera votre programme d'assembleur.

100 mettre à zéro les deux octets du quotient

110 soustraire du dividende le diviseur et stocker le résultat de l'opération dans les deux octets réservés au dividende

120 si le bit N du registre d'état est positionné à 1 alors aller en 150

130 incrémenter d'une unité la valeur du quotient

140 aller en 110

Deux problèmes peuvent jaillir de cet algorithme. I'un tenant d'une opération logique (l'incrémentation) l'autre étant lié au principe de la perte du reste. Nous allons étudier brièvement les moyens de palier à ces inconvénients.

Lors de l'incrémentation du quotient. nous devons penser à un détail non dépourvu d'importance : ce quotient est stocké sur deux octets et les instructions d'incrémentation de nos pauvres micro-processeurs huit bits ne concernent qu'un seul octet. Nous nous devons de résoudre ce dilemne dans les plus brefs délais. si nous ne désirons pas voir notre division seize bits fonctionner de manière chaotique.

En résumé : pour toute opération rapide concernant le graphique haute résolution, il est indispensable de créer une table d'adresse des 192 lignes de l'écran. La prochaine fois, je vous expliquerai comment créer cette table et je laisserai tomber la théorie pour un max de pratique. En attendant, révisez ce que je viens de dire et essayez de vous visser les grands princi-

 $14 - 3 = 11$  et  $Q = 1$  $11 - 3 = 8$  et  $Q = 2$ <br> $8 - 3 = 5$  et  $Q = 3$  $-3=5$  et  $Q=3$  $5 - 3 = 2$  et  $Q = 4$  $2 - 3 = -1$  et  $N = 1$ 

Here we are again. nous voilà de nouveau réunis pour titiller le graphique de l'Apple. Un poil d'erreur s'était glissé dans le source de mon dernier cours (Hebdo n° 88), mais fort heureusement ça ne portait pas à conséquence, puisque le code objet était. lui, bon. En effet, dans le source du programme de flip. je switchais deux fois la première page graphique (bit S C054) au lieu de l'alterner avec la page numéro 2 (bit \$ C055). Les plus malins d'entre vous auront rectifié d'eux-même cette coquille.

> BOUCLE BIT \$ C054  $LDA \geqslant $$  DO JSR S FCA8 **BIT \$ C055** Par contre, le programme codé ne contient pas d'erreur

la page pédagogique la page pédago

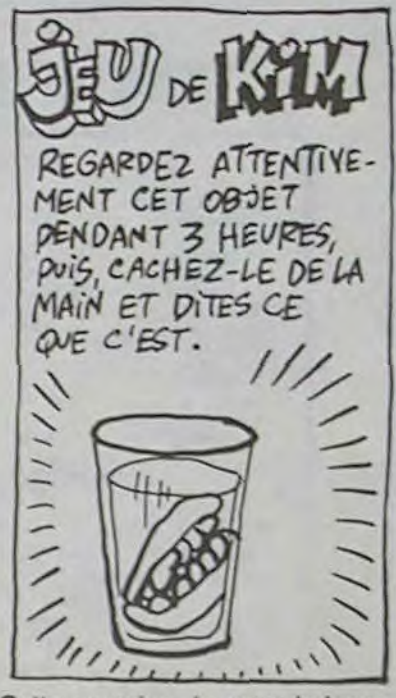

Cette semaine. je vous balance le doigt dans un drôle d'engrenage : la structure graphique de l'écran Apple. Allons-y donc bille en tète. L'écran haute résolution est composé de 192 lignes de 280 points. Au total. c'est plus de 53000 points qui sont gérés dans l'une ou l'autre des pages graphiques. On pourrait penser qu'à chaque point de l'écran est allouée une case mémoire. Si c'était le cas. il faudrait donc 53000 octets soit plus de 50Ko pour une seule page. Bonjour les dégats. Comment cela se passe-t-il donc, professeur Tutut ? Simplement : un octet étant composé de 8 bits. à chacun de ces bits on fera correspondre un point sur l'écran. Ah bon ! Chouette, j'ai tout compris : si le bit est à 1. le point est allumé et si le bit est à 0, le point est éteint. C'est

juste ! Et avec un seul octet. je peux allumer ou éteindre 8 points sur l'écran ! C'est FAUX ! Eh oui... le grand bordel commence. Avec un octet, on ne peut gérer que 7 points sur l'écran. Le huitième bit n'apparait pas, et il sert à déterminer la couleur comme on le verra un peu plus loin.

Donc, pour me résumer et vous permettre de reprendre votre souffle, voici comment la bête se présente : chaque ligne est composée de 280 points, soit 40 octets puisqu'un octet gère 7 points.  $(40^{\circ}$  7= 280 pour les Saint-Thomas du fond de la classe).

Fort de ce savoir tout neuf, les plus vifs d'esprit d'entre vous en auront déduit que 7680 octets sont nécessaires pour gérer la page entière. Ils ont parfaitement raison puisque 40 octets \* 192 lignes nous donnent le chiffre précité. 8 Kilos ! C'est le poids (en octets) d'une page graphique ! Pour que tout soit bien clair entre nous. nous considérerons donc à présent qu'un écran est composé de 40

colonnes de 192 octets. Maintenant, il s'agit de voir comment tout ça s'organise en mémoire. Et puisque vous vous impatientez. allumez vos bécanes et tapez les commandes suivantes :

HGR (vous nettoyez l'écran)

Call-151 (vous entrez dans le moniteur)

2000: 7F 7F 7F 7F 7F 7F 7F 7F 7F 7F (tapez 7F quarante fois de suite, puis RETURN).

Ceci réclame quelques explications. Pourquoi avoir choisi la valeur  $#$  \$ 7F ? Facile à piger quand on regarde cette même valeur exprimée en binaire: 01111111. Vous constatez de vous-même que dans 7F, 7 bits de l'octet sont positionnés à 1. Par conséquent, tous les points d'écran correspondant à ces bits vont s'allumer. Elémentaire mon cher klaxon (bit. bit !).

La bonne logique voudrait donc que les 80 premiers octets de ta page graphique représentent exactement les deux premières lignes de l'écran. Pour le vérifier, tapez

2024: 7F 7F 7F (etc... quarante fois de suite et RETURN)

Horreur, putréfaction et cassoulet en boite !! Ce n'est pas la seconde ligne qui vient de s'allumer, mais une autre quelque part sur l'écran. Gosh. what did happen ? Help us ! Mother fucker, j'en perds mon latin.

J'entends Aldebert Sixte Bragencourt poser la question suivante, du fond de son cabinet d'informatique où il s'est enfermé en compagnie de son Apple Il préféré:

'Comment faire pour s'y retrouver. Pépé Louis ?'

Ah ! Si on avait continué à pratiquer le BASIC au lieu de se casser le tronc pour épater les collègues. on en serait pas là. C'est vrai quoi ! En BASIC. c'est valle des HPLOT sans s'occuper de ce qui se passe. L'ordinateur fait tout. All right. II y a donc des sous-routines dans le moniteur qui calculent automatiquement les adresses. Yes man. Où c'est-ti caisson ? J'y viens. Pour allumer un point sur l'écran sans se casser la binette : on peut se servir de la sous-routine baptisée HPLOT (\$ F457). Avant de l'utiliser, il faut placer la coordonnée Y du point dans l'accumulateur. la partie basse de la coordonnée X dans le registre X et la partie haute dans le registre Y. En assembleur. ça donnerait la chose suivante :

ORG S 300 **BIT \$ C050 BIT \$ C057** JSR S F3E2  $LDX \neq S$  03 JSR S FCEC  $LDA \neq $20$  $LDX \neq $06$  $LDY = $01$ JSR S F457 RTS

Quelques commentaires s'imposent : une fois passé en mode graphique (BIT \$ C050) puis en haute résolution (BIT S C057), on procède à un nettoyage de l'écran (JSR S F3E2). on choisit la couleur du point (LDX # \$ 03 JSR S FCEC). Cela fait, j'appli-

que le principe cité plus haut pour allumer le point 262 (106 en hexadécimal) se trouvant à la ligne 32 (20 en hexadécimal).

En réalité. ce programme est inintéressant puisqu'il réutilise des routines déjà utilisées par le BASIC. Or, nous avons décidé de faire mieux, sinon c'est pas la peine de se creuser la tête à faire de l'assembleur. Le premier objectif est d'arriver à augmenter la vitesse des routines du BASIC. Pour allumer un seul point, elles assurent. Mais dès qu'on veut traiter beaucoup de données, c'est la galère. Elles sont lentes. parce qu'elles calculent l'adresse de l'octet à allumer CHAQUE fois qu'une opération a lieu. Pour accélérer ce processus, il faut donc créer une table de toutes ces adresses et la consulter plutôt que de répéter des calculs. De quoi ? Was ? Quelle table ?... La table d'adresse de début de chaque ligne. En effet, avec 192 adresses. on pourra situer n'importe quel point sur l'écran. Si, par exemple. je veux allumer le premier point de la 3ème colonne à la ligne 0, il me suffit de connaître l'adresse de début de cette ligne. En I'occurence (puisqu'il s'agit de la première ligne, l'adresse est : S 2000). La troisième colonne se trouve située 2 octets plus loin. soit à l'adresse S 2002. Pour allumer le premier point de cette cotonne, il faudra que je donne une valeur hexadécimale particulière à l'octet se trouvant dans cette case mémoire. Pour cet exemple précis, la valeur en binaire sera 00000001 (puisque je n'allume que le premier point). Soit S 01 en hexadécimal. Au lieu de faire des calculs complexes pour savoir que le premier point de la troisième colonne se trouvera dans le troisième octet de la ligne concernée. il me suffit de connaître l'adresse de cette ligne et de l'incrémenter.

pes du graphique dans le crâne avant de vous engager dans le cours suivant.

Pépé Louis

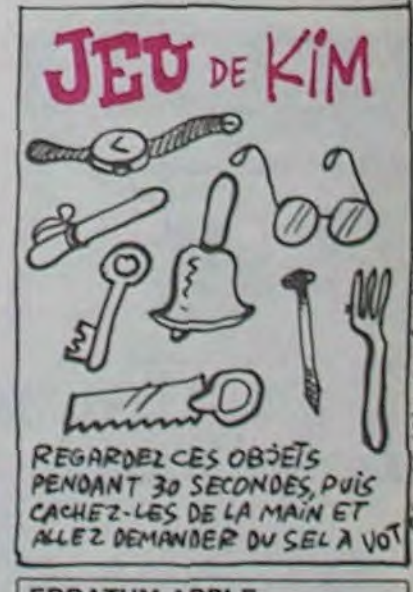

ERRATUM APPLE Dans l'article assembleur du N° 88: 3ème colonne, dans le listing. II taut lire:

# *MINE HANTEE*

Malgré la présence de sempiternels fantômes, parviendrez-vous à remplir un wagonnet de pépites, pour épater la galerie ?.. **Eric LECHAT** 

## suite du N°92

2248 SOUND 1.250.30.14.6 SOUND 4. 0.15.0 SOUND 4.150.30.14. 2258 y%=23 TROUG=1 /TROU1%=1 LOCATE

x%.23 PRINT "d" 2260 FOR JX=IX TO 34 (LOCATE JX+1)<br>24 PEN 3 PRINT " hi" PEN 1 xX=JX+2 2270 IF INKEY(9)=0 OR JOY(0)=16 TH

**FN 2338** 2280 IF INKEY(0)=0 OR JOY(0)=1 THE N IF TEST((XX\*16)-16,(-YX\*16))=1

THEN LOCATE x%, y% PEN 3 PRINT "1"

1 SOUND 1,380,50,12,3,1 TROUX=0 T ROU1%=0 GOTO 1110

2290 IF MONSTRE=0 THEN GOSUB 1240 2300 IF MONSTRE1=0 THEN GOSUB 1520<br>2310 NEXT JX (LOCATE JX, 24 PRINT "

IX=1:GOTO 2260 2320 GOTO 1950

2330 IF RX=0 THEN 2290

2340 RX=0 LOCATE 40.3 PRINT "

2350 0%=0%+60-TEMP%

2360 TX\*REMAIN(0) TEMPX=-1 EVERY 5

0.0 GOSUB 2578 2370 LOCATE 11, 2 PRINT "  $"10.$ 

CATE 11.2 PRINT Q%

2380 REM

2390 SRX=SRX+1 IF SRX=STX THEN 295 0 ELSE LOCATE 28,2 PRINT SAY

2488 6010 2298

2410 SPRTROU PIOCHE

2420 FOR BOU=0 TO 30

2430 L=-(INKEY(1)=0)+(INKEY(8)=0)-(J0Y(0)=8)+(J0Y(0)=4):H=-(INKEY(2) =8 >+( INKEY( 8 )=8 >-( JOY( 8 )=2 >+( JOY( 8

2440 IF L(>0 OR H(>0 THEN 2450 ELS E NEXT GOTO 1960

2450 IF XX+L=1 OR XX+L=40 OR YX+H= 4 OR YZ+H=25 THEN 1960

2460 IF RX=0 AND TEST(((XX+L)\*16)-6, (-(12+H) #16 >+2 >=1 THEN LOCATE XX<br>+L, 12+H PRINT "c" : R2=1 : LOCATE 40, 3<br>: PEN 2 : PRINT CHR#(238) PEN 1 : 02=02  $^{\rm n}$  : GO +100 LOCATE 11,2 PRINT 0% " TO 1968

2470 IF R%=1 AND TEST((()%+L)\*16)~ 6. (-(YX+H)\*16)+2)=1 THEN SOUND 2.5  $9.29.15$ 

2480 IF PIOCHE()1 THEN 1960 2490 PIOCHE=0 PIOC=0 LOCRTE 40.1 P RINT " ": IF TEST((()%+L)\*16)-8,(-(

**TI99 BASIC** 

YZ+H>#16>+10X>1 THEN 1960 2500 FOR TR=0 TO 2 SOUND 2,200.20, 15, , 2, 15+TR\*3 · SOUND 2, 0 · NEXT · FOR T

EMPO=0 TO 500 NEXT LOCATE XX+L. YX+ H-PRINT 2510 IF TEST(((XX+(2#L))#16)-6,(-( Y2+(2#H))#16)+2)(>1 THEN 1968 2520 IF RX=1 THEN PIOC=1 GOTO 1960

2538 LOCATE XX+(2NL), YX+(2NH) PRIN "C" PX=1 LOCATE 40, 3 PEN 2 PRINT CHR#(238) PEN 1:G0T0 1968  $2540$   $r$ 

2550 RICC=POSC #0 > RYC=VPOSC #0 > LOCA TE 39.24 PEN 3 PRINT "u" PEN 1 PIO =1:LOCATE RXX, RYX: RETURN

 $2560$  \* 2578 RX=POS(#0):RY=VPOS(#0):TEMP%= TEMP%+1 LOCATE 20.2 PEN 1 PRINT TE

MP 2 1 2580 LOCATE RX, RY RETURN

 $2590$  # 2600 SP#ASSOMER LE MONSTRE\*

2618 FOR BOU=8 TO 68 2620 L=-(INKEY(1)=0)+(INKEY(8)=0)- $(J0Y(8)=8)+(J0Y(8)=4)$  H= (INKEY(2) B >+< INKEY< 8 >=8 >-< JOY< 8 >=2 >+< JOY< 8

 $3<sup>2</sup>1$ 2630 IF L(>0 OR H(>0 THEN 2640 ELS E NEXT : GOTO 1968

2648 IF XX+L=UX AND YX+H=VX THEN S YMBOL 111,88,87E,8FF,8DB,8FF,8C3,8 FF. & A5 : RFTER 3000.2 GOSUB 2690 : SOU ND 2, 250, 10, .3 SOUND 2, 150, 10, .3 M<br>ONSTRE=1 LOCATE UX, VX PEN 2 PRINT

PEN 1: GOTO 2678 2650 IF XX+L=U1X AND YX+H=V1X THEN SYMBOL 112, &0, &7E, &FF, &DB, &FF, &C3 AFF.&R5:RFTER 3000.2 GOSUB 2720:S<br>DUND 2.250.10..3:SOUND 2.150.10..3 MONSTRE1=1:LOCATE U1%/V1%/PEN 2/P RINT "o": PEN 1: GOTO 2670

2660 GOTO 2690 2678 FOR T=0 TO 200:NEXT

2680 PELLE=0 LOCATE 1,3 PRINT " " AFTER 200,3 GOSUB 2750 GOTO 1960 2690 SYMBOL 111, &7E, &FF, &DB, &FF, &C

3. ADB. AFF. ARS MONSTRE=8 2700 IF MONSTRE1=1 THEN RFTER 1000

2 GOSUB 2720 2710 RETURN

2720 SYMBOL 112, &7E, &FF, &DB, &FF, &C 3. & DB, & FF, & AS: MONSTRE1=0 2730 IF MONSTRE=1 THEN RETER 1000, 2 GOSUB 2690

2748 RETURN 2750 RXX=POS(#0) RYX=VPOS(#0) LOCA<br>TE PEXX, PEYX PEN 2 PRINT "v" PEN 1 PE=1 LOCATE RX%, RY% RETURN 2760 \*MORT\*

SUR QUELLE FICELLE

AVOIR LA BOUTEILLE

FAUT-IL TIRER POUR

2770 INK 3, 10, 26 PEN 3 2780 INK 3,10,26 PEN 3 LOCATE xx,9 % PRINT "q' 2790 SOUND 2, 300, 20, 15, 1, 1, 21 FOR TO 3/SOUND 2,80,20,,,2/NEXT F  $N = 0$ OR TX=0 TO 500 NEXT INK 3.23 2800 VIX=VIX-1 LOCATE 35,2 PRINT \* LOCATE 35, 2 PEN 1 PRINT VIX IF VIX=0 THEN 2840 2818 LOCATE 12, 24 PRINT " ", LOCATE V2, V2<br>CRTE x2, 92 PRINT " ", LOCATE U2, V2<br>PRINT " ", LOCATE U12, V12 PRINT " GOSUB 2690 GOSUB 2720 2828 x2=XX2 x=YY2 (U2=UU2 x2=VY2 U3 1%=UU1%:V1%=VV1% 2839 GOTO 1040 2850 REM #PERDU# 2860 DI ZXX=REMAIN(0) TEMPX=0 CLS PRINT PRINT PRINT PRINT "VOUS VENE Z DE MOURIR DANS CETTE MINE" 2870 PRINT "INFERNALE 2880 IF OXKREX THEN 2900 ELSE PRIN T PRINT PRINT 2898 PRINT "LE NOUVEAU RECORD EST 2900 PRINT PRINT PRINT 2910 FOR T=0 TO 40 TS=INKEYS : NEXT 2920 INPUT "VOULEZ VOUS REJOUEZ"; J 2938 IF J#="0" OR J#="o" THEN 478 2948 END 2950 REM#BRANCHEMENT DE TABLEAUX 2960 LOCATE 28, 2: PRINT SAY FOR T=0 TO 100 NEXT PE=0 PELLE=0 PIO=0 PI OCHE=0:PIOC=0 2970 SYMBOL 112, &7E, &FF, &DB, &FF, &C 3.808.8FF.8A5:MONSTRE1=0 2980 SYMBOL 111, &7E, &FF, &DB, &FF, &C 3, &DB, &FF, &AS: MONSTRE=0 2990 IF TRX=1 THEN STX=16:TRX=2:60 TO 3039 3000 IF TAX=2 THEN STX=26:TAX=3:GO TO 3030 3010 IF TRX=3 THEN STX=46:TRX=4:GO TO 3030 3020 TR%=5

3030 REMINUSIOUET 3040 FOR J=1 TO 10 FOR I=500 TO 50  $STEP - 30$ 

3050 SOUND 2, I, 1, 13 NEXT I, J 3060 FOR 1=50 TO 478 STEP 10:SOUND  $1.1.2.13$ : NEXT 3070 REM #ASCENCEUR#

3000 01 : 11%=24 : TEMP%=0 : ZX=REMAIN(0)

3090 SOUND 2, 300, 15, 3, 3, 10

**ATTENTION, ATTENTION** Pour le mois d'août vous avez droit à un numéro quadruple, réservez-le dès maintenant chez votre charcutier. Parution le 2 Août. cocococococococo: 3110 LOCATE 2, 24 PRINT SPACE # 38) bo<sup>\*</sup> THINF 968E 3120 XX=XX-2 LOCATE XX, 24 PRINT "+ 3478 PRINT "condereddecedecedere 3130 FOR 1%=3 TO 23 LOCATE 2.1% PR 3480 PRINT "coodcecod " INEXT LOCATE 2.25 PRIN "eeccee" dcccmmmccccccccdc" 3140 WHILE XX>3 3498 PRINT "coodcentratedcocococo 3150 IF INKEY(8)=0 OR JOY(8)=4 THE 3500 PRINT "C 3518 PRINT "edencedecenced

**AMSTRAD** 

3160 FOR T=0 TO S0:NEXT<br>3170 LOCATE XX, 24:PRINT "f9":CHR\$7<br>15);CHR\$(3):"r ":PEN 1 3180 WEND 3190 SOUND 2, 200.0.0.5.5 FOR YX=24  $TO$  4 STEP  $-1$ 3200 LOCATE XX, YX-1 PRINT "fo" CHR<br>#(15): CHR#(3): "k " PEN 1 3210 LOCATE 2.Y% PRINT "eeeeee" LOCATE 2.Y%+1.PEN 2.PRINT \*\*<br>\$(138);CHR\$(133);" \*\* PEN 1  $"$ ; CHR 3220 FOR T=0 TO 200 NEXT 3230 NEXT FOR XX=2 TO 37 LOCATE XX .3 PRINT " fg"; CHR\$(15); CHR\$(3); "s PFN 1 3240 FOR T=0 TO 100 NEXT NEXT 3258 XX=38:8\$=" f9":GOTO 3278<br>3258 XX=39:8\$=" f":GOTO 3278 3270 LOCATE XX, 3 PRINT B\$ FOR T=0

TO 100 NEXT 3280 IF XX=38 THEN 3268 3290 LOCATE 38,3 PRINT " 3300 REM#BRANCHEMENT DES TABLEAUX 3310 IF TRX=2 THEN 3370 3320 IF TAX=3 THEN 3670 3330 IF TAX=4 THEN 3960 3340 IF TAX=5 THEN END 3350 LOCATE 11.2 PRINT \*  $"10"$ CRTE 11.2 PRINT 0%; CHR\$(7): GOTO 19

#### 50

 $BOU)(SiJEVEUX!)$ 

INT

N XX=XX-1

 $\mathcal{P}$ 

 $-tUHT$ 

3360 REM 3370 REM DEUXIEME TABLEAU 3388 XX=7+XXX=7+YX=5+YYX=5+UX=20+V<br>X=9+UUX=20+VVX=9+UU1X=30+VV1X=13+U 1%=30:V1%=13:PEX%=19:PEY%=19 3390 MODE 1 ORIGIN 0.400 INK 1.0 P EN 1 3400 PRINT PRINT PRINT 3410 PRINT "cocooccooccooccooccoocco

cececececececece"; 3420 PRINT "c

 $m<sub>0</sub>$ 3430 PRINT "cdcccdccccccccccdcccdc

concedeedececede"; 3440 PRINT "edecedececced

conceede"

SPRITE (#2, 104, 14, 65, 240); # RETURN ELSE 1400

1410 REM \*\* Execution du cow-boy de gauc  $he +$ 

1420 CALL MOTION(#1,0,0,#2,0,0):: CALL P ATTERN(#1,40):: CALL TEMPS(120):: SCO2=S CO2+100 :: GOSUB 1070 :: - CALL PATTERN (#1.  $, 44)$ 

1430 CALL SPRITE(#13, 136, 2, 190, 125, -3, 0) :: GOSUB 1500 :: CALL MOTION(#13,-5.0):: CALL DELSPRITE(#1):: GOSUB 1450

1440 CALL POSITION(#13, PO, PS):: IF PO(33 THEN CALL DELSPRITE(#13,#14,#15):: CALL SPRITE(#1, 96, 7, 85, 13):: RETURN ELSE 144

1450 REM \*\* Marche funebre \*\* 1460 RESTORE 1470 1470 DATA 2, 262, 2, 262, 1, 247, 2, 262, 2, 311,<br>1, 294, 2, 294, 1, 262, 2, 262, 2, 247, 3, 262 1480 FOR 0=1 TO 11 :: READ D.F :: CALL S OUND (250\*D, F, 5, F\*2, 10, F\*4, 10): : FOR J=1 TO 25 :: NEXT J :: NEXT D 1490 BETURN

Suite de la page 2

470 DATA FFFFFFFFFFFFFFFFF, 0103070F1F3F7F FF, BOCOEOFOFBFCFEFF, 3F7F7F7FFFFFFFFF, 000 000070F0F1F3F,000000E0F0F0F8FC

Good **Tool** 

480 DATA FBFCFEFEFFFFFFFF,000000008080C0 CO.8080COC1E3F7FFFF.1F3FFFFFFFFFFFFFFF,000 1030307070F1F

490 DATA OF1F1F1F3F3F7FFF.FCFCFEFEFEFEFF FF.80BICIC3E3F7FFFF.0080808080C0C0E0.E0E OFOFBEFFFFFFF

500 DATA 00000000E0FFFFFF,00000000000B0C0 EO, 3F7F7F7FFFFFFFFF, 000001070F1F1F3F, 0F3 FFFFFFFFFFFFF,0000000000000000

510 DATA 003E42403E02423E, 003E4240404042 JC,003C42424242427E,003C42427C444242,003 C40407840403C,00000000FF000000

D CARS :: CALL CHAR(A.CARS):: NEXT A 530 RESTORE 470 :: FOR A=64 TO 85 :: REA GOSUB 1310 :: RETURN D CARS :: CALL CHAR(A, CARS):: NEXT A 540 RESTORE 160 :: FOR A=96 TO 136 STEP 4 :: READ CAR\$ :: CALL CHAR(A, CAR\$) :: NE XT A GOSUB 1340 :: RETURN 550 RESTORE 390 :: FOR A=32 TO 56 STEP 4 :: READ CAR\$ :: CALL CHAR(A, CAR\$):: NEX TA 560 CALL CHAR (60, "0000000000000001010101 LL HCHAR (W, 4, 93, 28)  $FF''$ CALL PATTERN(#1.96) 570 FOR A=1 TO 3 :: CALL HCHAR(A, 1,85,32 ):: NEXT A :: FOR A=4 TO 24 :: CALL HCHA THEN LOC=28 R(A.1.33.32):: NEXT A 580 RESTORE 590 :: FOR A=65 TO 84 :: REA D L.C :: CALL HCHAR(L,C,A):: NEXT A 930 RETURN 590 DATA 2, 5, 2, 7, 2, 9, 1, 9, 1, 10, 2, 10, 2, 11, 3, 11, 3, 12, 2, 12, 1, 16, 1, 18, 2, 20, 2, 23 600 DATA 3, 23, 3, 24, 3, 25, 3, 30, 2, 30, 2, 31 610 CALL HCHAR(3,1,64,10): CALL HCHAR(2) .6.64):: CALL HCHAR(1,17,64):: CALL HCHA 960 IF SCO2<= 0 THEN 1570  $R(2, 13, 64, 7)$ 620 CALL HCHAR (3, 13, 64, 10): CALL HCHAR ( 3, 31, 64, 2):: CALL HCHAR (2, 32, 64):: CALL HCHAR(2, 21, 64, 2) B 1100 :: RETURN 630 FOR 6=5 TO B :: CALL COLOR(G, 2, 11):: NEXT G 640 CALL COLOR(1, 11, 11, 2, 7, 11, 3, 7, 11, 4, 7 .11,8,2,11,9,2,11):: FOR I=5 TO 7 :: CAL L COLOR(I, 7, 6): : NEXT I UB 1150 :: RETURN 650 DISPLAY AT (23, 13): "XYZE\" 660 CALL SPRITE(#1, 96, 7, 85, 13) 670 CALL SPRITE(#2,104,14,65,240) 680 CALL SPRITE (#3, 116, 13, 28, 48, #4, 112, 1 OSUB 1180 :: RETURN 3, 64, 72, #5, 112, 13, 112, 40) 690 CALL SPRITE(#6,116,13,152,80,#7,116, 13,88,128, #8,112, 13, 48, 176) 700 CALL SPRITE (#10, 112, 13, 128, 168, #11, 1 1210 :: RETURN 16, 13, 152, 224) 710 TR, P, TT, HH, GG, II, JJ, LL, MM, NN=0 :: SC 01, SCO2=500 :: B1, B2=50 720 GOSUB 1070 :: GOSUB 1640 ALL HCHAR (D. 3, 93, 28) 730 REM \*\* Programme principal \*\* 740 FOR I=1 TO 2 :: CALL JOYST(I.X, Y(I)) :: CALL PATTERN(#2,104) :: CALL MOTION(#I,-Y(I)\*3.0):: CALL KEY( I.K(I), S):: IF K(I)=18 THEN ON I GOSUB 8 B THEN LOT=28 20.940 750 CALL POSITION (#1, VG, VB, #2, BG, CG):: 1

F VG>196 DR VG<23 THEN 790 760 IF BG>196 OR BG<23 THEN 800 770 IF B1=0 AND B2=0 THEN 1570 780 NEXT I :: GOTO 740

790 CALL LOCATE (#1, 25, 13): : GOTO 780 BOO CALL LOCATE (#2, 25, 240): : GOTO 7BO

810 REM \*\* Tir du cow-boy de gauche \*\* 820 CALL MOTION(#1,0,0):: CALL POSITION( #1, YPO, XPO):: W=INT(YPO/8)+1 :: IF W>22 OR W<4 OR B1=0 THEN RETURN

B

D

B30 IF SCO1<= 0 THEN 1570

B40 IF W=7 OR W=8 THEN TT=TT+1 :: IF TT> =5 THEN CALL DELSPRITE(#8):; CALL SPRITE (#19,60,13,48,176):: GOSUB 890 ELSE GOSU **B 1250 :: RETURN** 

850 IF W=12 OR W=13 THEN HH=HH+1 :: IF H H>=5 THEN CALL DELSPRITE(#7):: CALL SPRI TE(#20,60,13,88,128):: GOSUB 890 ELSE GO SUB 12BO :: RETURN

860 IF W=17 OR W=18 THEN GG=GG+1 :: IF G 520 RESTORE 510 :: FOR A=88 TO 93 :: REA 870 IF W=20 OR W=21 THEN II=II+1 :: IF I I>=5 THEN CALL DELSPRITE(#11):: CALL SPR ITE(#22,60,13,152,224):: GOSUB 890 ELSE 880 REM \*\*\* Tir de gauche \*\*\* 890 CALL PATTERN(#1,100):: B1=B1-1 :: SC D1=SC01-10 :: CALL SOUND(-100,-6,0):: CA 900 CALL HCHAR(W.4.32.28):: GOSUB 1070 : 910 LOC=(W\*B)-10 :: IF LOC>190 OR LOC<28 920 CALL COINC (#2, LOC. 240, 10, CO):: IF CO =-1 THEN GOSUB 1370 :: RETURN 940 REM \*\* Tir du cow-boy de droite \*\* #2.YFO.XFO):: D=INT(YFO/8)+1 :: IF D>22 OR D<4 OR B2=0 THEN RETURN 970 IF D=4 OR D=5 THEN JJ=JJ+1 :: IF JJ> =5 THEN CALL DELSPRITE(#3):: CALL SPRITE (#23,60,13,28,48):: GOSUB 1010 ELSE GOSU 980 IF D=9 OR D=10 THEN LL=LL+1 :: IF LL >=5 THEN CALL DELSPRITE(#4) \*:: CALL SPRI E(#24.60,13.64,72):: GOSUB 1010 ELSE GOS 990 IF D=15 OR D=16 THEN MM=MM+1 :: IF M M>=5 THEN CALL DELSPRITE(#5):: CALL SPRI TE(#25,60,13,112,40):: GOSUB 1010 ELSE G 1000 IF D=20 OR D=21 THEN NN=NN+1 :: IF NN>=5 THEN CALL DELSPRITE(#6):: CALL SPR ITE(#26,60,13,152,80):: GOSUB 1010 ELSE 1010 REM \*\*\* Tir de droite \*\*\* 1020 CALL PATTERN(#2,108):: B2=B2-1 1: S CO2=SCO2-10 :: CALL SOUND(-100.-7.0):: C 1030 CALL HCHAR(D, 3, 32, 28): : GOSUB 1070 1040 LDT=(D\*B)-10 :: IF LOT>190 OR LOT<2 1050 CALL COINC(#1,LOT.13,10,CO):: IF CO =-1 THEN GOSUB 1410 :: RETURN

1060 RETURN

1070 REM \*\* Affichage scores \*\* 1080 DISPLAY AT(23,3): SCOII:: DISPLAY AT

1100 REM \*\* Tir sur cactus 1 \*\* 1110 CALL PATTERN(#2,108):: CALL HCHAR(D

 $, 8, 93, 23)$ 1120 CALL SOUND (-100, -7, 0): : CALL HCHAR ( D.B.32,23):: CALL PATTERN(#2,104)

1130 CALL SPRITE(#12, 120, 13, (D-1) \*8, 44) 1140 SCO2=SCO2-30 :: B2=B2-1 :: GOSUB 10 70 :: CALL DELSPRITE(#12):: RETURN

1150 REM \*\* Tir sur cactus 2 \*\* 1160 CALL PATTERN(#2,108): CALL HCHAR(D) .11.93.20):: CALL SOUND(-100.-7.0):: CAL L HCHAR(D, 11, 32, 20): : CALL PATTERN(#2, 10  $4)$ 

1170 CALL SPRITE(#12.120.13. (D-1) \*8.69): : GOTO 1140

G>=5 THEN CALL DELSPRITE(#10):: CALL SPR 1180 REM \*\* Tir sur cactus 3 ITE(#21,60,13,128,168):: GOSUB 890 ELSE 1190 CALL PATTERN(#2,108):: CALL HCHAR(D : GOTO 1140 1210 REM \*\* Tir sur cactus 4 \*\*  $4)$ : GOTO 1140 70 :: CALL DELSPRITE(#12):: RETURN 1250 REM \*\* Tir sur cactus 7 \*\* :: GOTO 1240 :: GOTO 1240 1310 REM \*\* Tir sur cactos 8 \*\* :: GOTO 1240 1340 REM \*\*\* Tir sur cactus 9 \*\*\* :: GOTO 1240 te \*\*  $.361$ CALL DELSPRITE(#2):: GOSNB 1450

93, 24):: CALL SOUND(-100, -7, 0):: CALL HCHAR(D, 7, 32, 24):: CALL PATTERN(#2, 104) 1200 CALL SPRITE(#12, 120, 13, (D-1) \*8, 36): 1220 CALL PATTERN (#2, 108): : CALL HCHAR (D , 12, 93, 19): : CALL SOUND (-100, -7, 0): : CAL L HCHAR (D, 12, 32, 19): : CALL PATTERN (#2, 10 1230 CALL SPRITE(#12,120,13, (D-1) \*8,76): 1240 SCO1=SCO1-30 :: B1=B1-1 :: GOSUB 10 1260 CALL PATTERN(#1,100): : CALL HCHAR(W 4,93,20):: CALL SOUND(-100,-6,0):: CALL HCHAR (W, 4, 32, 20): : CALL PATTERN (#1, 96) 950 CALL MOTION(#2,0,0):: CALL POSITION( 1270 CALL SPRITE(#12,120,13,(W-1)\*B,182) 1280 REM \*\* Tir sur cactus du milieu \*\* 1290 CALL PATTERN(#1,100): : CALL HCHAR(W .4,93,14):: CALL SOUND(-100,-6,0):: CALL HCHAR(W.4,32,14):: CALL PATTERN(#1,96) 1300 CALL SPRITE(#12, 120, 13, (W-1) \*8, 133) 1320 CALL PATTERN(#1,100): : CALL HCHAR(W 4, 93, 19): : CALL SOUND(-100, -6, 0): : CALL HCHAR (W. 4.32.19):: CALL PATTERN (#1, 96) 1330 CALL SFRITE(#12, 120, 13, (W-1) \*8, 172) 1350 CALL PATTERN(#1,100):: CALL HCHAR(W 4, 93, 26):: CALL SOUND(-100, -6, 0):: CALL HCHAR(W, 4, 32, 26): : CALL PATTERN(#1, 96) 1360 CALL SPRITE(#12, 120, 13, (W-1) \*8, 227) 1370 REM \*\* Execution du cow-boy de droi 1380 CALL MOTION (#1,0,0,#2,0,0):: CALL P ATTERN(#2,32):: CALL TEMPS(120):: SCO1=S CO1+100 :: GOSUB 1070 :: CALL PATTERN(#2 1390 CALL SPRITE(#13,136,2,190,125,-3,0) :: GOSUB 1500 :: CALL MOTION(#13,-5,0):: 1400 CALL POSITION(#13, PO. PS):: IF PO(33) THEN CALL DELSPRITE(#13,#14,#15):: CALL

3530 PRINT "cdccccdcmmmmmccccccccc decepecopecedr' 3548 PRINT "c 3540 PRINT "c decmmaced 3550 PRINT "cooppedcooppedconnecte reced d  $dc<sup>n</sup>$ 3560 PRINT "coppered door doo cccdcccdccnccccc

NU ROYAVME DES AVEUGLES, LES

 $\circ\circ$ 

ᢘ

 $dc$ .

 $dc<sup>2</sup>$ 

3520 PRINT "edeceedcoccoccoccocco

recentede"

commeccoocde"

decerccecencecede"

decedecedecedec®

alles:

decee

 $-$ BORSNES SONT

**BORGNES** 

CONG.

dececcece

doccoccoc

3570 PRINT "cd cdcccccccdccccd d decederer")<br>3580 PRINT "edeemederered d dec

coccoccodcoccocco 3590 PRINT "cdccccdccccdcccdccccc

ccccccccdcccccccc";<br>3600 PRINT "cdccccdccccdcccdccccc ccccccccdcccccccc"

#### 3610 PRINT "cd

 $dc<sup>n</sup>$ 3628 PRINT "cceesceeeeeeeeeeeeee<br>eeseeeeeeeeeeecc";CHR\$(11):LOCAT E 1.1 PRINT CHROC11) 3630 LOCATE 1,1 PRINT "RECORD **SCORE TEMPS** SRCS VIES" 3640 INK 1,18 GOSLB 2750 3658 E1 GOTO 1828 3660 REM TROISIEME TABLEAU 3678 XX=16 XXX=16 YX=6 YYX=6 UX=8 V%=10:UU%=0:VV%=10:UU1%=31:VV1%=21 :U1%=31:V1%=21 3680 MODE 1: ORIGIN 0.400 INK 1.0 P EN 1 3698 PRINT PRINT PRINT 3700 PRINT "cococococococococococo cccccccccccccccccc" 3710 PRINT "c cc  $\sigma$ ceeccech

CCCMMCCMCCCC" 3720 PRINT "cdcdc deceded ecced cdcdccccccmmcccccc")

Suite page 23

3450 PRINT "edececcccccccdcccccccc 3100 LOCATE 1.4 PRINT "ecoccococo **ETNETTERT**  $\Omega$  $3 - 5 - 6 - 3$ ▽

(23.23): SCO2:

1090 RETURN

1500 REM \*\* Vautour \*\* 1510 CALL SPRITE(#14, 124, 2, 1, 250, 3.5, -12 1520 CALL SPRITE(#15,132,2,1,250,1.2,-7) 1530 FOR V=124 TO 132 STEP 4 :: CALL PAT TERN(#14, V):: FOR T=1 TO 20 :: NEXT T :: NEXT V 1540 CALL POSITION(#14, KL, MN):: IF MN<28 THEN CALL DELSPRITE (#14, #15):: RETURN 1550 CALL COINC(#4,#14,20,VF):: IF VF-1 THEN CALL MOTION(#14.0.0):: CALL PATTER N(#14,128):: CALL LOCATE(#14,59,77)ELSE 1530 1560 RETURN 1570 REM \*\* Fin de partie \*\* 1580 CALL DELSPRITE(ALL):: CALL CHARSET II CALL CLEAR II CALL SCREEN(5) 1590 FOR G=0 TO 12 :: CALL COLOR(G, 16, 5) :: NEXT G 1600 DISPLAY AT(2,2):NJ\$(1):: DISPLAY AT  $(2, 18)$ : NJ\$(2) 1610 DISPLAY AT(6,12): "SCORE" :: DISPLAY AT(6,2):SCO11:: DISPLAY AT(6,23):SCO2: 1620 DISPLAY AT(22, 1): "VOULEZ-VOUS REJOU ER? (D/N)" :: ACCEPT AT(22,28)VALIDATE(" DonN") SIZE(1) BEEP: RTT\$ 1630 IF RTTS="0" OR RTTS="0" THEN 1700 E LSE CALL CLEAR ## END 1640 REM \*\* Musique du debut \*\* 1650 RESTORE 1670 :: FOR M=1 TO 33 1660 READ N.L :: CALL SOUND(1.5\*L.N.6):: NEXT M :: RETURN 1670 DATA 523, 200, 523, 200, 698, 200, 523, 10 0,698,100,880,200,784,200,880,200,698,20 0,880,200,932,200,1047,200 1680 DATA 1047, 100, 1047, 100, 932, 200, 932, 200, 880, 400, 784, 200, 698, 200, 784, 200, 784, 100, 784, 100, 932, 200, 880, 200 1690 DATA 784, 200, 880, 200, 784, 200, 698, 20 0,784,200,784,200,659,200,659,200,523,40 1700 CALL CLEAR :: CALL CHARSET :: CALL  $SCREEN(2)$ 1710 GOTO 100 1720 SUB TEMPS (TE) 1730 FOR A=1 TO TE :: NEXT A 1740 SUBEND

SASS*E 4 L.E*  A MOING  $Si A MoiS$ 

**QUI SE RESSEMBLE** 

# $MARIAGES$  (REVEILLE-TOI, MEROE!) PC 1500

Réveillez, par ce jeu des similitudes, votre intuition endormie.

#### Gérard CLAVREUL

Mode d'emploi: Choisissez au départ le nombre de lignes (1 à 9) ou seront dissimulées six formes. Rentrez ensuite le nombre de joueurs (4 maximum) ainsi que leur nom. 6 rectangles noirs apparaissent, ainsi que le numéro de rangée que vous pouvez changer par les flèches haut, bas. Découvrez ce que cache ces rectangles par les touches de réservation et tentez de réussir vos mariages.

Pour le mois d'août vous avez droll à un numéro quadruple. réservez•le dès maintenant chez votre charcutier. Parution le 2 Août.

ERRATUM sur PC 1500

JEEP du n° 91

Veuillez compléter ainsi la ligne

suivante:

43: POKE E4&187, &n 5, &B3, &00, &BE, &.ED, &EE, & i4, &U D, &B7, &9C, &88, &03, &]A, &9E, &1

D, &48, &7]

#### ATTENTION, ATTENTION

380 DATA -17, 20, 3, -7, 21, 3, -15, 22, 5, -9, 24 ,12,-7,26.4,-19,26,3,-5,28,5,-18,28,3,8. -19, 183

420 DATA LE "xyzéùé". NE DE-, PASSEZ EN A UCUN CAS.LA LIMITE DE TEMPS,(LT) ET EVIT

4Z0 CALL SCREEN(2):: RANDOMIZE :: RESTOR E :: FOR 1=0 TO 3 .: FOR B-O TO 3 :: REA D C(I,B):: NEXT B :: NEXT I :: CALL MAGN

460 CALL CLEAR. :: CALL CHAR(96,"IF3E7DFB O7F7F7F7F7F7F7F7F6F5F"&RPT\$("0", 25) &"7

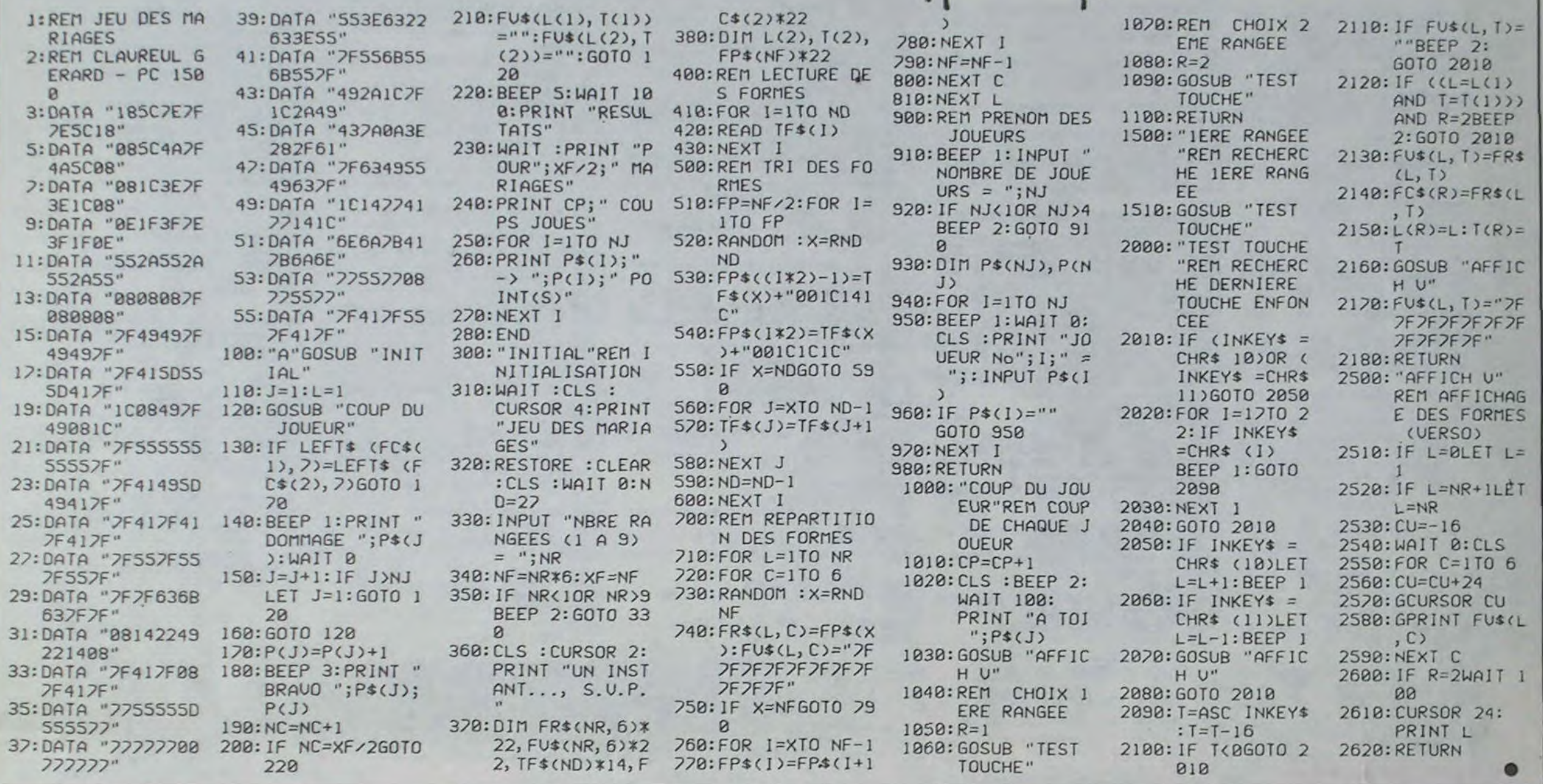

520 CALL CHAR(120. "FFFFFFFFFOOFFFFFFFFF000 OOOOO(OOOOOFFFEFDFBO7"LRPTS("F7",13)) 530 CALL CHAR(124,"FEFEFEOOFFFFFFFF"&RPT

560 CALL CHAR(136, "FFFFFFFFFOOFFFFFFFFF000 000FEFEFE00FFFEFDFB07"&RPT\$("F7",11)) 570 CALL CHAR(140."FFFFFFFF"LRPTS("O".24 620 CALL SPRITE(#1, 96, 1, 65, 65, #2, 100, 1, 8 I,b5,It3,304,1,bS,8I,N4,108,1,81,81,p3,11 2,1,81,113)

630 CALL SPRITE(#6,116,1,97,113,#7,120,1 ,81,129,48,124,1,97,129)

'Z ^^gZ" :: DISPLAY AT(12,8):"Z Z 'Z" :: DISPLAY AT(13,17):"çZ ^^çZ"  $\frac{3}{2}$  :: DISPLAY AT(13,17):"92 ^^9Z"<br>560 CALL HCHAR(15,22,91):: CALL HCHAR(16 .22,90):: DISPLAY AT(24,I1):"POR3TUVW" : : FOR 1=1\* TO 12 :: CALL COLOR(#I,5):: N EXT I :: CALL COLOR(7,4,1,8,15,1)

,294,5):: CALL SOUND(1,44000,30):: FOR I  $=1$  TO 10 ::  $A=INT(RND*3)$ 710 B=3+INT(RND\*14):: IF B=15 THEN 710 E

730 FOR B=1 TO 2 :: CALL KEY(3,K,S):: IF K=78 OR K=79 THEN 740 ELSE NEXT B :: CA

LL COLOR(7.4.1):: NEXT I :: GOTO 670 740 GOSUB 1280 :: CALL CLEAR :: CALL DEL SPRITE(ALL):: CALL MAGNIFY(1):: CALL CHA RSET :: CALL CHAR(112, "00003B1213103B000

000BA22BABABB000000BBA0B0A0B8") 750 CALL CHAR(120,"0003040F01027C0000E70 8913E40810000CF90384081F 00009F20408001E

770 CALL CHAR(105, "38282FE181720C04") 780 CALL CHAR( 136, "0070706000000000000E0 E060000000000000000O60E0E000000000060707

790 AS-"FF818199998181FF" 800 CALL CHAR(140, A\$, 56, A\$):: IF K=78 TH

EN 930 810 CALL CHAR(96,"000103030303030300FC04 05050406020000804040800000C03FF80C0406038

 $IC<sup>n</sup>$ ) 820 CALL CHAR(100,"0C192I2I3D03050S12BA8 860 RESTORE 400 :: FOR 1=5 TO 20 :: READ AS :: DISPLAY AT(I,6)SIZE(19):AS :: NEX<br>T I

870 CALL SPRITE(#1,32,1,41,129):: FOR I= 1 TO 8 :: CALL COLOR(I.4.1):: NEXT I :. CALL COLOR(#1.11):: CALL COLOR(3,14,1,4, 5,1,11,13,1,12,7,1)

880 CALL COLOR(9, 11, 1, 10, 11, 1):: FOR B=1 TO 40 :: FOR I=136 TO 139 :: CALL PATTE  $RN(\#1,1):$ : CALL  $KEY(3,K,S):$ : IF  $K=13$  THE N 920 ELSE NEXT I :: NEXT B s: DISPLAY A T120,6) SIZE C19)

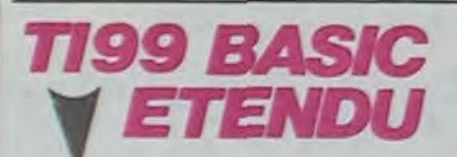

#### Suite de la page 3

370 DATA -19.7.1,-5,9,13,-7,11,2,-13,11,  $7, -8, 13, 2, -19, 13, 2, -7, 15, 5, -15, 15, 3, -2, 1$ 7,12,-5,19.7

X90 DATA 9.10,5.12,11,2,-9,10,7,-9,17,7. -9,20,7,-9,24,7.11,21,1,12,22,1,13,23,1, 7.-17,111

400 DATA 102PEZ LE MALICIEUX,REITNEP (e) ET JOI-.GNEZ L'ISSUE Cpgr),SANS TELESCO

PER LES PAROIS (1) A MOINS, QUE VOUS N'U SIEZ DE, VOTRE EXTRA-ENERGIE, (EE) EN DECL

> 1030 CALL HCNAR(Y,-X,140):: CALL SPRITE( #1,136,1,(Y-1)\*8+1,(-X-1)\*8+1):: A\$=STR\$ (I):: DISPLAY AT(24,3-LEN(A\$))SIZE(LEN(A

ENCHANT

1040 DISPLAY AT(24.6)SIZE(3)r"000" :: AS -STRS(A):: DISPLAY AT(24,9-LEN(AS))SIZE( LEN(A\$)):A\$ :: DISPLAY AT(24.17)BEEP SIZ

EZ LES

430 DATA ERREURS ',' BONNE CHANCE..."

1050 AY, NY =- 1 :: Y = 21 :: X = 17 :: AX, NX, D .Z=0 :: CALL COLOR(8.14,1,9.4,1,10,15,1.

1060 CALL COLOR(#1,11):: FOR B=1 TO A :: CALL JOYST  $(1,K,S)::$  IF ABS  $(K+S)=4$  THEN

IFY(3)

FFFFF")

470 CALL CHAR(100,"FFFFFFFFFOF7F7F7F7F7F

480 CALL CHAR(104, RPT\$("0", 24) & "FEFEFE00

490 CALL CHAR(108, "FFFFFFFF"\*ERPT\$("0", 24

500 CALL CHAR(112, "IF3F7FFF0OFFFFFFFFFF6

7F7F7F6F4FOFFFFFFFF"&RPTS("O",9))

1F3E7DF807"&RPTS("F7",11))

)&RPTS("F7",13)U"F6F4F")

,<br>440 DATA """ENTER"" POUR LE JEU",

7F7F7F7F7F7FFFFFFFFOOFFFFFFFF")

510 CALL CHAR (116,"F7F6FZFOFFFFFFFFFOF7F

7F7F7F6F4FO7FFFFFOOFFFFFFFF0")

 $$("0", 16)$  &RPT\$("F7", 13) & "F6F4F")

1150 CALL HCHAR(2,3,32,636):: IF B>(A-5) THEN E=E+1 :: As=STRS(E):: DISPLAY AT(24

1160 FOR K=R TO R+B :: A\$=STR\$(K):: DISP LAY AT(24.29-LEN(A\$)):A\$ :: NEXT K :: R= R+B :: NEXT I :: FOR I=1 TO 5 :: RESTORE

540 CALL CHAR(128,"1F3F7FFFOOFFFFFFFFFOF 7F7F7F6F5FOFFFFFFFFOOFFFFFFFF0000007FFFF

F')

550 CALL CHAR( 132,"FFFFFFFFFOF7F7F7F7F7F

7F7F7F6F4FOFFFFFFFF"&RPT\$("O",9))

)&"F7F6F4F0"~.~RPTS("O",9))

580 CALL CHAR(89,"0103070F1F3E7COOFOEOCO

80000000000103070F1F3E7CF8")

590 CALL CHAR(92."FFFFFFFF1F3E7GF8000000 OOFFFFFFFFFFFFFFFF000000000103070FFFFEFC

F8")

600 CALL CHAR(80,"E79494E7A4949497902121 212D2525990FO8O80E08080BEF384040300eo808

132222424250484844C448485030484810202000

7")

1250 IF K<>78 THEN NEXT A 1: NEXT B 1: C ALL DELSPRITE(ALL):: GOTO 450 ELSE CALL CLEAR :: GOSUB 1200 :: CALL CHARt127,"3C 4299A1A199423C"):: CALL DELSPRITE(ALL) 1260 FOR 1=0 TO 14 :: CALL COLOR(1,4,1): : NEXT I :: CALL COLOR(3.)6,1,4,16,1):: PRINT TA&(19);CHR\$(127);"1984"t :TAB(14) ;"'DAVID PENTIER :: ON ERROR 1270 it R

1280 FOR B=5 TO 30 :: CALL SOUND(-50,500 1270 RUN<br>1280 FOR 8=5 TO 30 :: CALL SOUND(-50,500<br>.B):: NEXT B :: RETURN

20")

640 CALL SPRITE(09,128.1,97,161,k10,132, 1,113,161, #11, 136, 1, 97, 177, #12, 140, 1, 113 , 177):: DISPLAY AT(14, 14):"Z Z Y 5\_Z" 650 DISPLAY AT(9,11):"Z 'Z" :s DISPLAY A '(10,9):"Y 4-Z" :: DISPLAY AT(11,8):"•

670 RESTORE 60 :: FOR I=1 TO 55 :: READ A

680 IF A THEN IF A<>INT(A)THEN CALL SOUN  $D(75*(1-(1=17)*2-(1=26)*3)$ , A, S, (A-INT(A) )\*1000,5)ELSE CALL SOUND(75,A,5)ELSE CAL

690 CALL KEY(3,K,S):: IF K=78 OR K=79 TH

EN 740

700 NEXT I :: CALL SOUND(375,147,5.185,5

L SOUND (75, 40000, 30)

610 CALL CHAR(84,"26494989894949260A0Al2 650 FOR 1-1 TO 22 STEP 21 :: DISPLAY AT( 1,2):RPT\$("'ab",9):" "&RPT\$("cde",9);" " LRPT\$("sgh",9):: NEXT I :: A=65 :: FOR I =0 TO 2 :: CALL CHARPAT(A,A\$):t CALL CHA

720 FOR 8-5 TO 20 :: CALL SOUND(-99,466/ 2A,B,-(A+1),B):: CALL VEV(3,K.S):: IF K =78 OR Y=79 THEN 740 ELSE NEXT B :: CALL COLOR(7.16.1)

LSE CALL COLOR(#A\*4+1, B, #A\*4+2, B, #A\*4+3,  $B. #A*4+4.B$ 

7") 760 CALL CHAR(124,"003922448F11220000F22 44890207C")

ABABAAlAIAl0E0301") 830 CALL CHAR(103, "C4E23110180C0703224C9 020404020E")

840 FOR 1=4 TO 19 STEP 3 :: DISPLAY AT(I ,2): " "ab"; TAB(26); " "ab": " cde"; TAB(26); " cde":" fqh":TA8(26);"fqh" :s NEXT I

R(48+I.AS):: A-A+7+I :: NEXT I

890 CALL COLOR(9,2,11,10.2,11)

900 FOR 1=1 TO 3 :: FOR 8=5 TO 11 STEP 2

: CALL SOUND(-9,131,B):: CALL SO(JND(-9 ,147,8):: CALL SOUND(-9.165,B):: CALL SO UND(-9,175,8):: CALL SOUND(-40.196,B)::

NEXT B :: NEXT I

(20.6)SIZE(19):A\$ :: GOTO 880 920 GOSUB 1280 :: CALL DELSPRITE(41):: C

ALL CLEAR :: CALL CHARSET

930 CALL CHAR(48,"003L42420042423L000808 0e000e0808003CO2023C40403C003CO2023CO202

910 RESTORE 440 :: READ A\$ :: DISPLAY AT 1140 FOR K=1 TO 3 :: FOR S=140 TO 240 ST FOR K=1 TO 3 :: CALL SOUND(100.-K,B):: N EXT K :: NEXT B :: CALL DELSPRITE(#1):: GOTO 1180 EP 10 :: CALL SOUND(-99, S, 5, S+S/10, 5, S+S

COLOR(11,10,1):: D=1 :: GOTO 1120 1090 IF D\*(K>111)\*(K<115)THEN 1140 1100 IF (Y.=105)+Z THEN CALL SOUND(300,26 2,5.523.5,784,5):: E=E-1 :s CALL COLOR(1 2,1,1,10,15,1):: A\$=STR\$(E):: DISPLAY AT (24,14-LEN(A\$))SIZE(LEN(A\$)):A\$ :: Z=0 :

3C")

940 CALL CHAR(52."004242423CO20202003C40 403CO2023C003C40403C42423C003CO202000202

960 CALL CHAR(95, "18245AA5A55A2418181818

02")

950 CALL CHAR(56,"003C42423C42423C003C42 423CO2023C")

181818)818000000FOFBIRI8IB000000FFFF•") 970 CALL CHAR(99,"0000000F1F181B18181818

1000 DISPLAY AT(23,12): "xyzeue" :: DISPL AY ATC24.1):"00 LT000 EEOO SCOOO TTOOOOO 0" :: CALL COLOR(3, 16, 1, 4, 16, 1, 5, 8, 1, 6, 8

1FOF000000181818FOF")

980 CALL CHAR(128,"3B383FFFFF7E0004") 990 E.R=O :: RESTORE 90 :: CALL HCHAR(1, 3,128,28):: CALL HCHAR(22,3,128,28):: DI

SPLAY AT(1.14)SIZE(3):"pqr"

,1,7,8,1)

1010 FOR 1=1 TO 8 :: CALL VCHAR(2,3,128,

1020 READ Y.X, A :: IF X < O THEN 1030 ELSE IF YOO THEN CALL VCHOR(-Y, X, 105, A):: GO

20):: CALL VCHAR(2,30.128,20)

TO 1020

s)):A\$

El3):"000"

11,13,1,12,1,1,13,7.1,14,,1)

1070 CALL HCHAR(Y,X,C(NY+A8S(NY)\*2+NX+AB 3(NX),AY+ABS(AY)+2+AX+ABS(AX)))s: A\$-STR S(B):: DISPLAY AT(24,20-LEN(A\$))SIZE(LEN

CAS) ):AS

 $NY = -S/4$  ::  $NX = K/4$ 

1080 X-X+NX :: Y-Y+NY :: CALL GCHAR(Y.X,

704.5,349.5):: CALL DELSPRITE(\*1)t: CALL

K):: IF K=140 THEN CALL SOUND(200,262,5, 1280 FOR 8=5 TO 30 :: 0<br>784.5.349.5):: CALL DELSPRITE(#1):: CALL .B):: NEXT B :: RETURN

: GOTO 1120

TO 1020 ELSE CALL HCHAR(Y, X, 105, A):: GO 1220 A=INT(RND\*4)\*2+1 :: CALL SOUND(1500

1110 IF K'>32 THEN CALL COLOR(13,6,l):: FOR K=0 TO 30 :: CALL SOUND(-10,-5,K):: NEXT K :: CALL DELSPRITE(41):: GOTO 1180 1120 CALL HCHAR(Y, X, 95): : AY=NY :: AX=NX :: CALL PATTERN(#1,(B/4-INT(B/4))\*4+136 ):: CALL KEY(I,K.S):t IF (Y.=18)•E THEN Z

=1 :: CALL COLOR(12,16,5,10,1.1)

1130 NEXT B :: FOR 8=15 TO 0 STEP -3 :.

/5,5):: NEXT S :: NEXT K :: FOR K-8 TO 1

REVEILLE-TOI, MERDE! **NOTRE FIANCEE ARRIVE!** RRRRR W

**Communication** 

4 :: CALL COLOR(K.1.1):: NEXT K

 $,14$ -LEN(A\$))BEEP SIZE(LEN(A\$)):A\$

50 :. FOR V=1 TO 12 :: READ A t: CALL S OUND(-99,A,0,A•8.0):: IF K-6 THEN FOR G=

1 TO 50 :: NEXT 8

1170 NEXT Y :: FOR 8=1 TO 100 it NEXT 8

:: NEXT I

1100 CALL CLEAR :: CALL MAGNIFY(3):: CAL L CHAR(132, "9192F29392", 133, "", 134, "BE49 4EC848",135."")

1190 FOR I=1 TO 20 :: CALL SPRITE(N1,132 ,1+INT(RND),(I-1)\*6+13,170-I\*6.0,I):: NE XT I :: FOR I-28 TO I STEP -1 :: CALL MO

1200 R=R+E\*100 :: M=MAX(M,R):: DISPLAY A<br>T(6,1):"SCORE";R: :" RECORD":M :: CALL

TION(p1.0,0):: NEXT I

T(6,1):"SCORE";R: :"

COLOR (3,14,1,4,14,1,5,11,1,6,11.1,7,11,

1):: FOR 1-8 TO 14

1210 CALL COLOR(I,1,1):: NEXT I :: FOR B

,110,5,111,5,112,5):: FOR I=1 TO 28 :: C

1230 A=INT(RND\*4)\*2+1 :: CALL SOUND(-130 0,146,5,147,5,148,5):: FOR I=28 TO 1 STE P -1 is CALL COLOR(\*I,16.NI.A):t NEXT I 1240 DISPLAY AT(10,7)t"UNE AUTRE ^" :: F OR A=1 TO 100 :: CALL KEY(3,K.S):: IF K= 79 THEN GOSUB 1280 :: CALL DELSPRITE(ALL ):: CALL CLEAR :: CALL MAGNIFY(1):: GOTO

=1 TO 10 s: DISPLAY AT(10,1)

ALL COLOR(#I, 16, #I, A):: NEXT I

990

11N "" 1270 RUN

# **FORTUNE**

Tel un parfait "self made man", exprimez votre sens du commerce et faites du profit en partant de presque rien.

#### **Fabrice PENOT**

2030 PRINT : INPUT \*ACCEPTE-TU?

IF ACCS =  $^{\circ}0^{\circ}$  OR ACCS =  $^{\circ}0$ 

 $"$ IACC's

UI" THEN 2060

2040

suite du N°92

1910

2080

 $* 5 * 35$ 

1950 6070 2080

2080

1910

80 1790 IF RENC ( ) 1 THEN GOTO 1800 PRINT :PRO = INT ( RND (2)  $x = 3000 + 10 + 18001$ COMB INT (RND (2) + 10) + 1 660 2100 REM \*\*\* BANQUE 1310 PRINT "UN HOMME VOUS PROPO SE "CO" D'OR": PRINT "POUR " 2110 HOME PRO\* Fr CHAQUE.": PRINT : INPUT 2120 ACCEPTE-TU? \* ¡ACC\* 1820 IF ACCS = "0" OR ACCS = "0 UI\* THEN GOTO 1840 1830 IF ACCS ( ) "0" OR ACCS (  $B)$ > "OU!" THEN 2080 1840 HA = INT ( RND (1) + 2):AR GENT = ARGENT - PRO \* COMB 1850 IF ARGENT ( 0 THEN PRINT : PRINT 'TU N'AS PAS ASSEZ D ARGENT. ": ARGENT = ARGENT + T&: RETURN 2160 GOTO 2210 PRO \* COMB: GOTO 2080 1860 CAPACITE = CAPACITE - COMB 1870 IF CAPACITE ( 0 THEN PRINT "TU AS TROP DE MARCHANDISES. 2180 HOME : :ARGENT = ARGENT + PRO \* CO MB:CAPACITE = CAPACITE + COM ANQUE\* Fr\* B: GOTO 2080 2200 RETURN 1880 IF HA = 1 THEN PRINT { PRINT  $OK.*:QR = QR + COMB: GET T$: 6070$ GOSUB 2180 2220 2230 1890 FOR R = 1 TO 2: PRINT B\$: NEXT 1900 SPEED= 100: PRINT : PRINT : PRINT "C'EST UN ESCROC!IL PREND TON ARGENT, ET GARDE L 'OR!!!":CAPACITE = CAPACITE + 2240 COMB: GET T%: GOTO 2080 IF RENC ( ) 2 THEN 2000 1920 GE = INT < RND (1) \* 14) +  $1:$  PTEX = INT (RND (1) \* 6) 2270 GOSUB 2160 1930 PRINT : PRINT "UN HOMME VO US PROPOSE DU TEXTILE ("QE") POUR "PTEX" Fr ": PRINT : INPUT "ACCEPTE - TU ?" ;ACC ET 1940 IF ACCS = "0" OR ACCS = "0 UI" THEN 1960 1960 ARGENT = ARGENT - DE \* PTEX : IF ARGENT ( 0 THEN PRINT : PRINT "TU N'AS PAS ASSEZ D 'ARGENT': ARGENT = ARGENT + 0 E . PTEX: GOTO 2080  $1970$  CAPACITE = CAPACITE - QE: IF 2330 RETURN CAPACITE ( 0 THEN PRINT : PRINT 2340 REM \*\*\*ACHAT "TU AS TROP DE MARCHANDISES." : AR 2350 GENT = ARGENT + QE \* PTEX:CA PACITE = CAPACITE + QE: GOTO 1980 HA = INT ( RND (1) \* 2): IF  $HA = 1$  THEN PRINT : PRINT C'ESTB ON .": QTEX = QTEX + Q

2050 PRINT : SPEED= 100; PRINT "OK.": GOTO 2080 2060 ARGENT = ARGENT - PCAP: IF<br>ARGENT ( 0 THEN PRINT "TUN 'AS PAS ASSEZ D'ARGENT. ' : ARG  $ENT = ARGENT + PCAP: GOTO 20$ 2070 CAPACITE = CAPACITE + 50: PRINT : PRINT "C'EST BON.": GOTO 2080 2080 BANQUE = INT (BANQUE \* 1.0 2090 SPEED= 255: GOSUB 3500: GOTO IF  $Q = 16$  THEN HB = INT ( RND (2) \* 6) \* 1: IF HB\$ = PYS(HB) THEN GOTO 2120 2130 IF  $Q = 16$  THEN HBS = PYS(H 2140 IF PAYSS ( ) HBS THEN PRINT LA SUCCURSALE DE "PAYSS" EST FER MEE. ": PRINT "SEULE CELLE DE "HBS"EST OUVERTE." 2150 IF PAYS® ( ) HB® THEN GET 2170 VTAB 20: CALL - 868: RESUME 2190 PRINT : PRINT "CASH-->"ARG ENT" Fr": PRINT "BANQUE-->"B 2210 ONERR 60TO 2170 VTAB 20: INPUT "Combien ve ARGENT THEN PRINT "TU N'AS PAS ASSEZ D'ARGENT\*: GET T\$: VTAB 20: CALL - 868: VTAB 21: CALL - 868: GOTO 2230 IF DEP ( ) INT (DEP) OR DEP ( 0 THEN 2230 2250 ARGENT = ARGENT - DEP:BANQU  $E = BANQUE + DEP$ 2260 ONERR GOTO 2170 2280 VTAB 21: CALL - 868<br>2290 VTAB 20: CALL - 868: INPUT "Combien veux-tu retirer?";R 2300 IF RET > SANQUE THEN PRINT "TU N'AS PAS ASSEZ D'ARGENT A LA BANQUE": GET T#: VTAB 2 2: CALL - 868: VTAB 21: CALL  $-868: GOTO 2290$ 2310 IF RET < > INT (RET) OR **RET ( 0 THEN 2290** 2320 ARGENT = ARGENT + RET: BANQU  $E = BANQUE - RET$ HOME : PRINT "OR) "PRO"Fr" : PRINT : PRINT "ARMES)"PARM" Fr": PRINT : PRINT "TEXTILE S>"PTEX" Fr": PRINT : PRINT "DIVERS)"PDIV"Fr" 2360 VTAB 20: INPUT \*QUE VEUX-T U ACHETER?";AC\$ 2370 IF ACS =  $^{\circ}0^{\circ}$  OR ACS =  $^{\circ}0R$ <br>THEN MAX = INT (ARGENT / P

RO): GOTO 2420

PARM): GOTO 2420

2380 IF AC\$ =  $A^*$  OR AC\$ =  $A^*$ ARM

2390 IF ACS = 'T" OR ACS = "TEX

2400 IF AC\$ = "D" OR AC\$ = "DIV

2410 VTAB 20: CALL - 868: GOTO

NT / PTEX): GOTO 2420

/ PDIV): GOTO 2420

 $ES^*$  THEN MAX = INT (ARGENT /

TILES' THEN MAX = INT (ARGE

ERS' THEN MAX = INT (ARGENT

2360 2420 60TO 2450 2430 RESUME 2440 ONERR GOTO 2430 HOME : VTAB 20: PRINT "COM 2450 BIEN?("MAX" AU MAX)": INPUT COMB 2460 IF COMB > MAX THEN GOTO 2 450 2470 IF COMB ( ) INT (COMB) OR COMB ( 0 THEN 2450 2480 IF AC\$ = "0" OR AC\$ = "OR" THEN ARGENT = ARGENT - COMB  $PRO:QR = COMB + QR$ 2490 IF AC\$ = "D" OR AC\$ = "DIV ERS' THEN ARGENT = ARGENT -COMB \* PDIV:QDIV = COMB + QD  $10$ 2500 IF AC\$ = "A" OR AC\$ = "ARM ES\* THEN ARGENT = ARGENT -  $C$  $CMB$  \* PARM: GA = COMB + GA 2510 IF AC\$ = 'T' OR AC\$ = 'TEX TILES' THEN ARGENT = ARGENT -COMB \*  $PTEX:0TEX = C0MB + 0T$ EX  $2520$  CAPACITE = CAPACITE - COMB 2530 RETURN 2540 REM \*\*\*VENTE HOME : PRINT "OR) "PRO"Fr": 2550 PRINT : PRINT "ARMES)"PARM" Fr": PRINT : PRINT "TEXTILE S) "PTEX" Fr": PRINT : PRINT "DIVERS) "PDIV"Fr" 2560 VTAB 20: INPUT \*QUE VEUX-T U VENDRE?"; VENTS IF VENTS = "0" OR VENTS = 2570 "OR" THEN MAX = QR: GOTO 264  $\Omega$ 2580 IF VENTS = "A" OR VENTS = "ARMES" THEN MAX = GARM: GOTO 2640 IF VENTS = "T" OR VENTS = 2590 "TEXTILES" THEN MAX = OTEX: GOTO 2640 2600 IF VENTS = \*D\* OR VENTS = "DIVERS" THEN MAX = 00IV: GOTO 2640 2610 VTAB 20: CALL - 868: GOTO 2540 2620 RESUME 2630 ONERR GOTO 3440 2640 ONERR GOTO 2620 VTAB 20: PRINT : PRINT "CO 2650 MBIEN?("MAX" AU MAX)": INPUT COMB IF COMB > MAX OR COMB < 2660 INT (COMB) OR COMB ( 0 THEN VTAB 20: CALL - 868: GOTO 2640 2670 IF COMB ( ) INT (COMB) DR COMB ( 0 THEN 2640 2680 IF VENTS = "0" OR VENTS = "OR" THEN ARGENT = ARGENT + COMB = PRO:OR = OR - COMB<br>2690 IF VENTS = "T" OR VENTS = "TEXTILES" THEN ARGENT = ARG  $ENT + COMB + PTEX10TEX = 0TE$  $X - COMB$ 2700 IF VENTS = "A" OR VENTS = "ARMES" THEN ARGENT = ARGENT + COMB + PARM: DARM = GARM -COMB 2710 IF VENTS =  $D^*$  OR VENTS = "DIVERS" THEN ARGENT = ARGEN + COMB = PDIV:0DIV = QDIV COMB 2720 CAPACITE = CAPACITE + COMB

( JE SUIS UN SELF MADE )

CONNARD!

2780 PRINT \*Fabrice PENOT :985\* 2790 SPEED= :00 2800 PRINT : PRINT "LE BUT DU J EU EST DE GAGNER LE PLUS": PRINT "D'ARGENT POSSIBLE EN ACHETANT A U PLUS \*: PRINT \*BAS POUR RE VENDRE AU PLUS HAUT DANS \*: PRIN UNE AUTRE CAPITALE.": PRINT 2810 PRINT "MAIS ATTENTION AUX ACCIDENTS ET AUX\*: PRINT \*RE NCONTRES...": FOR PAUSE = 1 TO 500: NEXT PAUSE 2820 PRINT : PRINT : PRINT "P.S .: ATTENTION A GARDER ASSEZ \* : PRINT \*D'ARGENT POUR PREND RE LE TRAIN': PRINT "FAUTE D E QUOI...\*: SPEED= 255: GET **TS: RETURN** 2830 REM \*\*\* VOYOUX 2840 SPEED= 98 2850 HOME : INVERSE : PRINT : PRINT "UNE BANDE DE VOYOUX!!!": NORMAL : SPEED= 255 2860 FOR R = 1 TO 20: GOSUB 500 : FOR PAUSE = 1 TO 20: NEXT PAUSE: NEXT R 2870 VTAB 6: PRINT \* Resist er-Fuir\*: PRINT : PRINT : PRINT QUE FAIS-TU ?";: GET F%<br>2880 IF F% = "R" OR F% = "F" THEN 2900 2890 GOTO 2850 2900 IF F& = "R" THEN VTAB 9: HTAB :5: PRINT "RESISTER" 2910 IF F& = "F" THEN VTAB 9: HTAB 15: PRINT "FUIR" 2920 1 = 1 + 1:HA = INT ( RND (  $13 * 51 : 1F HA = 2 THEN 2970$ 2930 MV = INT ( RND (1) \* 8) +  $2:U/E = UIE - MV$ 2940 PRINT : PRINT "TU PERDS "M U' POINTS DE VIE.": PRINT "T A VIE N'EST PLUS QUE DE \*VIE  $\mathbb{F}^{n}$ 2950 EC = INT ( RND (1)  $\epsilon$  5): IF  $EC = 2$  THEN PRINT ; PRINT E C" VOYOUX S'ECHAPPENT INE PER D PAS ": PRINT "COURAGE!" 2960 GET T#: GOTO 2850 IF : = 1 THEN PRINT : PRINT 2970 "OUF 'ILS NE TE VOIENT PAS!": PRINT "TU LEUR ECHAPPE!": GOTO 2980 IF F# = "F" THEN PRINT : PRIN "TU REUSSIS A LEUR ECHAPPER!BRA VO!!!": 60TO 2080<br>2990 PRINT "ENFIN!TU LES AS BAT<br>TUS, PRAVO!!!": 60TO 2080 3000 HOME : SPEED= 255 2010 REM \*\*\* SCORE REM \*\*\* ET BILAN 3020 3030 FOR EFF = 1 TO 24: CALL - $912$ 3040 LOOP = 5: GOSUB 500: NEXT E  $FF$ 3050 PRINT B# 3060 HOME : PRINT \* \*\*\*\*\*\*\*\*\*\*\*\*\*\*\*\*\* 3070 INVERSE : PRINT \* **BILAN** \*: NORMAL 3080 PRINT \*\*\*\*\*\*\*\*\*\*\*\*\*\*\*\*\*

*Farmer Street Section Ave.* 

3090 IF ARGENT + BANQUE < 10000

3100 GT =  $\langle ARGENT + BANQUE \rangle$  / 10

3110 GT = INT (GT = 100) / 100

 $E-->^*GT^*$  millions"

3120 VTAB 7: PRINT \*ARGENT GAGN

3140 VTAB 7: PRINT \*ARGENT GAON

E-->"ARGENT + BANQUE" Fr"

00 THEN 3140

00000

3130 GOTO 3150

(OH LA LA I PAUVRE VIEUX !)

 $\mathbf{r}$ 

va

tenant chez votre charcutier. Parution le 2 Août. DAR - OTEX + ODIU \*CAPACITE  $x + 12$ E "X" ANNEES ET "XX" MOIS" INT ((ARGENT + BANQUE) / 45  $0)$  $STam$ ) "SC 3240 VTAB 16: IF SC = > 50000 THEN : VTAB 16: HTAB 20: PRINT \*S<br>CORE)50000\* 20000 THEN INVERSE ER': NORMAL 0000(SCORE(50000\* IF SC  $\leftarrow$  20000 AND SC =  $\rightarrow$ 8000 THEN INVERSE RP\*: NORMAL 000<SCORE<20000\* \*: NORMAL 3340 UTAB 19: HTAB 20: PRINT \*S CORE (8000\* 3350 IF SC < 500 THEN PRINT : PRIN "Et si tu restais chez toi?" 3360 IF SC = > 500 AND SC < 10 00 THEN PRINT : PRINT "Pour quo! tant d'efforts pour si peu?" 3370 IF SC = > 50000 THEN PRINT : PRINT "Que la fortune te s oit toujours': PRINT "propic 3380 IF SC < 50000 AND SC = > 30000 THEN PRINT : PRINT 'S alut a tol grand voyageur!"<br>3390 GOSUB 3500: GOSUB 3400 3400 VTAB 23: PRINT "VEUX-TU RE JOUER?"; GET TO 3410 IF T\$ = "0" OR T\$ = "Y" THEN CLEAR : GOTO 20 3420 HOME : END 3430 REM \*\*\*TRAITEMENT DES ERR EURS 3440 ERR = PEEK (222) 3450 E = E + 1 3460 IF ERR = 77 THEN END 3470 IF E = 43 THEN RESUME IF ERR = 77 OR ERR = 87 THEN 3480 **RESUME** 3490 60TO 750 3500 REM ATTEND UNE TOUCHE UN CERTAIN TEMPS 3510 FOR PAUSE = 1 TO 400 3520 T = PEEK ( - 16384) 3530 IF T ( 128 THEN NEXT PAUS 3540 POKE - 16368,0: RETURN 3550 REM

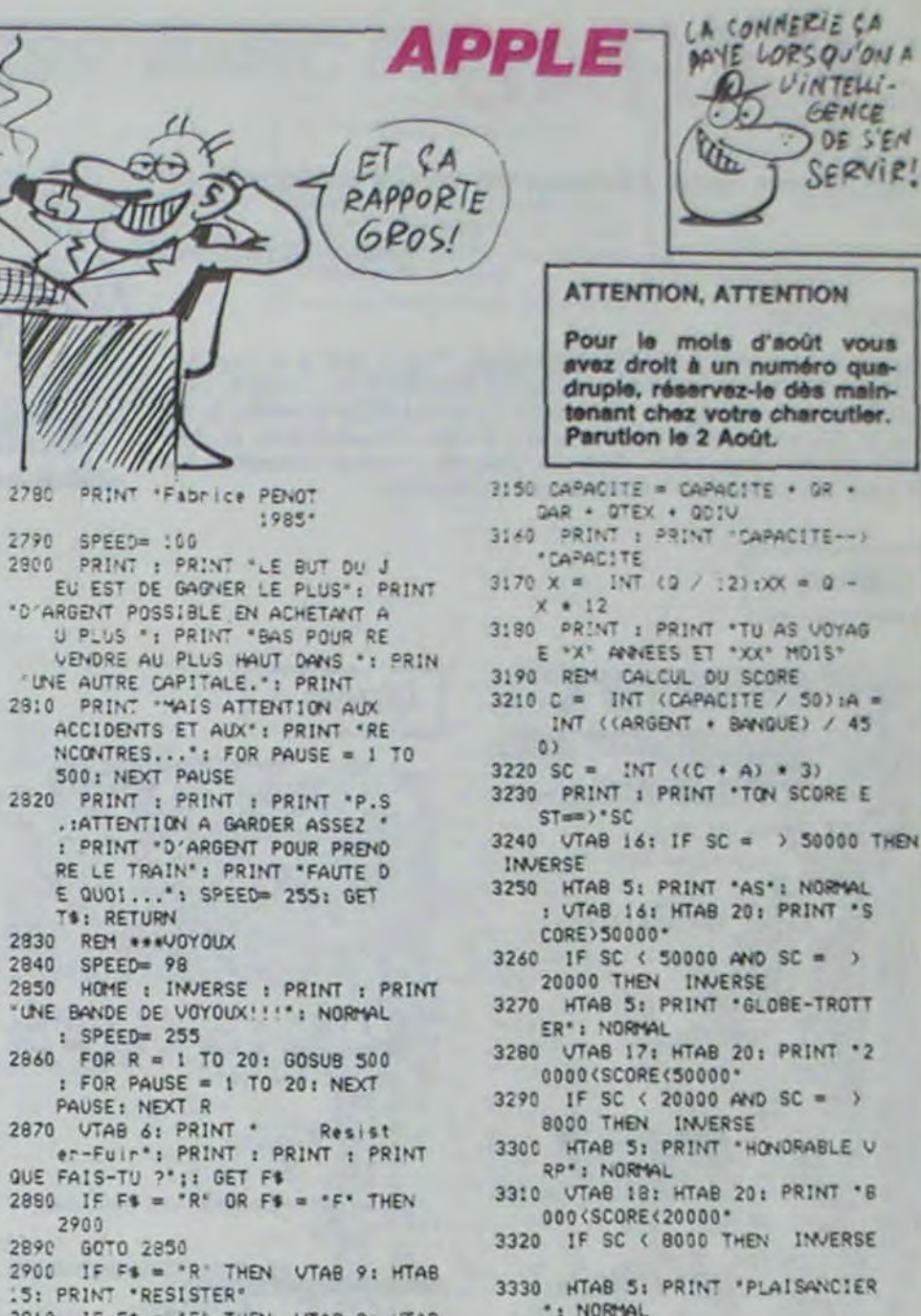

Suite de la page 21 3730 PRINT "eded dececedeerdee cdcccdcccccccccc"; 3740 PRINT "edeenede codcodocc cccd  $cc$ "; 3750 PRINT "edeceededeceeeedeedece cccdcccccdcccccdcc"; 3760 PRINT "edeceed demnmeedcedece  $dec<sup>n</sup>$ codecond 3770 PRINT "cd coodmmmmcodord cdcccccccccccdcc"; 3780 PRINT "coodcooodcooocdcoodco cnedee  $qcc$ . 3790 PRINT "c deene deeedee coodconcomecooddo"; 3800 PRINT "ecccccccdccccdcdcccd cccdccccmmcccccdcc"; 3819 PRINT "C  $cd$ dedececed  $C''$ cr decesse 3820 PRINT "ecocodeconecocodoc d ccdcccmcccccccccdc";

: GOTO 2060

1990 SPEED= 100: PRINT : PRIN

DE: GOTO 2080

ENT / 3.5) + 500

POUR "PCAP"Fr"

DIFFERENCES

GOTC 2080

"C'EST UN ESCROC'IL PREND TO

N ARGENT ET GARDE LE TEXTIL

 $E$ <sup>11</sup> : CAPACITE = CAPACITE +

2000 IF ARGENT ( 4500 THEN PRINT

2010 PCAP = INT  $($  RND  $(1)$  = ARG

2020 PRINT : PRINT "UN HOMME TE

: PRINT "RIEN NE SE PASSE." :

PROPOSE DE LA CAPACITE(50)

3830 PRINT "CCC cdccnccd ccdccmcmccccmmccdc"; 3840 PRINT "cooppecocooppecodocoopd ced concecceccede"; 3850 PRINT "C encedececme  $dc<sup>n</sup>$ : coddone 3868 PRINT "coodcoconceccode dececcececcede"; 3870 PRINT "cmcdccccccccccccdcdcccc  $dc"$ cccd 3888 PRINT "comdocode d dccmm MCEdececcedececcec" > 3890 PRINT "cccdccccccccccccdcccmmm meccecececdecccccc") 3900 PRINT "C  $C''$ 3910 PRINT "ceeeeeeeeeeeeeeeeeeee ececcecececececec"; CHR\$(11):LOCAT  $E$  1,1+PRINT CHR\*(11) 3920 LOCATE 1, 1 PRINT "RECORD **TEMPS** SACS VIES" **SCORE** 3930 INK 1,18 PIO=1 LOCATE 39,24 P EN 2. PRINT "W" PEN 1 3940 EI GOTO 1020 3950 REM QUATRIEME TABLEAU 3960 XX=21 XXX=21 YX=9 YYX=9 UX=6 VX=5:UUX=6:VVX=5:UU1X=35:VV1X=17:U

2730 RETURN

2760 NORMAL

 $2740$  W = 1: GOTO 650

2770 HOME : PRINT " ==============

**F** 

": PRINT

 $OQ$ æ

2750 REM \*\*\*REGLES

\*: PRINT \*

ORTUNE

*<u>ABRESS</u>* 

1%=35:V1%=17:PEX%=14:PEY%=17 3970 MODE 1: ORIGIN 0,400: INK 1,0:P EN<sub>1</sub> 3980 PRINT PRINT PRINT 3990 PRINT "ccccccccccccccccccccccc cccccccccccccccccc") > 4000 PRINT "C  $e^{i\theta}$ 4010 PRINT "cdcccccccccccccccdccccn cdccccccnccncccmcc"; 4020 PRINT "cdc denmee cd cmmcccccccmmdc"; 4030 PRINT "ededcencedemeededemmee cdcdccccccccccccccc") 4040 PRINT "cdcdcccccdccnmdcd  $C_{ii}$ dcd 4050 PRINT "ededececedececdedecece cdcdccccccccdcccdc"; 4060 PRINT "cdcd  $dcd$   $cc$ ೆ  $d$   $dc''$ ded 4070 PRINT "cdcdcccccccccccdcccdccd cccdcccdccccncccdc"; d edeed 4080 PRINT "cdcd  $d$  cece  $dc$ "  $c$  d 4090 PRINT "esceccececenececed deed decedecedecedede") 4100 PRINT "cdcdccccccccmccncdcdcrd

**REM \*\*\*\*\*\*\*\*\*\*\*\*\*\*\*\*\*\*** 3620 3630 **REM** 3640 REM -- >ADDRESSE 3650 **REM** REM RESIDENCE LE VINCI 3660 REM 103, AV. TRESPOEY 3670 REM 64000-PAU 3680 MAIS COMMENT IL FAITS  $l_{I}$ POUR VIVER AVECUME d deneed de" cd 4110 PRINT "cdcd ccccccccccdcdccd cdcccccccdccccccdc"; 4120 PRINT "ededeedengeee eededeed cd  $dc''$ 4130 PRINT "eded edececcemeded d eccccdccdcccccccdc"; 4140 PRINT "cdccdcd dedeed cene d d  $dc''$ 4150 PRINT "ed dececcenceed dend ccccccncdccccmccnc"; 4160 PRINT "cnccdcdcmccccccccdcdccd ccccdcccccmccc"; 4170 PRINT "cocododconcocncododmod cdcdcnccccncccccmc"; 4180 PRINT "ccccdcdcdcdcdcdcdcdcdcd cdecerecerececcccc 4190 PRINT "C  $e^{iH}$ 4200 PPINT "ceccececececececececec ececceccecceccecc":CHR\$(11):LOCAT  $E$  1,1 PRINT CHR\*(11) 4210 LOCATE 1.1 PRINT "RECORD **TEMPS SACS** VIES" **SCORE** 4220 INK 1, 18 PIO=1 LOCATE 39.24 P<br>EN 2 PRINT "w" PEN 1 GOSUB 2750

3560 REM \*\*\*\*\*\*\*\*\*\*\*\*\*\*\*\*\*\*

\* Fabrice

REM \* pour appleII/e

· PENOT

3570 REM \*

REM

**REM** 

REM .

3580

3590

3600

3610

4230 EI GOTO 1020

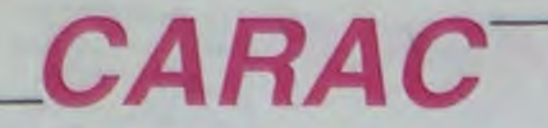

Transformez votre ZX banal en un ZX hautement résolu...

**Thierry DEMORRE** 

Mode d'emploi

Tapez et lancez le programme chargeur. Tapez 320 à la question "Longueur REM ?" et rentrez les codes MACHINE du listing 2. Supprimez ensuite les lignes à l'exception de la 1 REM et tapez le listing 3. Ce programme permet la redéfinition de caractères et dote votre ZX de minuscules. Ainsi, la voie de la haute résolution est ouverte; les indications nécessaires sont incluses.

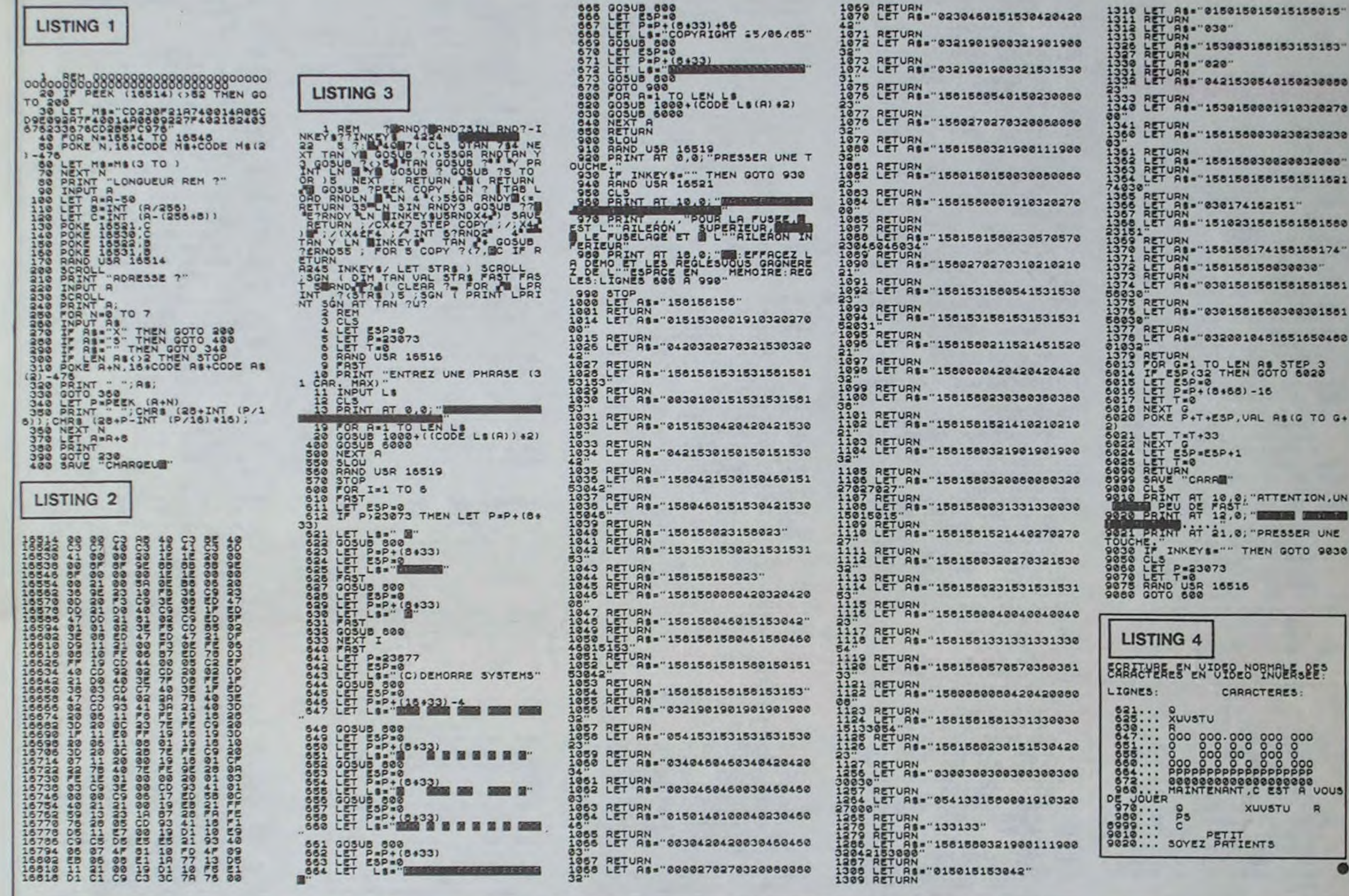

 $SHAZAM!$ 

**MUNIT** 

";:COLOR2:PRINT"Descendre":LOCATE22,15:C **THOMSON TO7, TO7 70, MO5.** OLORS:PRINT"L ";:COLOR2:PRINT"Gauche":CO<br>LORS:LOCATE22,17:PRINT"M ";:COLOR2:PRINT Droite 7.11:PRINTGR\$(49):LOCATE7,15:PRINTGR\$(52 116 LOCATE4, 20:PRINT"Pour le menu tapez<br>sur ";:COLOR5:PRINT"entree":COLOR2:LOCAT<br>E16, 21:PRINT"Ou":LOCATE2, 22:PRINT"Sur ";<br>:COLOR5:PRINT"H ";:COLOR2:PRINT"pour les :LOCATE6,16:PRINTGR\$(51):LOCATE10,4,0:P Suite de la page 6 RINTGR\$(53) 139 LOCATE14, 4: PRINTGR\$(54): LOCATE14, 16: PRINTGR\$(56):LOCATE18,16:PRINTGR\$(55):LO<br>CATE17,4:PRINTGR\$(49):LOCATE21,4,8:PRINT 95 Q1=INT(RND#36)+2:Q2=INT(RND#18)+2:P=P 10 meilleurs scores 117 IFSTRIG(0)=-1THENCLS:GOTO148ELSEA\$=1<br>NKEY\$:IFA\$=""THEN117ELSEIFA\$=CHR\$(13)THE<br>NCLS:GOTO148ELSEIFA\$="H"THENCLS:GOTO125E 01NT(Q1#8+2,Q2#8+2) GR\$(49):LOCATE21,16:PRINTGR\$(56):LOCATE1 96 IF P()-1 THEM 95 7,16:PRINTGR\$(55):LOCATE24,4:PRINTGR\$(53 97 COLORD2:LOCATE01,02:PRINTGR\$(D3):NEXT ):LOCATE28,4:PRINTGR\$(51):LOCATE28,9:PRI **LSE117** T: MEXTC NTCR\$(51) IFINKEY\$<>""THEN118ELSECLS **98 RETURN** 140 LOCATE24, 16, 0: PRINTGR\$(52): LOCATE31, 99 DATA 5, 2, 4, 3, 4, 6, 3, 6, 6, 4, 7, 7<br>188 DATA 5, 2, 4, 5, 4, 6, 8, 6, 6, 8, 7, 7<br>181 DATA 8, 2, 4, 8, 4, 6, 12, 6, 6, 12, 7, 7<br>182 JI=INT(RND#36) +2: J2=INT(RND#18) +2: P= 120 FORI=1T010: IFSS(I)(SC THEMSS=I:GOTO1 4: PRINTGR\$(49):LOCATE35, 4: PRINTGR\$(49):L **PIELSENEXT** OCATE31, 9: PRINTGR\$(52): LOCATE35, 9: PRINTG R\$(52):LOCATE32, 9:PRINTGR\$(50):LOCATE34,<br>9:PRINTGR\$(51):LOCATE33, 9:PRINTGR\$(42):L IF SS=10THEM123 121 122 FORI=10TOSS+1STEP-1:SS(I)=SS(I-1):NN \$(I)=NM\$(I-1):MEXT<br>123 ATTRB1,1:COLOR1:LOCATE9,1:PRIMT"BRAY<br>0 !!!":COLOR5:ATTRB1,0:LOCATE4,4:PRIMT"V OCATE33, 10: PRINTGR\$(49): LOCATE33, 16: PRIN POINT(J1#8+2, J2#8+2): IFP()-1THEN102ELSEP SET(JI, J2)GR\$(4):RETURN TGR\$(52) 185 SI=INT(RND#36)+2:S2=INT(RND#17)+2:P=<br>POINT(S1#8+5,S2#8+5):IF P=-1THENPSET(S1, 141 LOCATE8, 0, 0: LINE(3, 4)-(5, 4)GR\$(42), 0<br>: LINE(2, 5)-(2, 15)GR\$(44), 0: LINE(3, 16)-(5 ous avez un des":COLOR3:LOCATE2,6:PRINT" 10 Meilleurs scores":ATTRB0,0:COLOR1<br>124 LINE(3,15)-(33,15)GR\$(42),1:LINE(3,1<br>9)-(33,19)GR\$(42),1:PSET(2,15)GR\$(50),1: S2)GR\$(0), 3:X=S1:Y=S2:RETURNELSE105 ,16)GR\$(42),8:LIME(3,10)-(5,10)GR\$(42),0 108 CLS:COLOR1:LOCATE12,5:PRINTGR\$(53):L :LINE(7,6)-(7,8)GR\$(44),8:LINE(7,12)-(7,<br>14)GR\$(44),8:LINE(18,5)-(18,15)GR\$(44),8<br>1.LINE(14,5)-(14,15)GR\$(44),8<br>142 LOCATE8,8,8:LINE(11,4)-(13,4)GR\$(42)<br>8:LINE(11,16)-(13,16)GR\$(42),8:LINE(17,<br>6:LINE(11,16)-(13,16)GR\$(42), :LINE(7,6)-(7,8)GR\$(44),8:LINE(7,12)-(7) 0CATE12, 15:PRIMTGR\$(55):LOCATE27, 5:PRIMT<br>GR\$(54):LOCATE27, 15:PRIMTGR\$(56):LINE(13<br>,5)-(26, 5)GR\$(42), 1:LINE(13, 15)-(26, 15)G PSET(2,19)GR\$(50),1:PSET(34,15)GR\$(51),1<br>:PSET(34,19)GR\$(51),1:NN#(I)="":GOSUB200 R\$(42), I:LINE(12,6)-(12,14)GR\$(44), I:LIN<br>E(27,6)-(27,14)GR\$(44), I<br>109 COLOR3:LOCATE15, 7:PRINT"Difficulte":<br>COLORS:LOCATE15, 9:PRINT"F":LOCATE15, 11:P 125 CLS:HI=0:GOT0133<br>127 P\$=INPUT\$(1):IF P\$()\*\*THEN IFP\$=CHR\$  $(13)$ THEM132 128 IFP\$=CHR\$(8) OR P\$=CHR\$(29)THEN XX=X<br>X-1: R\$=MID\$(R\$),1,LEN(R\$)-1)<br>129 RR=1:LOCATEXX+1,YY:PRINT"";:GOTO126E RINT\*M\*:LOCATE15,13:PRINT\*D\*:COLOR2:LOCA TE18, 9: PRINT"Facile":LOCATE18, 11: PRINT"M<br>oyen":LOCATE18, 13: PRINT"Diffic.le":COLOR LSE 3:LOCATE6, 18:PRINT"Tapez sur la touche d 130 LOCATEXX, YY: XX=XX+1: PRINTP\$: R\$=R\$+P\$ (44), 0: SCREEN1, 0, 0  $I$ LEM (R#))18THEN132 144 LINE(12,7)-(12,14)GR\$(48),5:PSET(12, esire' 6)GR\$(0),3:PSET(19,6)GR\$(6),6:PSET(4,14)<br>GR\$(6),4:PSET(27,6)GR\$(6),6:PSET(33,5)GR<br>\$(6),4:PSET(4,6)GR\$(4),2:PSET(28,11)GR\$(4),2:PSET(36,12)GR\$(4),2:PSET(28,11)GR\$(4),<br>2:PSET(36,12)GR\$(7),7:PSET(26,13)GR\$(7), 131 GOT0126 132 MN\$(SS)=R\$:G0T09 COLORI:LOCATE8,2:PRINTGR\$(53):LOCATE **3ELSE110** 133 0,22:PRINTGR\$(55):LOCATE38,2:PRINTGR\$(54 111 CLS: GOT0148 112 CLS:ATTRB1,1:COLOR7:LOCATE7,2:PRINT"<br>Regle du jeu\*:ATTRB8,8:COLOR1:PRINT" Ai ):LOCATE38,22:PRINTGR\$(56):LINE(0,3)-(0, 21)GR\$(44), I:LINE(5, 3)-(5, 21)GR\$(44), I:L<br>INE(14, 3)-(14, 21)GR\$(44), I:LINE(38, 3)-(3  $A1$ dez Boufy, le serpent, a manger les pomm 145 PSET(20,9)GR\$(7),7:PSET(6,12)GR\$(7), es qui se trouvent dans des labyrin-thes<br>de plus en plus complexes.":COLOR3<br>113 COLOR3:PRIMT" Mais il lui serait fat<br>al de heurter les murs de ces labyrinthe 7:PSET(19,13)GR\$(4),2:COLOR3:LOCATE10,19 8,21)GR\$(44),1 134 FORI=2T022STEP2:LINE(1,1)-(37,1)GR\$(<br>42),1:NEXTI:COLOR3:LOCATE8,0:PRINT"Les 1 :PRINT"Par Merien ronan":COLOR2:LOCATE7, 22:PRINT"Appuyez sur une touche"<br>146 IFINKEY\$<>>"THEN146ELSEGOSUB152:CLS: 8 meilleurs scores' s, de croiser sa propre queue, ainsi que 135 SS(SS)=SC::YY=3+(SS-1)#2 **RETURN** de mangez les pommes empoissonnees q<br>ui peuvent appar-aitre soudainement.":CO 136 FORI=1T010:D=1NT(RND#5)+2:COLORD:LOC Z=RND:A\$=INKEY\$:IFA\$=""THENZ=RND:GOT 147 ATE2, 3+(1-1) 02: PRINTUSING "00"; I;:LOCATE6<br>, 3+(1-1) 02: PRINTUSING "00000"; SS(I);:LOCA<br>TE15, 3+(1-1) 02: PRINTNN\$(I);:NEXT:YY=3+(S 148 LOCATE0, 0, 0:COLOR1: PRINTGR\$(41):LOCA<br>TE39, 0, 0: PRINTGR\$(43):LOCATE0, 20, 0: PRINT<br>GR\$(46):LOCATE39, 20, 0: PRINTGR\$(45):LINE(<br>1, 0)-(38, 0)GR\$(42):LINE(1, 20)-(38, 20)GR\$<br>(42):LINE(0, 1)-(0, 19)GR\$(44):LINE(39, 1) LOR2:PRINT" Attention, il existe de mys terieuses 114 PRINT\*trappes dans les vingt labyrin  $-1)$ #2:XX=11:ZZ=1:R\$="": thes. 137 LOCATE6, 23, 0: COLOR2: PRINT"Taper sur 115 LOCATE4, 15: COLOR5: PRINT "A "; : COLOR2: une touche":GOSUB152:CLS:GOT0112<br>138 SCREENO, 0:LOCATE2, 4:PRINTGR\$(S3):LOC PRINT"Monter":COLOR5:LOCATE4,17:PRINT"O

ATE6, 4: PRINTGR\$(51): LOCATE7, 5: PRINTGR\$(4 9):LOCATE7, 9: PRINTGR\$(52):LOCATE2, 16: PRI NTGR\$(55):LOCATE6,10:PRINTGR\$(51):LOCATE

149 COLOR3:LOCATE6, 4: ATTRB1, 1: PRINT"1. M anette":LOCATE6,7:COLOR7:PRINT"2. Touche s":COLOR5:LOCATE6,10:PRINT"3. Parametres ":LOCATE6,13:COLOR2:PRIMT"4. Regle du je<br>u":COLOR4:LOCATE6,16:PRIMT"5. Fin":ATTRB 0,0:COLOR3:LOCATE6,22 150 PRINT"Appuyez sur le numero desire"<br>151 IFSTRIG(0)=-ITHENTU=0:CLS:GOTO8ELSEA<br>\$=INKEY\$:IFA\$="1"THENTU=0:CLS:GOTO8ELSEI FAS="2"THENTL=1:CLS:GOTOBELSEIFAS="3"THE<br>N100ELSEIFAS="4"THEN112ELSEIFAS="5"THENC<br>LS:COLOR2:PRINT"Au revoir":END:ELSE151<br>152 RESTORE154:FORI=1TO37:AZE=RND:READE\$<br>:PLAYE\$:A\$=INKEY\$:IFA\$="TIHENIFSTRIG(0)=<br>THENE\$:A\$=INKEY\$:IF **OTHEN ELSERETURN ELSERETURN** 91HEN ELSERETURN ELSERETURN<br>154 DATA"T: GOTO152<br>154 DATA"T5", "L20", "A0", "O3", "FA®", "LA®"<br>155 DATA"LA®", "PO®", "RE", "RE®", "LA®", "O2<br>155 DATA"RE®", "LA®", "RE®", "MI", "FA", "SO®<br>156 DATA"RE®", "LA®", "RE®", "MI", " "L4BFA" IS8 DATA"L20FA#", "FA#", "P", "P"<br>I60 HX=X:HY=Y:A\$=INKEY\$:IFA\$=""THENI60 IFAS="A"THENXM=0:YM=-1:GOT0164:ELSEI FAS="Q"THENYM=1:XM=0:GOT0164ELSEIFAS="M" THENXM=1:YM=0:GOTO164ELSEIFA\$="L"THENXM=<br>-1:YM=0:GOTO164ELSE160 162 HX=X:HY=Y:A\$=INKEY\$:IFA\$=""THEN164<br>163 IFA\$="A"THENXM=8:YM=-1ELSEIFA\$="0"TH<br>EN YM=1:XM=8ELSEIFA\$="M"THENXM=1:YM=8ELS<br>EIFA\$="L"THENXM=-1:YM=8 164 X=X+XM:Y=Y+YM:R=POINT(X#8+5,Y#8+5):I FR=-1THEN167ELSEON R GOT027, 165, 167, 27, 2 7, 27, 166: GOTO167<br>165 SC=SC+10: PO=PO-1: LOCATE7, 22: COLOR7: P<br>RINTSC: LOCATE21, 22: PRINTLAB: PLAY\*A0T5L50 4DOSI": IFPO=0THEN29ELSE167 166 GOSUB105:GOT0167 167 PSET(HX, HY)GR\$(48), 5: PSET(X, Y)GR\$(0) 168 IF RND< DW THEN 169ELSE162 169 J1=INT(RND#36)+2:J2=INT(RND#17)+2:P=<br>POINT(J1#8+5, J2#8+5):IFP=-1THENPSET(J1, J<br>2)GR\$(4),1:GOTO162ELSE169<br>200 FORD=1T018:D\$(D)="":NEXT:LOCATE0,17: COLOR2:PRINT Quel est votre nom? \*;:COLO<br>R3:FORD=17018:A\$=INPUT\$(1):IFA\$=CHR\$(13)<br>THEN202ELSEPRINTA\$;:D\$(D)=A\$:NEXTD 202 NN\$(I)=D\$(I)+D\$(2)+D\$(3)+D\$(4)+D\$(5) +D\$(6)+D\$(7)+D\$(8)+D\$(9)+D\$(10)+D\$(11)+D  $$(12)+D$(13)+D$(14)+D$(15)+D$(16)+D$(17)$  $+0$ \$(18): RETURN 0 1000 RESUME NEXT

**CUN'S FEMME A** 

**ATTENTION, ATTENTION** 

Pour le mois d'août vous avez droit à un numéro qua-

druple, réservez-le dès main-

tenant chez votre charcutier.

Parution le 2 Août.

**ZX81** 

యి

MERDE.

**RATE** 

 $\mathcal O$ 

ఴ

 $\Omega$ 

 $\mathbb{C}$ 

**NE VAUDRA UN** 

**BON VIEUX** 

ZΧ

**MICHEL** 

78 30

61

DES ANGLES

#### OUI PULLULE, **FUPPY TI99/BASIC SIMPLE** MAL SE TV PULLULEST **CONCENTRE** Ĉ  $\omega$  $MEC<sub>5</sub>$ **ATTENTION, ATTENTION**  $\infty$ (ALLEZ  $\mathbb{Z}$ T'AI ETE **REC** Dégommez à souhait les protons qui pullulent dans un Pour le mois d'août vous **COMPREMORE**  $OVI, \overline{JE}$ avez droit à un numéro quaréacteur nucléaire. druple, réservez-le dès main-POUR FA SAIS! tenant chez votre charcutier. **Laurent KESTELYN** Parution le 2 Août. Bîp Laurent KELIFI VM 100 Rep. 4850 PRINT " PODDOT **UDDOOR**  $10350 I = 1 + 1$ 16750 REM \*\*\*\*\*\*\*\*\*\*\*\*\*\*\*\*\*\* 16800 GN CIB GOTO 16850.17000.17150.1730 150 REM 10400 CALL SOUND (-500, NOTE (U), I, NOTE (U) \* 4900 CALL HCHAR(24.4.85) 1.259935.1.NOTE(U)\*1.4983358.1) 0.17450.17600.17750.17900 4950 CALL HCHAR (24.5,81.23) 200 REM 10450 CALL KEY(1.K.S) 16850 XX=5 5000 CALL HCHAR (24, 28, 84) 250 REM \*\* FUPPY 10500 IF K-18 THEN 10600 16900 YY=14 300 REM 5050 REM CLASSE'.LA COULEUR 16950 GOTO 18050 10550 GOTO 10700 350 REM \*\* POUR TI-99/4A \*\* 5100 GOSUB 22250 COULEUR 10600 NEXT J 17000 XX=6 400 REM - $5150 U = 16$ 10650 60TD 3550<br>10700 CALL HCHAR(2,4,32,21) 17050 YY=21 450 REM L.KESTELYN 1984 5200 DEM=0 17100 GOTO 18050 500 REM -5250 NIV=1 10750 CALL HCHAR(1.10.48.5)  $17150$  XX=13 5300 FOR J=1 TO 5<br>5350 FOR I=1 TO 16 550 REM \*\* INITIALISATION \*\* 10800 RANDOMIZE 17200 YY=22 600 REM -10850 CL=16 17250 GOTO 18050 5400 IF I=11 THEN 6200 650 DIM MSC(5), NOTE(30), HSC(4) 10900 CAN=0 17500 XX=20 700 REM T'AS DES TAS DE DATAS A TAPER  $5450 V=V+1$ 10950 CIB=INT(RND\*8)+1 17350 YY=21 5500 IF VK71 THEN 5700 750 REM 11000 GOSUB 16800 CALC\*XX\*YY\*(AFF/CIB) 17400 GOTO 18050 5550 RESTORE  $-MUSIOUE-$ BOO REM - $11050 V = 0$ 17450 XX=21 850 DATA 196, 262, 262, 294, 330, 262, 330, 294 5600 V=0 11100 FOR I=1 TO DUR 17500 YY=14 5650 6070 5800 11150 CALL SOUND (-50, -1, VOL) 17550 GOTO 18050 950 DATA 196, 262, 262, 294, 330, 349, 330, 294 5700 READ A 17600 XX=20 11200 GOSUB 15600 TEST/CLAVIER 5750 CALL SOUND (-300, A, 0, A+1, 259935, 0, A+ , 262, 247 11250 VOL1=VOL 17650 YY=7 1000 DATA 196, 220, 247, 262, 262, 262, 262 1.498336.01 -11300 IF DEM-1 THEN 11600 17700 GOTO 18050 11350 IF S THEN 3550 1050 DATA 220, 220, 247, 220, 196, 220, 247, 26 5800 CALL COLOR(8, I,U)  $17750$  XX=17 2, 220, 196, 196, 220, 196, 175, 165, 165, 220, 22 5850 U=I 11400 IF INT(RND+(DUR+.5)) THEN 11900 17800 YY=6 5900 CALL KEY(0,K,S) 11450 TTIR=CIB 17850 GOTO 18050 1100 DATA 220, 220, 247, 220, 196, 220, 247, 26 5950 IF S=0 THEN 6200 11500 GOSUB 18500 TTIR 17900 XX=6 6000 IF K=13 THEN 6400 2, 220, 196, 196, 220, 262, 247, 294, 262, 262, 26 11550 GOTO 11900 17950 YY=7 6050 IF K-32 THEN 6200<br>6100 NIV=NIV+1+(NIV=3)+3  $2,262$ 11600 FOR J=1 TO TEMPO 18000 GOTO 18050 1150 REM -------DESSIN-----18050 CALL HCHAR(XX, YY, 35) 11650 CALL JOYST (1.DY.DX) 1200 DATA 000020191D0E0619,00181824187ED<br>B1B,0000049888706098,406028F6F6286040 6150 CALL HCHAR (20, 21, 48+NIV) 11700 IF DX+DY+DX+DY=0 THEN 11850 18100 RETURN 6200 NEXT I 18150 REM \*\* 11750 GOSUB 18350 TIR JOYSTICK 1 \*\* 1250 DATA 986070B89804, 18DB7E18241818, 19 6250 NEXT J 18200 REM \*\*\*\*\*\*\*\*\*\*\*\*\*\*\*\*\*\*\* 11800 J=TEMPO+1 060E1D182, 020614&F6F140602 6300 DEM=1 11850 NEXT J 18250 CALL JOYST (1, DY, DX) 1300 DATA 42C324181824C342, FFFFFFFFFFFFFF 6350 NIV=3 11900 IF CAN-1 THEN 13750 18300 IF DX+DY+DX+DY=0 THEN 20400 FFF, 181824C3C3241818, A57EE75A5AE77EA5 6400 NIV=4-NIV 11950 IF V-1 THEN 13650 18350 DX=DX/4 1350 DATA 0000AAAAAAAA, 0,003C003C003C003 6450 CALL COLOR(8.16.5) 12000 CALL SOUND (-100, 880, VOL, 1109, VOL, -18400 DY=DY/4 C.55AA55AA55AA55AA 6500 REM 18450 IF VF-1 THEN 18550  $1. VOL$ 6550 REM AFFICHAGE INTERDIT 12050 CALL SOUND (-100, 1109, VOL, 1319, VOL, 1400 DATA 0000001F1F1B1B1B,000000FFFF,00 18500 ON TTIR GOTO 19050, 19950, 19250, 198

0000F8F8181818, 1818181818181818 1450 DATA 181818F8F8, 1818181F1F, 181818FF FF181818 1500 DATA 8040201008040201.0102040810204 080.0 1550 REM -1600 REM SILENCE, ON TOURNE 1650 REM 1700 CALL SCREEN(2) 1750 CALL CLEAR 1800 RESTORE 1850 FOR I=1 TO 29 1900 READ NOTE(1) 1950 NEXT 1 2000 RESTORE 1200 2050 FOR I=1 TO 23 2100 CALL SOUND (-200, NOTE (1), 0, NOTE (1) +1 .259935, 0, NOTE (1) \*1.498336, 0) 2150 READ AS 2200 CALL CHAR (63+1, A\$) 2250 NEXT 1 2300 FOR 1=0 TO 1 2350 CALL SOUND (-200, NOTE (2\*1+24), 0, NOTE (2\*I+24)\*1.259935.0.NOTE(2\*I+24)\*1.49833  $6,01$  $2400$  pear  $\sim$ 2450 CALL CHAR (128+8\*1, A\$) 2500 CALL SOUND (-200, NOTE (2\*I+25), 0, NOTE (2\*1+25)\*1.259935,0,NOTE(2\*1+25)\*1.49833  $6.01$ 2550 CALL CHAR (144+8\*1, A\$) 2600 NEXT 1 2650 CALL SOUND (-300, 220, 0, 277, 0, 330, 0) 2700 K=37 2750 VOL=0 2800 A\$="427E7E7E7E7E7E7E" 2850 GOSUB 16550 VU-M 2900 CALL SOUND (-300, 247, 0, 311, 0, 370, 0) 2950 CALL CHAR(89, "1010101010101010")<br>3000 CALL CHAR(90, "000000FF") 3050 CALL SOUND (-4250, 262, 0, 330, 0, 392, 0) 3100 CALL CHAR(91, "0")<br>3130 CALL CHAR(92, "55AA55AA55AA55AA")<br>3200 CALL CHAR(93, "FFFFFFFFFFFFFFFF")

3250 REM

3350 REM --

3300 REM JE ME PRESENTE...

6600 REM -6650 CALL CLEAR 6700 CALL SCREEN(2) 6750 GOSUB 21950 EFF/COUL 6800 PRINT 6850 PRINT " score: 00000 hiscore: 00000 6900 PRINT 6950 PRINT " POODDOODDOODDOODOOR 7000 PRINT " STOIMKLLKOOOKLLKMIOUSVVVVV 7050 PRINT " SOHIIMMMJIMIJMMMIIHOSVVVVV 7100 PRINT " SIIMHMMMHEHMMMMHMIISVVVVV 7150 PRINT " SMIHDMMMMMMMMMMFHIMSVVVVV 7200 PRINT " SKMMMMMMMMMMMMMMMMKSVVVVV 7250 PRINT " SNMMMMMMMMMMMMMMMMMNSVVVVV 7300 PRINT " SNMMMMMMMMMMMMMMMMMSson X 7350 PRINT " SKJMMMMMMMMMMMMMMJKS 7400 PRINT " SOIHMMMMM@ABMMMMMHIOSjeu i 7450 PRINT " SOMCMMMMMGXCMMMMMGMOS 7500 PRINT " SOIHMMMMMFEDMMMMMH10Sbonus: 7550 PRINT " SKJMMMMMMMMMMMMMMJKS 7600 PRINT " SNMMMMMMMMMMMMMMMMM 7650 PRINT " SNMMMMMMMMMMMMMMMMNS a: 7700 PRINT " SKMMMMMMMMMMMMMMMMKS 7750 PRINT " SMIHBMMMMMMMMMMMBHIMS 7800 PRINT " SIIMHMMMMHAHMMMMMMIIS 7850 PRINT " SOHIIMMMJIMIJMMMIIHOS 7900 PRINT " SROIMKLLKOOOKLLKMIOPS 7950 PRINT " U000000000000000000001 8000 FOR J=0 TO 3 8050 K=4\* (INT (3/2) /2-INT (INT (3/2) /2) )-1 B100 L=4\*(INT((J+1)/2)/2-INT(INT((J+1)/2  $1/211-1$ BISO FOR I=2 TO 5 8200 CALL HCHAR(13+K\*I.14+L\*I.128+8\*J) 8250 NEXT I 8300 NEXT J 8350 GOSUB 22250/COULEUR B400 MSG\$="1.kestelyn 1984" B450 LI=24 8500 CO=16 8550 GOSUB 21200 AFF/MSG B600 REM ------------BOX **B650 REM** B700 REM -B750 REM LISTE VARIABLES: 8800 SC=0 8850 SCO=10 8900 TEMPD=6 8950 DUR=NIV 9000 TBL=1 9050 NBJ=10 9100 CALL HCHAR (24, 4, 83, 9)  $9150 V = 0$ 9200 FOR 1=0 TD 4 9250 MSC(I)=0 9300 NEXT I 9350 SON1=523 9400 SON2=698 9450 SON3=880 9500 CALL HCHAR(18, 25, 32, 6) 9550 CALL HCHAR(18, 29, 53) 9600 CALL HCHAR (18, 30, 48) 9650 MSGS=STRS (HSC (NIV)) 9700 LI=1 9750 CD=30-LEN(MSG\$) 9800 GOSUB 21200 9850 IF DEM=1 THEN 10700 9900 MSG\$=">>presséz la touche<<" 9950 LI=2  $10000$  CO=4 10050 GOSUB 21200 AFF/MSG  $10100$   $I=0$ 10150 FOR J=1 TO 100 10200 IF 1/20-INT(1/20)THEN 10350

 $-1, VOL$ 12100 CALL SOUND (-100, 1109, VOL. 1319, VOL. 1568, VOL) 12150 CALL HCHAR(XX, YY, 77)<br>12200 SC=SC+10 12250 AFSC=SC 12300 GOSUB 20550 AFF/SC 12350 IF SC<50\*TBL\*TBL THEN 13650 12400 MSG\$=STR\$(10\*TBL\*TBL)  $12450 LI = 15$ 12500 CO=31-LEN(MSG\$) 12550 GOSUB 21200 AFF/BONUS 12600 GOSUB 21550 CLIGN/SC 12650 SC=SC+10\*TBL\*TBL 12700 TBL=TBL+1 12750 AFSC=SC 12800 GOSUB 20550 AFF/SC 12850 CALL HCHAR(15, 25, 32, 6) 12900 MSG\*=STR\*(TBL\*TBL\*50) 12950 LI=18 13000 CO=31-LEN(MSG\$) 13050 GOSUB 21200 AFF/BON-SUIV<br>13100 IF (DUR=1)\*(TEMPO=1)THEN 13650 13150 TEMPO=TEMPO-1 13200 IF TEMPO>0 THEN 13650 13250 TEMPO=6 13300 DUR=DUR-1 13350 NBJ=NBJ+1 13400 FOR 14-1 TO 5 13450 CALL HCHAR (24.2+NBJ, 32) 13500 CALL SOUND (100, 523, 0, 659, 0, 784, 0) 13550 CALL HCHAR (24, 2+NBJ, 83) 13600 NEXT 14  $13650$   $I=9$ 13700 CAN=0 13750 NEXT I 13800 IF V=1 THEN 10800 13850 CALL SOUND (-500.110.VOL.139, VOL.16  $5.00L$ 13900 CALL HCHAR(XX, YY, 48) 13950 CALL COLOR(8.2.5) 14000 CL=2 14050 VF=1 14100 TTIR=CIB 14150 SON1=131 14200 GOSUB 18500 TTIR 14250 CALL COLOR(8, 16, 5) 14300 VF=0 14350 CL=16 14400 REM NBJ-1 14450 NBJ=NBJ-1 14500 IF NBJ THEN 15300 14550 REM ----------------14600 REM FIN 14650 REM --14700 CALL HCHAR(XX, YY, 77) 14750 IF SCKHSC(NIV)THEN 15100 14800 IF DEM=1 THEN 15100 14850 HSC (NIV) =SC 14900 MSG1=STR1(SC)  $14950 LI=1$ 15000 CO=30-LEN(MSG\$) 15050 GOSUB 21200 15100 CALL SOUND (500, 131, 0, 165, 0, 196, 0) 15150 CALL SOUND (500, 165, 0, 208, 0, 247, 0) 15200 CALL SQUND (500.208.0.262.0.311.0) 15250 GOTO 8700 15300 CALL HCHAR(24, 3+NBJ, 32, 10-NBJ) 15350 CALL HCHAR(XX, YY, 77) 15400 GOTO 10800 AUTRE-CIBLE 15450 REM -15500 REM SOUS-PROGRAMMES 15550 REM -15600 REM \*\* SCRUTE-CLAVIER\*\* 15650 REM \*\*\*\*\*\*\*\*\*\*\*\*\*\*\*\*\*\*\* 15700 CALL KEY(0,K.S) 15750 IF S=0 THEN 16350 15800 IF (K-83) \* (K-115) THEN 16350 15850 CALL SOUND (-2500, 262, VOL, 330, VOL, 3 92. VOL) 15900 CALL KEY(0,K,S) 15950 IF S=0 THEN 15850 16000 IF K=13 THEN 16350 16050 VOL=VOL-(K=47)+(K=61) 16100 VOL=VOL+(VOL>30)-(VOL<0) 16150 K=37 16200 As="427E7E7E7E7E7E7E" 16250 GOSUB 16550 VU-M 16300 GOTO 15850 16350 CALL SQUND (-10, 10000, 30) 16400 RETURN 16450 REM \*\* VU-METRE \*\* 16500 REM \*\*\*\*\*\*\*\*\*\*\*\*\*\*\*\*\*\*\* 16550 S=16-2\*INT(4\*VOL/15)+1 16600 CALL CHAR (K, SEG\$ ("00000000000000000  $M.A4.5.1677$ 16650 RETURN 16700 REM \*\* XX7YY7AFF.CIB\*\*

00, 18850, 19500, 18650, 19650 18550 IF DX\*DY THEN 19450 18600 ON 2\*DY\*DX\*3 GOTO 18650,18850.2040 0,19050,19250 18650 TIR=7 18700 CALL HCHAR(13.8.90.5) 18750 CALL HCHAR(13,8.77.5) 18800 GOTO 20200 18850 TIR=5 18900 CALL VCHAR(15, 14, 89, 5) 18950 CALL VCHAR (15.14, 77.5) 19000 GOTO 20200 19050 TIR=1 19100 CALL VCHAR(7,14,89,5)<br>19150 CALL VCHAR(7,14,77,5) 19200 GOTO 20200 19250 TIR=3 19300 CALL HCHAR(13.16.90.5) 19350 CALL HCHAR(13, 16, 77.5) 19400 GDTO 20200 19450 ON 2\*DY\*DX\*4 GOTO 19500, 18250, 1965 0,18250,19800,18250,19950 19500 TIR=6 19550 COL=3 19600 GOTO 20100 19650 TIR=B 19700 COL=0 19750 GOTO 20100 19800 TIR=4 19850 COL=2 19900 GOTO 20100 19950 TIR=2 20000 COL=1 20050 60T0 20100 20100 CALL COLOR(13+COL.CL.5) 20150 CALL COLOR(13+COL.5.5) 20200 CALL SOUND (-500, SON), VOL1, SON2, VOL 1. SON3. VOL.1) 20250 CAN=1 20300 IF CIB-TIR THEN 20400  $20350 V = 1$ 20400 RETURN 20450 REM . AFFICHE/SCORE . 20550 K=10000 20600 SLI=1 20650 FOR 11=0 TO 4 20700 L=INT(AFSC/K)<br>20750 IF MSC(II)=L THEN 20900 20800 MSC(II)=L 20850 CALL HCHAR(SLI.SCO+11.L+48) 20900 AFSC=AFSC-L\*K 20950 K=K/10 21000 NEXT 11 21050 RETURN 21100 REM \*\* AFFICHE/CMT \*\* 21150 REM \*\*\*\*\*\*\*\*\*\*\*\*\*\*\*\*\*\* 21200 L=LEN(MSG\$) 21250 FOR 12=1 TO L 21300 CALL HCHAR (LI.CO+I2-1, ASC (SEG# (MSG)  $12,1111$ 21350 NEXT 12 **21400 RETURN** 21450 REM \* CLIGNOTEMENT SC\* 21500 REM \*\*\*\*\*\*\*\*\*\*\*\*\*\*\*\*\*\*\* 21550 FOR 13-1 TO 5 21600 CALL COLOR(3, 2, 2) 21650 CALL COLOR(4.2.2) 21700 CALL SOUND (-100.523.VOL.659, VOL.78 4. VOL) 21750 CALL COLDR(3.13.2) 21800 CALL COLOR(4,13.2) 21850 NEXT 13 21900 RETURN 21950 REM . EFFACE/COULEUR . 22000 REM \*\*\*\*\*\*\*\*\*\*\*\*\*\*\*\*\*\*\* 22050 FOR II=1 TO 16 22100 CALL COLOR(II.1.1) 22150 NEXT 11 22200 RETURN COULEUR 22250 REM \* 22300 REM \*\*\*\*\*\*\*\*\*\*\*\*\*\*\*\*\*\* 22350 FOR 11-1 TO 4 22400 CALL COLOR(11, 13, 2)<br>22450 CALL COLOR(11+12, 5, 5) 22500 NEXT II 22550 CALL COLOR(5.9.5) 22600 CALL COLOR(6.11.5) 22650 FOR 11-7 TO 12 22700 CALL COLOR(11, 14.2) 22750 NEXT II 22800 CALL COLOR(8, 16.5) 22850 RETURN 22900 REM ---OUF! 22950 REM 23000 REM

25

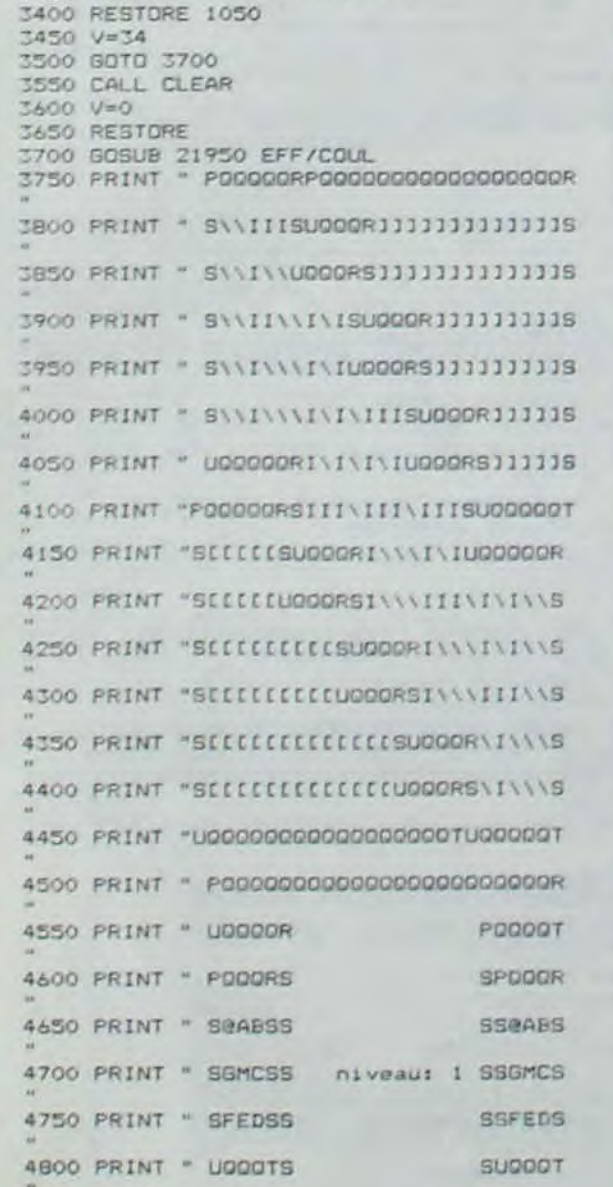

 $10250$   $1=0$ 

10300 U=INT(RND+21)+1

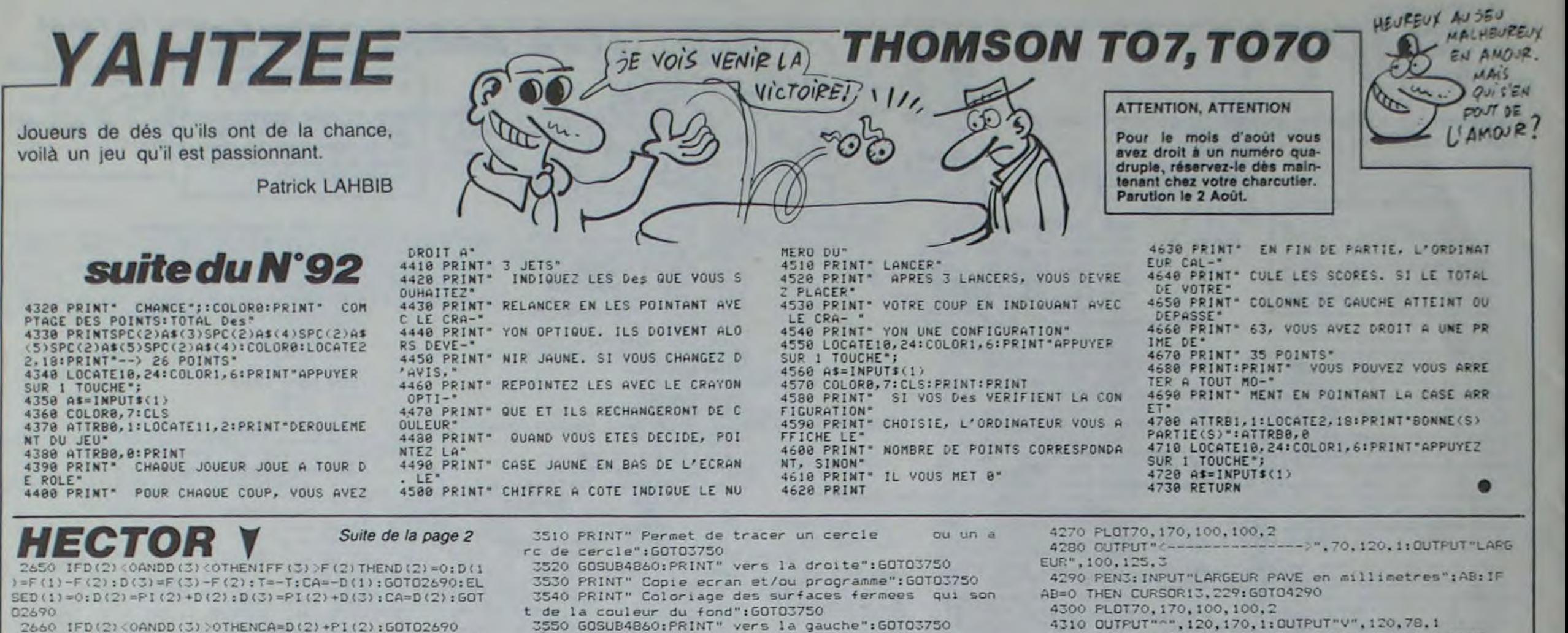

2670 IFD(2) >0ANDD(3)<0THENCA=D(2)-PI(2):T=-T:GOTO26 90 2680 IFD(2) >0ANDD(3) >0THENIFF(3) <F(2) THENCA=D(2) : EL SED(2)=0; D(1)=F(1)-F(2)+PI(2): D(3)=F(3)-F(2): T=-T:CA  $=-D(1)$ 2690 FORI=F(1)TO(F(1)+CA)STEPT 2700 XD=((R\*COS(I))+XO)\*100/AB 2710 YD=(YO+(R\*SIN(I)))\*100/AC 2720 GOSUB2110:GOSUB2120 2730 IFEE=1THENEE=0:NEXT:60T0400 2740 PLOTXD, YD.K 2750 NEXT: M=POINT (X, Y) : PLOTX, Y, M-1 2760 M=K: PLOTX, Y, K-1: 60701540 2770 CLS 2780 60SUB4880 2790 PRINT" Pointez le depart : tapez N 2800 PRINT" Pointez le centre : tapez V S pour annuler": 2810 OUTPUT"N V", 127, 54, 1 2820 DS=INSTR\$(1): IFD\$="s"THEN GOT0400 2830 GOSUB1550 2840 IFZ=1THENZ=0:60T02770 2850 IFTA(0)+TA(1)<2THENGOT02820 2860 TA(0) FO: TA(1)=0 2870 FORI=0T02STEP2 2880 A(I)=A(I)\*AB/100:NEXT 2890 FORI=1TO3STEP2 2900 A(I)=A(I) \*AC/100; NEXT 2910 R=SQR((A(0)-A(2))^2+(A(1)-A(3))^2) 2920  $S(1) = (A(1) - A(3)) / R(C(1) = (A(0) - A(2)) / R$ 2930 PRINTR; S(1); 2940 IFS(1)=0ANDC(1)>0THENF(1)=0:60T03010 2950 IFS(1)=0ANDC(1)<0THENF(1)=PI(1):60T03010 2960 IFS(1)=1THENF(1)=PI(.5):GOTO3010 2970 IFS(1) =- 1THENF(1) =PI(1.5): GOTO3010 2980 F(1)=ATN(S(1)/SQR(-S(1)\*S(1)+1)) 2990 IFC(1)<OTHENF(1)=PI(1)-F(1) 3000 IFC(1) >0ANDS(1)<0THENF(1)=F(1)+PI(2) 3010 CLS 3020 INPUT" Angle de l'arc"; DA\$: DA=VAL (DA\$) 3030 CA=DA\*PI(1)/180 3040 T=ATN((AC/100)/R) 3050 IFCA<OTHENT =- T 3060 YO=A(3):XD=A(2) 3070 60702690 3080 CLS 3090 GOSUB4880 3100 PRINT" Rep. le pt de depart : tapez N<br>3110 PRINT" S pour annuler"; 3120 OUTPUT"N", 127, 54, 1 3130 D\$=INSTR\$(1): IFD\$="s"THEN GOT0400 3140 GOSUB1550: IFZ=1THENZ=0:GOT03080 3150 IFTA(0)<1THENG0T03130:ELSETA(0)=0 3160 F(0)=A(0) \*AB/100:F(1)=A(1) \*AC/100 3170 CLS 3180 INPUT" Longueur"; L\$: L=VAL (L\$) 3190 IFU=1THENR=L\*(AB+AC)/166.5:ELSER=L 3200 INPUT" Angle": DG\$: DG=VAL (DG\$) 3210 I=DG\*PI(1)/180 3220 XD=(F(0)+(R\*COS(I)))\*100/AB 3230 YD=(F(1)+(R\*SIN(I)))\*100/AC 3240 GOSUB2110: GOSUB2120: IFEE=1THENEE=0: M=K: GOTO400 3250 LINEA(0), A(1), XD, YD, K: 60T01540 3260 CLS 3270 PRINT" O:NOIR 1:ROUGE 2:VERT 3:JAUNE 3280 PRINT" 4: BLEU S:ROSE 6: CYAN 7: BLANC 3290 SCREEN5, 24, 190, 24 3300 PRINT: PRINT: PRINT" COULEUR FOND ? 3310 C(0)=VAL(INSTR\$(1)) 3320 IFC(0)>7THENG0T03300 3330 FORI=1TO3 3340 PRINT I; "COULEUR 3350 C(I)=VAL(INSTR\$(1)) 3360 IFC(I)>7THENG0T03340 3370 NEXT 3380 COLORC(0), C(1), C(2), C(3) 3390 GOSUB4870: GOT0400 3400 DB=INSTR\$(1):CLS:KK=ASC(D\$)-47:IF KK)16THENKK= KK-49: GOTO3430 3410 IFD\$="#"THENGOSUB1110:CLS:PRINT" EFFACE COMPLE TEMENT LE DESSIN": GOTO3750 3420 GOSUB1110: ONKKGOTO3470, 3480, 3480, 3480, 3440, 344 0, 3440, 3440, 3440, 3440, 3440, 3440, 3440, 3440, 3440, 3730; 60T03440 3430 DS=CHR\$(KK+64): GOSUB1110: ONKKGOTO3490, 3500, 351 0, 3520, 3610, 3540, 3550, 3560, 3570, 3460, 3580, 3600, 3620, 3630, 3650, 3660, 3630, 3670, 3680, 3690, 3640, 3630, 3530, 37 00.3710.3720 3440 PRINT" Commande Inconnue 3450 60703750 3460 PRINT" Deplacement du pointeur avec manette de jeu gauche appuyez sur feu pour tracer": GOTO37 50 3470 PRINT" Couleur du trace dans la couleur du fond (Effacement)": GOTO3750 3480 PRINT" Selection de la couleur du trace o u du coloriage": 60T03750 3490 PRINT" Permet le positionnement du propriet au zero du compteur": GOTO3750<br>7500 GOSUB4860: PRINT" vers le bas": GOTO3750 pointeu

3550 GOSUB4860: PRINT" vers la gauche": GOT03750 3560 GOSUB4860: PRINT" vers le haut": GOT03750 3570 PRINT" Deplacement du pointeur par rapport a sa derniere position": GOTO3750 3580 PRINT" Permet de redefinir les 4 coule urs": 60T03750 3590 60703750 3600 PRINT" Permet de tracer une ligne": 60T03750 3610 PRINT" Permet de tracer un rectangle plein": GOT03750 3620 PRINT" Les valeurs affichees aux compteu rs sont en millimetres": GOTO3750 3630 PRINT" Permet la memorisation d'un po int": 60T03750 3640 PRINT" Deplacement du pointeur avec la mane tte de jeu gauche tapez C pour retour au clav ier FEU pour trace";: 60T03750<br>3650 PRINT" Position pointeur par rapport a l'ori gine ecran (Impulsion Fugitif, Maintenu -- > Modifie) ':: GOTO3750 3660 PRINT" Les valeurs affichées aux comp- - teurs sont en Pixels (240\*170)": 60T03750 3670 PRINT" Deplacement rapide du pointeu r dans la derniere direction enregistree": GOTO 3750 3680 GOSUB4860: PRINT" sans trace": GOTO3750 3690 60SUB4860: PRINT" avec trace": 60T03750 3700 PRINT" mise a zero du compteur des X": 60T03750 3710 PRINT" mise a zero du compteur des Y": GOTO3750 3720 GOSUB4860: PRINT" dans une direction quelconque exprimee en degres (0-359)":60T03750 3730 PRINT" suivi d'une commande renvoi 3740 PRINT" la signification de celle-ci 3750 Z=1:K\$=INSTR\$(1):RETURN 3760 '------ PERMET DE REMPLIR UNE SURFACE FERMEE QU I EST DE LA COULEUR DU FOND 3770 M=POINT (X, Y) : PLOTX, Y, M+1 3780 CLS 3790 PRINT" Voulez vous colorier votre dessin ? (oui :0 non : N)  $3800$   $K = INSTR (1)$ 3810 IFK\$="n"THENGOT0400:ELSEIFK\$="o"GOT03820:ELSEG 0703800 3820 CLS 3830 GOSUB4880 3840 PRINT" Pointez l'interieur de la 3850 PRINT" surface a colorier: tapez N 3860 PRINT" S pour annuler": 3870 D\$=INSTR\$(1): IFD\$="s"THEN GOT0400 3880 GOSUB1550 3890 IFZ=1THENZ=0:60T03830 3900 IFTA(0)<1THENG0T03870;ELSETA(0)=0 3910 PLOTX, Y, O 3920 XX=X: YY=Y 3930 Y=Y-1: IFPOINT (X, Y) = 0THENGOTO3930  $3940 Y=+1$ 3950 X=X+1: IFPOINT (X, Y) =0THENGOT03950  $3960$   $X=X-1$ 3970 IFPOINT (X, Y-1) = 0THENGOT03930 3980 X=X-1: IFPOINT(X, Y)=0THENG0T03970: ELSEX=X+1: GOT 03990 3990 UU=X 4000 IFPOINT (X, Y) = 0THENX=X+1: GOT04000 4010 PLOTUU. Y. X-UU. 1. K 4020 W=X-2:X=UU 4030 IFPOINT (X, Y+1) = 0THENGOT04040; ELSEGOT04060 4040 IFPOINT(X-1, Y+1)=OTHENX=X-1:GOT04040 4050 UU=X:Y=Y+1:GOT03930 4060 IFPOINT(X+1,Y+1)=0THENX=X+1:Y=Y+1:UU=X:GOT0400 0:ELSEX=X+1:IFX>WTHENGOT04070:ELSEGOT04060 4070 X=XX: Y=YY 4080 M=POINT (X, Y) : PLOTX, Y, M+1 4090 PLOTX, Y, K 4100 CLS 4110 PRINT" autre coloriage ? (oui :0 non :N) 4120 K\$=INSTR\$(1) 4130 IFK\$="o"THENGOT03820 4140 IFK\$="n"THENGOT0400 4150 GOT04120 4160 IFEC=STHENX=10:Y=60:GOT03770 4170 '---------------------- PERMET DE SAUVER LE DESSIN L'E CRAN.LE PROGRAMME OU LES DEUX 4180 CLS: PRINT" sauver ecran tapez E pro gramme + ecran tapez P programme seul tapez R S pour annuler"; 4190 R\$=INSTR\$(1): IFR\$="s"THENGOT0400 4200 IFR\$="e"THENCH=253:D\$="E":ELSEIFR\$="p"THENCH=2 55: D\$="P": ELSEIFR\$="r"THEND\$="R": GOTO4220: ELSEGOTO41 90 4210 GOSUB1110: POKE&42EF, 0: POKE&42F0, &CO: POKE&42F1, 0:POKE&42F2, &31:POKE&42F3, 0:POKE&42F4, &CO:POKE&42F5, CH: POKE&SAB4, &F6: POKE&SAB7, &FA: POKE &SAC1, &FB: GOTO42 30 4220 GOSUB1110: POKE&42EF, &01: POKE&42F0, &70: POKE&42F 1.8AA: POKE&42F2.811: POKE&42F3.801: POKE&42F4.870: POKE %42F5.%FD: POKE%SAB4. &EF: POKE%SAB7. &F3: POKE%SAC1, &F1 4230 POKE&FF38, 1:SAVE 4240 RETURN 4250 WIPE 4260 COLORO.2.1.7

4320 FORLP=165T080STEP-8:OUTPUT"I", 120, LP, 1:NEXT 4330 INPUT"HAUTEUR PAVE en millimetres"; AC: IF AC=0 THEN CURSOR13, 219: 60T04330 4340 WIPE 4350 CURSOR13, 200 4360 COLORO, 0, 0, 0 4370 PRINT"POINTEUR": PEN1: PRINT"G";: PEN2 4380 PRINT" : GAUCHE": PENI: PRINT"D"; : PEN2 4390 PRINT" : DROITE": PENI: PRINT"H"; : PEN2 4400 PRINT": HAUT": PENI: PRINT"B"; : PEN2 4410 PRINT" : BAS": PEN1: PRINT"Z"; : PEN2 4420 PRINT" : AUTRE DIREC. ": PENI: PRINT"R"; : PEN2 4430 PRINT" : REPETITION 4440 SCREEN120, 201, 120, 100 4450 PEN3: PRINT"COULEURS": PEN1: PRINT"0"; : PEN2 4460 PRINT" : FOND": PEN1: PRINT"1"; : PEN2 4470 PRINT" : COULEUR 1": PENI: PRINT"2"; : PEN2 4480 PRINT" : COULEUR 2": PEN1: PRINT"3"; : PEN2 4490 PRINT" : COULEUR 3": PEN1: PRINT"K"; : PEN2 4500 PRINT" : MODIF PALETTE" 4510 SCREEN10, 130, 200, 120<br>4520 PEN3: PRINT"FONCTIONS": PEN1: PRINT"T";: PEN2 4530 PRINT" : TRACE POINT": PENI: PRINT"L"; : PEN2<br>4540 PRINT" : TRACE LIGNE": PENI: PRINT"E"; : PEN2 4550 PRINT" : TRACE RECTANGLE": PENI: PRINT"C"; : PEN2<br>4560 PRINT" : TRACE ARC DE CERCLE": PENI: PRINT"S"; : P EN<sub>2</sub> 4570 PRINT" : DEPL. SANS TRACE (SAUT) ": PENI: PRINT"F "::PEN2 4580 PRINT" : COLORIAGE": PENI: PRINT"U"; : PEN2 4590 PRINT" : TEXTE": PENI: PRINT"W"; : PEN2 4600 PRINT" : COPIE ECRAN ET/OU PROGRAMME": PENI: PRI NT"J"; : PEN2 4610 PRINT" : DESSIN AVEC LA MANETTE DE JEU 4620 COLORO, 1, 4, 7 4630 CURSOR10, 25: PEN3: PRINT"TAPER (RETURN) POUR SUI TE"; K\$=INSTR\$(1): PEN2 4640 WIPE 4650 PEN3: PRINT"UTILISATION DES COMPTEURS": PEN2 4660 PRINT"Ils indiquent la position du 4670 PRINT"pointeur 4680 PEN3: PRINT"COMMANDES PARTICULIERES": PEN1: PRINT "P": : PEN2 4690 PRINT" : affichage en pixels": PEN1: PRINT"m"; : P EN<sub>2</sub> 4700 PRINT" : affichage en millimetres": PEN1: PRINT" X";:PEN2 4710 PRINT" : mise a 0 du compteur des X": PEN1: PRIN T"Y";:PEN2 4720 PRINT" : mise a 0 du compteur des Y": PEN1: PRIN  $T''A''$ ; : PEN2 4730 PRINT" : Adressage du pointeur en coordon--nee s par rapport au 0 compteur": PEN1: PRINT"I"; : PEN2 4740 PRINT" : Deplacement du pointeur en 4750 PRINT"coordonnees par rapport a sa dernierepos ition (incrementation)":PEN1:PRINT"O";:PEN2 4760 PRINT" : Affiche la position du pointeur par rapport a la position d'origine": PENI: PRINT"\*"; : PEN2 4770 PRINT" : Efface tout l'ecran 4780 CURSOR9, 57 4790 PRINT"Si vous avez oublie la signification d'u ne commande, tapez (?) suivi de lacommande 4800 CURSOR10.25 4810 PEN3: PRINT" (RETURN) pour suite": K\$=INSTR\$(1) 4820 WIPE: GOTO320 4830 IFEC=11THENCLS: PRINT" DIMENSIONS DU , PAVE EGAL ES ZERO": GOTOZ60 4840 IFEC=5THENX=10:Y=60:GOT03770 4850 SCREENS, 58, 230, 58: CLS: PRINT" ERREUR "; EC; " A L A LIGNE ";EL:PEN1:PRINT" tapez RETURN pour continuer ";R\$=INSTR\$(1);RUN 4860 PRINT" Deplacement du pointeur": RETURN 4870 SCREEN5, 43, 197, 43: RETURN 4880 PRINT" 0.1.2.3.D.G.H.B.R.O.A.I.X.Y.P.M":RETURN **4890 CLS** 4900 PRINT" Deplacement avec la manette de jeu gau che tapez C gour retour au clavier FEU pour tracer  $0, 1, 2, 3$  pour les couleurs"; 4910 J=JOY(0) : F=FIRE(0)  $4920 K1 = INKEY 1201 : IFK1 = "C"THENGGTO380: ELSEIFK1 = "O" ORK1 = "I" ORK1 = "2" ORK1 = "3" THENE=VAL (K1) : GOSUB1 100$ 4930 IFF=0THENV=0:D\$="T":PLOTX, Y, K:ELSEV=1:D\$="S" 4940 GOSUB1110 4950 0NJ60T04970, 4980, 6020, 4990, 5000, 5010, 6020, 5020 ,5030,5040 4960 GOT04910 4970 E=-1:H=0:GOT05050 4980 E=1:H=0:GOT05050 4990 E=0:H=1:GOTO5050 5000 E=-1:H=1:GOT05050 5010 E=1:H=1:60705050 5020 E=0:H=-1:60T05050 5030 E=-1:H=-1:GOT05050 5040 E=1:H=-1:60T05050 5050 IFV=1THENGOSUB1130:60T04910 5060 X=X+E: Y=Y+H: GOSUBB90 5070 XA=XA+E: YA=YA+H 5080 GOSUB2030: GOSUB2050 ⋒ 5090 GOT04910

# **PEGAZ**

Sauts acrobatiques sur monstres acrobatiques, pour friands d'acrobaties sur moto.

#### Pierre LAMBOLEZ

## suite du N°92

 $60 -$ 

 $rac{1}{60}$ 

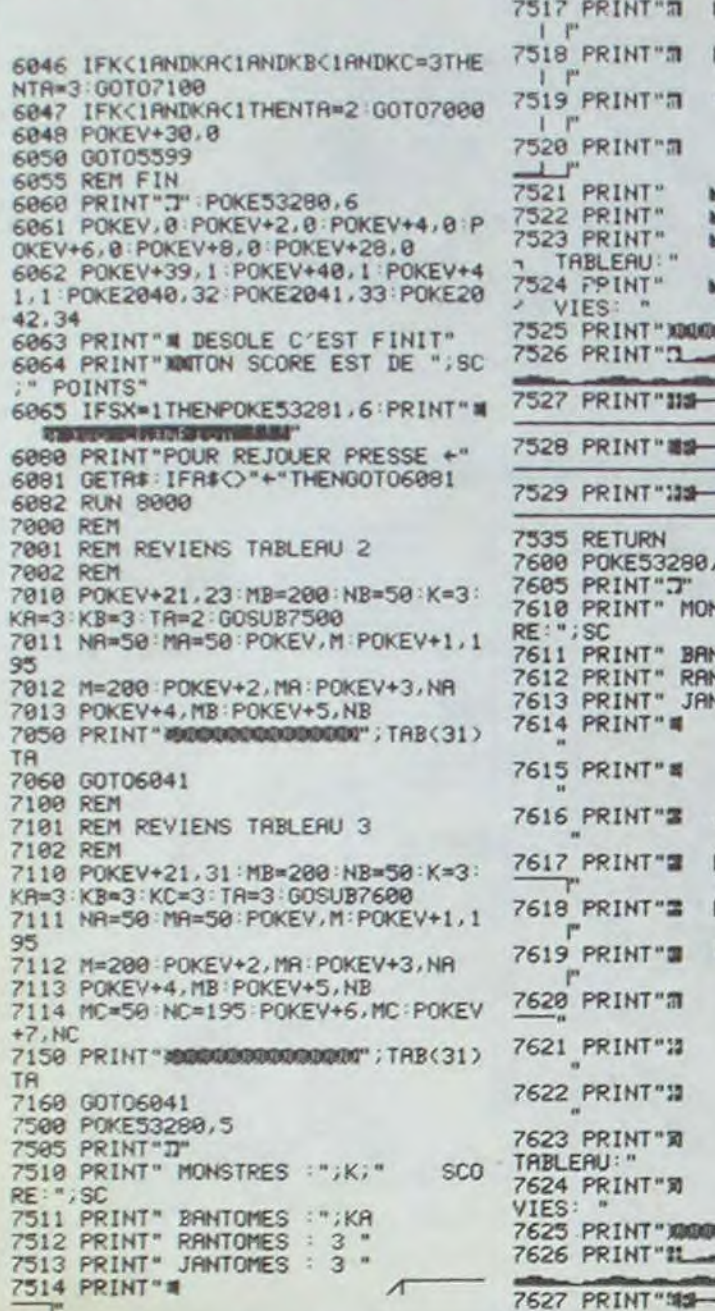

EXL 100

Suite de la page 5

\*\*\*\*\*\*\*\*\*\*\*\*\*\*\*\*\*\*\*\*\*\*\*\*\*\*

608 FOR I=10 TO 15

611 CALL POKE(259,45)

610 NEXT

**612 SUBEND** 

609 CALL POKE(258, I, 131+M)

607 SUB ZAP(M) | ENEBERENSEREN EN ERSERIES EN ERSTER EN ERSTE

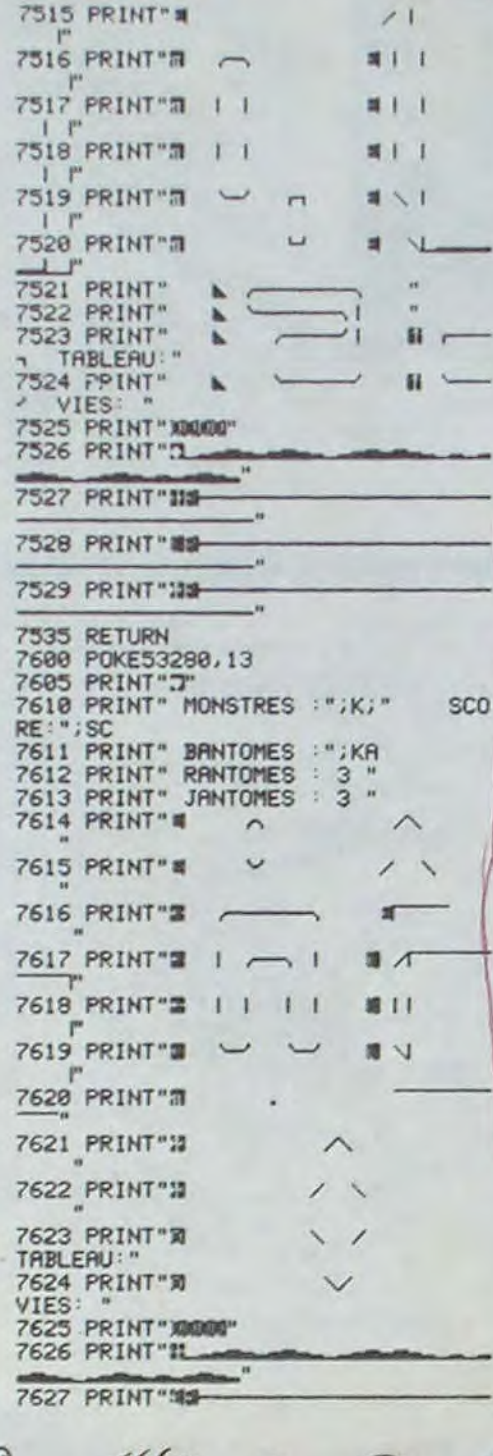

 $($  $($ 

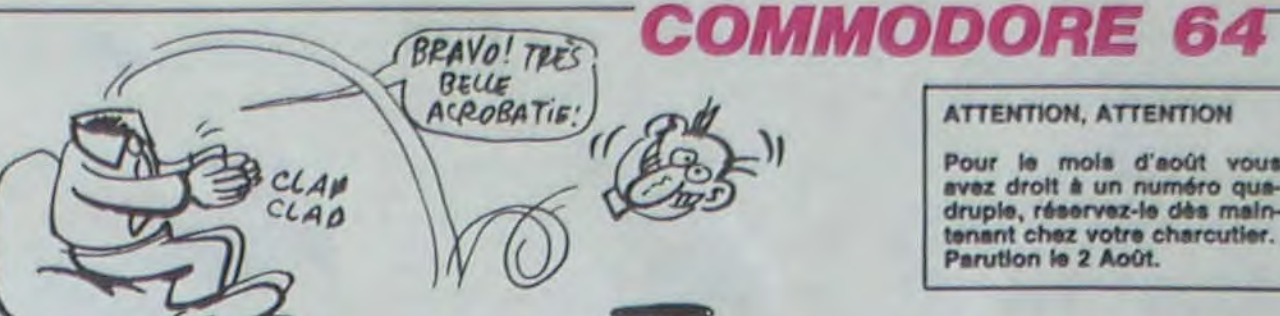

763<br>800

896

806

806

806  $1+1$ 

896 800

 $801$ 

 $RE$ 

801

801

801

801

801

200  $801$ 

 $rac{1}{801}$ 

801

801

802

÷

802

803

803

803<br>"TR

803 804

804

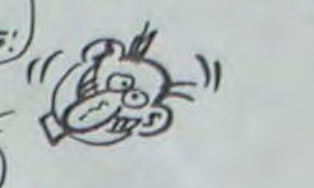

#### **ATTENTION, ATTENTION**

Pour le mois d'août vous avez droit à un numéro quadruple, réservez-le dès main-<br>tenant chez votre charcutier. Parution le 2 Août.

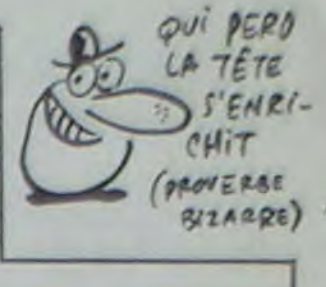

 $0.8, 0.8, 0.8, 0.6$ 

,8,8,8,8,9

1, 0, 0, 0, 0, 0

254, 99, 130

 $224, 0, 16, 2$ 

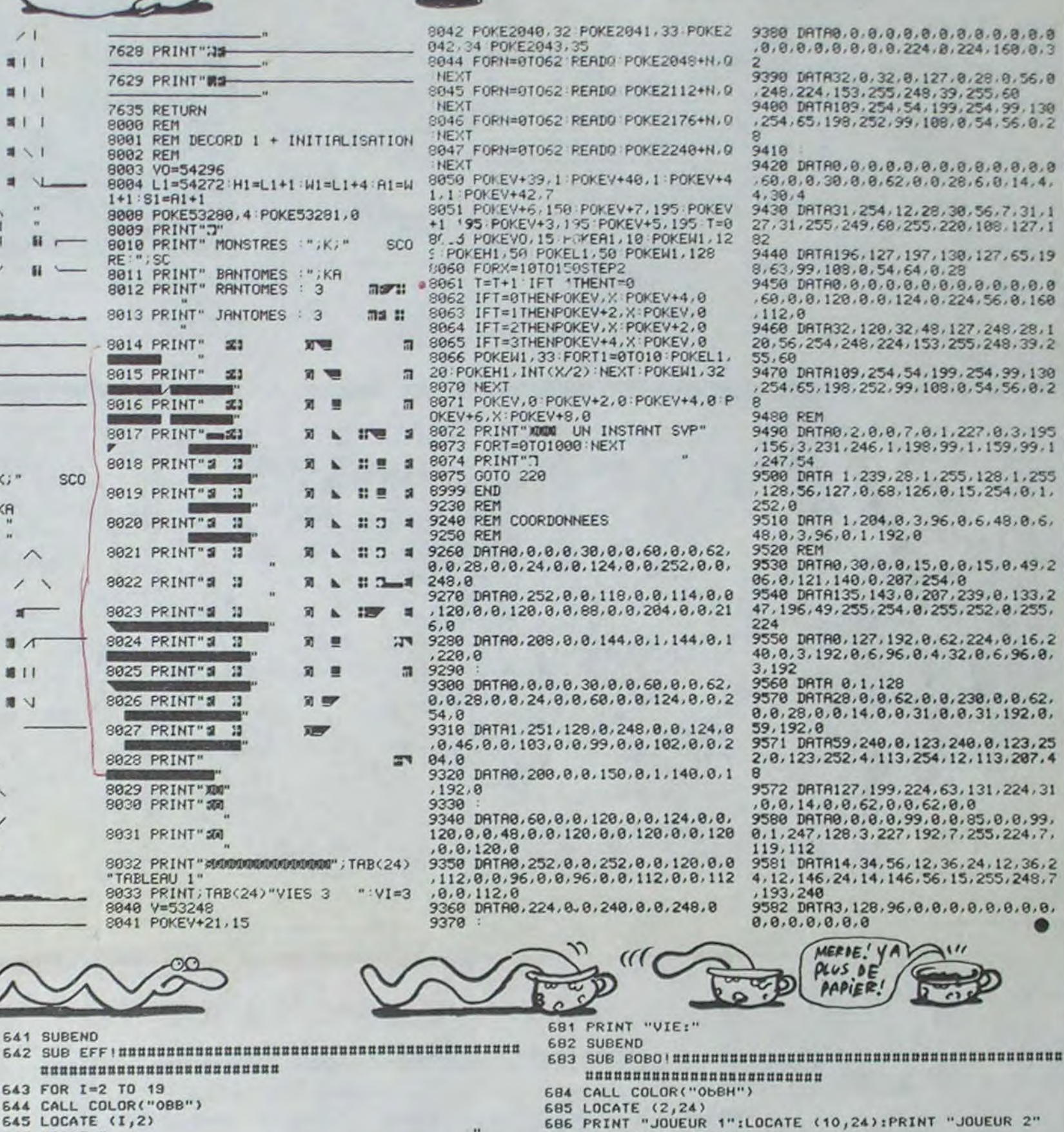

687 CALL COLOR("OWBH") 688 LOCATE (3,24)

690 CALL COLOR("OGBH")

691 LOCATE (4,24):PRINT "SCORE:";8(1)

692 LOCATE (12,24):PRINT "SCORE:";S(2)<br>693 CALL COLOR("ObBH")

694 LOCATE (5,24): PRINT "SCORE:"; S(1)

695 LOCATE (13,24): PRINT "SCORE: "; S(2)

- **644 CALL COLOR** 645 LOCATE (1,2)
- 
- **646 PRINT "**

641 SUBEND 642 SUB EFFIND

- 647 NEXT
- **648 SUBEND**
- 649 \*\*\*\*\*\*\*\*\*\*\*\*\*\*\*\*\*\*\*\*\*\*\*\*\*\*\*
- 
- 652 PRINT "AB' EFG JK NO RS NO VW"
- 
- 654 PRINT "CO HI LM PO TU PO XY"
- 
- 650 LOCATE (14,8) 651 CALL COLOR("1GB"):CALL FIN
- 653 LOCATE (15,8):CALL COLOR("1bB")
	-

230, 0, 0, 62,<br>0, 31, 192, 0, 10, 0, 123, 25 2,113,207,4 131,224,31  $85, 0, 0, 99,$  $255, 224, 7,$ 

24, 12, 36, 2<br>5, 255, 248, 7  $0.0.0.0.0.$ 

空

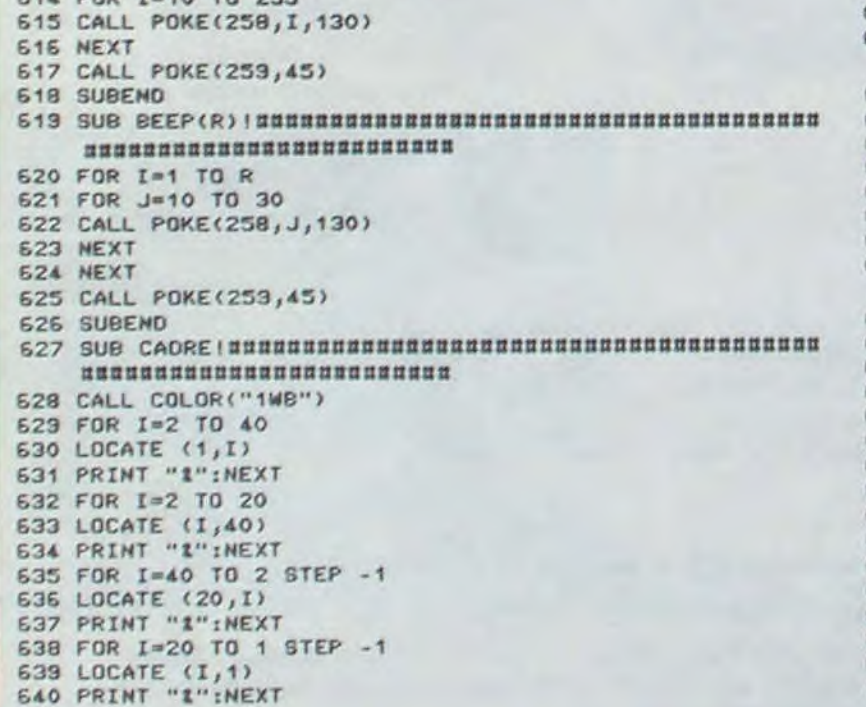

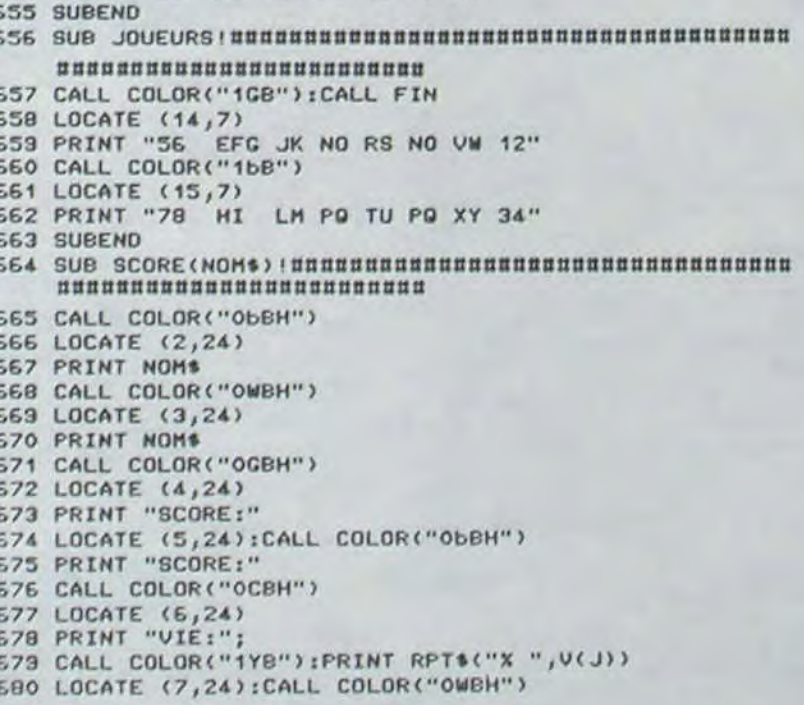

696 CALL COLOR("OCBH"):LOCATE (6,24) 697 PRINT "VIE:":CALL COLOR("ObBH") 698 LOCATE (7,24): PRINT "VIE:"; : CALL COLOR("1YB"): PRINT RPTS("X ".U(. !)) 699 CALL COLOR("OCBH"):LOCATE (14,24) 700 PRINT "VIE:":CALL COLOR("ObBH"):LOCATE (15,24): PRINT "VIE:"; 701 CALL COLOR("1YB"): PRINT RPTS("X", V(J)) 702 SUBEND *<u><u>nnnnnnnnnnnnnnnnnnnnnnn</u>*</u> 704 TI\$(1)=" 11::DDEEBBUUTTAANNTT.................." 705 TI\$(2)=" 22::AAMMAATTEEUURR....................."<br>706 TI\$(3)=" 33::PPRROOFFEESSSSIIOONNNNEELL........" 707 FOR I=1 TO 3 708 FOR J=2 TO LEN(TIS(I)) 709 CALL COLOR("OGEL") 710 LOCATE (I+B, J): PRINT SEGS(TIS(I), J,1) **711 NEXT** 712 CALL SON:NEXT 713 SUBEND LE RECORD A BATTRE EST 716 | 213 532<br>AU NIVEAU PROFESSIONNEL !!!  $7171$ 718 1 719 | GONNE CHANCE PETIT GLOUTON... 720 *Innununununununununununununununun* 

689 PRINT "JOUEUR 1":LOCATE (11,24):PRINT "JOUEUR 2"

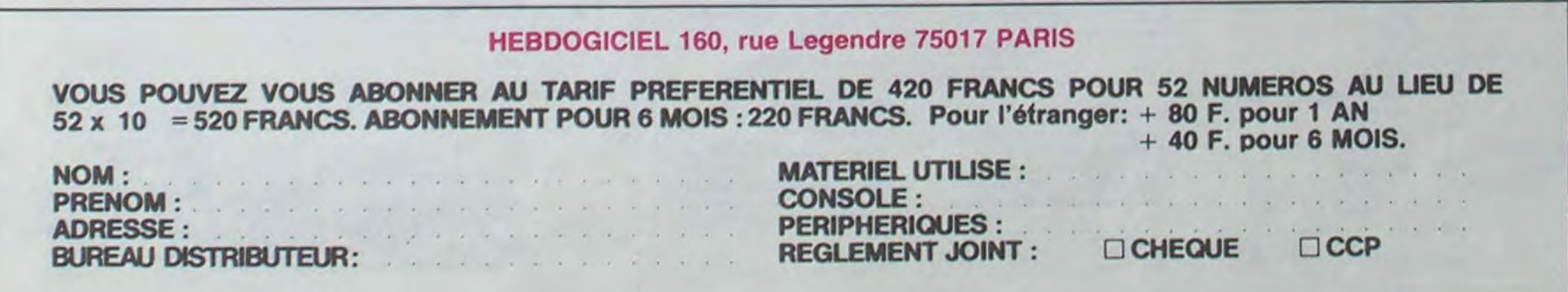

## **LE LOGICIEL DE LA SEMAINE ..... LE LOGICIEL DE LA SEMAINE**

## **ELITE de FIREBIRD** pour COMMODORE

La révision du vaisseau avait fa-<br>cilement duré deux jours stan-<br>vert qui rappelle aux connaisme coûter très cher. Pas moyen l'Humanité, malgré son diamètre Visiblement le départ de nos de trouver la moindre goutte de six fois plus important. Nous missiles semble avoir refroidi à bord, bercé par le chant mé- che qui nous éjectera dans le priant autour de Bretta VII. Nous pourrez pas résister à l'appel<br>tallique des lasers au travail sur système solaire de Bretta VII. allons fournir ces pionniers e tallique des lasers au travail sur système solaire de Bretta VII, allons fournir ces pionniers en d'Elite si vous avez le bonheur<br>la coque déchiquetée. Enfin le notre destination originelle. Les matériels divers, avec un r

Nous allons quitter la station or- l'écliptique de Lave, se précipi-

tant à une vitesse proche de C<br>vers nous, Douglas, notre expert **de Canadian Compte** de Compte. Quelques méga-crédits signale qu'il doit s'agir de trois Anacondas et d'un Sidewinder,<br>les croiseurs préférés des pirasiles devient nécessaire dans les secondes qui viennent si<br>nous voulons réussir notre saut.

la coque déchiquetée. Enfin le notre destination originelle. Les matériels divers, avec un retard maintenant pour transferer les de le voir fonctionner quelques radius radians palpitent : des vaisseaux minimisé de deux jou radars palpitent : des vaisseaux minimisé de deux jours et sept fournitures et me livrer en minutes. Un must dans le do-<br>viennent d'apparaître derrière heures standards. Les transpor- échange les produits de l'extrac- main heures standards. Les transpor- échange les produits de l'extrac- maine d<br>teurs de Bretta approchent tion minière locale : le Fermi- spatiale.

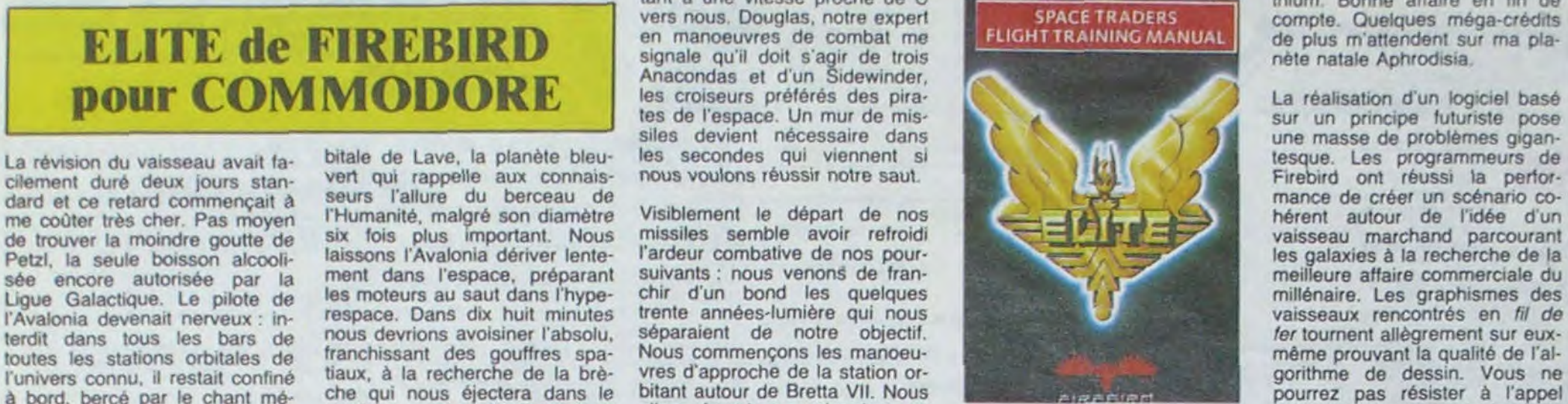

de plus m'attendent sur ma pla-<br>nète natale Aphrodisia.

sur un principe futuriste pose une masse de problèmes gigantesque. Les programmeurs de<br>Firebird ont réussi la perfor-

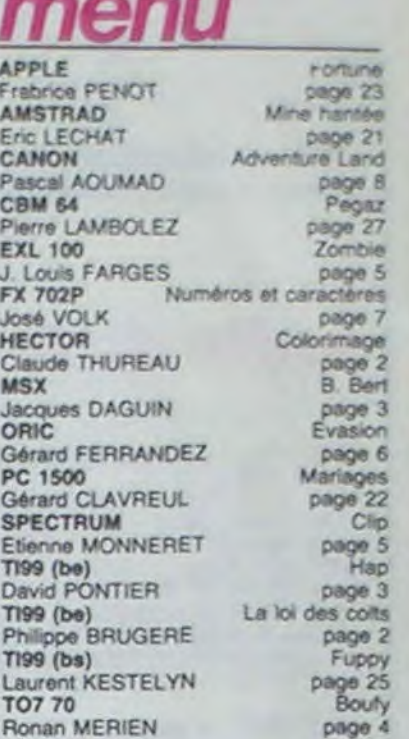

VIC 20<br>
N et S DANIGO page 4 N et S DANIGO page 4<br>ZX 81 Carac ZX 81 Carac Thierry DEMORRE page 24

#### Rally 2 200 F i i Nclere de Eiikercankot\_\_\_\_\_\_\_\_\_\_\_\_\_—........ **480F))**  Maroc eniUnsr .........-----. 99 F r ;  $\begin{tabular}{l l l l} \hline & \multicolumn{3}{c}{\textbf{Machine minor} & \multicolumn{3}{c}{\textbf{Mod}} \\ \hline \multicolumn{3}{c}{\textbf{Reland a Lascoux} & \multicolumn{3}{c}{\textbf{Mod}} \\ \hline \multicolumn{3}{c}{\textbf{Reland a Lactous} & \textbf{Mod} \\ \multicolumn{3}{c}{\textbf{Mod}} & \multicolumn{3}{c}{\textbf{Mod}} \\ \hline \multicolumn{3}{c}{\textbf{Mod}} & \multicolumn{3}{c}{\textbf{Mod}} \\ \hline \multicolumn{3}{c}{\textbf{Mod}} & \multicolumn{3}{c}{\textbf{Mod}}$ Roland aux oublieftes Robed rait des pefth trous .-\_.\_ \_ - 99F i Roland royoçe dors les tomes \_ 99 F t Faucons de rrpoce - -- -- 99F ; i Flrgnf Poch 737 (1knrh\$ah de voit .- ... 99 F i ; Ecfwc et not \_\_ ..-•----...~..\_ \_\_..... 99 F r I Jardins hantés (Pacman)

#### **LOGICIELS UTILITAIRES**

MODUS C PUBLISHING

**BASIC ETENDU** 

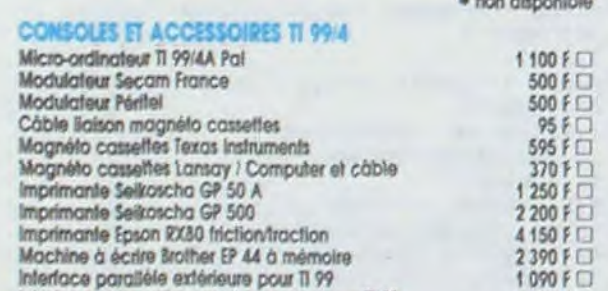

#### Module comprenant un langage sic du 11 99. 40 commandes supplémontoires, accès au langage assembleur. (Entréet/sorties). Sous-programmes, stockage, sprites, traitement MEMOIRE 32 lonctionne avec le basic étendu. Elle est Indlspensobta pour to progrommation en logo. Si l'on possède<br>la mini-mémoire ou l'assembleur, elle permet d'adresser des sow-programmes en assembleur et de les exécu-

667 F

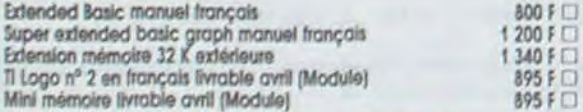

Lunar Lander 95 F 1 Lunar Jumper 120 F 1 Solar system 120 F 1 Sum Games 120 F  $\Box$  La malédiction du Kouilliil 120 F  $\Box$  Intercepteur 120 F  $\Box$ <br>L'ascenseur infernal 120 F  $\Box$ . **ICT EPSILON/SOFTWARE POUR T1 91**<br>
Umar Lander 95 F  $\Box$  Lunar Jumper 120<br>
Games 120 F  $\Box$  La malédiction du Kou<br>
L'ascenseur infernal 120 F  $\Box$ .<br>
Pour tout achat de 3 casselles, il sera<br>
Lander.<br>
ICT MEBDOGICIELS SOFTW

Pour lout achat de 3 cassettes, il sera offert gracieusement le K7 Lunar Lander

#### K7 HEBDOGICIELS SOFTWARE POUR 11 99

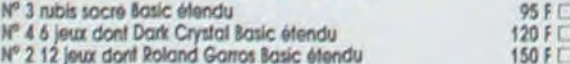

Gestion de fichiers 260 F  $\Box$  Gestion de rapports 375 F  $\Box$ Gestion privée  $360 F \square$  Statistiques  $350 F \square$ 

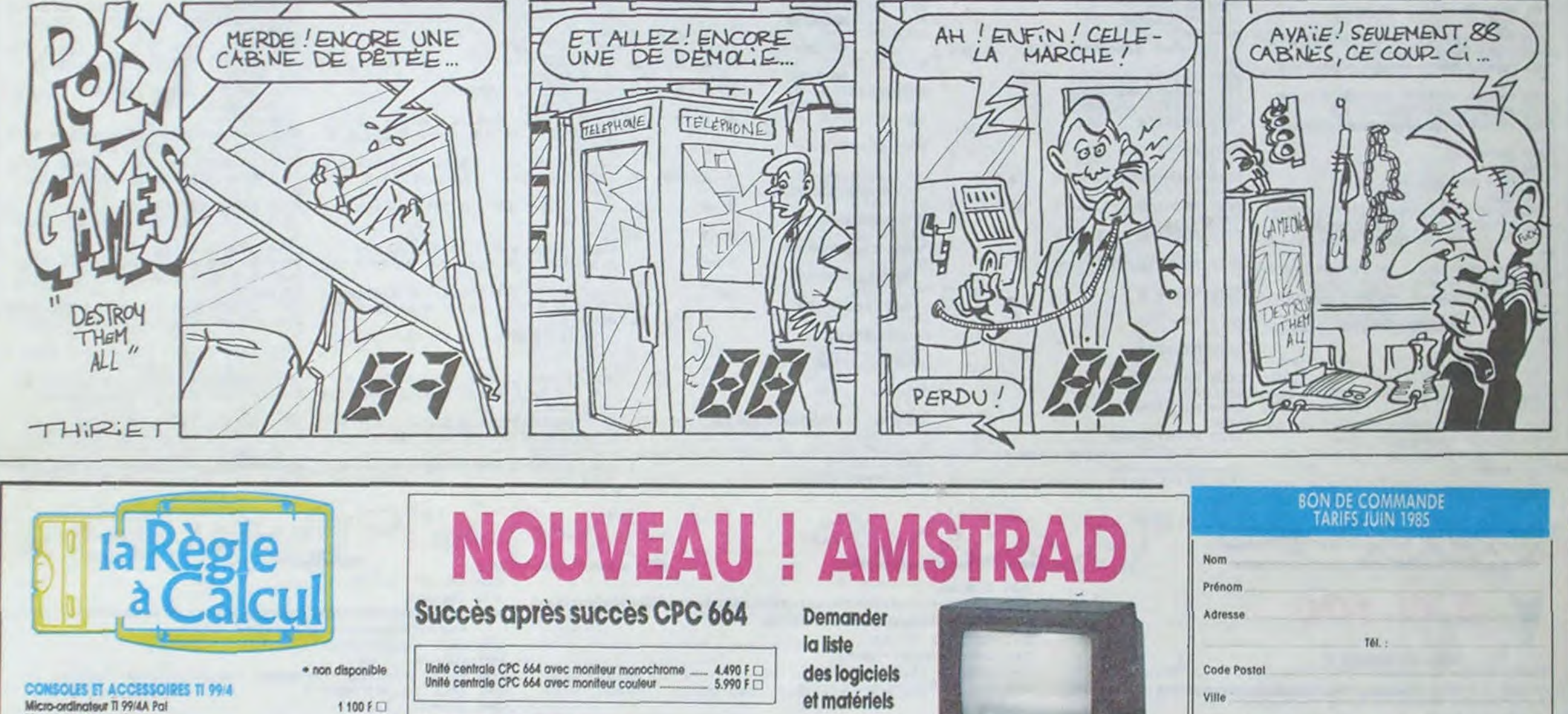

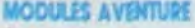

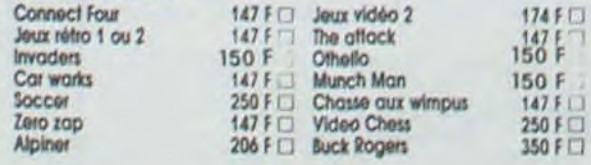

250 F  $\Box$  Donkey kong 250 F  $\Box$ 

## LOGICIELS JEUX

Disk pour 464

Adaptateur peritel pour :<br>CPC 464 ou 664 Mono

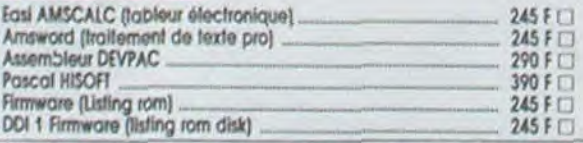

## L'ordinateur **1 Portuit Moubert Logrange** personnel complet avec MING-MEMOIRE lecteur de disquettes intégré

64 K RAM, 32 K ROM, 20-40-80 colonnes. 640 X 200 PIXELS, 27 couleurs, clavier 74 touches avec pavé numérique et touches de fonction, connecteur joystick, sortie son stéréo, interface centronics, bus Z 80. Sortie contrôleur pour le 2<sup>°</sup> disk, DOS CP/M 2.2. Editeur, assembleur, logo, utilitaires CP/M fournis.

## Livraison des produits disponibles sous 8 jours.

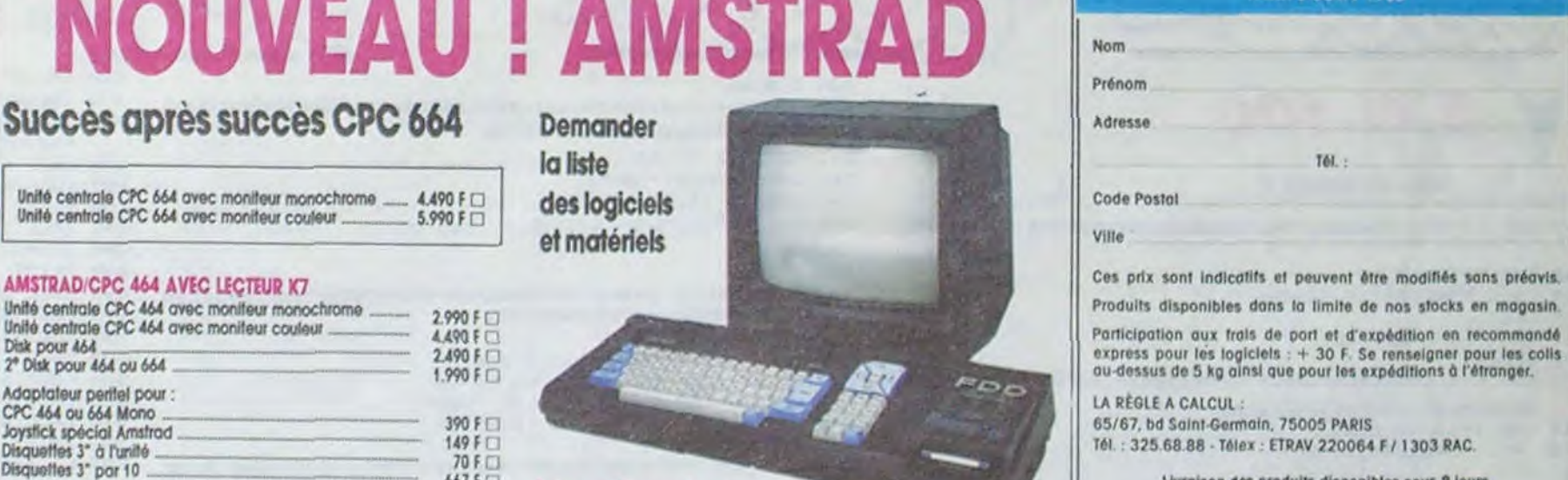

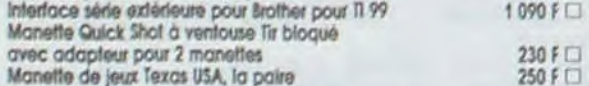

#### *PROGRAMMATION*

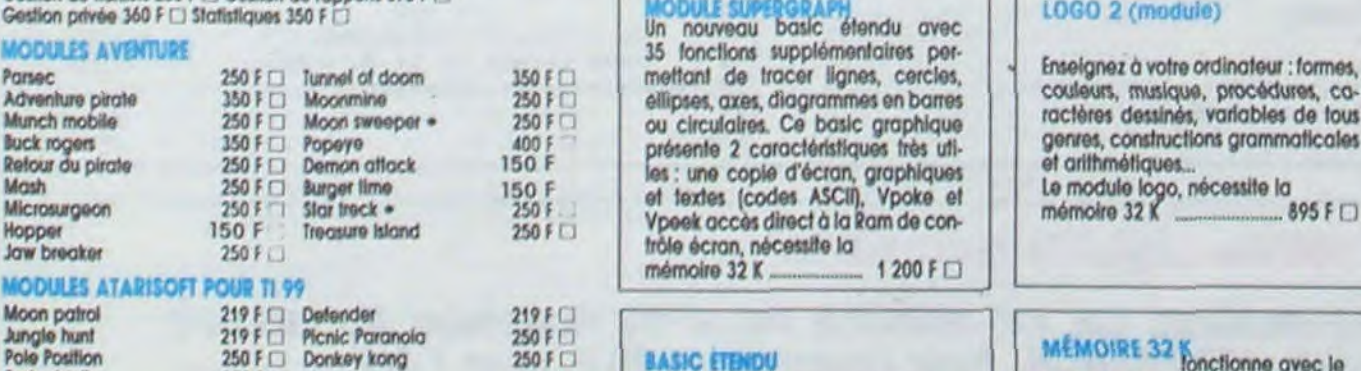

 $1100 F$ 

 $595$   $F \square$ <br>370  $F \square$ 

 $250 F$ 

 $120 F$  $150 F$ 

 $1250 F$  $2200 F$  $4150$  F []  $2390 F$  $1090 F$ 

#### Protector II

#### **MODULES LOISIRS**

de proqrammatlon renforçant le Bo-

d'erreurs. Expressions logiques. LET multiple. Introductions multiples. Ac $c$ ès à l'extension 32 K  $\ldots$  800 F  $\Box$ 

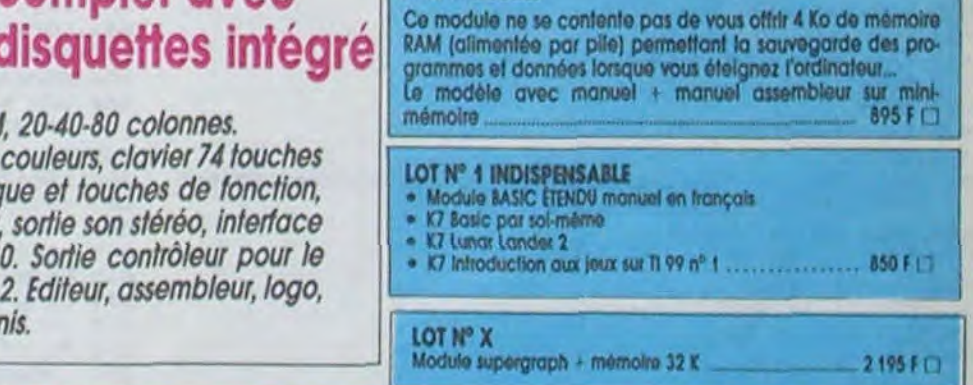

#### **EXCLUSIF** Plus besoin du boitler d'extension périphérique TEXAS Connectez directement sur votre TV994A un contrôleur de disquettes pouvant recevoir 2 lecteurs de disquettes D.DJD.F. 5"1/4 360 ko. Permet la lecture de toutes les disquettes des programmes Texas existants. L'ensemble comprenant le contrôleur et une unité de disquettes 4.500 F  $\Box$ <br>L'unité de disquette supplémentaire 360 Ko 2.500 F  $\Box$ L'unité de disquette supplémentaire 360 Ko (garantie 1 an pièces et main-d'oeuvre) Coffret avec cordon pouvant contenir 2 unités de disquettes = Inferfsce pour imprimante RS 232 ou parallèle Unité centrale méet de la contrale méet de la contrale méet de la contrale méet de la contrale méet de la contra TI 99/4A Contrôleur de disquettes

Module Logo 2

#### fer. Le module. Promotion ................\_.\_\_\_ 1040 F i.i

inateur : formes,

grammaticales

 $.895 F$   $\Box$ 

essite la